## Laserinduzierte Fluoreszenzspektroskopie von Molekülen in einem Hochenthalpie-Freistrahl zur Bestimmung der Rotationstemperatur

Von der Fakultät Luft- und Raumfahrttechnik der Bundeswehr Universität München zur Erlangung der Würde eines Doktor-Ingenieurs (Dr.-Ing.) genehmigte Abhandlung

> von Marco Kirschner geboren in Dresden

> > Juni 2017

Vorsitzender: Univ.-Prof. Dr.-Ing. Roger Förstner Hauptgutachter: Univ.-Prof. Dr.-Ing. Christian Mundt Mitgutachter: Univ.-Prof. Dr.-Ing. Stefanos Fasoulas

> Universität der Bundeswehr München Institut für Thermodynamik 2017

Diese Dissertation wurde am 08.06.2016 bei der Universität der Bundeswehr München eingereicht und durch die Fakultät für Luft- und Raumfahrttechnik am 07.11.2016 angenommen. Tag der mündlichen Prüfung war der 03.02.2017.

# **Danksagung**

<span id="page-2-0"></span>Die vorliegende Arbeit entstand während meiner Tätigkeit als wissenschaftlicher Mitarbeiter am Institut für Thermodynamik der Universität der Bundeswehr München.

Einen großen Dank spreche ich an Herrn Professor Dr.-Ing. Christian Mundt aus, der die Promotionstätigkeit am Institut erst realisiert hat. Die wissenschaftliche Freiheit die ich während dieser Zeit nutzen durfte, in Kombination mit den ausgezeichneten experimentellen Gegebenheiten wären ohne Ihn nicht möglich gewesen. Die vielfältigen und herausfordernden Aufgabengebiete machten es erforderlich, dass auch kurzfristig seine fachliche und organisatorische Unterstützung notwendig waren. Durch seine Betreuung hat er zum erfolgreichen Gelingen dieser Arbeit beigetragen.

Besonders möchte ich Herrn Professor Dr.-Ing. Fasoulas für die Übernahme der Zweitprüferschaft recht herzlichst danken.

Herrn Professor Dr.-Ing. Roger Förstner danke ich herzlichst für die Übernahme des Prüfungsvorsitz.

Weiterhin gilt mein Dank Herrn Dipl-Ing. Philipp Altenhöfer für den wissenschaftlichen Austausch und für die kollegiale Zusammenarbeit. Für die Mithilfe beim experimentieren und für die Beratung bei der Anfertigung der wissenschaftlichen Veröffentlichungen danke ich Herrn Dr.-Ing. Tobias Sander, der ebenfalls für alle Fragen ein offenes Ohr hatte. Ferner danke ich allen Kolleginnen und Kollegen für die anregenden und inspirierenden Diskussionen. Selbstverständlich gebührt ein großer Dank dem technischen Personal am Institut, welches in kürzester Zeit zur Verfügung stand und mir mit ihrem technischen Sachverstand zur Seite standen.

Für die Unterstützung bei den Messungen und dem Programmieren der Auswertealgorithmen danke ich den von mir betreuten Studenten. Hervorzuheben sei hier das ausgesprochene Engagement von Herrn Lt. Fabian Koroll.

Der große Einsatz und Antrieb während der ganzen Zeit wären kaum möglich gewesen, wenn keine familiäre Unterstützung vorhanden wäre. Daher gilt ein besonders lieber und großer Dank meiner Freundin Bettina! Vielen Dank für die Motivation und unseren Sohn Maximilian.

Bürs, im Juni 2017 Marco Kirschner

# **Kurzfassung**

Die vorliegende Dissertation befasst sich vorwiegend mit der experimentellen Charakterisierung eines Plasmawindkanals. Die Hochenthalpie-Strömung wird hierbei über einen thermischen Lichtbogen erzeugt. Eine Hauptanwendung für den Plasmawindkanal ist die Qualifikation von keramischen Wärmedämmschichtsystem. Solche Systeme finden hauptsächlich Verwendung in der Brennkammer oder Turbinenstufe von Gasturbinen, aber auch als Hitzeschutzkacheln für Objekte, die für Wiedereintrittsmanöver vorgesehen sind. Als weitere Anwendung kommt die Überschallverbrennung von Wasserstoff hinzu, die insbesondere bei neuartigen Triebwerken wie dem Scramjet relevant ist. Mit Hilfe des Plasmawindkanals können die physikalisch-chemischen Bedingungen untersucht werden und lassen somit Rückschlüsse zu, die eine Übertragbarkeit auf größeren Triebwerken ermöglicht.

In der Auslegungsphase der Anlage wurde Luft als Testgas vorgesehen, im Rahmen dieser Arbeit konnte die Betriebscharakteristik hinsichtlich der Verwendung von Kohlendioxid als Testgas erweitert werden. Insbesondere konnte der Betriebsbereich durch Verwendung eines leistungsfähigen Vakuumpumpsystems dahingehend erweitert werden, dass im Vergleich zum Atmosphärenbetrieb wesentlich niedrigere Drücke in der Versuchskammer realisiert werden können.

Hauptbestandteil der experimentellen Charakterisierung der Anlage ist der Aufbau eines leistungsfähigen laserinduzierten Fluoreszenzsystems zur Messung der Rotationstemperatur in der Hochenthalpie-Strömung. Für die Verwendung der unterschiedlichen Testgase Luft und Kohlendioxid, wird als Tracermolekül Stickstoffmonoxid (NO) bzw. Kohlenmonoxid (CO) gewählt. Zur Bestimmung der zweidimensionalen Temperaturverteilung innerhalb des Freistrahls werden das Zwei-Linien-, das Mehr-Linien-Verfahren und eine Korrelationsmethode umgesetzt. Für die Anregung von Kohlenmonoxid ergibt sich die Besonderheit, dass mit dem verwendeten Lasersystem ein Zwei-Photonen Prozess angewendet werden muss, wodurch die geometrische Auflösung der Messung eine Dimension verliert. Die Methoden zur Temperaturmessung werden mit Hilfe von Testkammer Messungen, als auch über die Verwendung eines Niederdruckbrenners validiert. Notwendiger Bestandteil für die Validierung ist die Simulation der NO- bzw. CO-Anregungsspektren in Abhängigkeit der Temperatur. Dazu wird das in dieser Arbeit neu erstellte Programm NOCO-Spectra verwendet.

Die Ergebnisse der Messungen erlauben eine Visualisierung des in der Strömung enthaltenen Stickstoffmonoxids, sowie eine zweidimensionale Temperaturverteilung. Im Zuge des Betriebs der Anlage mit Kohlendioxid konnte erstmals die Temperatur von Kohlenmonoxid bestimmt werden. Diese Ergebnisse werden mit numerischen Berechnungsergebnissen verglichen und diskutiert. Die Messungen liefern somit einen wichtigen Beitrag zum tieferen Verständnis der Anlage und deren Anwendungsbereich.

# **Abstract**

<span id="page-6-0"></span>The scope of the current work is the experimental characterization of an arc driven plasma wind tunnel and the corresponding high-enthalpy flow. The facility is mainly used for the testing of thermal barrier coatings, the examination of supersonic combustion and the investigation of high temperature thermochemical properties of gases. In addition, the highenthalpy flow can be used for the simulation of physical effects that occur during re-entry to Earth or entry to Mars atmosphere. Therefore, the operational envelope of the facility has been extended in order to achieve a low atmospheric pressure condition and the capability of different test gases, i.e. carbon dioxide, to match different atmospheric conditions.

The main focus of the experimental flow examination is the measurement of the rotational temperature of the molecules nitrogen monoxide and carbon monoxide, using laser-induced fluorescence in the ultraviolet range. For the excitation of nitric oxide, a planar laser-induced measurement technique is used and hence, offers a two-dimensional temperature distribution of the flow field. Due to the large energy difference between the ground and excited level of carbon monoxide and the restrictions of the dye laser, a two-photon excitation is applied. The excitation spectra for both molecules are numerically simulated with the aid of a newly developed simulation tool called NOCO-spectra and compared to the measurement results. For calculation of the temperature, the two-line-method, the multi-line-method and the correlation automated rotational fitting method are compared to each other and applied to the spectra obtained in the high-enthalpy flow. For the validation of the simulated spectra and the temperature calculation algorithm, a low pressure flat flame burner with different premixed fuel/air ratios is used. The results succesfully confirm the technical feasibility of the different optical measurement techniques within the plasma wind tunnel and provide a considerably better understanding of the high-enthalpy flow for further ground based tests.

# **Inhaltsverzeichnis**

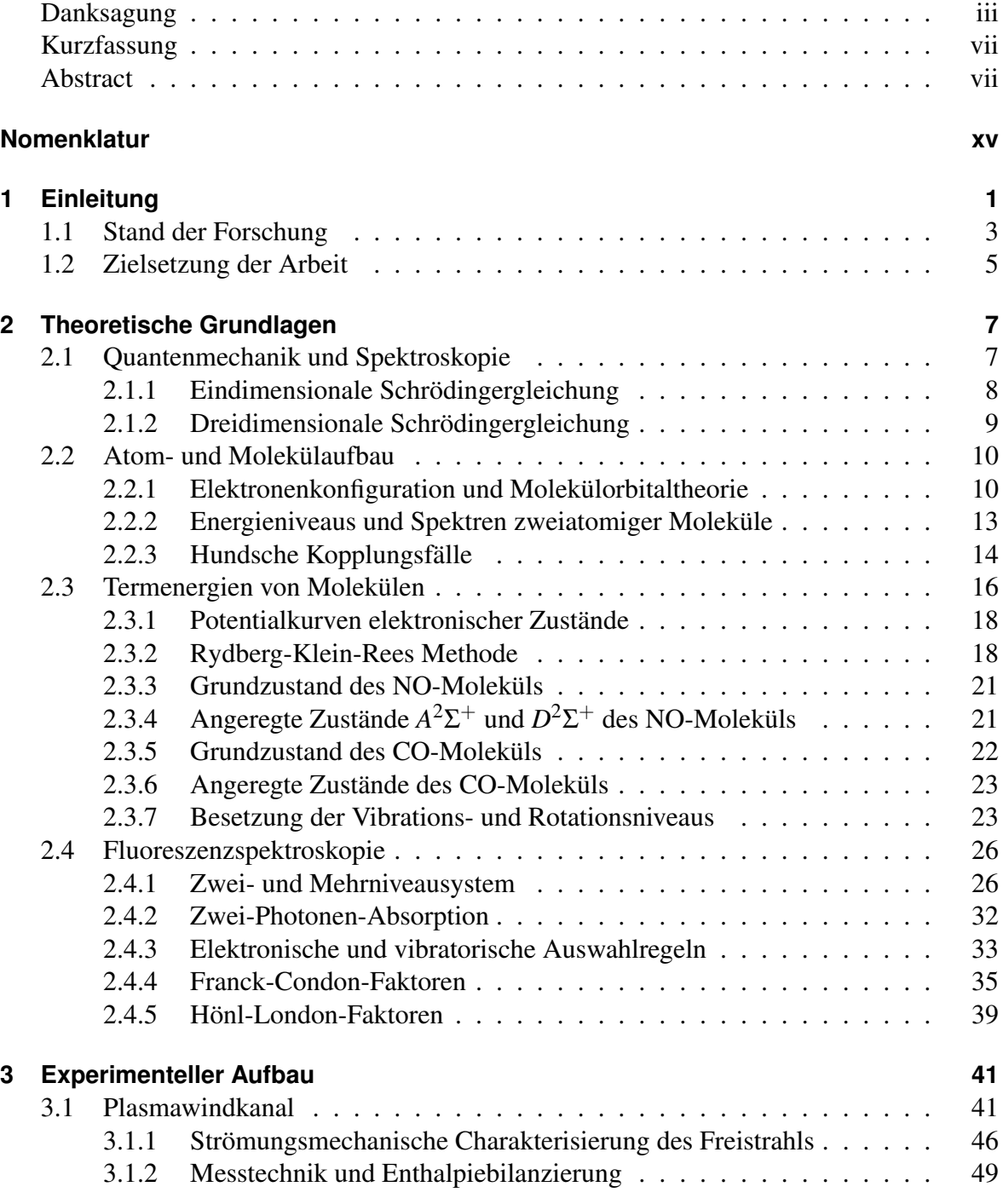

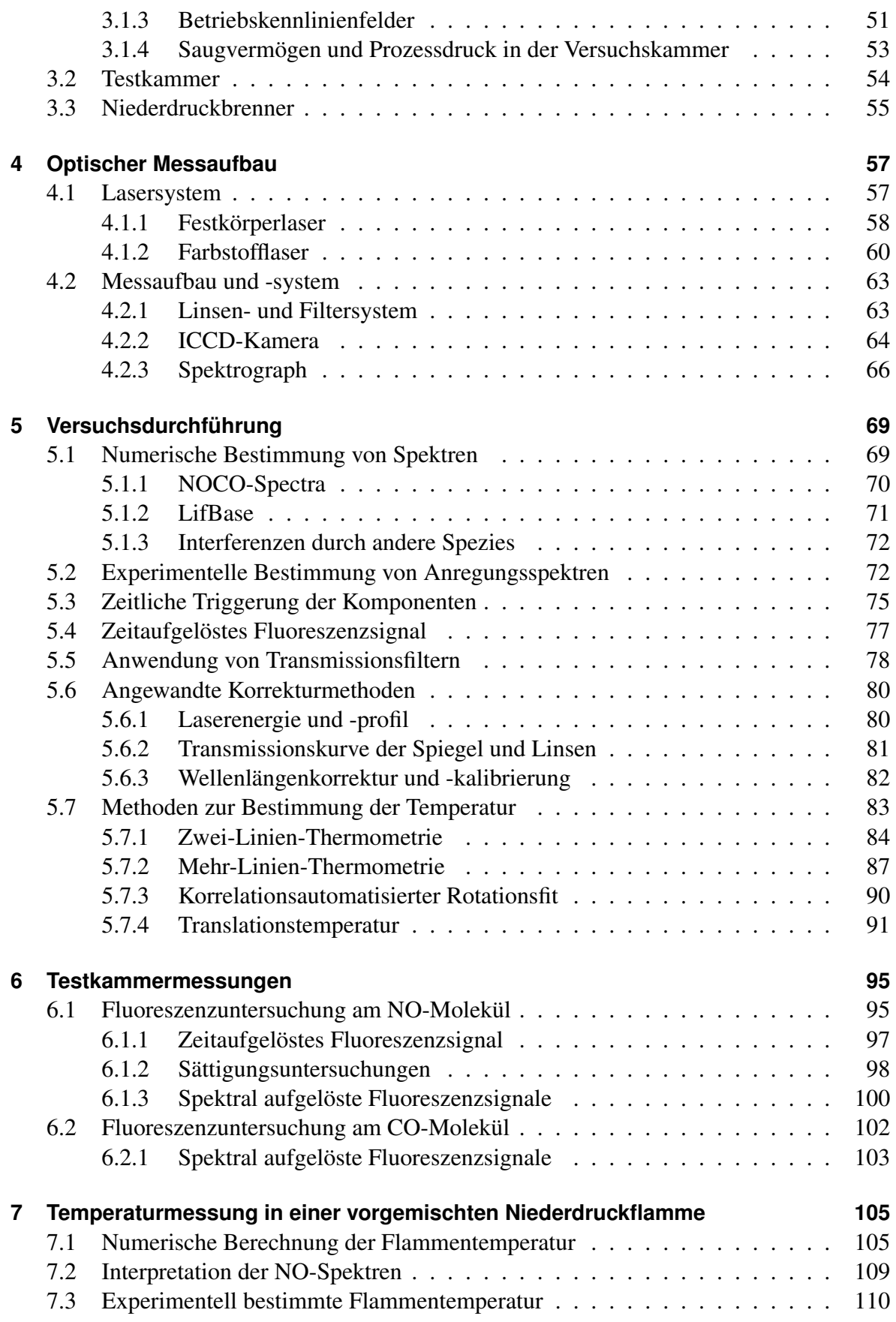

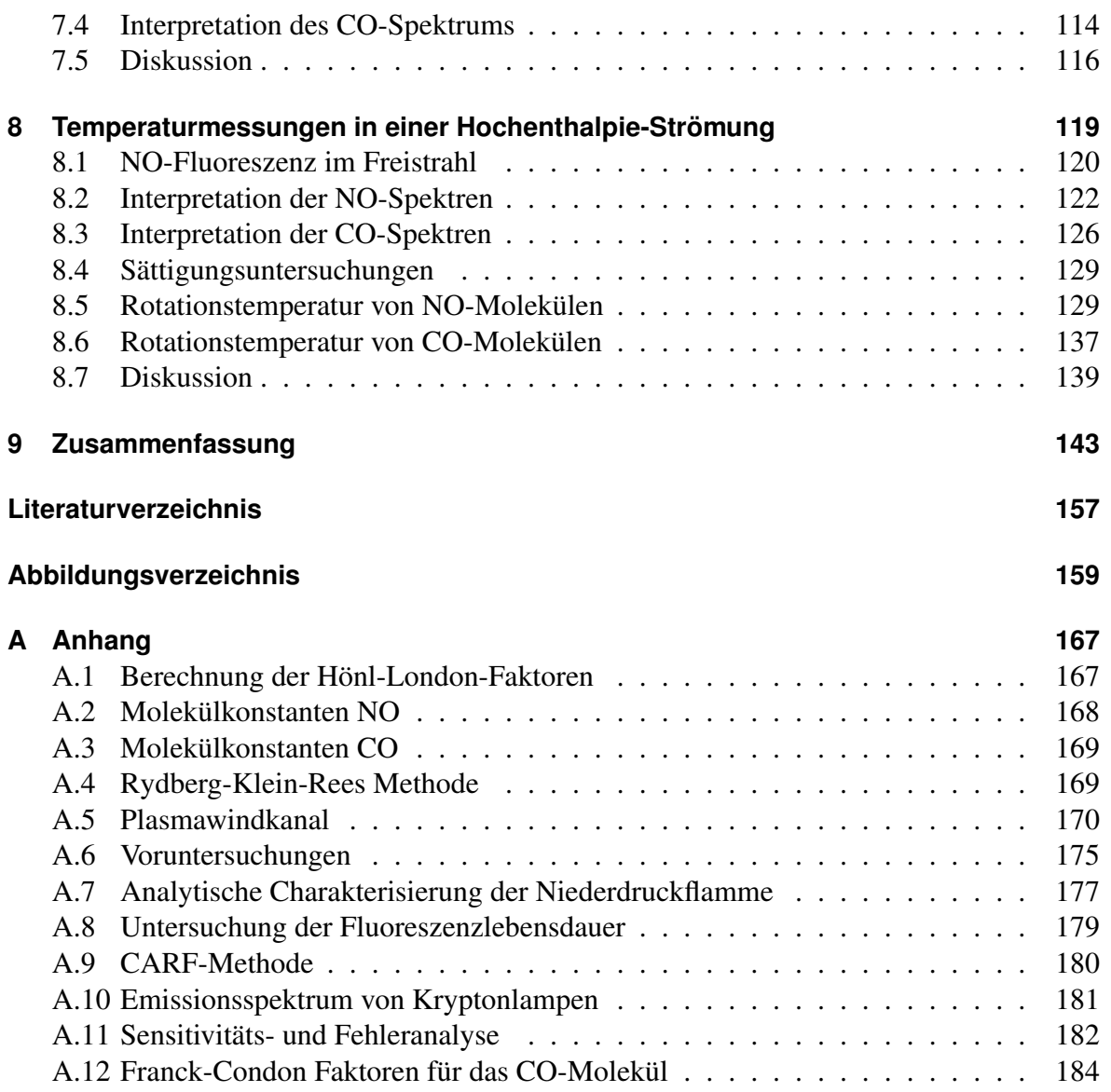

# **Nomenklatur**

<span id="page-12-0"></span>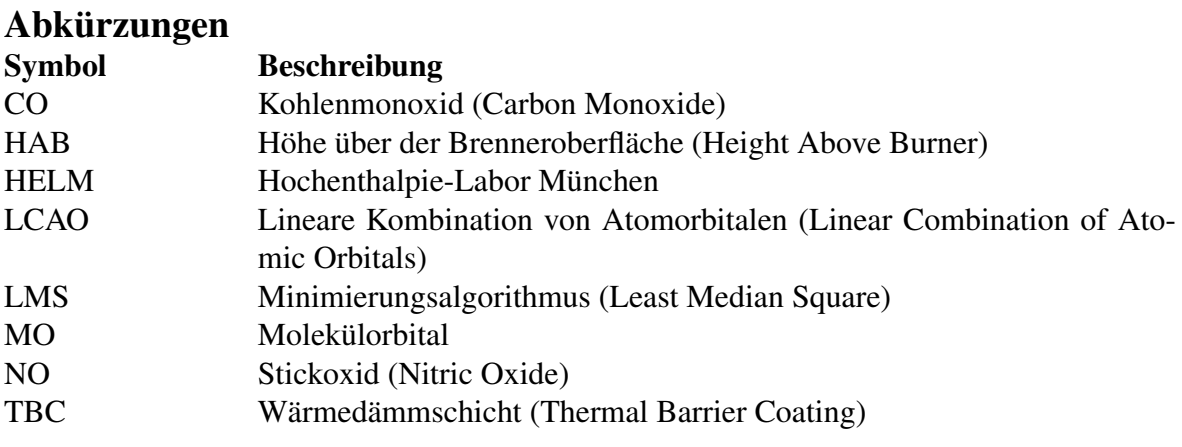

### Griechische Buchstaben

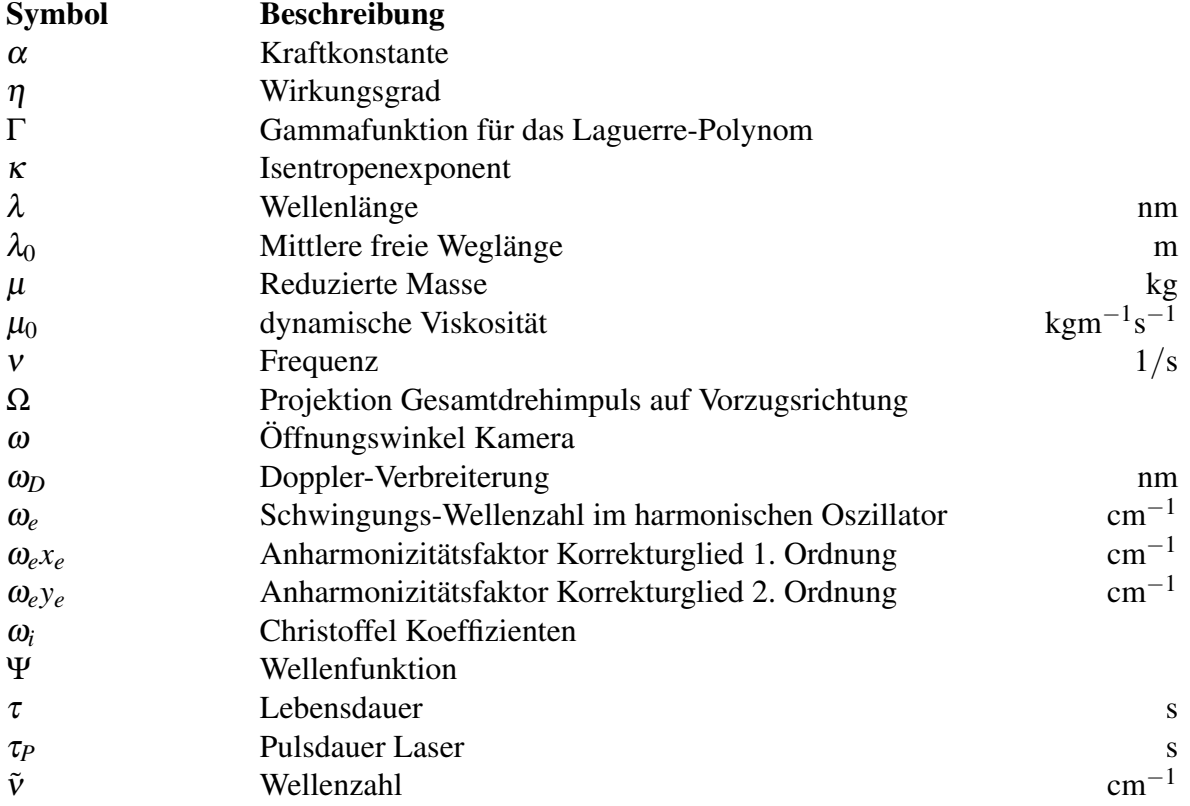

### Konstanten

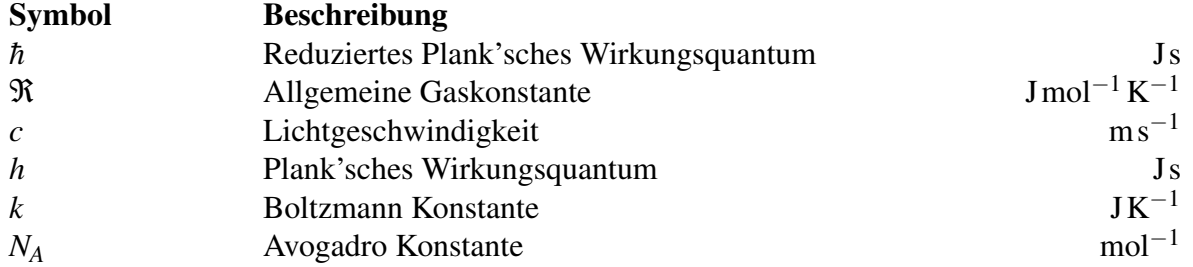

### Lateinische Buchstaben

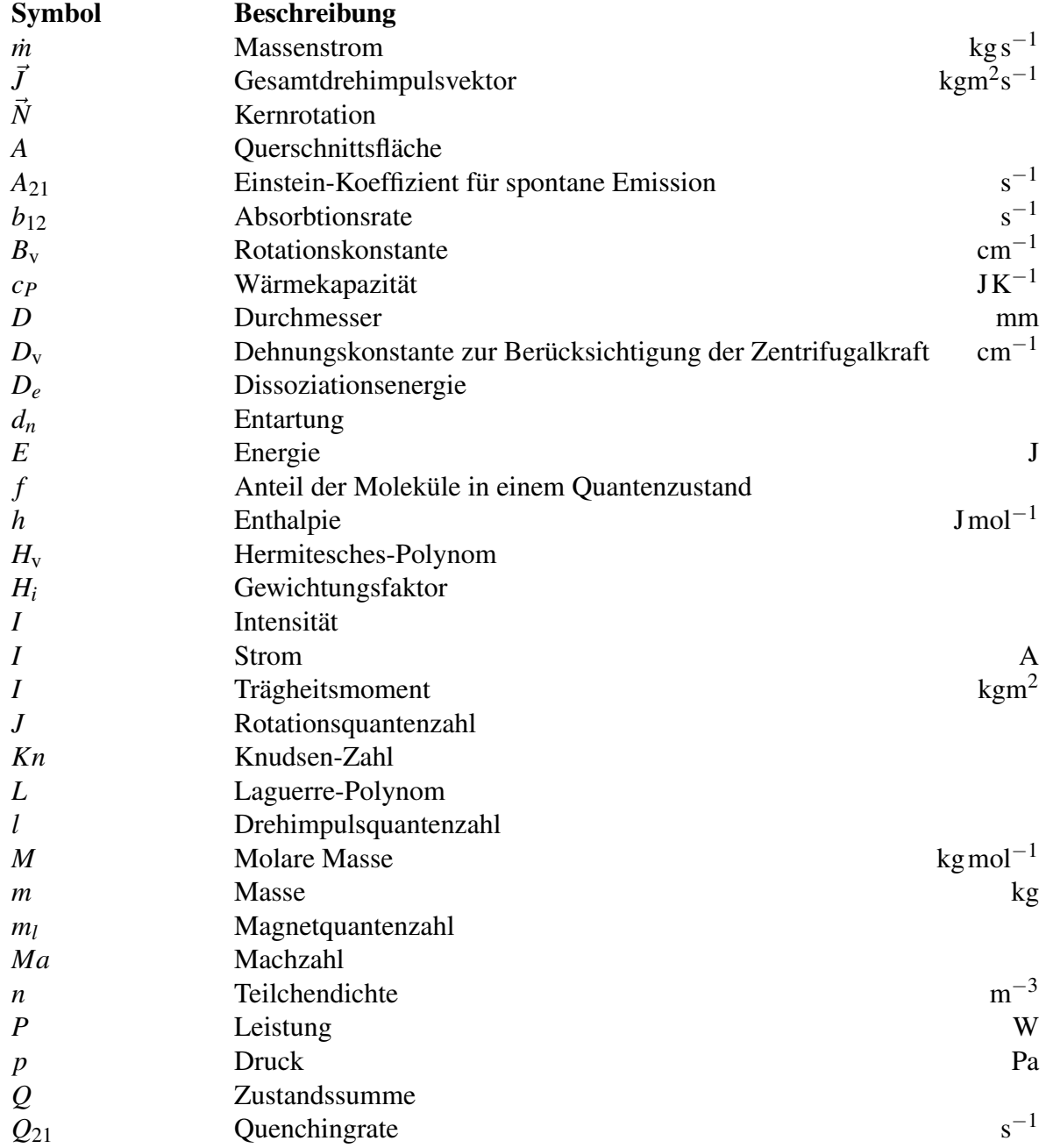

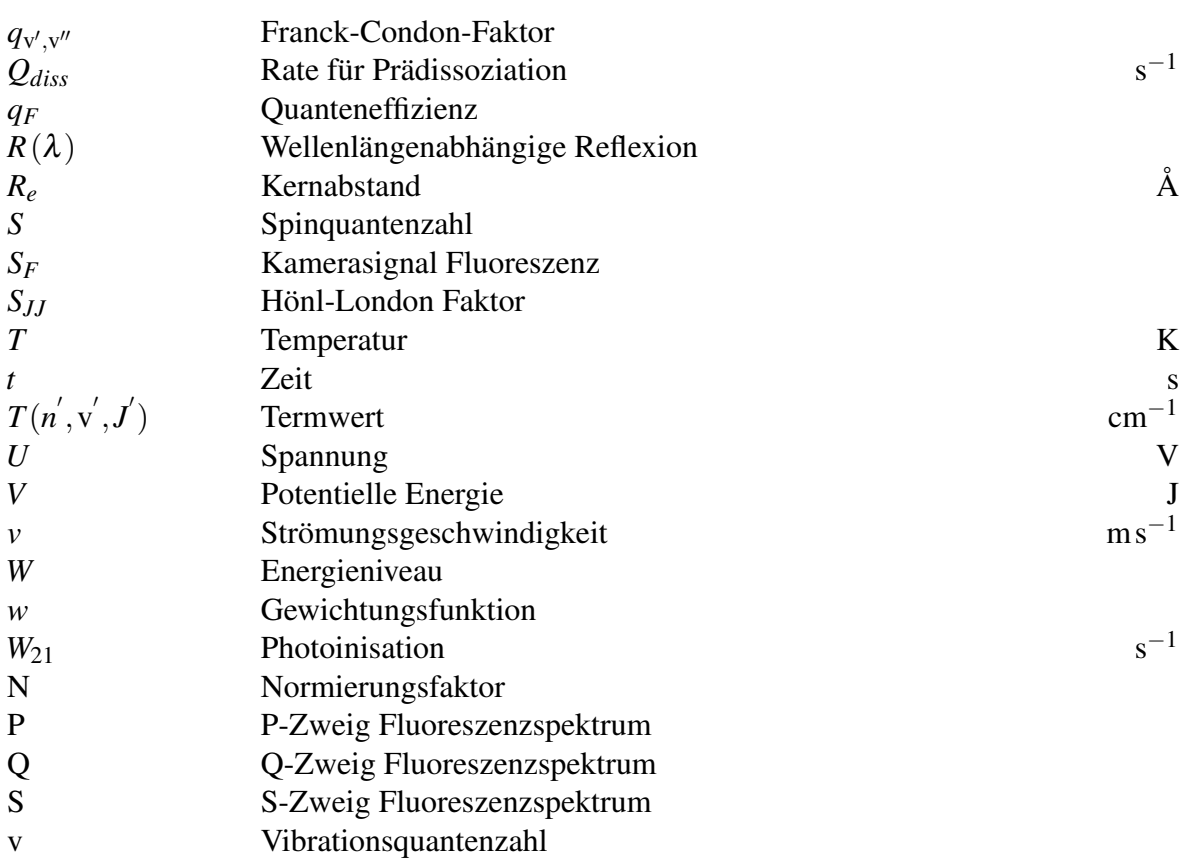

### Hochgestellte Indizes

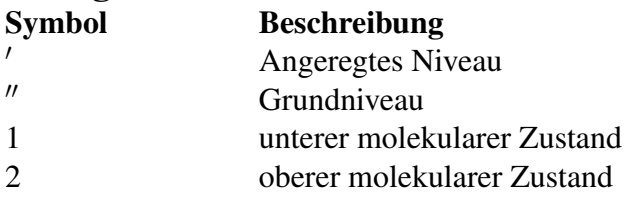

### Tiefgestellte Indizes

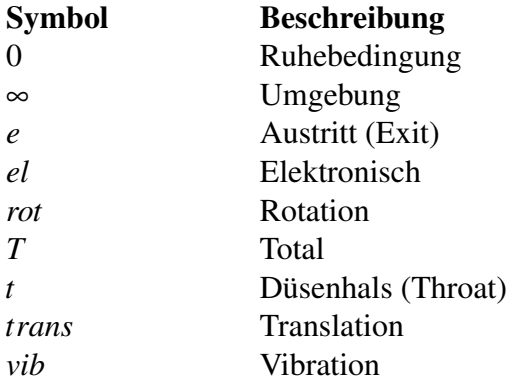

# 1 **Einleitung**

<span id="page-15-0"></span>Die Erforschung des Weltraums ist eines der spektakulärsten und interessantesten Gebiete der Ingenieurswissenschaft. Hier können Fragestellungen nur durch die Verknüpfung unterschiedlichster Disziplinen und auf einem sehr hohen Niveau behandelt werden.

Durch den stetigen Ausbau von Wissen und Technologie eröffnen sich neue Möglichkeiten auf den Gebieten interplanetarer Erkundung, neuartiger Triebwerke und kommerzieller Weltraumflüge. Für einen sicheren und wirtschaftlichen Betrieb solcher Raumfahrzeuge müssen Entwurfsprozesse durchlaufen werden, die auf die anspruchsvollen Randbedingungen abgestimmt sind. Der Eintritt in eine Planetenatmosphäre (Re-entry) ist hierbei der kritischste Lastfall, der für die konstruktive Auslegung entscheidend ist. Für die Definition der vorherrschenden Randbedingungen bedarf es der Analyse der strömungsmechanischen und thermodynamischen Vorgänge, die auf dem Gebiet der Aerothermodynamik zusammengefasst werden. Dabei ist entscheidend, welcher Wiedereintrittskorridor (Trajektorie) für den Flugkörper gewählt wird. Das Fachgebiet der Bahnmechanik umfasst die Berechnung der Trajektorien und berücksichtigt dabei einerseits die Manövrierfähigkeit auf Basis der aerodynamischen Eigenschaften eines Flugkörpers und andererseits die thermischen Lasten. Zur Klassifizierung einer Trajektorie wird häufig eine Darstellung ähnlich der Abbildung [1.1](#page-17-1) gewählt, wobei die Flughöhe durch den Druck im Staupunkt ausgedrückt wird und über die massenspezifische Enthalpie aufgetragen wird.

Bei der Wahl einer günstigen Trajektorie ist auch die verwendete Nutzlast entscheidend. So bringt ein steiler Wiedereintritt eine sehr hohe Bremsbeschleunigung mit sich und darf für bemannte Flugkörper nicht zu hoch gewählt werden. Mit der Wahl unterschiedlicher Wiedereintrittswinkel α können grob zwei Fälle unterschieden werden. Ein steiler Wiedereintritt führt dabei zu sehr hohen Wärmeströmen, die aber nur kurzzeitig auftreten. Bei einem flachen Eintrittswinkel dauert der Wiedereintritt sehr lange mit vergleichsweise geringen konvektiven Strömen. Die Wahl eines speziellen Eintrittswinkels bringt daher unterschiedliche Konzepte zum Schutz der Struktur mit sich. So kann bei den kurzen aber hohen Wärmeströmen ein Hitzeschutz auf Ablationsbasis verwendet werden. Für den langanhaltenden Wiedereintritt werden jedoch Hitzeschutzmaterialien favorisiert, die möglichst viel Wärme in Form von Strahlung an die Umgebung abgeben. Deshalb werden keramische Deckschichten (Thermal Barrier Coating - TBC) entwickelt, die einen hohen Emissionskoeffizienten aber gleichzeitig einen niedrigen Wärmeleitkoeffizienten aufweisen [\[1\]](#page-163-1). Bei diesem Strahlungskonzept liegt ein Gleichgewicht zwischen aufgenommener Wärme und abgestrahlter Wärme, bei gleichzeitig moderaten Oberflächentemperaturen vor. Entscheidend ist hier der Anstieg der Wärmestrahlung mit der 4. Potenz der Oberflächentemperatur, jedoch darf diese nicht zu einer Überschreitung der zulässigen Materialgrenzwerte führen.

Während eines Wiedereintritts, beispielsweise in die Erdatmosphäre, werden aufgrund der sich ändernden Dichte und Temperatur unterschiedliche Strömungsbereiche mit unterschiedlichen Eigenschaften durchlaufen. Eine Eingruppierung dieser Bereiche erfolgt mit Hilfe der Knudsen-Zahl Kn, die das Verhältnis der mittleren freien Weglänge eines Gasmoleküls zu einer charakteristischen Länge des Flugkörpers darstellt. So werden Strömungen mit einer Knudsen-Zahl < 0,01 als Kontinuumsströmung bezeichnet und lassen sich durch Lösungen der Navier-Stokes-Gleichungen beschreiben. Diese Art der Strömung tritt beispielsweise für Höhen kleiner als 70 km auf. Mit zunehmender Höhe und demzufolge niedrig werdender Dichte treten auch immer weniger Teilchen-Teilchen Wechselwirkungen auf, bis schließlich freie Molekularströmung für Knudsen-Zahlen oberhalb von 10 auftritt [\[2\]](#page-163-2). Zwischen diesen zwei Begrenzungen kann es auch zu einer Übergangs- und Gleitströmung kommen, die wiederum mit anderen Ansätzen beschrieben werden müssen.

Bedingt durch die hohen Fluggeschwindigkeiten am Anfang des Wiedereintritts kommt es zu einem Aufstau der Moleküle vor dem Flugkörper. Besonders bei stumpfen Körpern bildet sich eine sogenannte abgehobene Kopfwelle, bei der die kinetische Energie in thermische Energie umgewandelt wird und dadurch hohe Staupunkttemperaturen erreicht werden können. Bereits ab Geschwindigkeiten von *v* > 1 km s−<sup>1</sup> kommt es zur Anregung vibratorischer Freiheitsgrade eines Moleküls, weshalb das Verhältnis der spezifischen Wärmekapazitäten, dargestellt durch den Faktor κ, angepasst werden muss. Allerdings treten bei der Energieumwandlung Realgaseffekte in Form chemischer Reaktionen wie Dissoziation und Rekombination auf, weshalb nicht die gesamte kinetische Energie in die Erhöhung der Gastemperatur umgewandelt wird. Realgaseffekte wie die Dissoziation von Sauerstoff findet bei Geschwindigkeiten zwischen 2 - 5 km s<sup>-1</sup> statt. Darauf folgt die Dissoziation von Stickstoff, bei Geschwindigkeiten >  $6 \,\mathrm{km}\,\mathrm{s}^{-1}$ .

Mit Hilfe von Stoßwellenkanälen und Plasmawindkanälen lassen sich die beschriebenen thermochemischen Zustände während eines Wiedereintritts und die thermischen Lasten auf den Flugkörper nachbilden. Im Bereich der Materialforschung bieten sich Plasmawindkanäle deshalb an, da diese langen Versuchszeiten gewährleisten und die Möglichkeit bieten, Materialien in einer Staupunktkonfiguration zu untersuchen. Dazu zählen auch die seit den 1970er Jahren verwendeten Wärmedämmschichtsysteme für Anwendungen im Bereich der kommerziellen Gasturbinen [\[3,](#page-163-3) [4\]](#page-163-4). Heutige ausgedehntere Fragestellungen umfassen auch die Quantifizierung von Abtragungsprozessen von Wärmedämmschichten, die durch Festkörper wie Sand und Partikel hervorgerufen werden [\[5,](#page-163-5) [6\]](#page-163-6).

Deutlich kürzere Versuchszeiten, dafür aber höhere Ruheenthalpien und größere Machzahlen bieten die Stoßwellenrohre. An der Universität der Bundeswehr München findet sich unter der Bezeichnung Hochenthalpie-München (HELM) eine Kombination aus beiden Anlagen. Primäres Ziel ist die Untersuchung der Stoß-Grenzschicht-Interaktion bei vorgeheizten Modellen, wie beispielsweise dem Einlauf einer Scramjet-Antriebskonfiguration [\[7\]](#page-163-7). Hinsichtlich der reibungsbehafteten Phänomene ist die Dicke der Grenzschicht entscheidend und somit auch der Einfluss des Verhältnisses von Wandtemperatur und Temperatur der Anströmung. Durch den Einsatz des Plasmawindkanals kann die Oberflächentemperatur von unterschiedlichen Modellen oder Materialien in einem weiten Bereich variiert werden. Auf diese Weise gelingt es, auch den Zusammenhang von Wandtemperatur auf die Grenzschicht zu untersuchen und folglich z.B. die Position der Ablöseblase genauer zu quantifizieren. Die experimentellen Untersuchungen dienen unter anderem zur Validierung unterschiedlicher numerischer Verfahren und Ergebnisse zur Untersuchung von Wiedereintrittsphänomenen und -effekten.

### <span id="page-17-0"></span>**1.1 Stand der Forschung**

Eine einzelne Forschungsanlage ist schwer in der Lage alle Parameter abzubilden, die während eines Wiedereintritts auftreten [\[8\]](#page-163-8). Durch den Einsatz unterschiedlicher Anlagen und Anpassung der Betriebsparameter lassen sich prinzipiell kleine Bereiche einer Trajektorie abdecken, jedoch nie der gesamte Bereich. Für die Qualifikation der Einsatzfähigkeit von Werkstoffen unter Wiedereintrittsbedingungen ist es also notwendig, die Strömungsbedingungen und -instabilitäten in einer Versuchsanlage im Vorfeld experimentell zu ermitteln. Aus diesem Grund findet bei den Anlagen eine Fokussierung auf unterschiedlichste Schwerpunkte statt [\[9\]](#page-163-9).

Mit Hilfe von Stoßwellenanlagen und Stoßrohren lassen sich eher Nichtgleichgewichts- und Strahlungeffekte, sowie Phänomene des Wärmeübergangs bei sehr hohen Machzahlen untersuchen [\[10–](#page-163-10)[13\]](#page-164-0). Während für numerische Modellierung, Materialuntersuchungen und Oberflächeneffekte

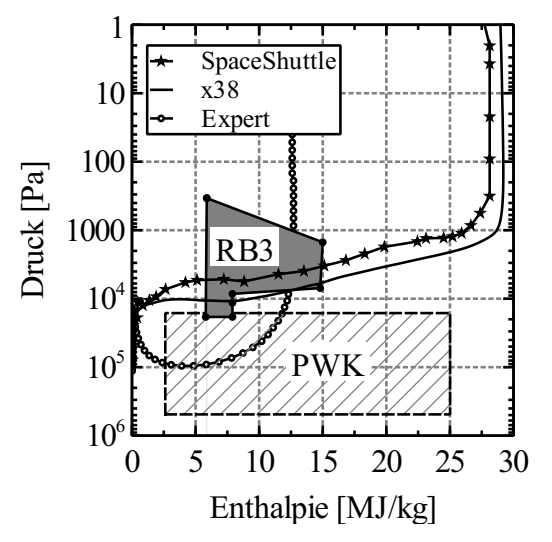

<span id="page-17-1"></span>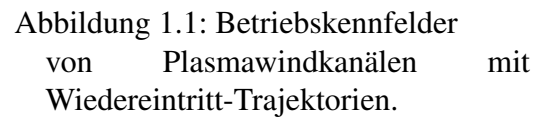

in Hochenthalpie-Strömungen eher lichtbogen- oder induktiv-basierte Plasmawindkanäle verwendet werden [\[14–](#page-164-1)[19\]](#page-164-2).

Im Kontext der experimentellen Untersuchungen bieten sich nicht-intrusive optische Messmethoden an, um eine Hochenthalpie-Strömung ausreichend zu charakterisieren [\[20,](#page-164-3) [21\]](#page-164-4). Die meisten Untersuchungen konzentrieren sich hierbei auf die Strömung nach dem Verlassen der Düse, dem sogenannten Freistrahl (siehe Abbildung [1.2\)](#page-18-0). Häufig wird dies durch die einfachere optische Zugänglichkeit begründet. In einigen Fällen ist es jedoch erforderlich, intrusiv auf den Freistrahl einzuwirken, um beispielsweise makroskopische Größen wie Staudruck oder Totalenthalpie zu ermitteln. Eine sehr gute Übersicht über die unterschiedlichen Methoden zur Charakterisierung von Hochenthalpie-Strömungen sind bei Charbonnier [\[22\]](#page-164-5) zu finden.

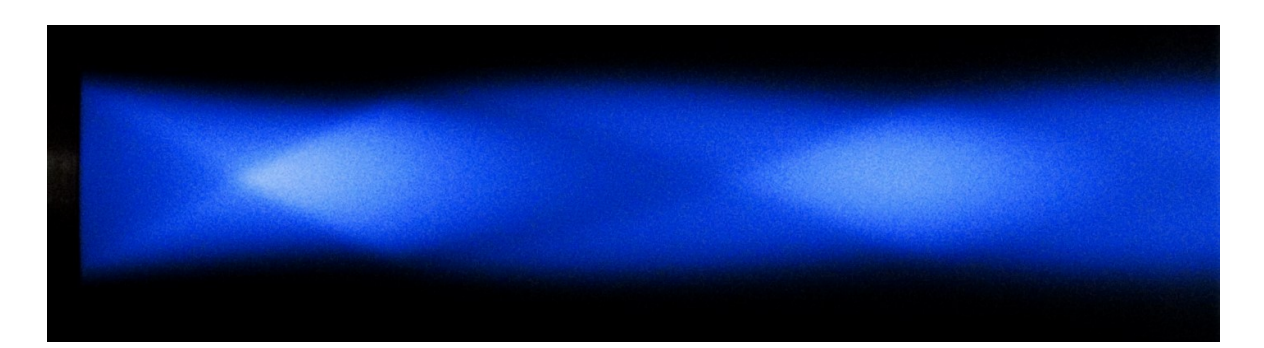

<span id="page-18-0"></span>Abbildung 1.2: Freistrahl des Plasmawindkanals bei Betrieb mit Kohlendioxid und mit dem dazugehörigen Stoßmuster bei Überexpansion (h<sub>0</sub>= 2,1 MJ/kg, p<sub>∞</sub>= 20 hPa, Ma = 3,7, Strömung von links nach rechts).

Eine erste experimentelle Charakterisierung des in dieser Arbeit verwendeten Plasmawindkanals und der Strömung fanden durch Langkau [\[23\]](#page-164-6) statt. Die hohen Anforderungen an räumlicher und zeitlicher Auflösung der Messungen führte zu der Entwicklung unterschiedlicher laserbasierter Messmethoden. Dabei ist die laserinduzierte Fluoreszenz eine Methode, die beiden Anforderungen gerecht wird. Auf der Suche nach einem geeigneten Molekül für die LIF-Spektroskopie, muss berücksichtigt werden, welches Testgas bei einem Windkanal zum Einsatz kommt. Bei der Verwendung von Luft kommt es infolge von Hochtemperatur-Effekten zur Dissoziation von Sauerstoff und Stickstoff und damit zu einer chemisch reagierenden Strömung. Ein geeignetes Molekül mit hoher Nachweissensitivität ist dabei die Minoritätenspezies Stickstoffmonoxid (NO), das in ausreichender Menge 4 - 5 % vorhanden und für die resonante Anregung geeignet ist. Für die Molekülphysik kann dabei auf eine große Anzahl von Veröffentlichungen zurückgegriffen werden, zu erwähnen sei hier Laux [\[24\]](#page-165-0) und Horace [\[25\]](#page-165-1). Mit dem Schwerpunkt auf dem Gebiet der Fluoreszenz-Thermometrie bei Hyperschallströmungen gab es umfangreiche Untersuchungen durch Gundlach [\[12\]](#page-164-7), Wollenhaupt [\[11\]](#page-163-11) und Palma [\[26\]](#page-165-2), die besonders ausführliche Grundlagen für die Anwendung der Zwei-Linien-Methode darstellen. Für die Untersuchung von Strömungen in lichtbogenbeheizten Plasmawindkanälen und die Anwendung der Fluoreszenz-Thermometrie, sei auf die Arbeiten von Fletcher [\[27\]](#page-165-3) und Yamada [\[28\]](#page-165-4) verwiesen. Die Dissertation von Löhle [\[29\]](#page-165-5) hat ihren Fokus auf die Bestimmung der Teilchendichte von atomarem Sauerstoff und Stickstoffmonoxid in Wiedereintrittsplasmen und bietet zusätzlich eine sehr detaillierte Beschreibung des verwendeten Plasmawindkanals, der Spektrensimulation und des optischen Messaufbaus zur laserinduzierten Fluoreszenz. Die Anwendung von LIF zur Messung der Translationstemperatur in einem Plasmawindkanal mit ähnlicher Ruheenthalpie (< 20 MJ/Kg), wie in der hier vorliegenden Arbeit, wird von Mizuno [\[30\]](#page-165-6) behandelt.

Durch den starken Einfluss anderer Spezies kommt es immer wieder zu Interferenzen mit dem gewünschten LIF-Signal. Insbesondere Interferenzen mit Sauerstoff können sich störend auf das NO-LIF Signal auswirken [\[31,](#page-165-7) [32\]](#page-165-8). Darüber hinaus erschweren strahlungslose Energietransfers, auch Stoßlöschung oder Quenching genannt, quantitative Messungen. Die Bestimmung der Quenching-Rate unterschiedlicher Energielevel ist sehr aufwendig und Literaturwerte für den Temperaturbereich > 1000 K sind kaum vorhanden [\[33\]](#page-165-9).

Im Hinblick auf die Exploration des Mars schreitet unter anderen die Entwicklung von

Wärmedämmschichtsystemen kontinuierlich voran. Dadurch steigt der Bedarf an Bodenteststationen zur Simulation von Wiedereintrittszenarien in eine Marsatmosphäre und damit auch zur thermochemischen Modellbildung eines Hochtemperatur  $CO<sub>2</sub>-N<sub>2</sub>-G$ asgemisches [\[34,](#page-165-10) [35\]](#page-165-11). Als Beispiel sei die Zusammenarbeit der ESA und des italienische Forschungsministeriums genannt, woraus die Entwicklung des Plasmawindkanals SCIROCCO resultierte. Dieser kann, unter der Verwendung von CO<sub>2</sub> als Testgas, mit einer maximalen Enthalpie bis zu 45 MJ/Kg und einem Massenfluss bis zu 3,5 kg/s betrieben werden [\[36\]](#page-166-0). Da bei der Dissoziation von CO<sub>2</sub> ein hoher Anteil Kohlenmonoxid (CO) entsteht und mit Hilfe der laserinduzierten Fluoreszenz hohe Signalintensitäten möglich sind, eignet sich das Molekül hervorragend zur Bestimmung der Rotationstemperaturen, wie die Arbeiten von Alden [\[37\]](#page-166-1), Seitzmann [\[38\]](#page-166-2) und Dally [\[39\]](#page-166-3) zeigen. Eine Reihe von Veröffentlichungen betraf die Entwicklung eines geeigneten Molekülmodells zur Simulation von CO-Anregungsspektren [\[40–](#page-166-4)[43\]](#page-166-5).

### <span id="page-19-0"></span>**1.2 Zielsetzung der Arbeit**

Der Gegenstand dieser Arbeit besteht in der funktionellen Erweiterung von Betriebsbereich und Messtechnik des Plasmawindkanals. Für zukünftige experimentelle Untersuchungen von Wiedereintrittseffekten in die Erd-, Mars- oder Venusatmosphäre wird der Einsatz der Testgase Luft beziehungsweise Kohlendioxid  $(CO<sub>2</sub>)$  untersucht. Dabei werden zwei unterschiedliche Düsengeometrien für die Erzeugung einer Strömung im supersonischen Bereich eingesetzt. Neben Ausbau und Adaption der Anlage für den stabilen und sicheren Betrieb im Grobvakuumbereich (> 1 hPa), ist auch eine geeignete Charakterisierung hinsichtlich der Betriebsparameter erforderlich.

Mit der am Institut vorhandenen optischen Messtechnik bieten sich spektroskopische Untersuchungen auf Basis der planaren laserinduzierten Fluoreszenz im UV-Bereich an. Zunächst befassen sich die nicht-intrusive Untersuchungen mit der thermodynamischen Charakterisierung des Hochenthalpie-Freistrahls bei Betrieb des Plasmawindkanals mit Luft als Testgas. Daran schließen sich die ersten Versuche mit CO<sub>2</sub> als Testgas an, wobei es gilt, ein weiteres Molekül für die laserspektroskopische Untersuchungen im UV-Bereich zu identifizieren. Dabei bietet sich das aus Dissoziationsreaktionen erzeugte Molekül Kohlenmonoxid an, welches ein besonders hohes Dipolmoment aufweist und die Anregung über einen Zwei-Photonen-Prozess möglich macht.

Der schwerpunktmäßige Inhalt der laserspektroskopischen Untersuchungen gliedert sich dabei in fünf Teilbereiche: (1) Spektroskopische Vorbetrachtungen und Entwicklung eines flexiblen Tools zur Simulation von Anregungsspektren der NO- und CO-Moleküle sowie der zweidimensionalen Bestimmung der Translations-, Vibrations- und Rotationstemperatur; (2) Aufbau und Optimierung eines Verfahrens zur laserinduzierten Fluoreszenz am Plasmawindkanal; (3) Verifikation der Messungen an einer Testzelle und einer Niederdruckflamme und Entwicklung von Auswertealgorithmen; (4) Spektroskopische Messungen am Plasmawindkanal und Identifikation möglicher Übergänge für die Fluoreszenz-Thermometrie und schließlich (5) Zweidimensionale Temperaturverteilung einer Niederdruckflamme und eines Hochenthalpie-Freistrahls.

2

# <span id="page-21-0"></span>**Theoretische Grundlagen**

Die Einteilung der elektromagnetischen Strahlung aufgrund der Wellenlänge wird als elektromagnetisches Spektrum bezeichnet. Mit Hilfe eines Spektrums lassen sich wichtige Informationen über den Atom- oder Molekülzustand gewinnen. Unter Berücksichtigung der verschiedenen Freiheitsgrade und der Energieverteilung, lässt sich somit auch die Temperatur bestimmen.

Die Grundlage solcher Berechnungen bietet die Quantenmechanik und ihre Methoden, die schließlich mit in die statistische Thermodynamik einfließen. Die nachfolgenden Kapitel geben eine knappe Darstellung der quantenmechanischen Betrachtungsweisen und ihrer physikalischen Prozesse. Als abschließendes Kapitel folgt die Einführung über die messtechnische Erfassung von Fluoreszenzspektren und der Einfluss der Temperatur auf selbige.

### <span id="page-21-1"></span>**2.1 Quantenmechanik und Spektroskopie**

In der Spektroskopie werden Wechselwirkungen von elektromagnetischer Strahlung an Atomen oder Molekülen untersucht. Als eine wesentliche Grundvoraussetzung liefert die Quantenmechanik die Erkenntnis, dass die Verteilung der Energie (Spektrum) nicht mehr kontinuierlich ist, sondern diskret. Die spektrale Einteilung erfolgt meist mit Hilfe der Wellenlänge und wird vorrangig auch in dieser Arbeit verwendet.

Die Wellenlängen, die den engen Bereich der für den Menschen sichtbaren elektromagnetischen Strahlung abbilden, befinden sich zwischen 380 nm und 780 nm.

Die erste Zerlegung von (weißem) Licht in seine Spektralfarben zeigte bereits Newton mit Hilfe eines Prismas. Eine erste empirische Beschreibung der Spektrallinien des Wasserstoffs gelang Balmer mit seiner gleichnamigen Serie [\[44,](#page-166-6) [45\]](#page-166-7):

<span id="page-22-1"></span>
$$
\lambda = A \left( \frac{n^2}{n^2 - 4} \right)
$$
, mit n = 3, 4, 5, ... (2.1)

Den direkten Zusammenhang der Wellenlänge in Gl. [\(2.1\)](#page-22-1) bzw. der Frequenz *f* mit der Photonenenergie, lieferte Max Planck mit Hilfe des Plankschen Wirkungsquantums *h* und der Lichtgeschwindigkeit *c*:

$$
E = \frac{h \cdot c}{\lambda} \tag{2.2}
$$

Eine erste ausreichende Erklärung auf Basis eines Atommodells formulierte Niels Bohr, dem es gelangs mit seinen drei Postulaten eine Verknüpfung der klassischen Mechanik und der Quantenmechanik zu realisieren. Ein Hauptbestandteil ist dabei die Quantelung der Energie in Abhängigkeit der sogenannten Hauptquantenzahl n.

Die klassische Vorstellung eines Elektrons als Teilchen ist sehr eingeschränkt und beschreibt nicht, warum Teilchen auf ihren stabilen Bohrschen Bahnen nicht ständig Energie abstrahlen. Mit der Vorstellung eines Elektrons als Welle wird nur dann keine Energie abgegeben, wenn das Wellenbild zeitlich im Raum steht. Bildlich lässt sich dies als schwingende Saite beschreiben, die sich exakt auf der Bohrschen Kreisbahn des entsprechenden Elektrons befindet. Dabei ist die Schwingung ein ganzzahliges Vielfaches der Wellenlänge  $\lambda$ , wobei die Saite in sich geschlossen ist. Dieses Postulat von Materiewellen wurde insbesondere durch de'Broglie im Jahr 1923 vorgestellt.

Die mathematische Beschreibung der Dynamik der Wellen wird durch die Wellenfunktion des Elektrons beschrieben. Die Theorie der Verknüpfung, die Energie eines Teilchens als stehende Welle zu beschreiben, gelang Erwin Schrödinger im Jahr 1926 mit seiner Wellengleichung.

#### <span id="page-22-0"></span>**2.1.1 Eindimensionale Schrödingergleichung**

Schrödinger gelang es aufgrund der Oszillation von Materieteilchen, ihnen einen Wellencharakter zuzuweisen und postulierte die folgende partielle Differentialgleichung:

<span id="page-22-2"></span>
$$
-\frac{\hbar^2}{2m}\frac{\partial^2 \Psi}{\partial x^2} + V\Psi = i\hbar \frac{\partial \Psi}{\partial t}
$$
 (2.3)

Für ein vorgegebenes zeitunabhängiges Potential lässt sich dann die Gl. [\(2.3\)](#page-22-2) lösen. Beispiele für die potentielle Energie können die eines freien Teilchens mit  $V = 0$  oder eines harmonischen Oszillators mit  $V = 1/2 kx^2$  sein.

Weiterhin findet dann eine Trennung der Variablen statt, wenn eine in x-Richtung fortlaufende Welle betrachtet und angenommen wird, so dass  $\Psi(x,t)$  in einen zeitabhängigen  $\theta(t)$  und zeitunabhängigen  $\psi(x)$  Teil aufgeteilt werden kann:

$$
\Psi(x,t) = \psi(x)\,\theta(t) \tag{2.4}
$$

Daraus lassen sich dann die einzelnen Ableitungen bilden.

$$
\frac{\partial \Psi}{\partial t} = \psi(x) \frac{d\theta}{dt},
$$
  

$$
\frac{\partial^2 \Psi}{\partial x^2} = \frac{d^2 \psi}{dx^2} \theta(t),
$$
 (2.5)

die wiederum in die partielle Differentialgleichung [\(2.3\)](#page-22-2) eingesetzt werden können und sich die allgemeine Darstellung ergibt:

<span id="page-23-1"></span>
$$
-\frac{\hbar^2}{2m}\frac{\mathrm{d}^2\psi(x)}{\mathrm{d}x^2}\theta(t)+V(x)\psi(x)\theta(t)=i\hbar\psi\frac{\mathrm{d}\theta}{\mathrm{d}t}
$$
(2.6)

Nachdem in Gl. [\(2.6\)](#page-23-1) dann noch die Variablen so umgeordnet werden, dass die linke Seite nur noch von x und die rechte Seite nur noch von t abhängen, lässt sich mit Hilfe der Separationskonstante

$$
E = i\hbar \frac{1}{\theta(t)} \frac{d\theta}{dt}
$$
 (2.7)

die zeitunabhängige eindimensionale Schrödinger Gleichung aufstellen:

<span id="page-23-3"></span>
$$
-\frac{\hbar^2}{2m}\frac{\partial^2 \psi(x)}{\partial x^2} + V(x)\psi(x) = E\psi(x)
$$
\n(2.8)

Als Wellengleichung wird dann die Lösung der Schrödinger Gleichung bezeichnet, was mathematisch gesehen der Eigenfunktion mit den entsprechenden Eigenwerten entspricht. Die Eigenwerte selbst liefern dann die möglichen Energiewerte eines Teilchens, unter Berücksichtigung der jeweiligen Randbedingungen. Die Wellenfunktion für die Lösung im stationären Fall lautet dann:

$$
\Psi(x,t) = \psi(x)\,\theta(t) = \psi(x)\,e^{-i\frac{Et}{\hbar}}
$$
\n(2.9)

Das Betragsquadrat aus der zeitabhängigen Wellenfunktion Ψ(*x*,*t*) stellt die Wahrscheinlichkeitsdichtefunktion dar, die selbst zeitunabhängig ist:

<span id="page-23-2"></span>
$$
|\Psi(x,t)|^2 = \Psi^* \Psi = \psi^*(x) e^{i\frac{Et}{\hbar}} \cdot \psi(x) e^{-i\frac{Et}{\hbar}} = |\psi(x)|^2
$$
 (2.10)

Eine anschaulichere Umschreibung der Wahrscheinlichkeitsdichtefunktion liefert die Bornsche Interpretation, bei der das Produkt in Gl. [\(2.10\)](#page-23-2) proportional zur Wahrscheinlichkeit ist, das Teilchen an einer bestimmten Stelle im Raum anzutreffen.

#### <span id="page-23-0"></span>**2.1.2 Dreidimensionale Schrödingergleichung**

Für die Bestimmung der Aufenthaltswahrscheinlichkeit eines Elektrons innerhalb der Atomhülle ist es notwendig, die stationäre Lösung der Schrödinger Gleichung im dreidimensionalen Fall zu entwickeln. Hierzu wird die Gl. [\(2.8\)](#page-23-3) entsprechend der zusätzlichen Raumrichtungen erweitert:

<span id="page-24-2"></span>
$$
-\frac{\hbar^2}{2m}\left(\frac{\partial^2\Psi(x)}{\partial x^2} + \frac{\partial^2\Psi(y)}{\partial y^2} + \frac{\partial^2\Psi(z)}{\partial z^2}\right) + V\Psi = E\Psi.
$$
 (2.11)

Zur einfacheren Darstellung der Gl. [\(2.11\)](#page-24-2) wird häufig der sogenannte Nabla-Operator verwendet, welcher bei der Anwendung von kartesischen Koordinaten auch als Laplace-Operator  $\nabla^2$  bezeichnet wird:

$$
\nabla^2 = \frac{\partial^2}{\partial x^2} + \frac{\partial^2}{\partial y^2} + \frac{\partial^2}{\partial z^2}
$$
 (2.12)

Wird jedoch ein kugelsymmetrisches System betrachtet, so ist es häufig zweckmäßiger, Ψ als Funktion von Polarkoordinaten zu verwenden:

$$
-\frac{\hbar^2}{2mr^2}\left[\frac{\partial}{\partial r}\left(r^2\frac{\partial \Psi}{\partial r}\right) + \frac{1}{\sin\theta}\frac{\partial \Psi}{\partial \theta} + \frac{1}{\sin^2\phi}\frac{\partial^2 \Psi}{\partial \phi^2}\right] + V\Psi = E\Psi
$$
 (2.13)

Eine kompaktere Darstellung der Schrödinger Gleichung gelingt mit Hilfe des Hamilton-Operators H in Form der Eigenwertgleichung:

$$
H\Psi = E\Psi \tag{2.14}
$$

### <span id="page-24-0"></span>**2.2 Atom- und Molekülaufbau**

In den Lehrbüchern der Spektroskopie [\[46\]](#page-166-8), der Chemie, der Physik und auch der chemischen Thermodynamik [\[47\]](#page-166-9) finden sich teils unterschiedliche Bezeichnungen für den Atomoder Molekülaufbau. Die folgenden Kapitel geben einen Überblick der in dieser Arbeit verwendeten Modelle und Struktur der Moleküle und der damit verbundenen Variablen und Termsymbolik.

#### <span id="page-24-1"></span>**2.2.1 Elektronenkonfiguration und Molekülorbitaltheorie**

Während die Hauptquantenzahl n die Schale beschreibt, in der sich das Elektron aufhält, quantisiert die Nebenquantenzahl oder Drehimpulsquantenzahl l den Bahndrehimpuls  $|\vec{l}|$ eines Elektrons.

$$
\left|\vec{l}\right| = \sqrt{l(l+1)} \cdot \hbar \tag{2.15}
$$

Ouantenzahl  $1 = 0, 1, 2, ...$ Termschreibweise  $l = s, p, d, ...$ 

Aus der Eigenschaft der Lösung der Schrödingergleichung geht hervor, dass die Energie eines Teilchens gequantelt ist und diese nur von der Drehimpulsquantenzahl l abhängt. Jedoch können für eine gegebene Quantenzahl l mehrere Werte für *m<sup>l</sup>* existieren. Dies führt dazu, dass mehrere Wellenfunktionen gleicher Energie vorhanden sind. Formal wird dies auch als Entartung des l-ten Niveaus bezeichnet.

Da der Betrag des Bahndrehimpulses nicht mehr eindeutig zu bestimmen ist, sondern um

einen Erwartungswert streut, ist die Quantenzahl l nicht mehr ausreichend. Allerdings lässt sich der Bahndrehimpuls in seine Komponenten aufspalten, wobei aufgrund der Unschärferelation nur eine Komponente genau wiedergegeben werden kann. Bei Atomen wird hierbei die z-Achse gewählt, wobei bei Molekülen die Kernverbindungsachse per Definition als z-Achse bezeichnet wird. Die entsprechende Komponente des Bahndrehimpulses lautet somit:

$$
l_z = m_l \cdot \hbar \quad \text{mit } m_l = \pm 0, \ \pm 1, \ \dots, \ \pm l \tag{2.16}
$$

Hierbei wird *m<sup>l</sup>* als Magnetquantenzahl bezeichnet. In der Abbildung [2.1](#page-25-0) ist deutlich zu erkennen, dass jeder Zustand mit *m<sup>l</sup>* > 1 die gleiche Energie und Symmetrie besitzt und daher zweifach entartet ist. Als Vektormodell lässt sich diese Tatsache sehr gut durch Kegel beschreiben, wobei deren Spitzen jeweils im Ursprung des Atomkerns sitzen. Die Spitze des Drehimpulsvektors läuft dabei am Rand eines Kegels entlang, hierbei entspricht die Position des Kegelrandes in z-Richtung genau der Magnetquantenzahl *m<sup>l</sup>* .

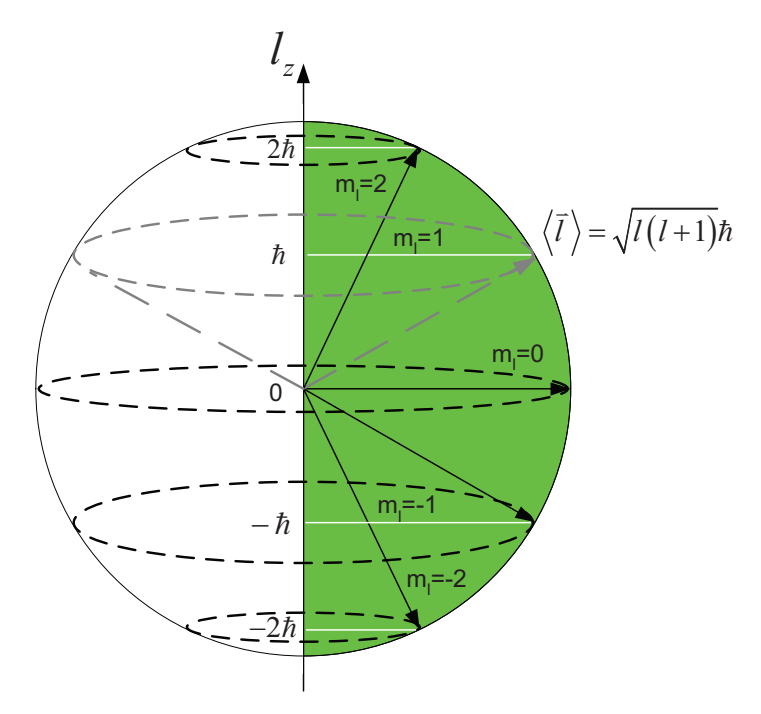

<span id="page-25-0"></span>Abbildung 2.1: Vektormodell und Quantisierung des Drehimpulsvektors  $\vec{l}$  mit Hilfe der Magnetquantenzahl *m<sup>l</sup>* .

Die Grundlage vieler quantenmechanischer Verfahren basiert auf der Kenntnis der Elektronenkonfiguration und der Energie von Molekülen. Ein weitgehend etabliertes Modell zur Berechnung der Elektronenstruktur ist das Molekülorbital (MO)-Modell. Bei diesem Modell findet eine dem Zentralfeldmodell der Atome gleichwertige Betrachtung statt, wobei sich ein einzelnes Elektron in einem, aus den übrigen Kernen und Elektronen gebildeten effektiven Potential bewegt. Die gesamte elektronische Wellenfunktion eines Moleküls wird dann als Produkt von einzelnen Elektronenwellenfunktionen gebildet. In diesem Fall lässt sich die Schrödinger-Gleichung iterativ lösen, wobei die Eigenfunktionen der Schrödinger-Gleichung die Molekülorbitale beschreiben.

Die Molekülorbitale selbst hingegen werden aus der Kombination der betreffenden Atomorbitalen gebildet, dieses Näherungsverfahren wird als LCAO-Methode (LCAO = linear combination of atomic orbitals) bezeichnet. Hierbei müssen zwei wesentliche Bedingungen erfüllt werden. Es darf sich die Energie der bindenden Atomorbitale nicht stark unterscheiden und die Atomorbitale müssen eine zur Kernverbindungsachse gleiche Symmetrie aufweisen. Als Beispiel einer Überlagerung zweier Atomorbitale zeigt Abbildung [2.2](#page-26-0) zwei 1s Atomorbitale die zu einem bindenden und antibindenden Molekülorbital kombinieren.

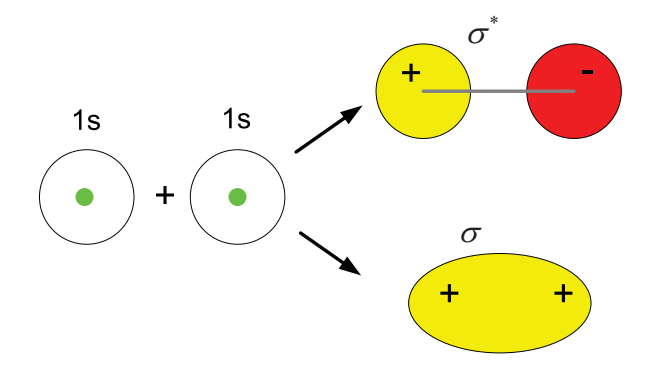

<span id="page-26-0"></span>Abbildung 2.2: Durch Addition oder Subtraktion zweier 1s-Atomorbitale entsteht ein bindendes  $\sigma$  bzw. antibindendes  $\sigma^*$  Molekülorbital.

Die Tatsache der Überlappung von Atomorbitalen führt hierbei auch zu einer neuen Definition bei der Magnetquantenzahl *m<sup>l</sup>* . Für den Quantenzustand eines Moleküls ist ebenfalls nur der Betrag des Drehimpulses |*l<sup>z</sup>* | entscheidend, weshalb die neue Quantenzahl λ mit folgender Definition eingeführt wird.

$$
|l_z| = |m_l| \cdot \hbar = \lambda \cdot \hbar
$$
\nMagnetquantenzahl  $m_l = 0, \pm 1, \pm 2, \ldots$ 

\nQuantenzahl  $\lambda = 0, 1, 2, \ldots$ 

\nSymbolschreibweise =  $\sigma, \pi, \delta, \phi, \ldots$ 

Für die endgültige Elektronenkonfiguration werden zunächst die vollbesetzten Schalen für die LCAO-Rechnung nicht weiter betrachtet, sondern nur die unvollständig besetzten. Insofern entfällt beim NO- und CO-Molekül die K-Schale. Anschließend werden die Molekülorbitale  $(\lambda)$  in Symbolschreibweise nach ihrem Energiegehalt sortiert, vor die Hauptquantenzahl n und der Drehimpulsquantenzahl l (Atomorbitale s, p, d,...) geschrieben und durch eine Klammer zusammengefasst. Die Anzahl der Elektronen im jeweiligen Molekülorbital wird hierbei als hochgestellte Ziffer beigefügt.

Als zusätzliche Bezeichnung werden die antibindende Molekülorbitale mit einem hochgestellten \* gekennzeichnet und die tiefgestellten Indizes g und u beschreiben die Symmetrie bezüglich des Molekül-Inversionszentrums. Allerdings entfällt diese Bezeichnung bei heteronuklearen (nicht symmetrischen) Molekülen, da diese kein Inversionszentrum besitzen [\[47\]](#page-166-9).

Unter Berücksichtigung der aufgestellten Regeln und der erläuterten Bezeichnung für die Molekülorbitale, wird das Grundniveau für das NO- bzw. CO-Molekül folgendermaßen bezeichnet:

NO: K 
$$
(\sigma 2s)^2 (\sigma^* 2s)^2 (\sigma 2p)^2 (\pi 2p)^4 (\pi^* 2p)^1
$$
  
CO: K  $(\sigma 2s)^2 (\sigma^* 2s)^2 (\sigma 2p)^2 (\pi 2p)^4$ 

### <span id="page-27-0"></span>**2.2.2 Energieniveaus und Spektren zweiatomiger Moleküle**

Die vorherigen Kapitel beschreiben zwar die Verteilung der Elektronen in den verschiedenen Orbitalen, jedoch liefern sie keinen Hinweis darüber wie die Energiezustände des Moleküls konfiguriert sind. So kann es zum Beispiel vorkommen, dass eine Elektronenkonfiguration mehrere Energiezustände aufweist. Die Tatsache einer oder mehrerer Energiezustände innerhalb einer Elektronenkonfiguration wird im folgenden näher erläutert.

Durch die komplexen Orbital- und Spinbewegungen eines jeden Elektrons entstehen magnetische Momente, die zusammen mit den Coulomb-Wechselwirkungen der Atomkerne zur Kopplung des Bahndreh- und Spinmoments führen. Allerdings ist die Spin-Bahnkopplung, oder auch Russel-Saunders-Kopplung genannt, bei einzelnen Elektronen sehr schwach, weshalb als Näherung der Gesamtdrehimpuls  $\vec{L}$  des Systems verwendet wird, der als Summe über alle Bahndrehimpulse bestimmt wird. Gleiches gilt für alle Einzelspins der Elektronen, die ebenfalls zu einem Gesamtspin  $\vec{S}$  des Systems zusammengefasst werden.

$$
\left|\vec{S}\right| = \hbar\sqrt{S\cdot(S+1)}\text{ mit } S = 0, 1/2, 1, 3/2, 2, ... \tag{2.18}
$$

Für die z-Komponenten ergibt sich dann:

$$
\vec{S}_z = \hbar \Sigma \text{ mit } \Sigma = S, S-1, \dots, -S+1, -S \tag{2.19}
$$

Die Größe Σ setzt sich aus den z-Komponenten aller Einzelspins zusammen, weshalb gilt:

$$
\Sigma = \sum_{i} s_i \tag{2.20}
$$

Die schon erwähnten Coulomb-Wechselwirkungen führen zu einer weiteren Bewegungseinschränkung der Elektronen, diese präzedieren nämlich mit sehr hoher Frequenz um die Kernverbindungsachse. Dies führt aber dazu, dass der Bahndrehimpuls  $\vec{L}$  nicht mehr klar/scharf definiert ist, sondern nur noch der Anteil in Richtung der Kernverbindungsachse, siehe Abbildung [2.3.](#page-28-1)

$$
|l_z| = \hbar \Lambda \text{ mit } \Lambda = \left| \sum_i m_{l,i} \right| \tag{2.21}
$$

 $\Lambda = 0, 1, 2, 3, ...$ oder als Termsymbolik  $\Lambda$  =  $\Sigma$ ,  $\Pi$ ,  $\Delta$ ,  $\Phi$ , ...

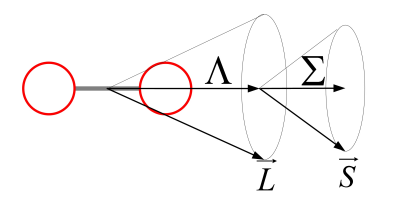

<span id="page-28-1"></span>Abbildung 2.3: Gesamtbahndrehimpuls und Gesamtspin eines zweiatomigen Moleküls, sowie deren Komponenten Λ und Σ entlang der Kernverbindungsachse.

Wie sich an Abbildung [2.3](#page-28-1) sehr gut erkennen lässt, kann es zur Kopplung des Bahndrehimpulses mit dem Gesamtspin und der Kernrotation kommen. Die unterschiedlichen Möglichkeiten der Kopplung werden auch Hundsche Kopplungsfälle genannt (siehe Kap. [2.2.3\)](#page-28-0). Es sei nur soviel vorweggenommen, bei einer Kopplung des Gesamtspins und des Gesamtbahndrehimpulses wird der Gesamtdrehimpuls in z-Richtung folgendermaßen definiert:

$$
\Omega = \Lambda + \Sigma \tag{2.22}
$$

Für die Beschreibung der unterschiedlichen Energiezustände einer Elektronenkonfiguration werden die soeben dargestellten Definitionen zusammengefasst zu:

$$
{}^{2S+1}\Lambda_{\Lambda+\Sigma} \tag{2.23}
$$

Im konkreten Fall des NO-Moleküls ist  $\Lambda = \pm 1$  und daher ein Π-Term, weiterhin befindet sich ein ungepaartes Elektron im Orbital, weshalb die Spinmultiplizität mit  $2S+1$  und  $S=1/2$ gilt und demnach ein Doublet-Term (Entartung des Grundzustands) vorliegt:

<sup>2</sup> 
$$
\Pi
$$
 wird aufgespalten in: <sup>2</sup> $\Pi_{1/2}$  und <sup>2</sup> $\Pi_{3/2}$  (2.24)

Mit Hilfe der Molekülorbitale lassen sich dann die in Abbildung [2.4](#page-29-0) und [2.5](#page-30-1) dargestellten Energieniveaudiagramme erstellen, die bildlich sehr gut die einzelnen Energieniveaus der Atom- und Molekülorbitale, als auch deren Besetzung mit Elektronen, widerspiegeln.

### <span id="page-28-0"></span>**2.2.3 Hundsche Kopplungsfälle**

Die bisherige Betrachtungsweise behandelte ein Molekül im stationären Fall, aber im Realfall muss auch die Eigenrotation des Moleküls mit berücksichtigt werden. Es tritt zusätzlich zu dem Bahndrehimpuls und dem Elektronenspin ein mechanischer Drehimpuls auf, der mit der Kernrotation  $\dot{N}$  bezeichnet wird und senkrecht auf der Kernverbindungsachse steht.

Ähnlich der Kopplung der Komponenten des Bahndrehimpulses Λ und Gesamtspins Σ entlang der Kernverbindungsachse, kann es auch zu einer Kopplung mit der Kernrotation  $\vec{N}$ kommen. Hierbei werden unterschiedliche Kopplungsfälle unterschieden, wobei die wichtigsten Fälle (a) und (b) in der Abbildung [2.6](#page-30-2) gezeigt sind und in dieser Arbeit verwendet werden.

Im Fall des Hundschen Kopplungsfalls (a) wird davon ausgegangen, dass die Wechselwirkung der Rotation der Kerne mit der Bewegung der Elektronen sehr schwach ist. Hierbei präzedieren Λ und Σ schneller als die Kerne und der resultierende Drehimpuls  $\vec{J}$  setzt sich

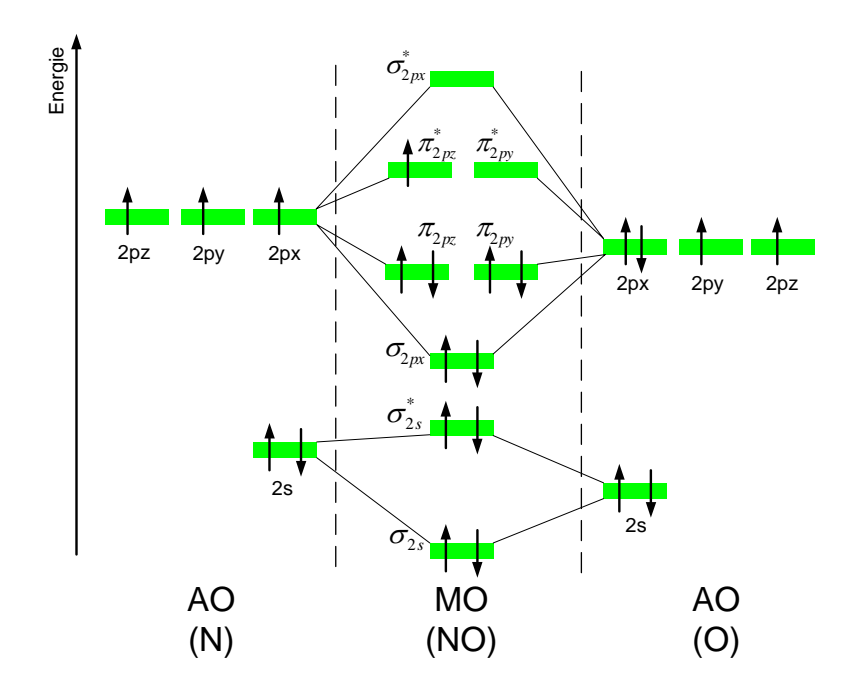

<span id="page-29-0"></span>Abbildung 2.4: Energieniveauschema von N und O und die aus der LCAO-Methode resultierenden Molekülorbitale des NO-Moleküls.

aus der Kopplung der Bahn- und Spin-Drehimpulsvektoren mit der Kernrotation zusammen:

$$
\vec{J} = \vec{N} + \vec{\Omega} \tag{2.25}
$$

Im Hundschen Kopplungsfall (b) wird angenommen, dass der Spin nur sehr schwach oder gar nicht an der Kernverbindungsachse koppelt. In diesem Fall können die Vektoren Λ und  $\vec{N}$  zu einem neuen Vektor  $\vec{K}$  addiert werden und der Gesamtdrehimpulsvektor  $\vec{J}$  ergibt sich dann zu:

$$
\vec{J} = \vec{K} + \vec{S} \tag{2.26}
$$

Hinsichtlich der Rotationsquantenzahl J lässt sich folgendes Ergebnis festhalten: Befindet sich eine gerade Anzahl an Elektronen im Molekül, dann ist die Rotationsquantenzahl J ganzzahlig, während sie bei einer ungeraden Anzahl an Elektronen halbzahlig ist. Insbesondere für die spätere Behandlung der Termenergien ist die Kenntnis des jeweiligen Kopplungsfalls von großem Interesse.

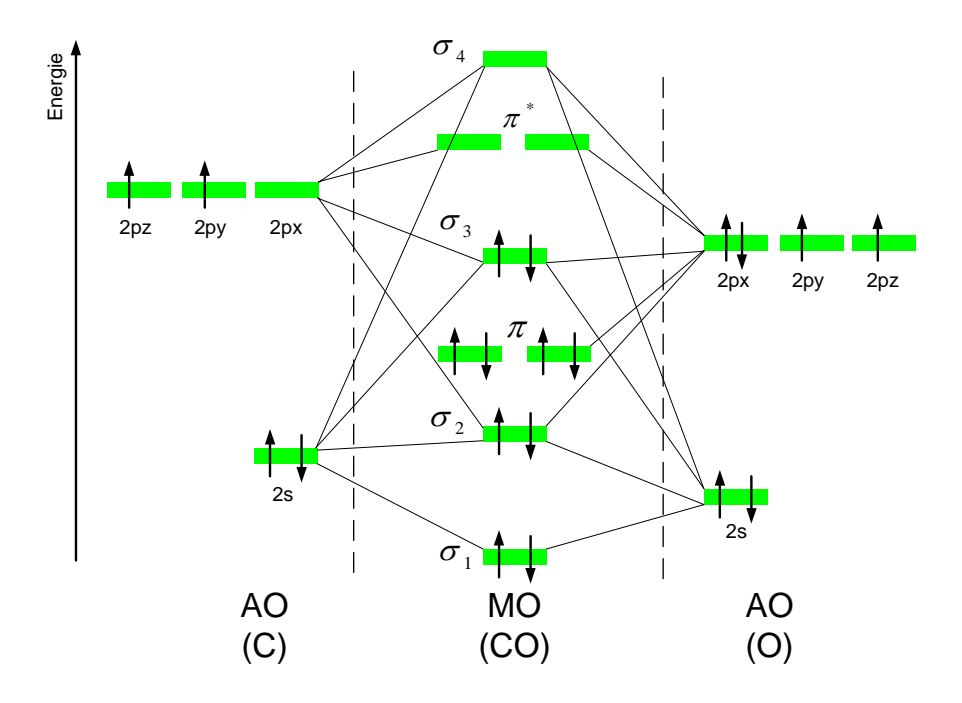

Abbildung 2.5: Energieniveauschema von C und O und die aus der LCAO-Methode resultierenden Molekülorbitale des CO-Moleküls.

<span id="page-30-1"></span>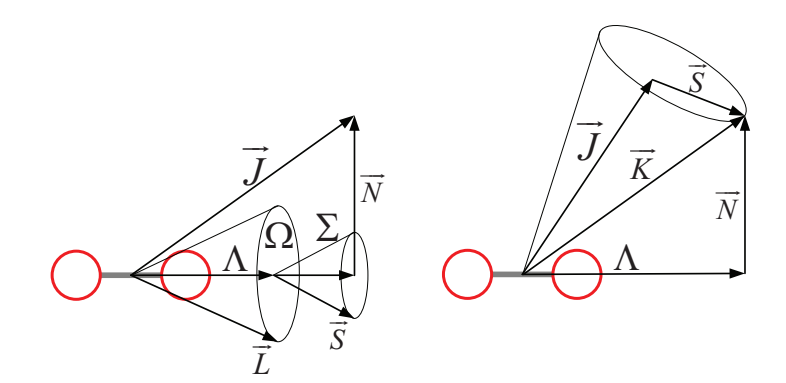

<span id="page-30-2"></span>Abbildung 2.6: Vektordiagramm für den Hundschen Kopplungsfall (a) und (b) und die Präzession des Bahnmoments um die Kern-Kern-Verbindungsachse.

### <span id="page-30-0"></span>**2.3 Termenergien von Molekülen**

Bei der Energiebetrachtung zweiatomiger Moleküle setzt sich die Gesamtenergie aus der elektronischen, vibratorischen und rotatorischen Energie zusammen:

$$
E = E_{el} + E_{vib} + E_{rot}
$$
\n
$$
(2.27)
$$

Zur Vollständigkeit sei auch die Translationsenergie erwähnt, die jedoch im Rahmen der Fluoreszenzspektroskopie lediglich in die Berechnung zur Spektrenverbreiterung mit einfließt. Die relativen Abstände der jeweiligen Energieterme lassen sich betragsmäßig folgendermaßen eingruppieren:

$$
\Delta E_{el} \ge \Delta E_{vib} \ge \Delta E_{rot} \ge \Delta E_{trans}
$$
\n(2.28)

Innerhalb der statistischen Thermodynamik lassen sich den einzelnen Energiebeträgen auch Temperaturen (*Tel*, *Tvib*, *Trot*) zuordnen, die im thermischen Gleichgewichtsfall dann auch alle denselben Wert haben und somit einer Systemtemperatur entsprechen.

Da im weiteren Verlauf die Energien häufig in der Einheit einer Wellenzahl  $\tilde{v}$  in [cm<sup>-1</sup>] angegeben werden, findet zunächst eine Umformung in die entsprechenden Termwerte T (nicht zu verwechseln mit der jeweiligen Temperatur) statt. Dazu werden die Energien durch *hc* dividiert und in Abhängigkeit der jeweiligen Quantenzahl wiedergegeben:

$$
T(n, v, J) = T_{el}(n) + G_{vib}(n, v) + F_{rot}(n, v, J)
$$
\n(2.29)

Die Wellenzahl eines Übergangs zwischen Grund- und angeregtem Niveau wird aus der Differenz der Termwerte der entsprechenden Niveaus berechnet. Hierbei wird das obere Niveau durch (') und das untere Niveau durch (") beschrieben.

$$
\tilde{\mathbf{v}} = T(n', \mathbf{v}', \mathbf{J}') - T(n'', \mathbf{v}'', \mathbf{J}'')
$$
\n(2.30)

Im allgemeinen Fall wird die elektronische Energie einzelner Niveaus mit Hilfe des Elektronenzustandes beschrieben und durch einen Zahlenwert in der Einheit einer Wellenzahl wiedergegeben.

Der Anteil der Schwingungsenergie eines zweiatomigen Moleküls wird mit Hilfe des Hantelmodells, oder auch anharmonischen Oszillator dargestellt. Dabei sind die zwei Kerne modellhaft mittels einer Feder verbunden und schwingen innerhalb eines äußeren Potentialfeldes um ihren Gleichgewichtszustand *Re*. Die Vibrationsenergie ergibt sich durch eine Reihenentwicklung zu:

<span id="page-31-0"></span>
$$
G_{vib} = \omega_e \left( v + \frac{1}{2} \right) - \omega_e x_e \left( v + \frac{1}{2} \right)^2 + \omega_e y_e \left( v + \frac{1}{2} \right)^3 \pm \dots \tag{2.31}
$$

Das in Gl. [\(2.31\)](#page-31-0) verwendete ω*<sup>e</sup>* beschreibt dabei die Wellenzahl der Schwingung und die Molekülgrößen ω*exe*, ω*ey<sup>e</sup>* die anharmonischen Korrekturglieder, die entsprechend [\[41\]](#page-166-10) entnommen werden.

Die Rotationsenergie lässt sich auf einfachste Weise durch den starren Rotator beschreiben, bei dem die zwei Kerne über eine masselose Verbindungsachse verbunden sind und um den Massenmittelpunkt rotieren:

$$
F_{rot}(n, \mathbf{v}, J) = BJ(J+1)
$$
\n(2.32)

Da aber die zwei Bewegungsformen Rotation und Schwingung nicht klar zu trennen sind und es bei einer zunehmenden Schwingung des Moleküls auch zu einer Veränderung des Trägheitsmoments kommt, wird häufig das Modell des schwingenden Rotators verwendet:

$$
F_{rot}(n, \mathbf{v}, J) = B_{\mathbf{v}} J (J + 1) + D_{\mathbf{v}} J^2 (J + 1)^2
$$
\n(2.33)

Die Schwingungsabhängigkeit der Rotationsenergie B wird hierbei mit  $B_v$  und  $D_v$  dargestellt:

$$
B_{\rm v} = B_e - \alpha_e \left( v + \frac{1}{2} \right)
$$
  
\n
$$
D_{\rm v} = D_e - \beta_e \left( v + \frac{1}{2} \right)
$$
\n(2.34)

#### <span id="page-32-4"></span><span id="page-32-0"></span>**2.3.1 Potentialkurven elektronischer Zustände**

Eine sehr anschauliche Darstellung der Energieformen und ihrem Zusammenhang zu den verschiedenen Elektronenkonfigurationen bietet das sogenannte Potentialschema. In diesem Schema werden Potentialkurven eingezeichnet, die die Abhängigkeit des elektronischen Potentials zwischen Atomen und ihrem Kernabstand *R<sup>e</sup>* veranschaulichen. Eine sehr einfache Beschreibung stellt die angesprochene Annäherung über das Hantel-modell dar, bei der die Potentialenergie einer nach oben geöffneten Parabel gleicht. Die Abweichung vom Hook'schen Gesetz wird als Anharmonizität bezeichnet und wird durch geänderte Potentialkurven beschrieben. Insbesondere am Randbereich kommt es für kleine Kernabstände infolge der immer größer werdenden Coulomb-Abstoßungskräfte zu Abweichungen vom harmonischen Potential. Dazu kommen Abweichungen vom harmonischen Potential für größere Kernabstände, was auf die schwächer werdenden Bindungskräfte zurückzuführen ist. Diese anharmonischen Potentialkurven lassen sich unter anderem mit Hilfe der Morse-Funktion mit

<span id="page-32-2"></span>
$$
V(r) = D_e \left( 1 - e^{-\beta_e (r - R_e)} \right)
$$
 (2.35)

und

<span id="page-32-3"></span>
$$
\beta_e = \sqrt{\frac{2\pi^2 c \mu}{D_e h}} \omega_e \tag{2.36}
$$

berechnen, siehe Abbildung [2.7.](#page-33-0) Die Ausdrücke in Gl. [\(2.35\)](#page-32-2) und [\(2.36\)](#page-32-3) sind der Kernabstand der Atome im Gleichgewichtszustand *Re*, die Dissoziationsenergie *De*, die Wellenzahl der Schwingung ω*e*, die reduzierte Masse µ, die Lichtgeschwindigkeit *c* und das Planksche Wirkungsquantum *h*.

#### <span id="page-32-1"></span>**2.3.2 Rydberg-Klein-Rees Methode**

Obwohl das Morse-Potential eine gute qualitative Darstellung liefert, weicht diese insbesondere in der Nähe der Dissoziationsgrenze und für hohe Vibrationsquantenzahlen von der Realität ab. Die Rydberg-Klein-Rees-Methode (RKR-Methode) bietet hingegen auf Basis eines semiempirischen Ansatzes eine deutlich genauere Abbildung der Potentialkurven. Unter Zuhilfenahme experimentell ermittelter Vibrations- und Rotationsspektren, lassen sich mit dieser Methode die Umkehrpunkte auf der Potentialkurve *V*(*r*) in Gl. [\(2.35\)](#page-32-2) berechnen. Das heißt aber auch, dass sich aus spektroskopischen Daten die Potentialkurven rekonstruieren lassen. Aus einem gegebenen Spektrum werden dafür zunächst die Schwingungsenergie und die Rotationskonstante für einen möglichst großen Bereich der Schwingungsquantenzahlen

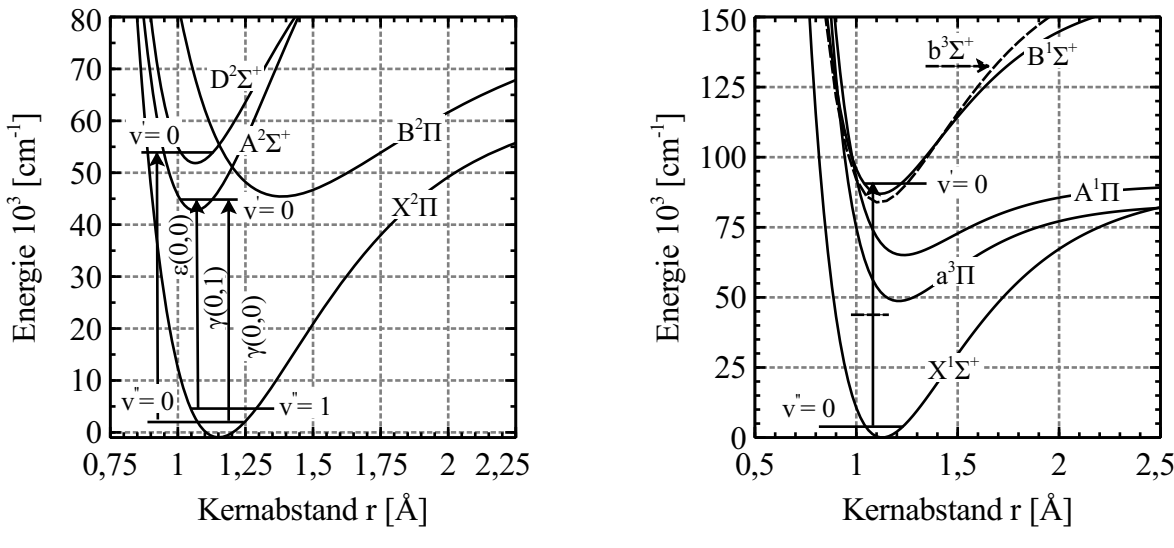

(a) NO-Molekül mit dem Grundniveau und ausgewählte angeregte Niveaus.

(b) CO-Molekül und die für diese Arbeit relevanten Niveaus.

<span id="page-33-0"></span>Abbildung 2.7: Potentialschema des NO- und CO-Moleküls mit den entsprechenden Grundund angeregten Niveaus.

v ermittelt. Anschließend werden die einzelnen Messwerte über kontinuierliche Funktionen  $G(v)$  und  $B(v)$  ähnlich der Gl. [\(2.31\)](#page-31-0) und [\(2.34\)](#page-32-4) angeglichen. Im Fall einer rotationsfreien Betrachtung mit J = 0 haben die Polynome laut [\[48\]](#page-166-11) dann die Form:

$$
G(v) = \omega_e \left(v + \frac{1}{2}\right) - \omega_e x_e \left(v + \frac{1}{2}\right)^2 + \omega_e y_e \left(v + \frac{1}{2}\right)^3 \pm \dots
$$
 (2.37)

$$
B(v) = B_e - \alpha_e \left(v + \frac{1}{2}\right) + \gamma_e \left(v + \frac{1}{2}\right)^2 \tag{2.38}
$$

Durch die RKR-Inversion kann anschließend das Potential dargestellt werden, dazu werden zwei neue Funktionen definiert:

$$
f(v) = C \int_{-1/2}^{v} \frac{1}{\sqrt{G(v) - G(u)}} du
$$
 (2.39)

$$
g(v) = \frac{1}{C} \int_{-1/2}^{v} \frac{B(u)}{\sqrt{G(v) - G(u)}} du
$$
 (2.40)

mit der Konstanten *C*:

$$
C = \sqrt{\frac{h}{8\pi^2 c\mu}}\tag{2.41}
$$

Die äußeren und inneren Umkehrpunkte innerhalb des Potentialtopfs ergeben sich zu:

$$
r_{inner}(v) = \sqrt{f(v)^{2} + \frac{f(v)}{g(v)}} - f(v)
$$
 (2.42)

$$
r_{outer}(v) = \sqrt{f(v)^2 + \frac{f v}{g(v)}} + f(v)
$$
 (2.43)

Das Potential *V*(*r*) kann nun durch die neuen Laufvariablen definiert werden:

$$
V(r_{inner(v)}) = V(r_{outer(v)}) = G(v)
$$
\n(2.44)

Da die Funktionen *f*(*v*) und *g*(*v*) eine Singularität am oberen Limit ihres Integrals besitzen, bedarf es einer geeigneten Gewichtungsfunktion, wodurch diese Singularität verschwindet. Eine allgemeine Darstellung der Quadratur Formel ist:

<span id="page-34-0"></span>
$$
\frac{2}{b-a} \int_{b}^{a} f(v) dv = \int_{1}^{-1} F(x) dx = \int_{1}^{-1} w(x) F_{w}(x) dx \approx \sum_{n} H_{i} F_{w}(x_{i})
$$
\n(2.45)

Für Gl. [\(2.45\)](#page-34-0) muss die Integrationsvariable v wie folgt substituiert werden:

$$
v = \frac{(b+a)}{2} + \frac{x(b-a)}{2}
$$
 (2.46)

Das Integral  $F(x)$  wird dann durch eine Summation über n-Punkte dargestellt. Bei der Methode von Gauss werden die Abszisse *x<sup>i</sup>* und die Gewichtungsfaktoren *H<sup>i</sup>* so gewählt, dass sich eine hohe Genauigkeit für das Polynom *F<sup>w</sup>* ergibt. Häufig wird die Darstellung mittels des Legendre Polynoms gewählt, wobei *w*(*x*) = 1 gilt. Angesichts der Singularität bei v bietet sich ein spezieller Fall der Gewichtungsfunktion  $w(x)$  an, bei der  $\alpha = -1/2$  und  $\beta = 0$ ist, auch als *Mehler's Quadratur Formel* bekannt.

$$
w(x) = (1 - x)^{\alpha} (1 + x)^{\beta}, \qquad \alpha, \beta \ge -1 \tag{2.47}
$$

Mit Hilfe der Quadratur Formel von Mehler werden die Integrale als Summe gebildet:

$$
f(v) = C \cdot \frac{(v+0.5)}{2} \sum_{i=0}^{3} H_i \sqrt{1-x_i} \frac{1}{\sqrt{G(v) - G\left(\frac{v-0.5}{2} + \frac{v+0.5}{2}x_i\right)}}\tag{2.48}
$$

$$
g(v) = \frac{1}{C} \cdot \frac{(v+0.5)}{2} \sum_{i=0}^{3} H_i \sqrt{1-x_i} \frac{B\left(\frac{v-0.5}{2} + \frac{v+0.5}{2}x_i\right)}{\sqrt{G(v) - G\left(\frac{v-0.5}{2} + \frac{v+0.5}{2}x_i\right)}}\tag{2.49}
$$

Für den besonderen Fall, dass  $\alpha = -1/2$  und  $\beta = 0$  ist, bietet sich die Methode von [\[49\]](#page-166-12) an. Die Werte für  $x_i$  und  $H_i$  werden hierfür aus dem Jacobi Polynom mit  $k = 4$  gewonnen. Die Nullstellen oder die Abszissenwerte des Polynoms entsprechen den Werten für *x<sup>i</sup>* und die Gewichtungsfaktoren sind *H<sup>i</sup>* .

Die *Rodriguez Formel* bietet eine alternative Darstellung des Jacobi Polynoms:

$$
P_k^{\alpha,\beta}(x) = \frac{(-1)^k}{2^k k!} (1-x)^{-\alpha} (1+x)^{-\beta} \frac{d^k}{dx^k} \left\{ (1-x)^{\alpha+\beta} (1+x)^{\beta+k} \right\}
$$
(2.50)

Das Jacobi Polynom lässt sich meist sehr bequem mit den gängigen numerischen Programmen, beispielsweise Mathcad berechnen.

Die Nullstellen des Jacobi-Polynoms werden hierfür bestimmt, wobei sich die erste Ableitung des Polynoms wie folgt ergibt:

$$
\frac{d}{dx}P_k^{\alpha,\beta}(x) = \frac{1}{2}(k+1+\alpha+\beta)P_{k-1}^{\alpha+1,\beta+1}(x) = 0
$$
\n(2.51)

Die Gewichtungsfaktoren oder Christoffel Koeffizienten lassen sich wie folgt berechnen:

$$
\omega_i = H_i = \int_a^b \frac{P_k^{\alpha,\beta}(x)}{(x - x_i) \frac{d}{dx} P_k^{\alpha,\beta}(x)} w(x) dx
$$
\n(2.52)

Der Vergleich der Potentialkurven basierend einmal auf dem Morse-Potential und einmal auf der RKR-Methode ist im Anhang (Abbildung [A.1\)](#page-184-1) zu finden. Eine vollständige Beschreibung der Berechnungsmethode am Beispiel eines zweiatomigen Moleküls liefert [\[50\]](#page-166-13).

#### <span id="page-35-0"></span>**2.3.3 Grundzustand des NO-Moleküls**

Der Grundzustand *X* <sup>2</sup>Π des NO-Moleküls ist bezüglich der Spin-Bahnkopplung in einen <sup>2</sup>Π<sub>1/2</sub> und einen <sup>2</sup>Π<sub>3/2</sub> Zustand aufgespalten. Daher ergibt sich eine Besonderheit dieses Grundzustands, wobei weder der Kopplungsfall (a) noch (b) gültig sind [\[12\]](#page-164-7). Hierbei wird die sogenannte Dublettstruktur durch F<sup>1</sup> bzw. F<sup>2</sup> beschrieben, wobei die Differenz der beiden Zustände F<sub>2</sub> - F<sub>1</sub> = 123 cm<sup>-1</sup> beträgt. Die daraus resultierenden unterschiedlichen Rotationsenergieniveaus ergeben sich mit [\[41\]](#page-166-10) zu:

<span id="page-35-2"></span>
$$
F_1(J'') = B_v \left[ \left( J'' + \frac{1}{2} \right)^2 - 1 - \frac{1}{2} \sqrt{4 \left( J'' + \frac{1}{2} \right)^2 + Y (Y - 4)} \right] - D_v J''^4
$$
  
\n
$$
F_2(J'') = B_v \left[ \left( J'' + \frac{1}{2} \right)^2 - 1 + \frac{1}{2} \sqrt{4 \left( J'' + \frac{1}{2} \right)^2 + Y (Y - 4)} \right] - D_v (J'' + 1)^4
$$
\n(2.53)

Die bereits aus Kapitel [2.3](#page-30-0) bekannten Abweichungen zum starren Rotator infolge der Zen-trifugalkraft sind in Gl. [\(2.53\)](#page-35-2) mit berücksichtigt, zusätzlich wird der Parameter  $Y = A_v/B_v$ als Maß für die Stärke der Spin-Bahnkopplung verwendet.

### <span id="page-35-1"></span>**2.3.4 Angeregte Zustände** *A* 2Σ <sup>+</sup> **und** *D* 2Σ <sup>+</sup> **des NO-Moleküls**

Im Fall der elektronisch angeregten Zustände des NO-Moleküls kann das äußere Elektron  $\pi^*$  in ein sogenanntes Rydberg-Orbital angeregt werden, wobei die Orbitale 3s $\sigma$ , 3p $\pi$  und
3pσ bevorzugt werden [\[13\]](#page-164-0). Die dadurch entstandenen Elektronenkonfigurationen werden als  $A^2\Sigma^+$ ,  $C^2\Pi$  und  $D^2\Sigma^+$  bezeichnet.

Eine weitere Möglichkeit der Anregung ergibt sich, wenn ein Elektron der inneren Schale in das anti-bindende  $\pi^*$  Orbital gelangt, diese Konfiguration wird als B<sup>2</sup> $\Pi$  Zustand benannt, die entsprechenden Werte sind in Tabelle [\(2.1\)](#page-36-0) verzeichnet.

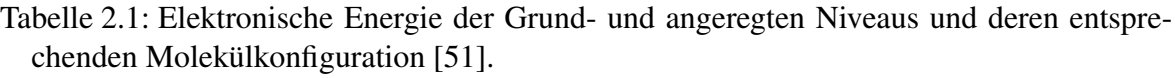

<span id="page-36-0"></span>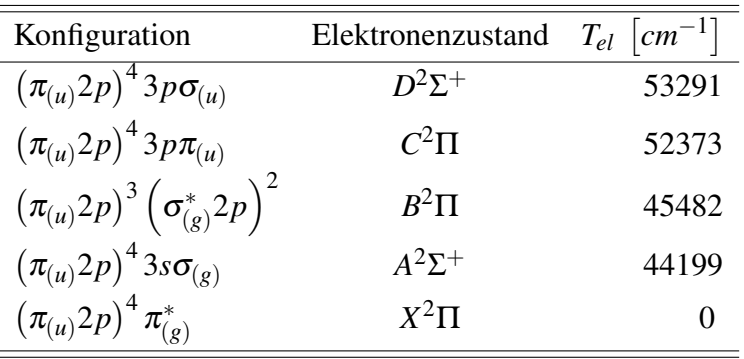

Im Bereich der UV-Laserspektroskopie sind insbesondere die angeregten Zustände  $A^2\Sigma^+$  und *D* 2Σ <sup>+</sup> von großem Interesse, da deren Energiedifferenz zum Grundniveau gerade im UV-Spektrum liegt. Nachteilig daran ist eine teilweise Überlappung der einzelnen angeregten Niveaus, weshalb es schwierig ist, die einzelnen Vibrationsbanden voneinander zu trennen, siehe auch Abbildung [\(2.7\)](#page-33-0).

Die Berechnung der jeweiligen Termenergie ist der Gl. [\(2.54\)](#page-36-1) zu entnehmen. Da für die  ${}^{2}\Sigma^{+}$ -Zustände der Kopplungsfall (b) in Frage kommt, werden die beiden Spinkomponenten in Abhängigkeit der Quantenzahl N dargestellt [\[41\]](#page-166-1).

$$
F_1(N) = B_v N(N+1) - D_v [N(N+1)]^2 + \gamma \frac{N}{2}
$$
  
\n
$$
F_2(N) = B_v N(N+1) - D_v [N(N+1)]^2 + \gamma \frac{N+1}{2}
$$
\n(2.54)

<span id="page-36-1"></span>Bei Gl. [\(2.54\)](#page-36-1) ist darauf zu achten, dass für  $F_2$  gleich N' = J' - 1/2 gilt und für  $F_2$  gleich  $N' = J' + 1/2$ .

### **2.3.5 Grundzustand des CO-Moleküls**

Für das CO-Molekül gilt  $\vec{\Lambda} = \vec{\Omega} = 0$ . Weiterhin gilt 2S+1 = 1 und infolgedessen S = 0, daher wird der Zustand als Singulett-Zustand eingruppiert. Die Spin-Bahn-Kopplung ist wegen  $\Sigma = 0$  aufgehoben und der Bahndrehimpuls L beziehungsweise  $\Lambda$  koppelt direkt mit dem Kerndrehimpuls  $\vec{N}$ . Diese Konstellation der Kopplung wird als Hundscher Kopplungsfall (b) bezeichnet. Den entscheidenden Beitrag zum resultierende Gesamtdrehimpuls *J*~ liefert wegen der anfangs getroffenen Definition  $\Lambda = 0$ , nur die Kernrotation  $\overline{N}$ . Zusammenfassend lässt sich der charakteristische Grundzustand des CO-Moleküls als  $\mathrm{X}^{1}\Sigma^{+}$  bezeichnen.

Die Gesamtenergie des Grundzustands setzt sich aus der bereits bekannten Gl. [\(2.29\)](#page-31-0) zusammen. Da keine Dublett-Struktur vorhanden ist, entfällt eine Modifikation der Rotationstermwerte und es lässt sich als Gesamtenergie schreiben:

<span id="page-37-0"></span>
$$
T = T_e + \omega_e \left( v + \frac{1}{2} \right) - \omega_e x_e \left( v + \frac{1}{2} \right)^2 + B_v J (J + 1) + D_v J^2 (J + 1)^2 \tag{2.55}
$$

Die für die Berechnung notwendigen Molekülkonstanten sind der Tabelle [A.1](#page-182-0) im Anhang [A.2](#page-182-1) zu entnehmen.

## **2.3.6 Angeregte Zustände des CO-Moleküls**

Das CO-Molekül weist sehr eng beieinander liegende, teilweise überlappende Potentialkurven auf, wie in der Abbildung [2.7](#page-33-0) auch zu sehen ist. Als Beispiel seien die beiden Niveaus  $B<sup>1</sup>\Sigma^{+}$  und  $b<sup>3</sup>\Sigma^{+}$  genannt, bei denen es schwer ist, vorauszusagen, ob diese spektroskopisch zugängig sind oder nicht. Um herauszufinden, welche elektronischen Niveaus mit dem verwendeten Lasersystem zur UV-Spektroskopie geeignet sind, werden mehrere Niveaus für die Berechnung der Wellenlängen herangezogen.

Der angeregte Zustand B $^1\Sigma^+$  gehört genau wie der Grundzustand dem Kopplungsfall (b) an. Als Termwert für die Gesamtenergie gilt daher auch Gl. [\(2.55\)](#page-37-0) unter Verwendung der entsprechenden elektronischen Energie T<sub>el</sub> und der Konvention  $\vec{J} = \vec{N}$ .

Wie an der Notation des nächsten angeregten Zustands  $A<sup>1</sup>\Pi$  zu erkennen ist, gilt  $\Lambda \neq 0$ . Auch hier liegt wegen S = 0 ein Singulett Zustand vor und mit Σ = 0 gilt  $\Omega$  = 1. Als Näherung für die Gesamtenergie nach Gl. [\(2.55\)](#page-37-0) wird der Kopplungsfall (a) angewendet, ebenfalls mit  $\vec{J} = \vec{N}$ .

|            | Konfiguration Elektronenzustand | $T_{el}$   $cm^{-1}$ |
|------------|---------------------------------|----------------------|
| $3s\sigma$ | $B^1\Sigma^+$                   | 86945                |
| $3s\sigma$ | $b^3\Sigma^+$                   | 83814                |
|            | $A^1\Pi$                        | 65077                |
|            | $a^3\Pi_r$                      | 48687                |
|            | $X^2\Pi$                        |                      |

Tabelle 2.2: Elektronische Energie der Grund- und angeregten Niveaus und deren entsprechenden Molekülkonfiguration [\[52](#page-166-2)[–54\]](#page-167-0).

## **2.3.7 Besetzung der Vibrations- und Rotationsniveaus**

In den vorherigen Abschnitten wurden sehr ausführlich die verschiedenen Energieniveaus eines Moleküls erklärt, jedoch fehlte bisher eine Aussage, ob diese Niveaus überhaupt besetzt sind und folglich auch experimentell nachweisbar sind. Dieses fehlende Bindeglied zur Spektroskopie wird als Zustandssumme Q bezeichnet. Mit Hilfe der Zustandssumme ist der Anteil *f* der Moleküle in einem bestimmten Quantenzustand (n,v,J) im thermischen Gleichgewicht durch folgende Gleichung gegeben:

<span id="page-38-0"></span>
$$
f(n, \mathbf{v}, J, T) = \frac{d_n(2J+1)}{Q(T)} e^{-\frac{T(n, \mathbf{v}, J)}{kT}}
$$
(2.56)

Dabei wird die Zustandssumme *Q*(*T*) in Gl. [\(2.56\)](#page-38-0) als Summe über alle möglichen Energieniveaus verstanden, wobei eventuelle Entartungen *d<sup>n</sup>* einzelner Niveaus mitberücksichtigt werden.

<span id="page-38-1"></span>
$$
Q(T) = \sum_{n, \text{ v}, J} d_n (2J+1) \ e^{-\frac{T(n, \text{ v}, J)}{kT}} \tag{2.57}
$$

Da sich die Energie additiv aus den einzelnen Termanteilen in Form der elektronischen, vibratorischen und rotatorischen Energie zusammensetzt, lässt sich Gl. [\(2.57\)](#page-38-1) ebenfalls in die einzelnen Freiheitsgrade aufspalten. Diese Art der Vereinfachung ist unter anderem durch die Born-Oppenheimer-Näherung gerechtfertigt, bei der die Bewegung der Kerne und Elektronen getrennt werden [\[47\]](#page-166-3).

$$
Q(T) = \sum_{n} d_n \, e^{-\frac{T_n(n)}{kT}} \left\{ \sum_{\mathbf{v}} \, e^{-\frac{G(n,\mathbf{v})}{kT}} \left[ \sum_{J} (2J+1) \, e^{-\frac{F(n,\mathbf{v},J)}{kT}} \right] \right\} \tag{2.58}
$$

Am Beispiel der Rotationszustandssumme *Qrot* lässt sich unter Vernachlässigung höherer Terme auch die folgende Vereinfachung schreiben:

$$
Q_{rot} = \sum_{J} (2J+1) e^{-\frac{B_{\nu}J(J+1)}{kT}} \approx \frac{kT}{B_{\nu}} + \frac{1}{3} + \frac{1}{15} \frac{B_{\nu}}{kT} + \dots \tag{2.59}
$$

Ähnliches gilt für die Vibrationszustandssumme *Qvib* unter Verwendung eines harmonischen Oszillators:

$$
Q_{vib} = \sum_{v} e^{\frac{\omega_e v}{kT}} = \left(1 - e^{-\frac{\omega_e}{kT}}\right)^{-1}
$$
\n(2.60)

Die thermischen Besetzungswahrscheinlichkeit *f* der Rotations- und Vibrationsniveaus in Abhängigkeit der jeweiligen Quantenzahl und Temperatur sind in Abbildung [2.8](#page-39-0) gezeigt. Eine vollständige Auflistung aller Besetzungswahrscheinlichkeiten im Zustand  $v'' = 0$  bei unterschiedlicher Rotationsquantenzahl und Rotationstemperatur illustriert Abbildung [2.9.](#page-39-1) Mit Hilfe dieser Grafik lässt sich auch sehr gut erkennen, bei welcher Rotationsquantenzahl die Besetzung in Abhängigkeit der Temperatur stark oder nur wenig variiert.

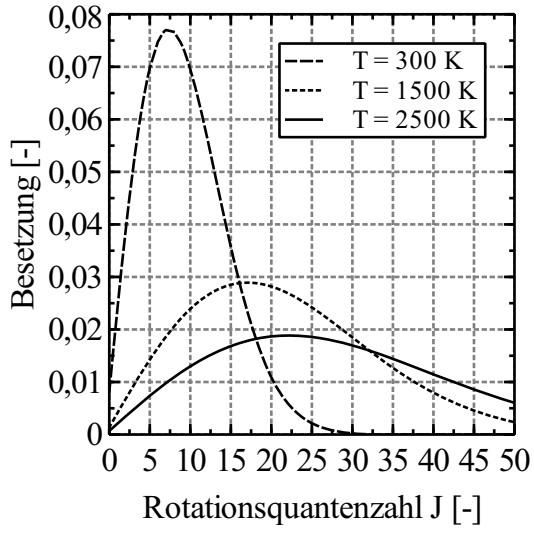

(a) Besetzung der Rotationsniveaus für  $v'' = 0$  in Abhängigkeit der Rotationsquantenzahl J.

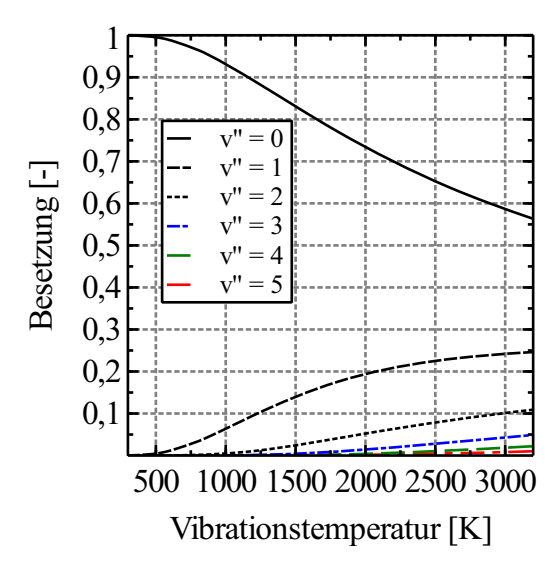

(b) Besetzung der Vibrationsniveaus in Abhängigkeit der Schwingungsquantenzahl v und Temperatur T.

<span id="page-39-0"></span>Abbildung 2.8: Besetzungswahrscheinlichkeiten des NO-Moleküls.

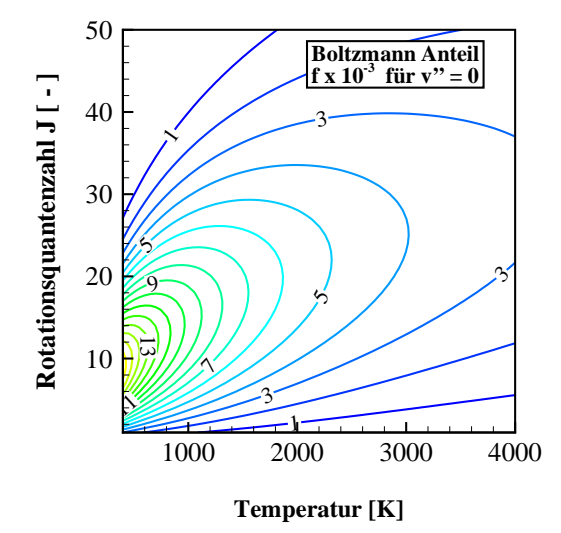

(a) Thermische Besetzung der Rotationsniveaus bei der Schwingungsquantenzahl  $v'' = 0$  für unterschiedliche Rotationsquantenzahlen und temperaturen.

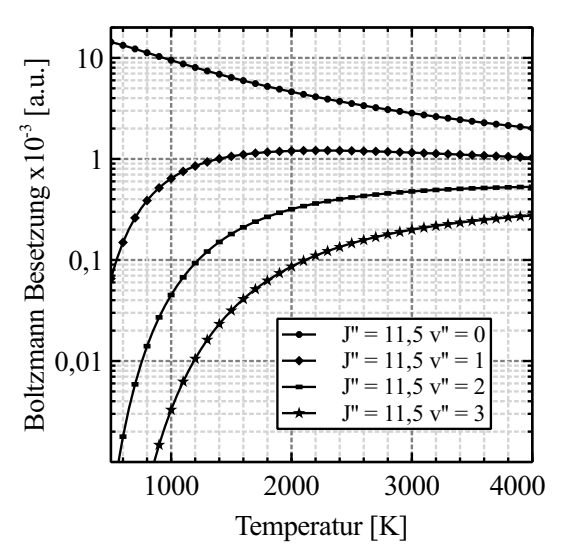

(b) Thermische Besetzung des Rotationslevels J" = 11,5 innerhalb unterschiedlicher Vibrationslevels in Abhängigkeit der Temperatur.

<span id="page-39-1"></span>Abbildung 2.9: Thermische Besetzung der Rotationslevels von NO in Abhängigkeit der Temperatur.

# **2.4 Fluoreszenzspektroskopie**

Die Eigenschaften und Dimensionen der Moleküle spiegeln sich in Ergebnissen von spektroskopischen Untersuchungen wider. Mit Hilfe der bekannten Trägheitsmomente um verschiedene Rotationsachsen, der Schwingungszustände, der Gleichgewichts-Kernabstände bei verschiedenen Elektronenzuständen und den Übergangswahrscheinlichkeiten lassen sich Molekülspektren berechnen. Das bedeutet aber auch, dass thermodynamische Zustandsgrößen über Zustandsfunktionen miteinander verknüpft sind und diese mit Hilfe der statistischen Thermodynamik zugängig sind.

Experimentell lassen sich Moleküle durch Anregung, dass heißt Absorption von Energie in Form von elektromagnetischer Strahlung, in höhere Energieniveaus heben. Bei dem darauf folgenden Zurückspringen in ein niedrigeres Energieniveau wird Energie in Form von Lichtquanten oder auch Photonen abgegeben. Diese abgegebenen Photonen können dann unter anderen von Kameras detektiert werden. Darin besteht genau der Unterschied zu anderen spektroskopischen Methoden, bei denen anstatt der Emission, die Absorption von Strahlung gemessen wird. Weiterhin ist der Zeitbedarf für die Absorption deutlich geringer mit ca. 10−<sup>15</sup> s, im Vergleich zur Emission mit ca. 10−<sup>8</sup> s [\[55\]](#page-167-1). Innerhalb der relativ langen Zeit, die das Molekül benötigt, um wieder in einen niedrigeren Energiezustand zu gelangen, kann es zur Interaktion mit der Umgebung kommen und daher zu einem veränderten Fluoreszenzsignal. Gerade dieses veränderte Fluoreszenzsignal kann Eigenschaften eines Moleküls oder Systems verraten.

Die folgenden Kapitel geben eine Übersicht der gängigsten Methoden zur physikalischen Beschreibung der statistischen Prozesse innerhalb der Fluoreszenzspektroskopie und ihrer Anwendung.

## **2.4.1 Zwei- und Mehrniveausystem**

Einstein postulierte bei den Grundlagenprozessen zwischen der Wechselwirkung von Materie und elektromagnetischer Strahlung drei wesentliche Strahlungsprozesse. Diese drei Elementarprozesse werden als Absorption, spontane Emission und stimulierte Emission bezeichnet. Eine mathematische Beschreibung der Prozessraten wurde erstmalig durch J.W. Daly [\[56\]](#page-167-2) erwähnt und in einem entsprechenden Modell implementiert. In Abbildung [2.10](#page-41-0) sind diese drei Prozesse am Beispiel eines Zwei-Niveau-Modells dargestellt.

Die Absorption von einfallenden Photonen der Wellenlänge  $\lambda_1$  tritt dann auf, wenn es genau eine Energiedifferenz ∆*E* = W<sup>2</sup> −W<sup>1</sup> zwischen Grund- und angeregten Niveau gibt. Diese Art der Verknüpfung entspricht der bereits bekannten Formulierung in Gl. [\(2.2\)](#page-22-0).

Befindet sich ein Atom oder Molekül bereits in einem angeregtem Niveau, so kann es Energie ohne äußere Anregung wieder abgeben und in ein tieferes Niveau  $W_1$  zurückkehren. Die Wellenlänge der dabei abgegebenen Strahlung entspricht hierbei ebenfalls der Energiedifferenz, wobei die Strahlungsrichtung und Polarisation beliebig ist und es keine Beeinflussung durch einfallende Strahlung gibt. Diese Art der Strahlung wird als spontane Emission bezeichnet, da das Photon ohne äußere Einwirkung in ein tiefer gelegenes Energieniveau springt.

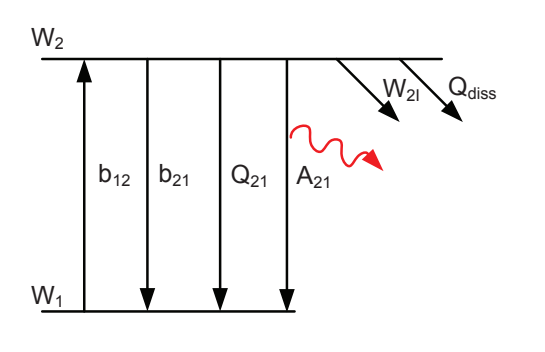

<span id="page-41-0"></span>Abbildung 2.10: Einfaches Zwei-Niveau Modell zur Beschreibung von Fluoreszenzvorgängen.

Anders verhält es sich bei der stimulierten Emission, hier wird aufgrund der einfallenden Strahlung der Wellenlänge  $\lambda_2$  ein bereits im angeregten Niveau befindliches Atom oder Molekül zur Abgabe eines Photons stimuliert. Bei dieser sogenannten Resonanz weist Strahlung die gleiche Richtung und Polarisation auf, wie die des einfallenden Photons.

Die Übergangsraten der Absorption und induzierten Emission werden durch die Koeffizienten  $b_{12}$  bzw.  $b_{21}$  beschrieben und lassen sich mit Hilfe des entsprechenden Einstein Koeffizienten B und der einfallenden spektralen Laserintensität  $I_{\lambda}$  berechnen:

<span id="page-41-1"></span>
$$
b = \frac{B \cdot I_{\lambda}}{c} \tag{2.61}
$$

Zur Vollständigkeit sei darauf hingewiesen, dass die spektrale Laserintensität  $I_\lambda$  in Gl. [\(2.61\)](#page-41-1) eigentlich aus einer Faltung zweier spektral aufgelöster Funktionen besteht. Der Laser und die Absorptionslinie besitzen eine endliche spektrale Breite und im Fall einer teilweisen Überlappung beider Funktionen kann dies zu einer reduzierten Übergangsrate b führen.

Eine Verbreiterung der diskreten Linien tritt insbesondere durch thermisch induzierte Bewegungen der Teilchen auf. Dieser Effekt wird auch als Dopplerverbreiterung bezeichnet. Ein weiterer Effekt tritt vor allem dann auf, wenn der Druck in einem System sich soweit erhöht, dass die Teilchen vermehrt miteinander kollidieren. Durch die wachsende Anzahl an Stößen wird auch ein geringer Energieanteil übertragen, welcher sich in einer reduzierten oder erhöhten Wellenlänge des Übergangs widerspiegelt.

Gl. [\(2.61\)](#page-41-1) ist gültig, sofern die spektrale Linienbreite des Lasers um einen Faktor zwei bis drei größer ist als die spektrale Linienbreite der Absorptionsbande [\[55\]](#page-167-1). Im weiteren Verlauf wird eine vollständige Überlappung angenommen und kein zusätzliches Überlappungsintegral definiert.

Neben der stimulierten Emission kann es auch zu einer spontanen Emission kommen, wenn das angeregte Molekül ohne zusätzlichen Einfluss durch Außen in ein tiefer gelegenes Energieniveau zurückkehrt. Die dazugehörige Übergangsrate wird durch den Einsteinkoeffizient A<sup>21</sup> angegeben.

Es kann aber auch vorkommen, dass Moleküle im angeregten Zustand ihre Energie strahlungslos abgeben. Dazu gehört beispielsweise das Quenching, wo durch Stoßprozesse des Moleküls mit anderen Nachbarmolekülen Energieaustausch in andere Freiheitsgrade erfolgen kann. Durch diese Stöße kann das Molekül Energie abgeben und auf immer niedrigere Schwingungsniveaus herunterfallen. Die entsprechende Quenchingrate oder auch Fluoreszenzlöschungsrate wird mit  $Q_{21}$  bezeichnet.

Weitere strahlungslose Prozesse sind die Prädissoziation Q*diss*, bei der das Molekül durch hoher Laserleistungen vorzeitig dissoziiert und die Photoionisation W<sub>2*i*</sub>.

Für die vollständige Beschreibung der Be- und Entvölkerung der zwei Niveaus in Abbildung [2.10,](#page-41-0) werden sogenannte zeitabhängige Ratengleichungen aufgestellt, die auf den soeben eingeführten Ratenkoeffizienten basieren. Die Anzahl der Teilchen im Zustand 1 zum Zeitpunkt t = 0 vor der Laseranregung wird mit *n* 0  $_1^0$  bezeichnet. Nach der Laseranregung befindet sich ein gewisser Anteil  $n_1$  von Teilchen im Zustand 1 und ein Anteil  $n_2$  im Zustand 2. Die Ratengleichungen für den ent- und bevölkernden Prozess ergeben sich dann durch die Multiplikation der Teilchendichten mit den entsprechenden Raten:

$$
\frac{dn_1}{dt} = -n_1b_{12} + n_2(b_{21} + A_{21} + Q_{21})
$$
  
\n
$$
\frac{dn_2}{dt} = n_1b_{12} - n_2(b_{21} + A_{21} + Q_{21})
$$
\n(2.62)

<span id="page-42-0"></span>Als Vereinfachung wird in Gl. [\(2.62\)](#page-42-0) angenommen, dass die Raten *W*<sup>21</sup> und *Qdiss* zu vernachlässigen sind. Dies ist beispielsweise der Fall, wenn geringe Laserleistungen verwendet werden.

Beim Übergang vom Zustand 1 nach 2 wird davon ausgegangen, dass der Gesamtanteil der Teilchen sich nicht geändert hat, wobei

<span id="page-42-1"></span>
$$
n_1^0 = n_1 + n_2 \tag{2.63}
$$

gilt. Eine weitere Vereinfachung ergibt sich durch das Zusammenfassen der Raten mit:

$$
r = b_{12} + b_{21} + A_{21} + Q_{21}
$$
 (2.64)

Das eigentliche Fluoreszenzsignal *F* ist umso stärker je größer die Anzahl  $n_2$  im Niveau 2 ist und je höher die Übergangsrate *A*<sup>21</sup> in das untere Niveau ist. Somit ist das zeitliche Fluoreszenzsignal proportional zu  $n_2(t)A_{21}$  und sendet Strahlungsenergie in der Form  $h\nu$ aus:

$$
F(t) = h\nu n_2(t)A_{21}
$$
\n
$$
(2.65)
$$

Damit das zeitliche Fluoreszenzsignal über einen bestimmten Zeitraum integriert werden kann, muss zunächst ein geeigneter Ausdruck für die zeitabhängige Teilchenzahl  $n_2(t)$  ge-funden werden, dazu gilt es die Gl. [\(2.62\)](#page-42-0) nach  $n_2$  unter zu Hilfenahme der Gl. [\(2.63\)](#page-42-1) umzustellen:

<span id="page-42-2"></span>
$$
\frac{dn_2}{dt} = n_1^0 b_{12} - n_2 r \tag{2.66}
$$

Für die Differentialgleichung [\(2.66\)](#page-42-2) müssen zur Lösung noch die Randbedingungen definiert werden. Dazu wird angenommen, dass sich vor dem Laserpuls alle Moleküle im Zustand 1 befinden, weshalb  $n_2$  ( $t = 0$ ) = 0 gilt. Hierdurch lässt sich der zeitabhängige Prozess der Bevölkerung des Zustands 2 folgendermaßen beschreiben:

$$
n_2(t) = \frac{b_{12}n_1^0}{r} \left(1 - e^{-rt}\right) \tag{2.67}
$$

Für die Dauer eines Laserpulses (0 < t < τ*P*) ergibt sich die Fluoreszenz laut [\[55\]](#page-167-1) zu:

$$
F(t < \tau_P) = hv \frac{A_{21}b_{12}n_1^0}{r} (1 - e^{-rt})
$$
\n(2.68)

Nach Ablauf der Pulsdauer τ<sub>*P*</sub> reduziert sich der Anteil *n*<sub>2</sub> im oberen Niveau, weshalb das Fluoreszenzsignal exponentiell abklingt:

$$
F(t > \tau_P) = h \nu A_{21} n_2 (\tau_P) e^{-(A_{21} + Q_{21})(t - \tau_P)}
$$
\n(2.69)

Wird der Anteil während des Laserpulses von  $0 < t < \tau_p$  und der Anteil nach dem Laserpuls von τ*<sup>P</sup>* < *t* < ∞ integriert, ergibt sich als Ergebnis die gesamte Fluoreszenz *F* mit:

<span id="page-43-0"></span>
$$
F = h v n_1^0 \frac{A_{21} b_{12}}{r} \left[ \tau_P + \left( 1 - e^{-r \tau_P} \right) \left( \frac{1}{A_{21} + Q_{21}} - \frac{1}{r} \right) \right]
$$
 (2.70)

Die etwas unhandliche Gl. [\(2.70\)](#page-43-0) lässt sich unter bestimmten Voraussetzungen wesentlich vereinfachen. Im Rahmen dieser Arbeit werden dazu die Fälle der schwachen Laseranregung und der Sättigung behandelt.

### Schwache Laseranregung

Durch Umformung der Gl. [\(2.70\)](#page-43-0) mit den Definitionen der Raten *b*<sup>12</sup> und *b*<sup>21</sup> in Gl. [\(2.61\)](#page-41-1) folgt:

<span id="page-43-1"></span>
$$
F = h v n_1^0 \tau_P A_{21} \frac{B_{12}}{B_{12} + B_{21}} \frac{1}{1 + \frac{I_{sat}}{I_{\lambda}}}
$$
 (2.71)

Für die Sättigungsintensität *Isat* gilt nach [\[55\]](#page-167-1):

$$
I_{sat} = h\mathbf{v}\frac{(A_{21} + Q_{21})c}{(B_{12} + B_{21})}
$$
(2.72)

Häufig wird die spektrale Intensität als integraler Wert in Form der Laserenergie *E<sup>L</sup>* pro Zeit und Querschnittsfläche *A* angesehen.

$$
I_{\lambda} = \frac{E_L}{A \tau_P} \tag{2.73}
$$

Wenn bei niedriger Laserintensität *I*<sup>λ</sup> << *Isat* gilt, dann lässt sich Gl. [\(2.71\)](#page-43-1) folgendermaßen umformen:

<span id="page-44-0"></span>
$$
F = \frac{h\nu}{c} n_1^0 \frac{E_L}{A} B_{12} \frac{A_{21}}{A_{21} + Q_{21}} \tag{2.74}
$$

Die Besonderheit bei Gl. [\(2.74\)](#page-44-0) besteht in der Linearität des Fluoreszenzsignals zur Laserenergie *EL*. Dadurch besteht die Möglichkeit, experimentell ermittelte Fluoreszenzsignale über die Laserenergie zu korrigieren. Allerdings verhindert die Fluoreszenzlöschungsrate *Q*<sup>21</sup> eine Linearität zur NO-Anzahldichte. Die Löschungsrate selbst setzt sich aus der Summe aller Einzel-Stoßraten *Q<sup>i</sup>* einer Spezies i zusammen, die als potentielle Stoßpartner auftreten und somit das Fluoreszenzsignal reduzieren.

$$
Q_{21} = \sum_{i} Q_i = \sum_{i} n_i v_i \sigma_i
$$
 (2.75)

Ob ein Molekül i als Stoßpartner in Frage kommt, wird hierbei durch den Stoßquerschnitt σ*<sup>i</sup>* beschrieben. Weiterhin erhöht sich die Fluoreszenzlöschungsrate mit zunehmender Teilchendichte *n<sup>i</sup>* und Temperatur *T*. Der Temperaturzusammenhang wird hierbei über die mittlere Relativgeschwindigkeit *v<sup>i</sup>* ausgedrückt:

<span id="page-44-1"></span>
$$
v_i = \sqrt{\frac{8kT}{\pi \mu_i}}\tag{2.76}
$$

In Gl. [\(2.76\)](#page-44-1) ist *k* die Boltzmann-Konstante und µ*<sup>i</sup>* die reduzierte Masse. Am Beispiel des NO-Moleküls lässt sich die reduzierte Masse nach Gl. [\(2.77\)](#page-44-2) beschreiben, wobei für den Index i der jeweilige Stoßpartner einzusetzen ist.

<span id="page-44-2"></span>
$$
\mu_i = \frac{m_{NO} \cdot m_i}{m_{NO} + m_i} \tag{2.77}
$$

Für ingenieurwissenschaftliche Anwendungen werden häufig relative Größen verwendet, weshalb es sinnvoll ist, eine sogenannte Quantenausbeute *q<sup>F</sup>* zu definieren:

<span id="page-44-3"></span>
$$
q_F = \frac{A_{21}}{A_{21} + Q_{21}}\tag{2.78}
$$

Häufig ist für Gl. [\(2.78\)](#page-44-3) auch die Bezeichnung Stern-Vollmer-Faktor zu finden. Wird als alleiniger Stoßpartner für NO-LIF das NO-Molekül selbst betrachtet, zeigt Abbildung [2.11](#page-45-0) die entsprechende Quantenausbeute für den A<sup>2</sup> $\Sigma^+$ - und D<sup>2</sup> $\Sigma^+$ -Zustand, bei einer Lebensdauer von  $\tau = 1/A_{21} = 220$  ns [\[12,](#page-164-1) [57,](#page-167-3) [58\]](#page-167-4), beziehungsweise  $\tau = 1/A_{21} = 18,6$  ns [\[59\]](#page-167-5). Es lässt sich deutlich erkennen, das der Einfluss der Teilchendichte gegenüber der Temperatur überwiegt.

#### Sättigung

Wird ein ausreichend langer Laserpuls mit der Länge  $\tau_P$  >>  $\left(A_{21}+Q_{21}\right)^{-1}$  und einer hohen Laserintensität  $B_{12}gI \gg A_{21} + Q_{21}$  vorausgesetzt, ist das Fluoreszenzsignal gesättigt. In diesem Fall besteht keine Abhängigkeit mehr zur Laserenergie und zur Quantenausbeute und die Fluoreszenz ist nur noch linear von der Teilchendichte abhängig. Es gilt somit:

$$
F_{Sat} = h \nu n_1^0 \frac{B_{12}}{B_{12} + B_{21}} A_{21}
$$
 (2.79)

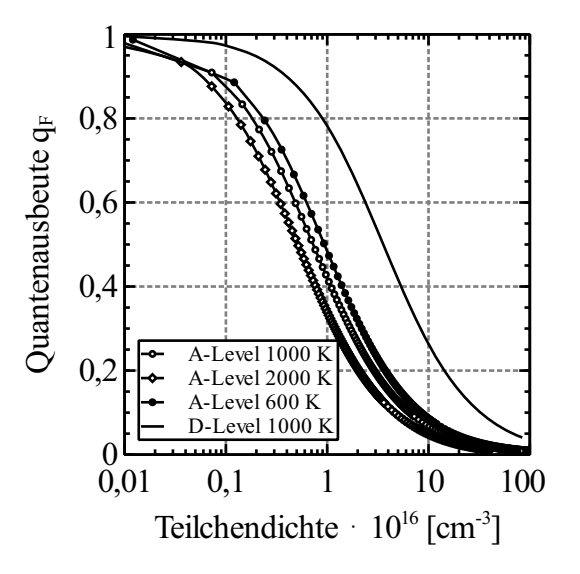

<span id="page-45-0"></span>Abbildung 2.11: Quantenausbeute  $q_F$  des A<sup>2</sup>Σ- und D<sup>2</sup>Σ-Zustands in Abhängigkeit der NO-Teilchendichte und Temperatur.

Allerdings lässt sich im Experiment nicht überall zweifelsfrei ein gesättigtes LIF-Signal erzeugen. Als Beispiel seien die Randbereiche im Laserprofil genannt, die eine deutlich geringere Intensität im Vergleich zur Strahlmitte aufweisen und folglich keine Sättigung hervorrufen. Des weiteren ist es auch nicht möglich, über den gesamten Zeitraum des Laserpulses eine gleichbleibende Sättigung zu erzeugen [\[55\]](#page-167-1).

### Kamerasignal

Das eigentliche Messsignal setzt sich nur aus einem Teil der in Gl. [\(2.74\)](#page-44-0) angegebenen Fluoreszenz zusammen. Zur genaueren Beschreibung der experimentellen Randbedingungen werden hierfür das tatsächliche Messvolumen V eingeführt, in der auch Fluoreszenz auftritt und der Raumwinkel der Optik/Kamera mit  $\Omega/4\pi$  definiert. Für die verbleibenden Verluste wird die allgemeine Konstante  $Q_{eff}$  verwendet.

<span id="page-45-1"></span>
$$
S_F = h v \frac{\Omega}{4\pi} V E_{\text{Laser}} N_{J''} B_{12} q_F Q_{eff} = \frac{\Omega}{4\pi} V E_{\text{Laser}} n_1^0 f_{J''} B_{12} q_F Q_{eff}
$$
(2.80)

Beispiele für die in Gl. [\(2.80\)](#page-45-1) aufgeführten verlustbehafteten Prozesse  $Q_{eff}$  sind:

- Detektoreffizienz
- Filter- und Spiegeleffizienz
- Gittereffizienz des Spektrographen
- Absorption des Laserstrahls
- Belichtungszeitverluste

Mit der Annahme eines konstanten Faktors  $Q_{eff}$  lässt sich eine einfache Proportionalität des Kamerasignals zu den folgenden Größen wiedergeben:

$$
S_F \propto E_{\text{Laser}} N_{J''} B_{12} q_F = E_{\text{Laser}} n_1^0 f_{J''} B_{12} q_F \tag{2.81}
$$

### **2.4.2 Zwei-Photonen-Absorption**

Zur Darstellung und Beschreibung des Zwei-Photonen-Prozesses beim CO-LIF, muss das Zwei-Niveau Modell in Abbildung [2.10](#page-41-0) um zusätzliche Niveaus erweitert (Abbildung [2.12\)](#page-46-0) werden. Im Vergleich zum vorherigen Ein-Photonen-Prozess wird bei einer Zwei-Photonen-Anregung, ausgehend von einem Grundniveau W<sub>1</sub>, in ein deutlich höheres Niveau W<sub>2</sub> = B<sup>1</sup> $\Sigma$ <sup>+</sup> angeregt (Abbildung [2.7\)](#page-33-0). Die Energiedifferenz  $\Delta E = W_2 - W_1$  zwischen diesen beiden Niveaus ist dabei so groß, dass entweder ein einzelnes Photon mit einer Wellenlänge  $\lambda_1$  auf das Molekül treffen muss, oder aber zwei Photonen deren Wellenlänge ( $\lambda_2 = 2 \cdot \lambda_1$ ) genau doppelt so groß ist, wie die des einzelnen Photons. Am Beispiel eines Farbstofflasers mit der Wellenlänge 230 nm lassen sich so über einen Zwei-Photonen-Prozess Moleküle anregen, deren Energiedifferenz zwischen Grund- und angeregtem Niveau in der Einheit einer Wellenlänge ausgedrückt 115 nm entspricht. Dazu wird das Molekül durch Absorption einer Lichtwelle  $\lambda_2$  mit der Intensität I<sub>1</sub> zunächst in ein virtuelles Zwischenniveau V gehoben, wo es anschließend durch eine zweite Lichtwelle  $\lambda_2$  mit der Intensität I<sub>2</sub> vollständig in das angeregte Niveau  $W_2$  gelangt. Dabei ist zu beachten, dass die Absorption des ersten und des zweiten Photons quasi zeitgleich erfolgen muss. Dadurch ergibt sich eine Proportionalität zwischen dem Produkt der beiden Intensitäten  $I_1$  und  $I_2$  und der Übergangswahrscheinlichkeit pro Molekül [\[46\]](#page-166-4). Weitere Bedingungen für einen Zwei-Photonen-Prozess bei Verwendung nur eines Lasers sind unter anderem kurze Laserpulse, mit dadurch resultierenden hohen Spitzenleistungen und einer Fokussierung des Laserstrahls.

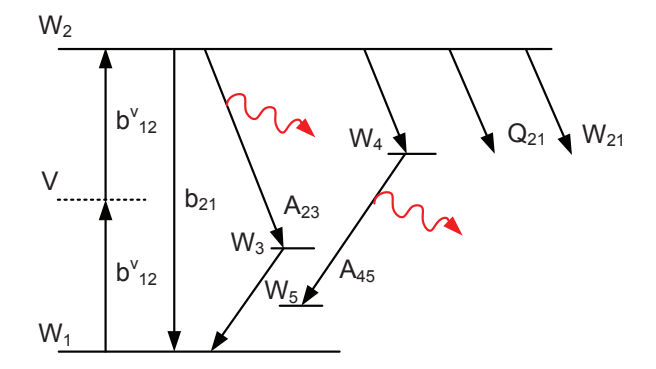

<span id="page-46-0"></span>Abbildung 2.12: Prinzipskizze zur Zwei-Photonen-Absorption. Die Fluoreszenz wird hierbei mit geschwungenen Pfeilen dargestellt.

Nachdem ein Molekül erfolgreich in ein höheres Niveau  $W_2$  angeregt wurde, kann es genau wie bei einem Ein-Photonen-Prozess auf verschiedenen Wegen in das Grundniveau gelangen. Beim CO-Molekül liegen die höheren Niveaus jedoch sehr eng beieinander, so dass ein einfaches Zwei-Niveau-System nicht mehr ausreicht, um alle Übergänge zu beschreiben. So kann beispielsweise eine Anregung in das Niveau  $W_2 = B^1 \Sigma^+$  erfolgen, von dort gelangt das

Molekül durch Quenching in ein unmittelbar darunter liegendes Niveau  $W_4 = b^3 \Sigma^+$ , wo es unter Abgabe eines Photons in das niedriger liegende Niveau  $W_5 = a^3 \Pi$  zurückfällt. Darüber hinaus kann das Molekül aber auch vom Niveau  $W_2 = B^1 \Sigma^+$  unter Abgabe eines Photons in das niedrigere Niveau  $W_3 = A^1 \Pi$  gelangen, wo es anschließend durch Quenching wieder in das Grundniveau W<sub>1</sub> zurückfällt. Für einen Zwei-Photonen-Prozess ergibt sich das LIF-Signal  $F_{LIF}$  zu [\[60\]](#page-167-6):

$$
F_{\text{LIF}} \propto \frac{\Omega}{4\pi} \left(\hbar \omega_{23}\right) \frac{E_{\text{Laser}}^2}{\left(\hbar \omega_{12}\right)^2 A_{\text{Laser}} \tau_{\text{Laser}}}\sigma_{2P} n_1 \frac{A_{23}}{A_{23} + Q_{21}}\tag{2.82}
$$

### **2.4.3 Elektronische und vibratorische Auswahlregeln**

Das Vorhandensein möglicher angeregter elektronischer, vibratorischer und rotatorischer Niveaus bedeutet nicht, dass diese aus einem Grundniveau heraus alle zugängig sind. Bei einem Übergang von einem Grundniveau in ein angeregtes Niveau müssen sogenannte Auswahlregeln berücksichtigt werden, die je nach untersuchten Molekül unterschiedlich sein können [\[41\]](#page-166-1).

Die folgenden Regeln behandeln zunächst die Anregungsübergänge des NO-Moleküls, hierbei wird das Grundniveau mit den Quantenzahlen  $(n'', v'', J'')$  konstant gehalten. Mögliche angeregte elektronische Niveaus sind durch den Kopplungsfall (a) und (b) definiert, sowie durch die Festlegung  $ΔΛ = 0, ±1$ . Infolgedessen sind nur folgende Übergänge möglich:

$$
\Sigma \leftrightarrow \Sigma, \ \Sigma \leftrightarrow \Pi, \ \Pi \leftrightarrow \Pi \tag{2.83}
$$

Zusätzlich sind nur Übergänge gleicher Spin-Multiplizität ∆*S* = 0 möglich, was die soeben genannten Übergänge weiter einschränkt:

$$
{}^{2}\Sigma \leftrightarrow {}^{2}\Sigma, {}^{2}\Sigma \leftrightarrow {}^{2}\Pi, {}^{2}\Pi \leftrightarrow {}^{2}\Pi \tag{2.84}
$$

Für den Wechsel der Rotationsniveaus gilt:

<span id="page-47-0"></span>
$$
\Delta J = -1, 0, +1 \tag{2.85}
$$

Die Rotationszweige in Gl. [\(2.85\)](#page-47-0) mit ∆*J* -1, 0, +1 werden auch als P, Q, R-Zweig genannt.

Für eine vollständige Bezeichnung eines Rotationszweiges wird sich an die bereits eingeführte Nomenklatur gehalten, bei der zunächst das angeregte und dann das Grundniveau angeführtwird. Für einen Q-Zweig, der im Grundniveau  $F_2$  gebunden ist und im angeregten Niveau F<sup>1</sup> endet, lautet die kurze Darstellung Q12. Eine anschauliche Darstellung möglicher Übergänge beim Wechsel vom Grundniveau  $X^2\Pi$  in das angeregte Niveau  $A^2\Sigma^+$  zeigt Abbildung [2.13.](#page-48-0) Jedoch ist der Abbildung nicht zu entnehmen, dass durch die Dublettstruktur des angeregten Zustandes einzelne Zweige nur geringfügig voneinander getrennt sind. Daher sind die Linien  $Q_{22}+R_{12}$ ,  $Q_{21}+R_{11}$ ,  $Q_{11}+P_{21}$  und  $Q_{12}+P_{22}$  nicht getrennt und liegen direkt übereinander, bei den restlichen Einzellinien treten nur vereinzelt Überlagerungen auf [\[11\]](#page-163-0).

Die oben getroffenen Bezeichnungen für Übergänge zwischen den Elektronen-, Vibrationsund Rotationsniveaus sind auch für das CO-Molekül gültig. Lediglich bei den Auswahlre-

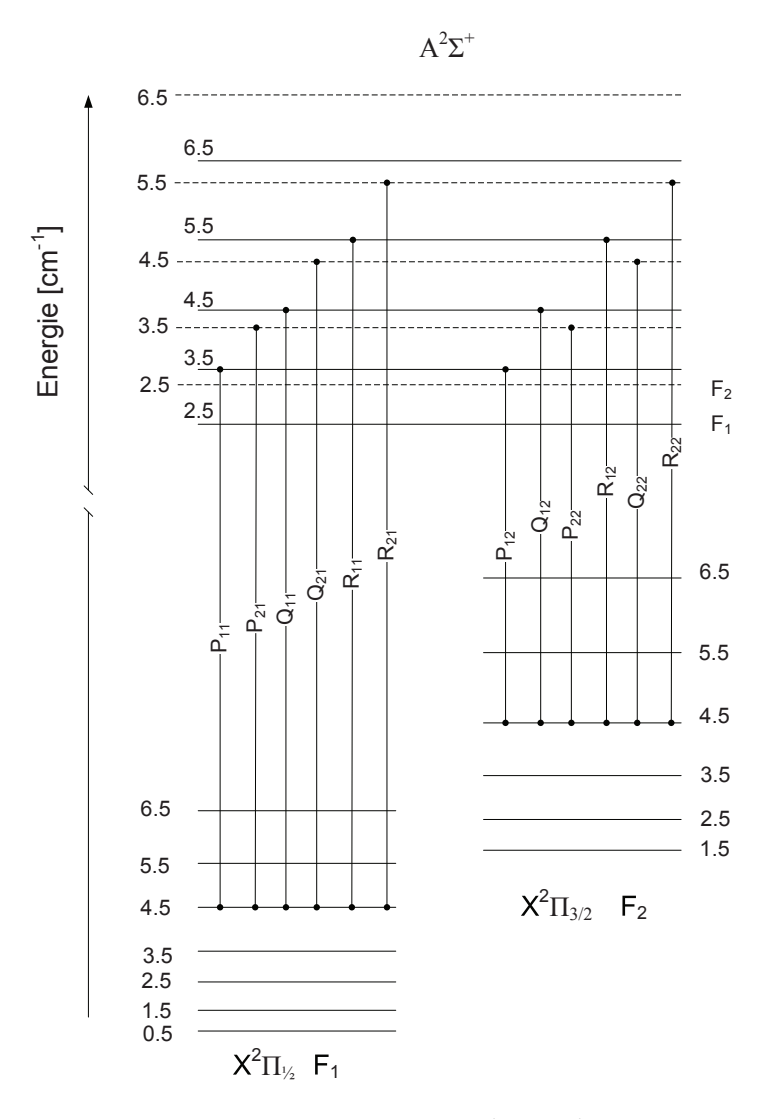

<span id="page-48-0"></span>Abbildung 2.13: Ausgewählte Rotationszweige des  $A^2\Sigma^+$ - $X^2\Pi$  Überganges bei konstanter Rotationsquantenzahl J" = 4,5. Zur besseren Unterscheidung ist das  $F_2$  Niveau gestrichelt und das  $F_1$  Niveau durchgezogen dargestellt, zusätzlich ist im angeregten Niveau das  $F_1$ Niveau etwas tiefer gestellt [\[11\]](#page-163-0).

geln gibt es Unterschiede. Würde bei dem als Hopfield-Birge-Band benannten Übergang  $X^1\Sigma^+ \to B^1\Sigma^+$  ein Ein-Photonen-Prozess zur Anwendung kommen, müsste für den Übergang die Auswahlregel  $\Lambda \neq 0$  angewendet werden. Ansonsten gäbe es keinen Q-Zweig, sondern nur den P- und R-Zweig. Allerdings kommt ein Zwei-Photonen-Prozess zur Anwendung, weshalb andere Auswahlregeln herangezogen werden müssen. In diesem Fall kann für den Übergang <sup>1</sup>Σ <sup>+</sup> →<sup>1</sup> Σ <sup>+</sup> die Auswahlregel ∆*J* = 0,±2 verwendet werden, was zu den S-, Q- und O-Zweigen führt.

## **2.4.4 Franck-Condon-Faktoren**

Die Wahrscheinlichkeit, dass ein Molekül beim Sprung in ein anderes elektronisches Niveau seinen Schwingungszustand ändert, wird mit dem Franck-Condon-Prinzip erklärt. Bei diesem Prinzip wird vorausgesetzt, dass ein Molekül so schnell die Elektronenanordnung ändert, dass sich dabei die Geschwindigkeit und die Lage der Kerne nicht ändern. Diese Annahme ist durchaus gerechtfertigt, da das Trägheitsmoment der schweren Kerne etwa dreimal so hoch ist wie das der Elektronen und daher ihre Position und Geschwindigkeit nicht so schnell ändern können.

Das Franck-Condon-Prinzip lässt sich unter quantenmechanischen Gesichtspunkten durch die Aufenthaltswahrscheinlichkeit der Kerne im unteren und oberen Schwingungs-Niveau erklären. Ein Wechsel zwischen den elektronischen Niveaus findet häufig dann statt, wenn sich der Kernabstand des Elektrons dabei nicht ändert und die Aufenthaltswahrscheinlichkeiten der beiden Niveaus ein Maximum besitzt. Eine hohe Aufenthaltswahrscheinlichkeit ist insbesondere am Rand der Potentialkurve gegeben, wobei die Schwingungs-Wellenfunktion mit der Schwingungsquantenzahl  $v = 0$  eine Ausnahme darstellt, da hier die Aufenthaltswahrscheinlichkeit für einen internuklearen Abstand von  $r = r_0$  am höchsten ist.

Unter Berücksichtigung des Morse-Potentials treten verschiedene internukleare Abstände für zweiatomige Moleküle auf. Die Häufigkeit eines bestimmten Abstands wird mit Hilfe des Betragsquadrats der Schwingungs-Wellenfunktion nach Gl. [\(2.10\)](#page-23-0) in Abhängigkeit der Schwingungsquantenzahl v beschrieben:

<span id="page-49-0"></span>
$$
q_{\mathbf{v}',\mathbf{v}''} = \left| \int \psi_{\mathbf{v}'} \psi_{\mathbf{v}''} \mathrm{d}\mathbf{r} \right|^2 \tag{2.86}
$$

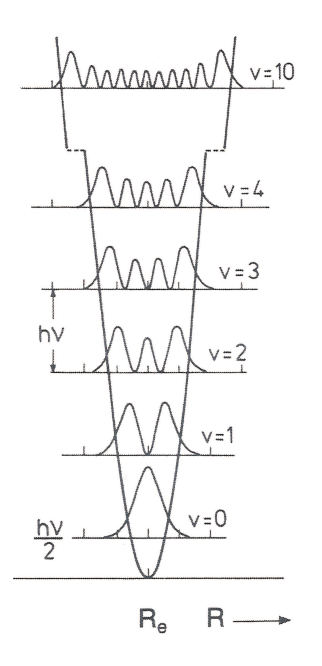

<span id="page-49-1"></span>Abbildung 2.14: Aufenthaltswahrscheinlichkeit des harmonischen Oszillators unterschiedlicher Schwingungsniveaus innerhalb einer Potentialkurve [\[61\]](#page-167-7).

Die Gl. [\(2.86\)](#page-49-0) stellt somit das Überlappungsintegral zwischen den Schwingungs-Wellenfunktionen dar und wird auch als Franck-Condon-Faktor bezeichnet, der analog zu Gl. [\(2.10\)](#page-23-0) einen Teil des Übergangsdipolmoments darstellt. Die Intensität eines Übergangs ist um so größer je höher die Überlappung der beiden Wellenfunktionen ist. Sofern die abhängige Variable *r<sup>e</sup>* erhalten bleibt, gibt das Quadrat der Wellenfunktionen auch die Aufenthaltswahrscheinlichkeit des Oszillator innerhalb der Potentialkurve wider (siehe Abbildung [2.14\)](#page-49-1).

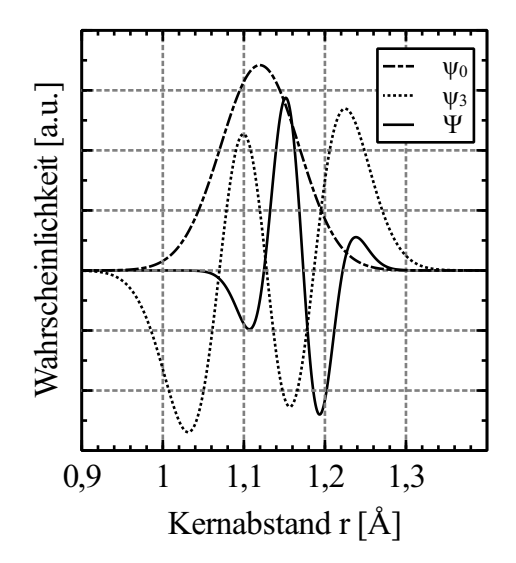

Abbildung 2.15: Wellenfunktionen  $\psi$  des B-X(0,3) Übergangs und das dazugehörige Überlappungsintegral Ψ.

### Harmonischer Oszillator

Da in Gl. [\(2.86\)](#page-49-0) über die gesamte Wahrscheinlichkeitsdichtefunktion integriert wird, ist es sinnvoll, die Wellenfunktion mit Hilfe eines Normierungsfaktors N so zu normieren, dass das Integral im Fall einer vollständigen Überlappung Eins ergibt:

$$
N = \left\{ \frac{1}{\int \psi^* \psi \mathrm{d}x} \right\}^{\frac{1}{2}} \tag{2.87}
$$

Für die Berechnung der normierten Schwingungs-Wellenfunktion auf Basis eines harmonischen Oszillators lässt sich demgemäß schreiben [\[62\]](#page-167-8):

<span id="page-50-0"></span>
$$
\psi(x, y) = N_v H_v e^{-0.5\alpha x^2}
$$
\n(2.88)

In Gl. [\(2.88\)](#page-50-0) stellt *H*<sup>v</sup> eines der Hermiteschen Polynome dar und der letzte Term eine gaußförmige Glockenkurve mit der Kraftkonstanten α.

$$
\alpha = \frac{4\pi^2 \mu c \omega_e}{h} \tag{2.89}
$$

Die Auslenkung um die Ruhelage wird durch die Variable x wiedergegeben. Da für das Franck-Condon-Prinzip verschiedene elektronische Niveaus relativ zueinander betrachtet werden, ist es notwendig die Laufvariable x in Gl. [\(2.90\)](#page-51-0) dahingehend anzupassen. Dabei wird die Auslenkung immer relativ zur Ruhelage betrachtet und demzufolge relativ zum Kernabstand *r<sup>e</sup>* des jeweiligen elektronischen Niveaus:

<span id="page-51-0"></span>
$$
x = \sqrt{\alpha} (r - r_e) \tag{2.90}
$$

Der Normalisierungsfaktor *N<sub>v</sub>* in Abhängigkeit der Schwingungsquantenzahl v schreibt sich:

$$
N_{\rm v} \frac{1}{\sqrt{2^{\rm v}} {\rm v}!} \left(\frac{\alpha}{\pi}\right)^{\frac{1}{4}} \tag{2.91}
$$

Für die ersten 6 Schwingungszustände sind die jeweiligen Hermiteschen Polynome folgendermaßen definiert:

$$
H_0(x) = 1
$$
  
\n
$$
H_1(x) = 2x
$$
  
\n
$$
H_2(x) = 4x^2 - 2
$$
  
\n
$$
H_3(x) = 8x^3 - 12x
$$
  
\n
$$
H_4(x) = 16x^4 - 48x^2 + 12
$$
  
\n
$$
H_5(x) = 32x^5 - 160x^3 + 120x
$$
\n(2.92)

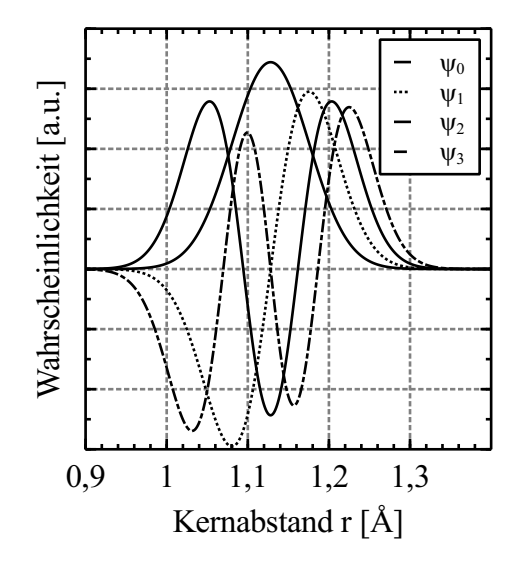

Abbildung 2.16: Harmonische Wellenfunktionen  $\psi$  für das CO Molekül B-X(0,v'')

### Anharmonischer Oszillator

Für den anharmonischen Oszillator variiert die Wahrscheinlichkeitsdichtefunktion im Vergleich zum harmonischen Oszillator. Das Modell des anharmonischen Oszillators kommt dabei der Realität am nächsten, da es berücksichtigt, dass ein Molekül nicht beliebig zusammengestaucht oder gestreckt werden kann. Hinsichtlich der geringeren Steigung des anharmonischen Morse-Potentials für höhere Kernabstände, sind die rücktreibenden Kräfte geringer und die Aufenthaltswahrscheinlichkeit ist in diesen Umkehrpunkten höher.

Zur Berechnung der Schwingungswellenfunktion werden beim Modell des anharmonischen Oszillators nicht mehr die Hermiteschen Polynome verwendet, sondern die Laguerre Polynome  $L(\alpha, v, x)$  [\[63\]](#page-167-9).

<span id="page-52-0"></span>
$$
\psi(\mathbf{v},x) = N_{\mathbf{v}} \cdot x^{C-\mathbf{v}-0.5} e^{-\frac{x}{2}} \cdot L(2 \cdot C - 2 \cdot \mathbf{v} - 1, \mathbf{v}, x)
$$
(2.93)

In Gl.  $(2.93)$  wurde für  $\alpha$  innerhalb des Laguerre-Polynoms der folgende Wert zugeordnet:

$$
\alpha = 2C - 2v - 1\tag{2.94}
$$

Ein weiterer Unterschied zum harmonischen Oszillator sind die nicht mehr äquidistant verteilten Schwingungsniveaus und der Einschränkung endlich gebundener Zustände. Die maximale Anzahl gebundener Zustände wird mit C wiedergegeben.

$$
C = \frac{\omega_e}{2 \cdot \omega_{\mathcal{X}_e}}\tag{2.95}
$$

Die Laufvariable x wird ebenfalls angepasst mit:

$$
x = \frac{\omega_e}{\omega_e x_e} \cdot e^{-\beta_e \cdot (r - r_e)} \tag{2.96}
$$

Die Kraftkonstante β*<sup>e</sup>* lässt sich entweder über Gl. [\(2.36\)](#page-32-0) berechnen oder über den Zusammenhang mit der Dissoziationsenergie D*e*:

$$
\beta_e = \sqrt{\frac{8 \cdot \pi^2 \cdot c \cdot \mu \cdot \omega_{e} x_e}{h}}
$$
\n(2.97)

Für die Normalisierung der Wellenfunktion wird für den Normalisierungsfaktor  $N_v$  geschrieben:

<span id="page-52-1"></span>
$$
N_{\rm v} = \sqrt{\frac{\beta_e \cdot \mathbf{v}! \cdot (2C - 2\mathbf{v} - 1)}{\Gamma(2C - \mathbf{v})}}
$$
(2.98)

Die in Gl. [\(2.98\)](#page-52-1) enthaltene Gamma Funktion Γ lässt sich vereinfachend für alle positiven ganzzahlige x-Werte zu (x - 1)! schreiben.

Schließlich muss noch das Laguerre-Polynom gebildet werden.

<span id="page-52-2"></span>
$$
L(x) = \sum_{j=0}^{v} \frac{(-1)^{j} (v + \alpha)!}{(v - j)! (\alpha + j)! j!} x^{j}
$$
 (2.99)

Mit Hilfe der Rekursionsformel in Gl. [\(2.99\)](#page-52-2) können die einzelnen Polynome berechnet werden, wobei der Grad des Polynoms durch die Vibrationsquantenzahl v vorgegeben wird. Exemplarisch sind die ersten vier Laguerre-Polynome nachfolgend aufgelistet:

$$
L_0 = 1
$$
  
\n
$$
L_1 = (\alpha + 1) - x
$$
  
\n
$$
L_2 = \frac{1}{2}x^2 - (\alpha + 2)x + \frac{1}{2}(\alpha + 2)(\alpha + 1)
$$
  
\n
$$
L_3 = \frac{1}{6}(-x^3) + \frac{1}{2}(\alpha + 3)x^2 - \frac{1}{2}(\alpha + 2)(\alpha + 3)x + \frac{1}{6}(\alpha + 1)(\alpha + 2)(\alpha + 3)
$$
\n(2.100)

### **2.4.5 Hönl-London-Faktoren**

Für einzelne Rotationszweige gibt es ebenfalls unterschiedliche Übergangswahrscheinlichkeiten. Diese lassen sich sehr gut durch die Hönl-London Faktoren  $S_{J'J''}$  darstellen. Je nach Wechsel des elektronischen Niveaus <sup>2</sup>Σ ↔ <sup>2</sup> Π oder <sup>2</sup>Π ↔ <sup>2</sup> Π und unter Berücksichtigung eines Singulett- oder Dublett-Zustands, lassen sich für die Hönl-London Faktoren besondere Spezialfälle definieren [\[64–](#page-167-10)[67\]](#page-168-0). Am Beispiel des NO-Moleküls (Dublett-Zustand) und des elektronischen Übergangs  $X^2\Pi^+ \to X^2\Sigma^+$  ergibt sich mit Gl. [\(2.21\)](#page-27-0) für  $\Delta\Lambda = \Lambda' - \Lambda'' = -1$ .

In einzelnen Fällen, beispielsweise für das zweiatomige Molekül NO und der  $\varepsilon(0,0)$  Bande, lassen sich auch einfachere Ausdrücke finden [\[11,](#page-163-0) [64\]](#page-167-10). In [\[41,](#page-166-1) [68\]](#page-168-1) sind für einen Ein-Photonen-Prozess und einen Singulett-Übergang die folgenden Hönl-London Faktoren aufgeführt:

$$
S_{JJ}^{R} = \frac{(J'' + 2 - \Lambda'') (J'' + 1 - \Lambda'')}{4 (J'' + 1)} = \frac{(J' - \Lambda') (J' - 1 - \Lambda')}{4 J'}
$$

$$
S_{JJ}^{Q} = \frac{(J'' + 1 - \Lambda'') (J'' + \Lambda'') (2J'' + 1)}{4J'' (J'' + 1)} = \frac{(J' - \lambda') (J' + 1 + \Lambda') (2J' + 1)}{4J' (J' + 1)} \qquad (2.101)
$$

$$
S_{JJ}^{P} = \frac{(J'' - 1 + \Lambda'') (J'' + \Lambda'')}{4J''} = \frac{(J' + 1 + \Lambda') (J' + 2 + \Lambda')}{4 (J' + 1)}
$$

Die in Abbildung [2.17](#page-54-0) abgebildeten Verläufe zeigen die jeweiligen Anteile der Rotationszweige an der Gesamtintensität eines Übergangs.

Bei der Fluoreszenzspektroskopie des CO-Moleküls wird ausschließlich das B-X-System, auch Hopfield-Birge Band genannt, spektroskopiert. Unter Berücksichtigung der Auswahlregeln für den  $^1\Sigma^+ - ^1\Sigma^+$  Übergang ( $\Delta J = 0,\ \pm 2$ ), ergeben sich die drei Bänder O, Q, und S. Für einen Zwei-Photonen Prozess lassen sich dann die durch [\[69\]](#page-168-2) festgelegten Übergangswahrscheinlichkeiten *SJJ* in Gl. [\(2.102\)](#page-54-1) beschreiben.

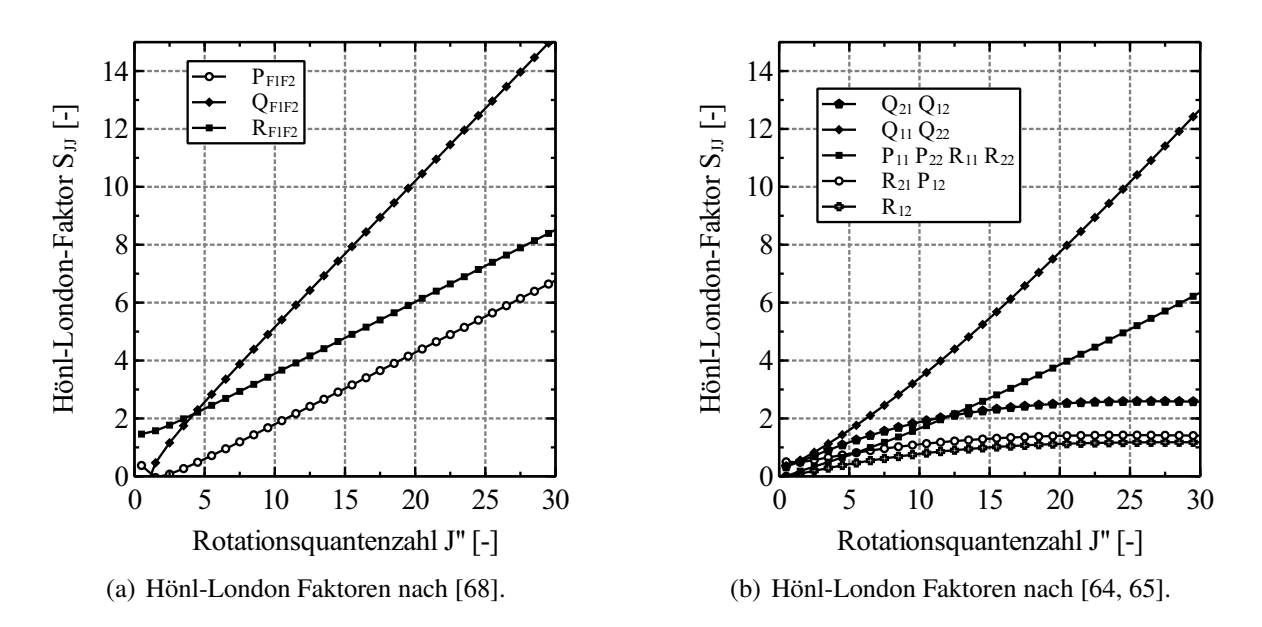

<span id="page-54-1"></span><span id="page-54-0"></span>Abbildung 2.17: Hönl-London Faktoren der γ(0,0) Bande für die P, Q, R-Übergänge in Abhängigkeit der Rotationsquantenzahl J".

$$
S_{JJ}^{O} = \frac{J''(J'' - 1)}{30(2J'' + 1)}
$$
  
\n
$$
S_{JJ}^{O} = \frac{2J'' + 1}{9}
$$
  
\n
$$
S_{JJ}^{S} = \frac{(2J'' + 1)(J'' + 2)}{30(2J'' + 3)}
$$
\n(2.102)

# 3 **Experimenteller Aufbau**

Die nächsten Kapitel widmen sich der genauen Darstellung und Erläuterung der verwendeten Versuchsanlagen und optischen Systeme. Der wesentliche Gegenstand der Untersuchungen stellt dabei der Plasmawindkanal als Forschungsanlage dar. Eine erste ausführliche Beschreibung der Forschungsanlage lieferte Langkau in seiner Dissertation [\[23\]](#page-164-2). Die messtechnischen Einrichtungen des Plasmawindkanals haben sich im Vergleich zu früher wesentlich verbessert und liefern einen großen Beitrag zum sicheren und verlässlichen Betrieb der Anlage. Die grundlegenden Änderungen werden in den folgenden Kapiteln herausgearbeitet und dargestellt.

Andere Versuchsaufbauten dienen zur Charakterisierung des Messsystems und zur Validierung der durchgeführten theoretischen Vorbetrachtungen und Berechnungsalgorithmen. Darüber hinaus kann das Konzept und die Konstruktion der neuen Versuchsaufbauten auch für zukünftige laserbasierte Anwendungen am Plasmawindkanal verwendet werden.

## **3.1 Plasmawindkanal**

Der Plasmawindkanal als Forschungsanlage baut auf dem Design eines lichtbogenbetriebenen Plasmabrenners auf. Prinzipiell wird ein zugeführtes Testgas über einen Lichtbogen erhitzt und anschließend über eine Lavaldüse in die Versuchskammer hinein entspannt. Die Abgase werden dabei simultan aus der Versuchskammer über eine Abgasstrecke zu einem Lüfter oder einer Vakuumpumpe geführt. Eine schematische Darstellung der kompletten Anlage zusammen mit den optischen Instrumenten ist in Abbildung [4.1](#page-72-0) zu finden.

Das Kernstück der Anlage ist der in der Abbildung [3.1](#page-56-0) gezeigte Plasmabrennerkopf bestehend aus zwei Hohlelektroden (Anode und Kathode) (1), die Y-förmig angeordnet sind. Beide Hohlelektroden sind auf der einen Seite verschlossen und mit der offenen Seite über ein Zwischenstück (2) mit der Bogenkammer (3) verbunden. An der Bogenkammer schließen sich die Ruhekammer (4) und die Laval-Düse (5) an.

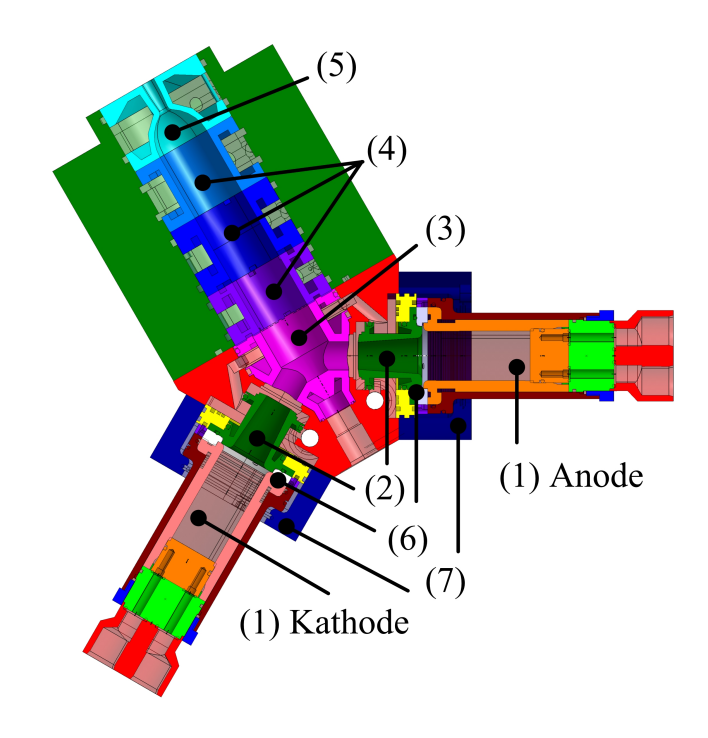

<span id="page-56-0"></span>Abbildung 3.1: Schnittansicht des Plasmabrennerkopfes.

Die genannten Teile (1)-(5) sind aus Kupfer (Osna-Cu58Te) gefertigt, das sich durch eine leichte spanende Bearbeitung und eine hohe Wärmeleitfähigkeit auszeichnet. Die hohe Wärmeleitfähigkeit ist insbesondere deshalb so wichtig, da diese Teile wassergekühlt werden müssen, um nicht durch den Lichtbogen und die heißen Gase beschädigt zu werden. Der Lichtbogen selbst erstreckt sich nur zwischen den zwei Hohlelektroden. Eine elektrische Isolation der Elektroden zum restlichen Brennerkopf findet zum einen durch die Ummantelung mit Teflon statt und zum anderen durch einen Glaskeramik-Ring (Macor) (6), der eine Trennung zwischen Elektrode und Zwischenstück realisiert. Auf diese Weise kann eine Gleichspannung bis zu 1500 V an den Elektroden angelegt werden. Um ein Einbrennen des Lichtbogen-Fußpunktes zu vermeiden, befindet sich um die Elektroden herum je eine Spule. Die Spulen werden über einen Schweißrichtertrafo mit einer Gleichspannung versorgt, wobei der Strom variabel eingestellt werden kann. Das dadurch entstehende elektromagnetische Feld übt dabei eine Lorentzkraft auf den Lichtbogen aus und zwingt ihn dazu, auf der Innenseite der Hohlelektrode zu rotieren. So wird der Wärmeeintrag pro differentielles Flächenelement der Hohlelektrode erheblich reduziert.

Die Gasversorgung des Plasmawindkanals mit Luft ist schematisch in Abbildung [A.2](#page-186-0) dargestellt, wobei die hier in Klammern verwendeten Abkürzungen auf die einzelnen Anlagenteile verweisen. Grundsätzlich kann der Plasmawindkanal aber mit verschiedenen Testgasen, beispielsweise  $CO<sub>2</sub>$ , betrieben werden. Die Forschungsanlage ist so konzipiert, dass Luft als Testgas vor Ort aus der Umgebungsluft gewonnen werden kann. Dazu wird ein handelsüblicher Luftkompressor (0P) für Tauchgasflaschen verwendet. Der komprimierten Luft wird anschließend über einen Lufttrockner eventuell vorhandenes Wasser entzogen. Zur Speicherung der Luft werden mehrere 50 l Druckgasflaschen (0S) mit einem maximalen Fülldruck von 20 MPa verwendet. Anschließend gelangt die Luft über einen Druckminderer in die Gasverteilung (10A). Innerhalb der Gasverteilung befinden sich die Massenstromregler (6V3- 8V3), Messblenden (6V2-8V2), Druckminderer und eine weitere Verteilung. Die Regelventile werden mit einem Arbeitsdruck von 7 MPa betrieben. Dies bedeutet aber auch, dass die Luft von diesem Druck bis zum Plenumsdruck entspannt wird. Dies kann insbesondere bei langer Betriebsdauer der Anlage zu einem starken Abkühlen des Rohrleitungssystems führen. Befinden sich dann noch geringe Mengen von Wasser in der Luft, kann dies sogar zu einer Vereisung der Rohrleitung führen.

Der Gasmassenstrom wird in drei unabhängige Zweige aufgeteilt, wobei der Massenstrom individuell durch die Massenstromregler mit einer Genauigkeit bis zu  $0,1\$ gs<sup>-1</sup> eingestellt werden kann. Das Gas im Zweig 1 wird über kleine Bohrlöcher in den Glaskeramiken radial der Hohlelektrode zugeführt. Hierbei ist zu beachten, dass durch die radiale Zuführung die Rotationsrichtung des Lichtbogenfußpunktes zusätzlich unterstützt wird. Der Zweig 2 endet zwischen Zwischenstück und Bogenkammer, wo es auch dazu dient, den Lichtbogen von den Innenseiten fernzuhalten. Das Gas aus dem Zweig 3 ist optional und wird zwischen Ruhekammer und Düse zugeführt. Da es nicht unmittelbar dem Lichtbogen zugeführt wird, kann sich das Gas auch nicht so stark aufheizen wie im Vergleich dazu das Gas 1 und 2. Dies hat zur Folge, dass die Gesamttemperatur des Gases bzw. die Enthalpie reduziert wird. Eine Enthalpiereduzierung ist insbesondere dann hilfreich, wenn durch die Zugabe von Gas 1 und 2 zwar ein stabiler Betriebspunkt des Lichtbogens erreicht wurde, die Gesamtenthalpie aber unabhängig von Gas 1 und 2 verändert werden soll.

Zur Simulation von unterschiedlichen Umgebungsbedingungen, kann der Plasmawindkanal atmosphärisch oder bei Grobvakuum betrieben werden. Für den atmosphärischen Betrieb befindet sich am Ende der Abgasstrecke ein Axiallüfter, wobei die Versuchskammer vollständig geöffnet ist. Dadurch wird gewährleistet, dass das Testgas durch die Düse auf Atmosphärendruck entspannt wird und gleichzeitig eine starke Durchmischung des Freistrahls mit der Umgebungsluft stattfindet. Durch die Vermischung mit Umgebungsluft wird der Freistrahl relativ schnell abgekühlt, weshalb in der Abgasstrecke kein zusätzlicher Wärmetauscher verwendet wird.

Für den Vakuumbetrieb befindet sich am Ende der Abgasstrecke eine zweistufige Vakuumpumpe mit einem Nennsaugvermögen von 3800 m<sup>3</sup>/h. Die Versuchskammer ist dabei vollständig geschlossen und bietet mehrere optische Zugänge. Für den Betrieb der Vakuumpumpe ist eine maximale Gastemperatur bis zu 200 ◦C vorgegeben, weshalb sich zwischen Versuchskammer und Vakuumpumpe ein Wärmetauscher in der Abgasstrecke befindet. Da die Vakuumpumpe auf einem volumetrischen Prinzip basiert, wird durch das Abkühlen des Abgases die Saugleistung der Pumpe zusätzlich erhöht.

Bei der Verwendung von Luft als Testgas kann es bei Temperaturen > 2000 K zu Dissoziationsund Rekombinationsreaktionen von Sauerstoff und Stickstoff kommen (siehe Gl. [3.1\)](#page-58-0). Die atomaren Bestandteile können dann mit anderen Atomen- oder Molekülen reagieren, wodurch zahlreiche Nebenprodukte gebildet werden.

<span id="page-58-0"></span>
$$
O2 + M \rightarrow O + O + M
$$
  
\n
$$
N2 + M \rightarrow N + N + M
$$
  
\n
$$
NO + M \rightarrow N + O + M
$$
  
\n(3.1)

Das in dieser Arbeit verwendete Tracermolekül NO entsteht vorrangig aus den in Gl. [\(3.2\)](#page-58-1) dargestellten Austauschreaktionen.

<span id="page-58-1"></span>
$$
N + O \rightarrow NO
$$
  
\n
$$
N_2 + O \rightarrow NO + N
$$
  
\n
$$
O_2 + N \rightarrow NO + O
$$
\n(3.2)

Als NO-abbauenden Mechanismus können die Reaktionen von atomaren und elektrisch angeregtem Stickstoff mit NO identifiziert werden [\[70\]](#page-168-3).

$$
N + NO \rightarrow N_2 + O
$$
  

$$
N^* + NO \rightarrow N_2 + O
$$
 (3.3)

Ein weiterer abbauender Prozess entsteht durch die Reaktion von angeregtem molekularem Stickstoff mit NO:

$$
N_2^* + NO \rightarrow N_2 + O + N \tag{3.4}
$$

Für die Berechnung des chemischen Gleichgewichts bei unterschiedlichem Druck und Temperatur wird der Ansatz über die Minimierung der Gibbs-Energie (Freie Enthalpie) gewählt und die Gleichungen mit Hilfe der Newton-Raphson Methode iterativ gelöst. Der Stoffmengenanteil der fünf wichtigsten Bestandteile in Abhängigkeit der Temperatur ist in Abbildung [3.2](#page-59-0) gezeigt.

Bei der Simulation von Wiedereintrittsphänomenen in der Mars- oder Venusatmosphäre stellt Kohlendioxid das Pendant zur Luft in der Erdatmosphäre dar. Kohlendioxid zerfällt ebenfalls in verschiedene Nebenprodukte, sobald die Ruhetemperatur auf über 2000 K erhöht wird. In Abbildung [3.2](#page-59-0) lässt sich die zugehörige chemische Zusammensetzung des Testgases in Abhängigkeit der Temperatur darstellen.

Durch die Dissoziation von CO<sub>2</sub> entsteht in entsprechenden Anteilen atomarer Sauerstoff und Kohlenmonoxid, siehe Gl. [\(3.5\)](#page-58-2) [\[71\]](#page-168-4). Infolge der starken Beanspruchung der Elektroden während des Betriebs mit CO<sub>2</sub> als Testgas, unter anderem wegen der erhöhten Oxidation der Elektroden, wird der Plasmawindkanal mit einer zugeführten elektrischen Leistung unterhalb von 30 kW betrieben. Auf diese Weise kann die thermische Belastung der Elektroden verringert werden.

<span id="page-58-2"></span>
$$
CO_2 \rightarrow CO + O - 2.9 \text{ eV/Molekül}
$$
 (3.5)

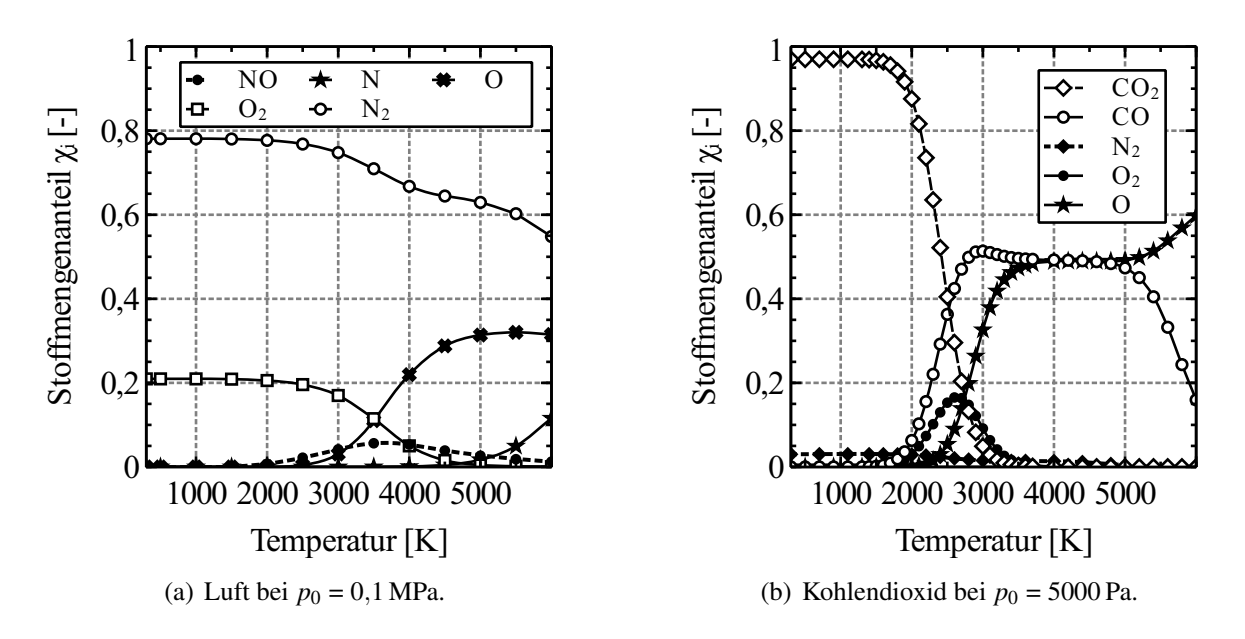

<span id="page-59-0"></span>Abbildung 3.2: Chemische Zusammensetzung von Luft und CO<sub>2</sub> als Testgas in Abhängigkeit der Temperatur.

Durch das Dissoziationsprodukt Kohlenmonoxid kann es im Hochdruckteil der Vakuumpumpe, zusammen mit dem Luftsauerstoff, zur Bildung eines explosionsfähigen Gemisches kommen. Dem kann entgegen gewirkt werden, wenn innerhalb des Abgasrohres zusätzlicher Stickstoff beigemischt wird, um so die Explosionsgrenzen des Kohlenmonoxids einzuhalten (Untere Explosionsgrenze 12% und obere Explosionsgrenze 75%). Sofern in Gl. [\(3.5\)](#page-58-2) angenommen wird, dass es zu einer vollständigen Umsetzung des Kohlendioxids zu Kohlenmonoxid kommt, ist eine Verdünnung von 5:1  $N_2$ : $CO_2$  notwendig [\[71\]](#page-168-4).

$$
CO2 + 5N2 + |E| \rightarrow CO + \frac{1}{2}O2 + 5N2
$$
 (3.6)

### Ausgewählte Betriebsparameter

Für die Durchführung der spektroskopischen Untersuchungen am Plasmawindkanal werden Betriebsparameter gewählt, die einen stabilen Lauf und lange Versuchszeiten realisieren. Die in der Tabelle [3.1](#page-60-0) aufgelisteten Parameter stellen eine Übersicht der gewählten Parameter am Plasmawindkanal dar.

Die besonderen Herausforderungen bei CO<sub>2</sub>-Betrieb stellen die hohe thermische Beanspruchung der Struktur dar und die Behandlung des explosiven Abgases. Für die Wahl eines stabilen Betriebspunktes sind folgende Bedingungen zu erfüllen. Die Verdünnung des Abgases mit Stickstoff führt dazu, dass das Saugvermögen der Vakuumpumpe erhöht werden muss, um den Testkammerdruck aufrecht zu erhalten. Der Testkammerdruck wird so gewählt, dass die Düse im angepassten Zustand betrieben wird. Allerdings ist der Testkammerdruck an das Entspannungsverhältnis der Düse gekoppelt und daher auch an den Plenumsdruck. Der Druck im Plenum richtet sich wiederum nach dem Gasmassenstrom durch die Düse. Für die Stabilität des Lichtbogens darf der Gasmassenstrom nicht zu niedrig (hohe Energiedichte) und auch nicht zu hoch (Erlöschen des Lichtbogens) gewählt werden. Die Parameter 2 stellen daher einen Kompromiss aus Gasmassenstrom, niedrigen Versuchskammerdruck und Lichtbogenstabilität dar. Für den  $CO<sub>2</sub>$ -Anwendungsfall hat sich herausgestellt, dass ein Massenstrom von 2,6 g/s CO<sub>2</sub> gerade ausreichend ist, den Lichtbogen zu stabilisieren und die Vakuumpumpe in der Lage ist, den Volumenstrom von Testgas und Stickstoff zu fördern. Unter diesen Voraussetzungen ergeben sich die in der Tabelle [3.1](#page-60-0) aufgelisteten Parameter 3. Der sich ausbildende Freistrahl ähnelt dabei dem in Abbildung [1.2](#page-18-0) gezeigten, allerdings ohne das charakteristische Stoßmuster. Aufgrund des niedrigen Testkammerdrucks < 16 mbar kommt es kaum zu einem Impulsaustausch der Umgebung mit dem Freistrahl, weshalb die Strömung nur geringfügig abgekühlt und verzögert wird. Durch die geringe Divergenz des Freistrahls ergibt sich eine hohe Wärmestromdichte auf die Kühlelemente innerhalb der Versuchskammer. Um die thermische Belastung der Struktur gering zu halten, sind die Versuchszeiten momentan auf 10 min begrenzt.

|                                | Parameter 1 | Parameter 2                 | Parameter 3 |
|--------------------------------|-------------|-----------------------------|-------------|
| Düse                           | 12/12,5     | 12/12,5                     | 6,5/20,6    |
| Machzahl                       | 1,4         | 1,4                         | 3,7         |
| El. Leistung, $P_{el}$ [kW]    | 125         | 20                          | 20          |
| Spez. Enthalpie, $h_0$ [MJ/kg] | 3,4         | 1,4                         | 2,1         |
| Ruhetemperatur, $T_0$ [K]      | 2369        | 1700                        | 1800        |
| Ruhedruck, $p_0$ [MPa]         | 0,14        | 0,09                        | 0,12        |
| Druck Versuchskammer [Pa]      | 90000       | 16000                       | 1000        |
| Gas 1, $\dot{m}_{G,1}$ [g/s]   | 12          | 8                           | 2,6         |
| Gas 2, $\dot{m}_{G,2}$ [g/s]   | 4           | $\mathcal{D}_{\mathcal{L}}$ | 0           |
| Gas 3, $\dot{m}_{G,3}$ [g/s]   | $\theta$    | 0                           | 0           |
| DC 1 [A]                       | 200         | 200                         | 300         |
| DC 2 [%]                       | 30          | 20                          | 20          |
| Spannung, $U$ [V]              | 1230        | 1000                        | 750         |
| Wirkungsgrad, $\eta$ [%]       | 63          | 73                          | 42          |
| Hochfrequenzzündung            | Ja          | Nein                        | Nein        |

<span id="page-60-0"></span>Tabelle 3.1: Betriebsparameter für die spektroskopischen Untersuchungen.

Bei den typischen Versuchsbedingungen mit den Parametern 1 und 2 (siehe Tab. [3.1\)](#page-60-0) liegt im Freistrahl eine NO-Teilchendichte im Bereich von 3,2 · 10<sup>16</sup> cm−<sup>3</sup> bis 3 · 10<sup>17</sup> cm−<sup>3</sup> vor. Bei der Verwendung von CO<sub>2</sub> als Testgas und den Versuchsbedingungen laut Parameter 3, ergibt sich eine CO-Teilchendichte von ca. 2 ·  $10^{17}$  cm<sup>-3</sup>.

## **3.1.1 Strömungsmechanische Charakterisierung des Freistrahls**

In dieser Arbeit wird eine Expansionsdüse bei unterschiedlichen Druckverhältnissen  $p_0/p_∞$ untersucht, wobei der Plenumdruck *p*<sub>0</sub>, $T$ </sub> konstant gehalten und der Umgebungsdruck  $p_{\infty}$ variiert werden. Das Druckverhältnis *p*0/*p*<sup>∞</sup> liegt dabei immer oberhalb des kritischen Werts

$$
\frac{\kappa+1}{2}^{\frac{\kappa}{\kappa-1}} \approx 2,\tag{3.7}
$$

dadurch erreicht die axialsymmetrische Strömung im engsten Düsenquerschnitt immer Schallgeschwindigkeit. Während das Testgas die Düse durchläuft und kontinuierlich an Geschwindigkeit zunimmt, reduziert sich der statische Druck in gleichem Maße. Bei den meisten Anwendungen wird das Querschnittsverhältnis *Ae*/*A<sup>t</sup>* so gewählt, dass der statische Druck am Düsenaustritt dem Umgebungsdruck entspricht. In diesem Fall wird die Strömung als angepasst bezeichnet. Die Freistrahlgrenze ist als reibungsbehaftete freie Trennschicht anzusehen, die auch als Scherschicht bezeichnet wird.

Am Institut sind unterschiedliche Düsengeometrien für verschiedene Anwendungszwecke verfügbar, exemplarisch sind drei Düsengeometrien in Tabelle [3.2](#page-62-0) angegeben. Für die LIF-Messungen fiel die Wahl auf die Düse mit einem Durchmesserverhältnis von 12,5/12,0. Wegen des geringen divergenten Düsenanteils, stellt sich bei den atmosphärischen Untersuchungen eine leicht unterexpandierte Strömung ein. Für den statischen Druck am Düsenaustritt bedeutet dies, dass der Druck größer als der Umgebungsdruck ist, weshalb die Strömung außerhalb der Düse nachexpandiert. In der Abbildung [3.3](#page-61-0) wird die Nachexpansion des Gases durch die Strahlerweiterung sichtbar, wobei die Machzahl ebenfalls zunimmt und der statische Druck sich weiter reduziert. Die Druckreduktion im Freistrahl geht so weit, dass der statische Druck im Freistrahl niedriger als der Umgebungsdruck ist. Sobald die Expansionsfächer am Strahlrand reflektiert wurden, bilden sich Kompressionswellen aus und der statische Druck im Freistrahl steigt wieder an. Die Kompressionswellen vereinigen sich zu einem schrägen Verdichtungsstoß und bilden die sogenannte Mach'sche Scheibe. Hinter der Mach'schen Scheibe steigt der Druck wieder stark an und die Strömung beginnt erneut zu expandieren. Der Prozess von Expansion und Kompression wird alternierend fortgesetzt, wobei die Stöße in Strömungsrichtung immer schwächer werden.

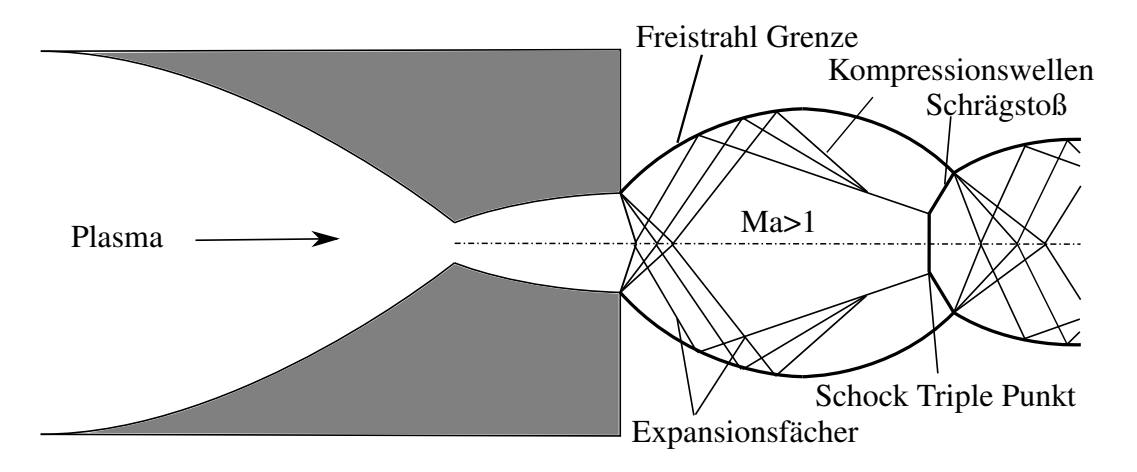

<span id="page-61-0"></span>Abbildung 3.3: Freistrahlgeometrie bei einer leicht unterexpandierten Strömung (Ma = 1,4).

Bei sehr niedrigen Umgebungsdrücken (*p* < 5000Pa) kann es zu einem sehr starken Verdichtungsstoß kommen, dem sogenannten Fasstoß (*barrel shock*). In der Abbildung [3.4](#page-62-1) ist dieser Vorgang durch die Mach'sche Scheibe illustriert dargestellt.

Für einen Druckbereich von  $15 < p_0/p_\infty < 17000$  lässt sich eine empirische Beziehung nach

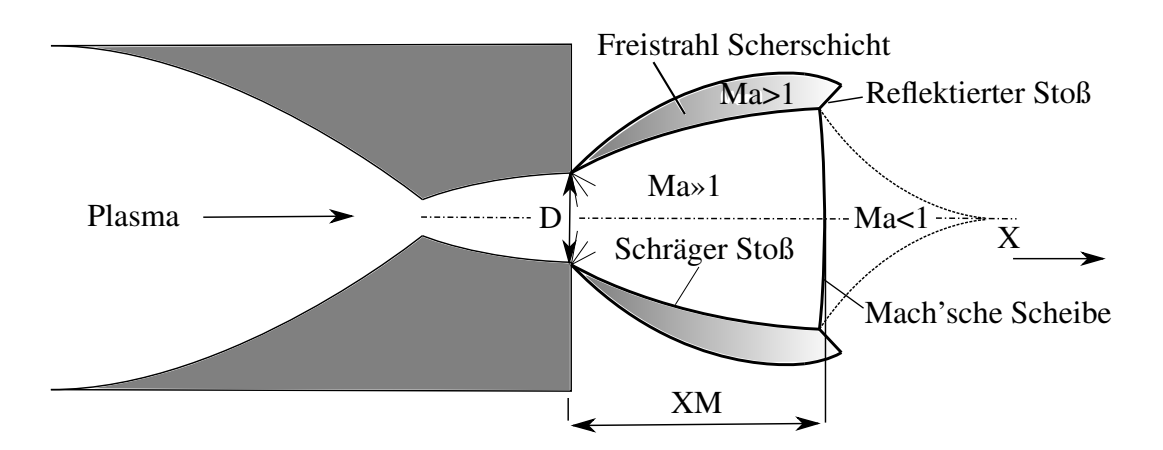

<span id="page-62-1"></span>Abbildung 3.4: Freistrahlgeometrie bei einer stark unterexpandierten Strömung (Ma = 1,4).

[\[72\]](#page-168-5) aufstellen. Das Druckverhältnis lässt sich in diesem Fall, durch das Verhältnis des Abstands zur Mach'schen Scheibe *x<sup>M</sup>* zum Ausströmdurchmesser *D<sup>e</sup>* angeben.

$$
\frac{x_M}{D_e} \approx 0,667\sqrt{\frac{p_0}{p_{\infty}}}
$$
\n(3.8)

Zur besseren Charakterisierung des Freistrahls wird ein Schlierensystem in Z-Anordnung am Plasmawindkanal verwendet. Mit Hilfe der Schlierenaufnahmen gelingt es, die typischen Wirbelstrukturen innerhalb der Scherschicht am Freistrahlrand direkt hinter der Düsenöffnung zu visualisieren, siehe Abbildung [3.5.](#page-63-0) Allerdings ist die verwendete Lichtquelle zu schwach und die Verschlusszeiten mit 33 µs zu kurz, um das Eigenleuchten zu überlagern, so dass die Stöße innerhalb des Freistrahls nicht sichtbar sind. Jedoch ist der 16 mm lange, von der Reibung unbeeinflusste Strahlkern direkt nach dem Düsenaustritt sehr gut zu erkennen, hier entspricht die Strömungsgeschwindigkeit im Freistrahl der Düsenaustrittsgeschwindigkeit.

Da es bei dem charakteristischen Stoßmuster hinter jedem Stoß zu einem starken Temperaturanstieg kommt und daher auch zum Leuchten des Gases, lassen sich die sogenannten *shock diamonds* mit Hilfe einer CCD-Kamera abbilden. Die alternierenden Stöße und abnehmende Stärke sind in Abbildung [3.6](#page-64-0) zu erkennen.

| Tabelle 9.2. Duschgeometric und zugenorige Auslegungsmachzahl. |                                                                                       |              |     |  |  |
|----------------------------------------------------------------|---------------------------------------------------------------------------------------|--------------|-----|--|--|
|                                                                | Düsenhals $\varnothing$ [mm] Düsenöffnung $\varnothing$ [mm] Düsenlänge [mm] Machzahl |              |     |  |  |
|                                                                |                                                                                       | $50^{\circ}$ | 2.4 |  |  |
| $\mathsf{L}$                                                   | 12,5                                                                                  | 50           | 1.4 |  |  |
| ს.4                                                            | 20.4                                                                                  | 100          |     |  |  |

<span id="page-62-0"></span>Tabelle 3.2: Düsengeometrie und zugehörige Auslegungsmachzahl.

Zur Eingruppierung einer Gasströmung und ihrer Eigenschaften wird häufig die dimensionslose Knudsen-Zahl verwendet. Diese Ähnlichkeitskennzahl kann auch als Dichte einer Gasströmung verstanden werden. Ausgehend von der Kontinuumsströmung bis hin zur freien Molekularströmung durchläuft ein Gas unterschiedliche Bereiche, dabei sind die im jeweiligen Bereich unterschiedlich gültigen Gasgesetze entscheidend für die Eigenschaft eines

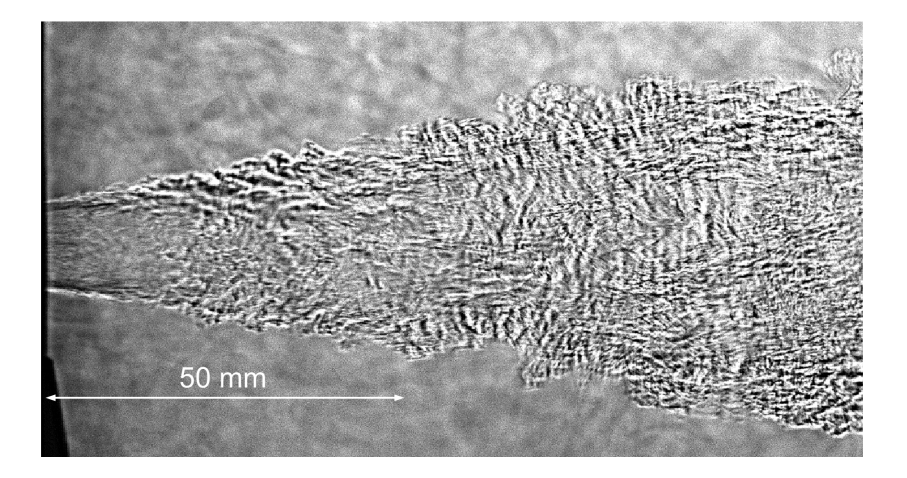

<span id="page-63-0"></span>Abbildung 3.5: Schlierenaufnahme des leicht unterexpandierten Freistrahls (ohne Schlierenkante). Gut zu erkennen ist die Kernzone mit reibungsfreier Strömung direkt hinter der Düsenöffnung und die sich daran anschließende stark wachsende turbulente Scherschicht am Freistrahlrand.

Gases. Während bei einer Kontinuumsströmung viele Lösungen auf Basis der Navier-Stokes-Gleichung gelten, ist bei der freien Molekularströmung die Kontinuumsmechanik nicht mehr anwendbar und es kann nicht mehr von einem Gleichgewicht zwischen den einzelnen Freiheitsgraden ausgegangen werden.

Für die Berechnung der Knudsen-Zahl werden die Bedingungen in der Ruhekammer und als charakteristische Länge der Düsenaustrittsdurchmesser gewählt [\[2\]](#page-163-1):

$$
Kn_{D_e} = \frac{\lambda_0}{D_e} \tag{3.9}
$$

Die mittlere freie Weglänge  $\lambda_0$  lässt sich durch den in Gl. [\(3.10\)](#page-63-1) gezeigten Zusammenhang aus  $μ_0$  dynamischer Viskosität,  $T_0$  Ruhetemperatur,  $ρ_0$  Dichte und <del>K</del> Gaskonstante berechnen. Die temperaturabhängigen Stoffwerte werden mit Hilfe von CEA [\[73\]](#page-168-6) bestimmt.

<span id="page-63-1"></span>
$$
\lambda_0 = \frac{\mu_0(T_0)}{\rho_0} \sqrt{\frac{\pi M}{2N_A k_B T_0}}
$$
(3.10)

Da die Knudsen-Zahl < 10<sup>-2</sup> ist, kann die vorliegende Strömung mit kontinuumsmechanischen Gleichungen behandelt werden und es kann näherungsweise davon ausgegangen werden, dass ein thermisches Gleichgewicht zwischen den einzelnen Freiheitsgraden vorliegt.

### **3.1.2 Messtechnik und Enthalpiebilanzierung**

Die installierte Messtechnik am Plasmawindkanal bietet die Möglichkeit einer vollständigen Enthalpiebilanzierung auf Basis der Standardmethoden der ASTM [\[74\]](#page-168-7). Der Aufbau und die Installation der Messtechnik erfolgte durch R. Langkau [\[23\]](#page-164-2) und eine erste Digitalisierung zur Computer basierten Verarbeitung wurde schließlich durch S. Hatzl [\[75\]](#page-168-8) realisiert. Seitdem wurde die Messtechnik sukzessive erweitert, bspw. durch zusätzliche Temperaturaufnehmer in der Abgasstrecke oder Druckmessungen in der Plenumskammer. Die Messda-

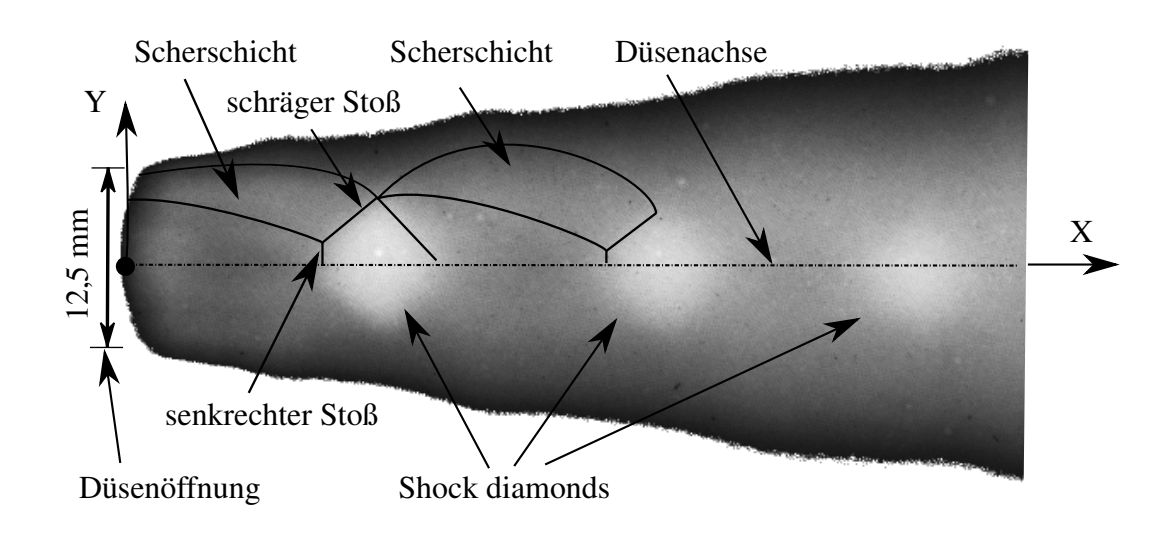

<span id="page-64-0"></span>Abbildung 3.6: Freistrahlgeometrie bei einer stark unterexpandierten Strömung (Ma = 1,4).

tenerfassung erfolgt mit Hilfe eines cRio-Systems, das mit Modulen unterschiedlicher Funktionsweise bestückt werden kann. Die Verarbeitung und Visualisierung der Messdaten wird mit LabView umgesetzt, wobei sich die verschiedenen Programme beliebig erweitern und verändern lassen.

Für die Enthalpiebilanzierung nach dem 1. Hauptsatz für adiabate offene Systeme müssen die Gasmassen- und Kühlwasserströme, sowie die jeweilige Eintritts- und Austrittstemperatur gemessen werden. Die dabei zugrunde gelegte Bilanzierungshülle ist der Abbildung [3.7](#page-64-1) zu entnehmen. Die zugeführte elektrische Leistung wird durch Messung der Elektrodenspannung und -strom berechnet.

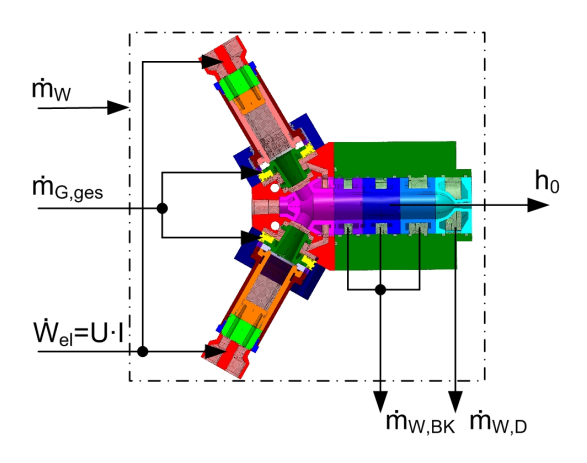

<span id="page-64-1"></span>Abbildung 3.7: Bilanzierungshülle zur Bestimmung der Ruheenthalpie.

Für die spezifische Ruheenthalpie *h*<sub>0</sub> des Testgases in der Plenumkammer ergibt sich dann

folgende Beziehung:

<span id="page-65-0"></span>
$$
h_0 = c_{P,G} \cdot T_{G,E} + \frac{U \cdot I - c_{P,W} \cdot [m_{W,BK} \cdot \Delta T_{BK} + m_{W,D} \cdot \Delta T_D]}{m_{G,ges}}
$$
(3.11)

Aus der dadurch gewonnenen Ruheenthalpie und der zugeführten elektrischen Leistung, lässt sich dann der thermische Wirkungsgrad der Anlage definieren mit:

$$
\eta = \frac{h_0 \cdot \dot{m}_{G,ges}}{P_{el}} = \frac{h_0 \cdot \dot{m}_{G,ges}}{U \cdot I} \tag{3.12}
$$

Die in Gl. [\(3.11\)](#page-65-0) verwendeten Bezeichnung:

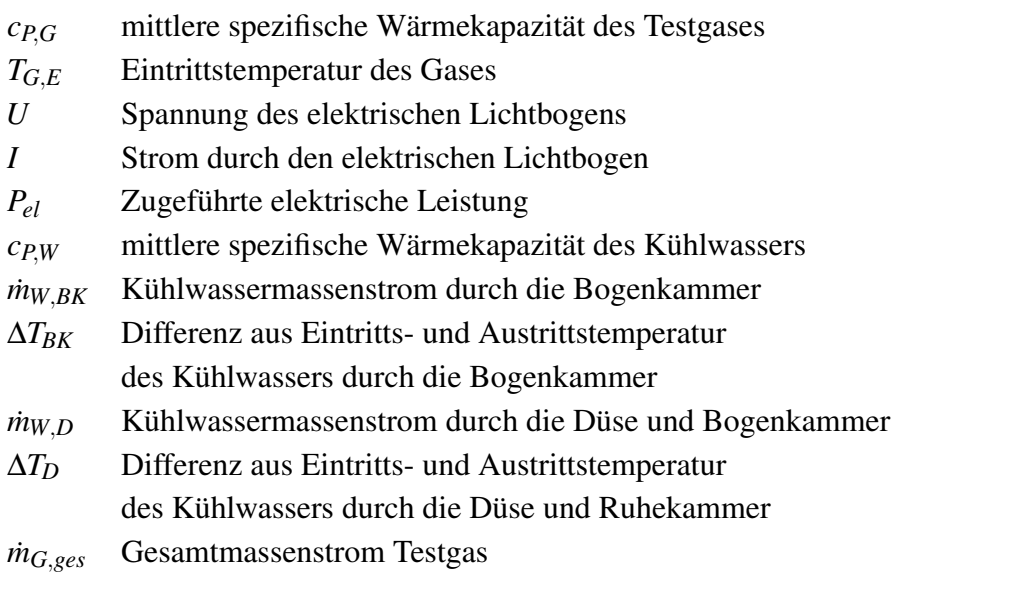

Aus den Erkenntnissen aller bisheriger Versuche ergibt sich ein maximaler thermischer Wirkungsgrad von 72 %. Der Verlauf des thermischen Wirkungsgrades während des Betriebs ist der Abb. [A.3](#page-187-0) zu entnehmen.

## **3.1.3 Betriebskennlinienfelder**

Durch die Kombination aus variablen Gasmassenströmen, Lichtbogenstrom und Spulenstrom bietet der Plasmawindkanal einen breiten Betriebsbereich. Hinzu kommt die Verwendung unterschiedlicher Düsengeometrien (Flächenverhältnisse  $A_2/A_1$ ) und folglich Austrittsmachzahlen. Dadurch kommt es aber auch zu unterschiedlichen Druckverhältnissen zwischen Plenumskammer und Düsenaustritt (Versuchskammer). Aus diesem Grund wird für jede Düsengeometrie ein gesonderter Betriebsbereich angegeben.

Eine weitere Möglichkeit zur Bestimmung der Ruheenthalpie bietet die Sonic-Flow-Methode [\[76\]](#page-168-9), die sich durch eine geringe Anzahl zu berücksichtigender Parameter auszeichnet. Hierbei sind die einzig zu messenden Größen der Gasmassenstrom ˙*mG*,*ges* und der Druck in der Plenumskammer  $p_0$ . Unter der Voraussetzung, dass im engsten Querschnitt der Düse mindesten Überschallgeschwindigkeit vorherrscht (choked flow), lässt sich dann folgender Zusammenhang aufstellen [\[76\]](#page-168-9):

<span id="page-66-0"></span>
$$
\frac{\dot{m}_{G,ges}}{p_0 \cdot A_t} = \Psi(\kappa) \cdot \sqrt{\left(\frac{M}{\kappa \Re T_0}\right)}
$$
(3.13)

In Gl. [\(3.13\)](#page-66-0) ist  $A_t$  der engste Düsenquerschnitt, M die Molmasse des Testgases,  $T_0$  die Ruhetemperatur und Ψ die sogenannte Ausflussfunktion.

Für die Erzeugung der Betriebskennfelder wurden zunächst auf Basis eines chemischen Gleichgewichts [\[73\]](#page-168-6) für bestimmte Ruheenthalpien und Drücke die zugehörigen Ruhetemperaturen berechnet. Anschließend wurden Kennlinien bei konstanten Massenstrom oder konstanter elektrischer Leistung mit Gl. [\(3.13\)](#page-66-0) für eine Düse mit definiertem engsten Querschnitt bestimmt.

Das Betriebskennfeld für eine Mach 1,4 und 2,4 Düse ist in Abbildung [3.8](#page-67-0) abgebildet. Die Grenzen dieses Betriebsbereichs werden durch folgende anlagenspezifischen Parameter beschrieben:

- Maximaler Massenstrom bzw. maximaler Druck im Plenum.
- Maximale elektrische Leistung (240 kW).
- Maximale Energiedichte bei minimalen Gasmassenstrom.
- Minimale elektrische Leistung bevor der Lichtbogen erlischt.
- Minimaler Gasmassenstrom bevor Lichtbogen instabil wird.

Um die Anlage bei möglichst hohem thermischen Wirkungsgrad zu betreiben, ist es notwendig, die elektrische Leistung bei hohen Lichtbogenspannungen (> 1300 V) zuzuführen und den Lichtbogenstrom niedrig zu halten. Die Lichtbogenspannung steigt dabei mit zunehmender Lichtbogenlänge an, dazu müssen die Lichtbogenfusspunkte jeweils in Richtung Elektrodenfuss gedrückt werden. Dies gelingt durch die Erhöhung des Gasmassenstromes oder durch eine Reduktion des Lichtbogenstromes (DC1) bei gleichbleibendem Massenstrom. In Abb. [A.7](#page-189-0) ist der Verlauf der zugeführten elektrischen Leistung während eines Versuchs zu sehen.

Bei neuen Elektroden ist die Innenseite noch sehr glatt und der Lichtbogenfusspunkt läuft sehr leicht in Richtung Zwischenstück, wo es zu einem Einbrennen des Fußpunktes kommen kann. Um dies zu verhindern, wird das magnetische Feld um die Spulen durch Erhöhung des Spulenstroms (DC2) verstärkt. Gleichzeitig wird der Gasmassenstrom stark erhöht, so dass sich eine Lichtbogenspannung von > 1300 V einstellt. Nach ca. 2 Stunden Laufzeit sind die Elektroden genügend aufgeraut und der Lichtbogenfusspunkt hält sich einfacher auf den bereits oxidierten Stellen auf der Innenseite. Anschließend kann der Spulenstrom wieder auf ca. 130 A reduziert werden, sofern die Elektrodenspannung eine Schwankungsbreite von weniger als ±150 V aufweist. Darüber hinaus läuft der Lichtbogen dann auch mit kleineren Gasmassenströmen stabil.

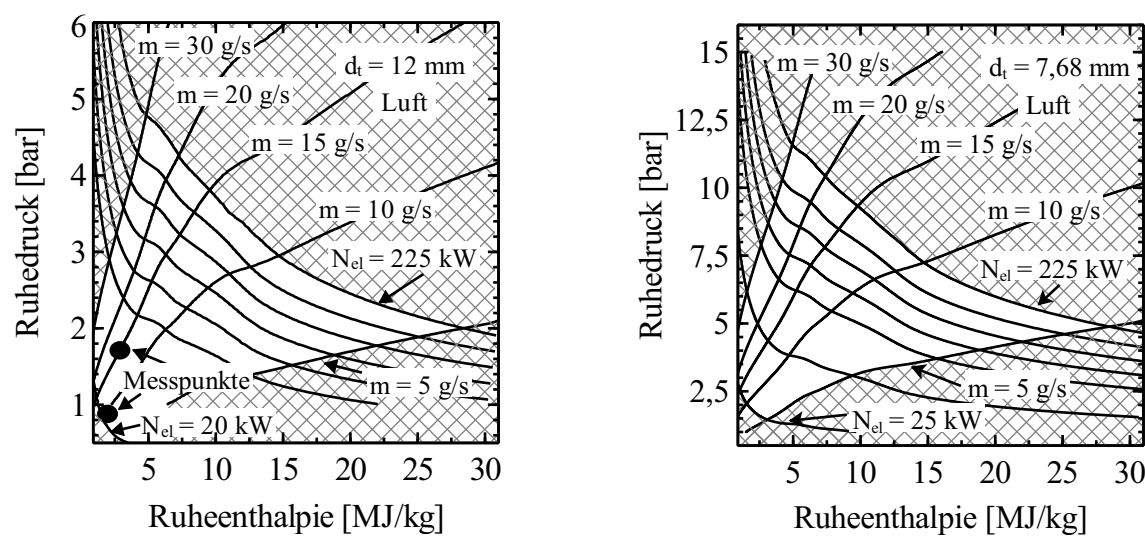

(a) Düse  $d_t/d_e = 12$  mm/12,5 mm mit einem Öffnungsverhältnis von 1,08.

(b) Düse  $d_t/d_e = 7$  mm/10 mm mit einem Öffnungsverhältnis von 2,04.

### <span id="page-67-0"></span>Abbildung 3.8: Betriebsbereiche des Plasmawindkanals bei Atmosphärenbetrieb und Luft als Testgas.

## **3.1.4 Saugvermögen und Prozessdruck in der Versuchskammer**

Die Vakuumpumpe bietet zwei unterschiedliche Betriebsmodi, eine druckbasierte und eine frequenzbasierte Steuerung. Bei der druckbasierten Steuerung wird der Druck innerhalb der Versuchskammer gemessen und mit einem vorgegebenen Solldruck verglichen, dementsprechend wird die Pumpenleistung geregelt. Dabei wird das Regelverhalten der Pumpe mit entsprechenden PID-Werten modifiziert. Ein schnelles Einregeln auf einen vorgegebenen Druck ergibt sich, wenn die in der Tabelle [A.3](#page-185-0) dargestellten PID-Werte verwendet werden. Das Pumpensystem reagiert träge auf Störungen, wie beispielsweise Druckschwankungen, die durch geänderte Massenströme hervorgerufen werden, weshalb ein Einregelvorgang bis zu 4 min dauern kann.

Bei der frequenzbasierten Steuerung wird die Sollfrequenz der Drehkolben- (Roots) und Schraubenpumpe direkt eingestellt, wodurch sich ein entsprechender Druck in der Versuchskammer einstellt. Bei der letzten Methode muss jedoch bei geänderten Parametern des Plasmawindkanals, bspw. Massenstrom oder Leistung, die Frequenz von Hand nachjustiert werden.

Das Saugvermögen der Pumpe reduziert sich jedoch erheblich mit steigendem Ansaugdruck. Ein höherer Ansaugdruck liegt insbesondere dann vor, wenn der Gasmassenstrom des Plasmawindkanals erhöht wird. In diesem Fall führt dies zu einer Erhöhung des maximal zulässigen Differenzdruckes der Drehkolbenpumpe. Um eine Beschädigung der Pumpe zu vermeiden, regelt diese selbständig die Frequenz herunter. Dies führt zu einem reduzierten Saugvermögen und schließlich zu einem höheren Druck innerhalb der Versuchskammer. Mögliche Drücke innerhalb der Versuchskammer in Abhängigkeit des zugeführten Gasmassentroms und bei voller Saugleistung der Pumpe sind in Abbildung [A.5](#page-188-0) (a) abgebildet.

Die einfache Korrelation in Abbildung [A.5](#page-188-0) (b) zeigt die lineare Abhängigkeit des Drucks in

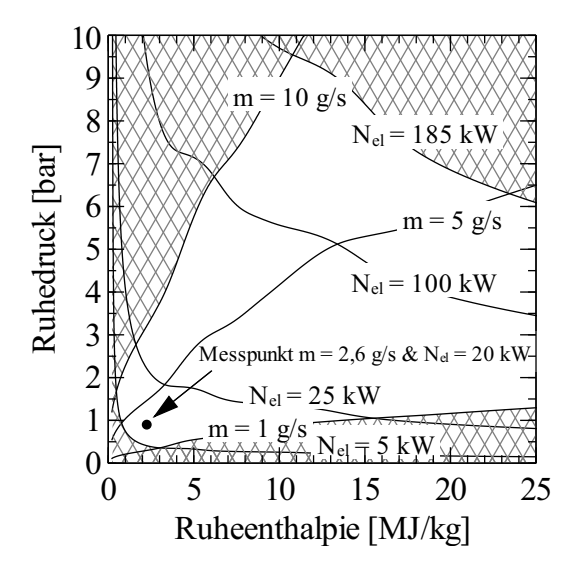

Abbildung 3.9: Betriebsbereich des Plasmawindkanals mit  $CO<sub>2</sub>$  als Testgas und einem Offnungsverhältnis von  $A_e/A_t = 1,08$ .

der Versuchskammer und des zugeführten Massenstroms. Dies ist jedoch nur eine ungefähre Annäherung, da im heißen Betrieb dieselbe Gasmenge ein deutlich größeres Volumen einnimmt und infolgedessen die Vakuumpumpe mehr Arbeit verrichten muss. Eine realistische Darstellung des Drucks in der Ruhe- und Versuchskammer während der Fluoreszenzmessungen ist der Abbildung [A.6](#page-188-1) zu entnehmen.

# **3.2 Testkammer**

Für den Nachweis der technischen Realisierbarkeit und Optimierung des entwickelten Messverfahrens wurde eine Testkammer je nach Anwendung, mit einer NO-N2-Mischung (NO-N<sup>2</sup> 1660 ppm) oder reinem CO gefüllt. Nach dem einmaligen Befüllen der Kammer mit dem entsprechenden Testgas können beliebig viele Messungen, bei konstantem Kammerdruck durchgeführt werden.

Die Testkammer bietet vier optische Zugänge, die jeweils um 90◦ versetzt sind (Abbildung [3.10\)](#page-69-0). Die Sichtfenster bestehen aus synthetischem Quarzgläsern (*fused silica*) die für kurze Wellenlängen bis hinunter zu 150 nm noch eine Transmission von > 80 % bieten. Die im Durchmesser 50 mm großen Gläser sind mit 10 mm ausreichend stark, weshalb Spannungen im Glas infolge von Druckunterschieden ausgeschlossen werden können. Der effektive Sichtdurchmesser, nach Abzug der verspannten Teilflächen, beläuft sich auf 35 mm.

Die Kammer besitzt weitere Zugänge zur Druck- und Temperaturmessung und jeweils einen Zugang für die Befüllung und Entleerung. Die Druckmessung erfolgt mit Hilfe eines kapazitiven Druckaufnehmers, so können Drücke bis hinunter zu 1 mbar gemessen werden. Hinsichtlich des Druckbereichs des Plasmawindkanals, ist auch die Testkammer nur für Drücke < 1000 mbar ausgelegt.

Durch die Verwendung der aggressiven und gesundheitsschädlichen Gase NO und CO ist es unbedingt erforderlich, dass die Leckagerate der Testkammer sehr niedrig ist. Vor dem Öff-

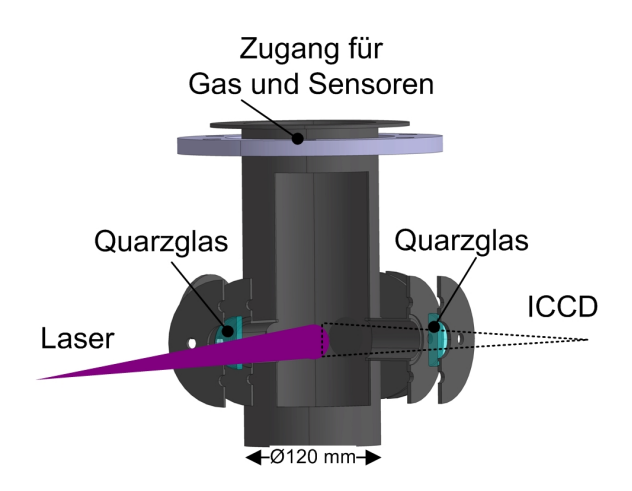

<span id="page-69-0"></span>Abbildung 3.10: Schnittansicht der verwendeten Testkammer.

nen der Kammer können die Gase mit Hilfe einer kleinen Vakuumpumpe sicher ausgeleitet werden. Zusätzlich wurde zur Vermeidung von Korrosionsschäden nur Edelstahl verbaut.

# **3.3 Niederdruckbrenner**

Obwohl die angewendeten Verfahren zur Temperaturmessung keine Kalibrierung benötigen, ist es dennoch erforderlich, eine Validierung der Ergebnisse zu erbringen. Dafür wird grundsätzlich eine Quelle bekannter Temperatur benötigt, die zusätzlich NO oder CO liefert. Eine besonders gut charakterisierte Flamme hinsichtlich Geometrie, Temperatur und Stoffmengenverhältnis ist die des Flachflammenbrenners [\[77\]](#page-168-10). Dieser Brenner besteht aus einer wassergekühlten porösen Messingmembran und einem darunter liegenden Mischungsraum. In den Mischungsraum kann das Brenngas und der Oxidator getrennt oder bereits vorgemischt zugeführt werden. Um den inneren Messingring herum befindet sich ein weiterer schmalerer Messingring. Über diesen Ring kann ein inertes Gas wie Stickstoff als Schutzgas zugeführt werden. Das zusätzliche Gas legt sich um die eigentliche Flamme und stabilisiert diese. In Abbildung [3.11](#page-70-0) ist ein Schnittbild des Brenners und der verschiedenen Anschlüsse zu sehen. Die Flammentemperatur kann bei der Verwendung von Volumenströmen < 50 slpm für Wasserstoff erheblich von der adiabaten Flammentemperatur abweichen, wie in Abbildung [A.11](#page-193-0) gezeigt. Im Hinblick auf lange Messzeiten und eine thermisch geringe Beanspruchung des Brenners und der Einschränkungen für die Gasdurchflussregler, wird jedoch ein Volumenstrom zwischen 5 slpm und 10 slpm für Wasserstoff gewählt.

Vor Beginn einer Messungen wird der Brenner für mindestens 5 min auf Betriebstemperatur gebracht. Die Temperatur des Kühlwassers wird dabei konstant auf 24 ◦C gehalten.

Grundsätzlich kann der Brenner mit unterschiedlichen brennbaren Gasen verwendet werden. Für die Validierung des Zwei- und Mehr-Linien-Thermometrie Verfahrens auf Basis von NO-LIF, fiel die Wahl auf ein Wasserstoff/Luft-Gemisch. Luft wird als Oxidator gewählt, da diese über den laboreigenen Kompressor gewonnen werden kann.

Ein Methan/Luft-Gemisch wird hingegen für die Validierung des CO-LIF Verfahrens angewendet.

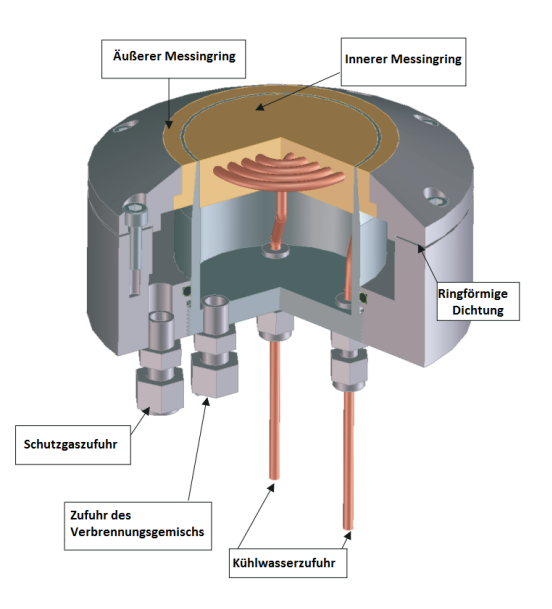

<span id="page-70-0"></span>Abbildung 3.11: Schnittansicht des Flachflammenbrenners [\[77\]](#page-168-10).

Der Verbrennungsprozess lässt sich sehr gut mit dem kommerziellen Programm COSILAB [\[78\]](#page-168-11) berechnen. Das Programm wurde vorrangig dazu verwendet, die Flammentemperatur und die Verbrennungsprodukte bei unterschiedlichen stöchiometrischen Verhältnissen zu berechnen.

Für die genaue Dosierung der Volumenströme stehen vier Gasdurchflussregler (EL-Flow - Bronkhorst), basierend auf einem thermischen Messprinzip zur Verfügung. Die Ansteuerung der Regler erfolgt über die netzwerkgebundene Herstellersoftware *FlowView*, wobei sich mehrere Regler in dem selben Netzwerk befinden können. Die Reglertypen und ihre Verwendung sind der Tabelle [A.5](#page-193-1) zu entnehmen.

# 4 **Optischer Messaufbau**

Der optische Messaufbau gliedert sich in zwei Baugruppen, wobei eine Baugruppe die laserbasierte Anregung der Atome und Moleküle betrifft und die andere Baugruppe die Detektion von elektromagnetischen Signalen unterschiedlicher Wellenlängen umfasst.

Die folgenden Kapitel stellen eine ausführliche Beschreibung und Charakterisierung der verwendeten Geräte und deren Integration am Plasmawindkanal, beziehungsweise an der Testkammer und am Niederdruckbrenner dar.

## **4.1 Lasersystem**

Für hochauflösende laserspektroskopische Untersuchungen ist es unabdingbar, ein Lasersystem zu verwenden, welches in einem breiten Wellenlängenbereich eine möglichst schmalbandige Emission aufweist. Zur Verbesserung des Signal-Rausch-Verhältnises kommt die zusätzliche Anforderung an ein gepulstes System hinzu. Sofern eine Sättigung des Fluoreszenzsignals gewünscht wird oder nicht, muss die Pulsenergie ebenfalls variabel verstellbar sein.

Zur Anwendung der UV-Laserspektroskopie bieten Excimer-Laser, die zur Gruppe der Gaslaser gehören, die Möglichkeit einer Emission bei sehr kurzen Wellenlängen bis zu 193 nm. Allerdings ist durch den geringen verfügbaren Durchstimmbereich, mit  $\Delta \lambda$  < 1 nm, der mögliche Einsatzbereich eingeschränkt.

Einen großen Durchstimmbereich bieten Farbstofflaser, dabei kann je nach Verwendung des Farbstoffs ein Durchstimmbereich von mehr als  $\Delta \lambda = 100$  nm realisiert werden. Bei der Verwendung eines Farbstofflasers wird jedoch noch ein zusätzlicher Laser benötigt, da der gelöste Farbstoff zunächst angeregt werden muss.

Hinsichtlich der Anforderung eines breiten Durchstimmbereichs zur Anregung der NO- und CO-Moleküle im UV-Bereich fiel die Wahl des Lasersystems auf einen Farbstofflaser und einen dazu gehörigen Pumplaser des Typs Nd:YAG (Neodym-dotierter Yttrium-Aluminium-
Granat). Der Begriff Pumpen bezieht sich hierbei auf das optische Anregen der Farbstoffmoleküle von ihrem Grundniveau in ein angeregtes Niveau. Das angeregte Niveau wird anschließend wieder verlassen und beim Zurückfallen der Elektronen in ein niedrigeres Niveau wird die Energiedifferenz zwischen diesen beiden Niveaus in Form von Strahlung frei. Da die Elektronen nicht unmittelbar wieder in den ursprünglichen Grundzustand zurückkehren, sondern in ein geringfügig energetisch höheres Niveau, ist die Wellenlänge des emittierten Lichts immer zu längeren Wellenlängen hin verschoben, als das im Vergleich dazu eingestrahlte Licht.

Die Wahl des erforderlichen Farbstoffs wird ebenfalls durch den gewünschten Anregungsbereich bzw. Wellenlängenbereich vorgegeben. Im Falle der NO Anregung werden die γ(0,0) und γ(0,1)-Bande mit der Wellenlänge 224,5 nm bis 227 nm bzw. 236 nm angeregt und bei der CO Anregung die B-X(0,0)-Bande mit 229,8 nm - 230,1 nm.

Die Integration des Lasersystems und der optischen Komponenten am Plasmawindkanal ist in Abbildung [4.1](#page-72-0) illustriert. In den folgenden Kapiteln werden die einzelnen Komponenten des Lasersystems genauer beschrieben.

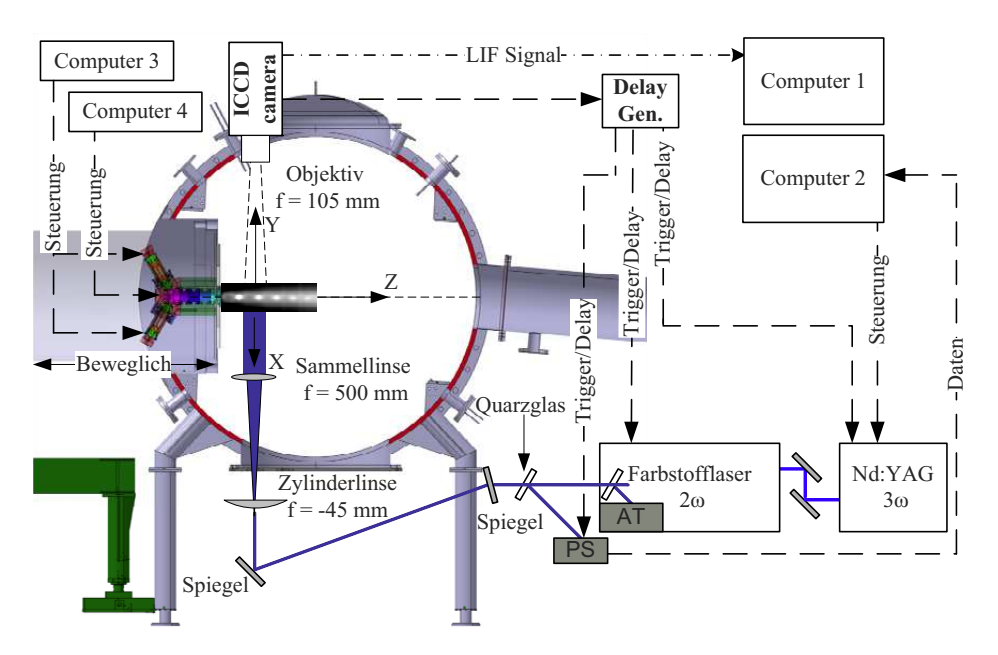

<span id="page-72-0"></span>Abbildung 4.1: Versuchsaufbau für LIF-Messungen am Plasmawindkanal.

## **4.1.1 Festkörperlaser**

Der eingesetzte Festkörperlaser des Typs QuantaRay Pro 290 verwendet als optisch anregbares Medium einen Nd:YAG Kristall. Der Kristall erfährt durch das optische Pumpen der Blitzlampen eine Besetzungsinversion und wird in breiten Energiebändern oberhalb des Laserniveaus angeregt. Das Laserprinzip lässt sich hierbei durch ein Vier-Niveau Modell erklären, wobei der wichtigste Laserübergang bei einer Wellenlänge von 1064 nm erfolgt.

Das zugrunde liegende Prinzip des Lasers basiert auf der stimulierten Emission. Anders als bei der spontanen Emission, wo ein Elektron im angeregten Niveau von selbst in das Grundniveau gelangt, bedarf es bei der stimulierten Emission eines zusätzlichen Photons. Dabei trifft das zusätzliche Photon auf ein im angeregten Niveau befindliches Elektron und stimuliert es zum Zurückfallen in das Grundniveau. Beim Zurückfallen besitzt es dann dieselbe Polarisation, Wellenlänge, Phase und Richtung des einfallenden Photons. Zur Festlegung der Richtung der induzierten Emission, so dass die elektromagnetische Welle im optisch anregbaren Kristall hin- und herlaufen kann, werden zwei gekrümmte Spiegel verwendet. Während ein Spiegel einen Reflexionsgrad von 100 % aufweist, ist der andere Teil durchlässig, damit der erzeugte Laserpuls ausgekoppelt werden kann. Die Anordnung bestehend aus den Spiegeln wird hierbei als optischer Resonator bezeichnet.

Die erforderliche Besetzungsinversion oberhalb des metastabilen Zustands geschieht durch den Blitzlampenpuls. Die Lichtpulse der Blitzlampen sind im Vergleich zum eigentlichen Laserpuls relativ lang. Dies führt dazu, dass es während der Zeitspanne eines Blitzlampenpulses, zu mehrmaliger Besetzungsinversion und Entvölkerung kommt. Diese unkontrollierte Laseraktivität im Resonator ist nicht gewollt, weshalb eine sogenannte Güteschaltung im Laser verbaut ist. Mit Hilfe der Güteschaltung gelingt es, während eines gesamten Blitzlampenpulses eine Besetzungsinversion zu erzeugen, die wesentlich höher als die eigentliche Laserschwelle ist. Kurz vor Ende des Blitzlampenpulses wird dann die angesammelte Energie in einem Laserpuls sehr geringer Zeitspanne wieder frei.

Eine technische Realisierung der Güteschaltung erfolgt mit Hilfe einer Pockelszelle (PZ). Durch Anlegen einer Spannung an der PZ kann die Polarisation des durchdringenden Lichts geändert werden. Auf diese Weise kann der Durchgang des Lichts getriggert werden. Die PZ befindet sich innerhalb des Resonatorteils und beeinflusst dadurch die Resonatortätigkeit. Auf diese Weise kann während des optischen Pumpvorgangs der Resonator deaktiviert werden und eine hohe Besetzungsinversion realisiert werden, die lediglich durch geringe Verluste in Form von spontaner Emission entvölkert wird. Schließlich kann sich die gesamte Besetzungsinversion in Form eines einzigen Laserpulses (induzierte Emission) entladen.

In Tabelle [4.1](#page-74-0) sind die wesentlichen Parameter des Festkörperlasers aufgeführt. Es lässt sich erkennen, dass grundsätzlich mehrere Wellenlängen aus dem Laser ausgekoppelt werden können. Die benötigte Wellenlänge wird hierbei durch den verwendeten Farbstoff im Farbstofflaser vorgegeben. Bei der Verwendung des Farbstoffs Coumarin47 wird eine Wellenlänge des Pumplaser von 355 nm benötigt. Zur Erzeugung der gewünschten Wellenlänge werden die Frequenzverdoppler (SHG) und Frequenzverdreifacher (THG) im Festkörperlaser entsprechend in den Strahlengang positioniert. Der dadurch entstehende Laserstrahl besteht allerdings zunächst noch aus den einzelnen Komponenten der Wellenlängen 1064 nm, 532 nm und 355 nm. Die Trennung erfolgt mit Hilfe von dielektrischen Spiegeln (Dichroiten), mit denen nur ein schmalbandiger Bereich des Laserlichts reflektiert wird. In diesem Fall werden hochreflektierende Spiegel für die Wellenlänge 355 nm verwendet. Der restliche transmittierte Anteil der Strahlung wird durch eine Strahlenfalle aufgefangen.

Die maximale zulässige Energie der eingekoppelten Strahlung in den Farbstofflaser sollte nicht höher als 500 mJ sein. Aus diesem Grund ist es erforderlich, die Energie des Pumplasers regelmäßig zu überwachen und gegebenenfalls nachzujustieren. Zur Energievariation wird die Polarisation der einfallenden Strahlung mit Hilfe des  $\lambda/2$ -Plättchen vor dem Gehäuse des Frequenzverdoppler bzw. Frequenzverdreifachers verstellt.

Bei der Verwendung des Festkörperlaser ist darauf zu achten, dass dieser eine gewisse Warm-

| Wellenlänge [mm] Pulsenergie [mJ] |             | Pulsdauer [ns]           | Repetitionsrate [Hz] |  |  |  |
|-----------------------------------|-------------|--------------------------|----------------------|--|--|--|
| 1064                              | <b>2000</b> | 8 - 12                   |                      |  |  |  |
| 532                               | 1000        | $1 - 2 < \omega$ 1064 nm | 10                   |  |  |  |
| 355                               | 550         | $2 - 3 < \omega$ 1064 nm | 10                   |  |  |  |
| 266                               | 180         | $3 - 4 < \omega$ 1064 nm |                      |  |  |  |

<span id="page-74-0"></span>Tabelle 4.1: Charakteristische Daten des Nd:YAG-Lasers [\[79\]](#page-168-0).

laufphase von ca. 10 min benötigt. Während dieser Zeit kann es zu merklichen Energieschwankungen kommen. Insbesondere während der Warmlaufphase sollte ständig die Energie mitprotokolliert werden, da es durchaus sein kann, dass die Pulsenergie stark ansteigt oder abfällt. In Abbildung [4.2](#page-74-1) ist der typische Verlauf der Pulsenergie während der Warmlaufphase zu sehen. Normalerweise wird zu Beginn des Laserbetriebs der Long-Puls Betrieb mit geringer Pulsenergie gewählt, um die Kristalle langsam zu erwärmen. Nach einer Einlaufzeit erfolgt der Wechsel in den Q-Switch Betrieb, wodurch sich die verfügbare Pulsenergie wesentlich erhöht. Anschließend erfolgt eine Grobjustage der Verdoppler- bzw. Verdreifacherkristalle auf die gewünschte Pulsenergie. Nach einer ca. 10-minütigen Warmlaufphase erfolgt dann noch eine Feinjustage der Pulsenergie mit Hilfe des  $\lambda/2$ -Plättchens.

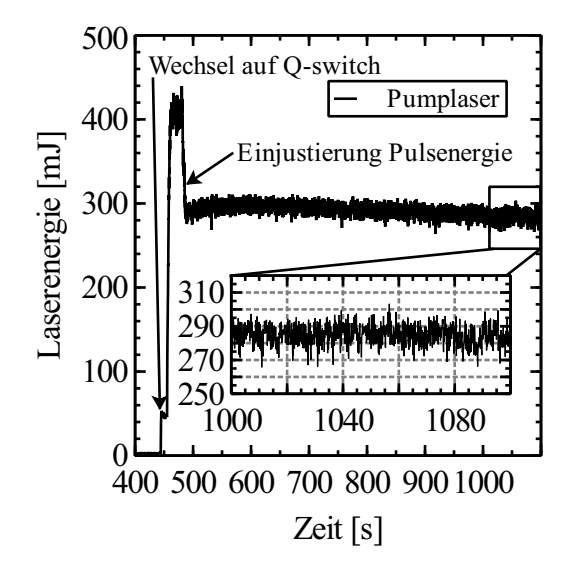

<span id="page-74-1"></span>Abbildung 4.2: Verlauf der Pulsenergie des Nd:YAG-Lasers während der Warmlaufphase. Der Wechsel vom Long-Pulse Betrieb zum Q-Switch Betrieb erfolgt nach ca. 450 s.

## **4.1.2 Farbstofflaser**

Das Laserprinzip des Farbstofflasers ist ähnlich dem eines Festkörperlasers. Als anregbares Medium wird jedoch der Farbstoff gelöst in einem Lösungsmittel verwendet. Das optische Pumpen erfolgt durch den Pumplaser, in diesem Fall der Nd:YAG Laser. Der einzige Unterschied beruht auf einem zusätzlichen Oszillatorteil, bestehend aus einer Farbstoffküvette, Gitter und einem Output-Coupler.

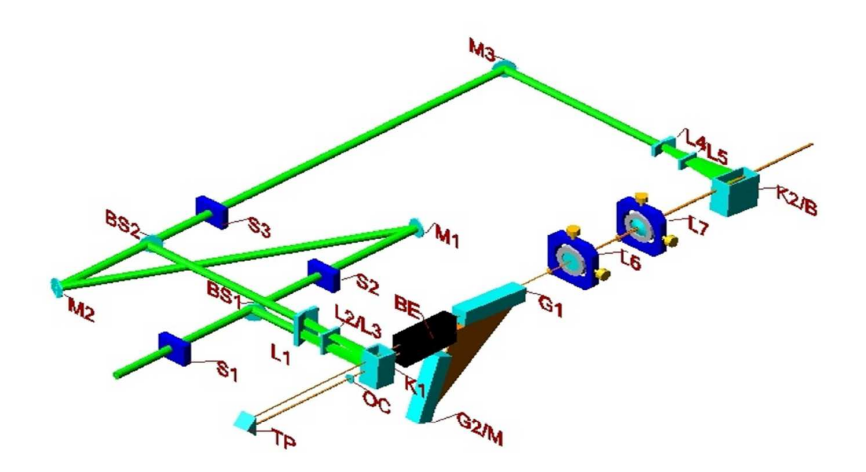

Abbildung 4.3: Strahlengang innerhalb des Farbstofflasers [\[80\]](#page-168-1).

Nachdem der Pumplaserstrahl über zwei Spiegel in den Farbstofflaser eingekoppelt wurde, erfolgt eine Strahlteilung im Energieverhältnis 1:10. Der kleinere Anteil wird zunächst zum Pumpen des Farbstoffs in der Küvette verwendet, dadurch wird eine breitbandige spontane Emission erreicht. Die breitbandige Strahlung wird mit Hilfe einer Prisma-Anordnung aufgeweitet, um das darauffolgende Gitter vollständig auszuleuchten. Die eigentliche Wellenlängenselektion erfolgt durch die wellenlängenabhängige Reflexion des Gitters. Je nach Stellung des Gitters gelangt nur Strahlung einer bestimmten Wellenlänge durch den Output-Coupler und wird auf den oberen Teil der Küvette gerichtet. Nachdem der energiereichere Anteil des Pumpstrahls über Spiegel und einen Strahlteiler erneut aufgeteilt wird, gelangt der kleinere Anteil, für das Pumpen des Farbstoffs, in den oberen Teil der Küvette (Vorverstärker). Anders als im Oszillatorteil werden im oberen Teil der Küvette, die angeregten Farbstoffmoleküle durch die aus dem Output-Coupler kommende schmalbandige Strahlung beeinflusst. Die dadurch erzeugte induzierte Emission besitzt bereits die gewünschte Wellenlänge und Kohärenz, ist aber allerdings noch zu schwach. Die eigentliche Hauptverstärkung erfolgt mit Hilfe der Bethune-Zelle, dort werden die Farbstoffmoleküle zunächst durch den verbliebenen größeren Anteil des Pumpstrahls angeregt. Anschließend erfolgt die stimulierte Emission durch die aus dem Vorverstärker kommende Strahlung.

Durch die Verwendung einer Bethune-Zelle können deutlich höhere Pulsenergien und bessere Strahlqualitäten im Vergleich zu normalen Farbstoffküvetten erreicht werden.

Der im Versuch verwendete Farbstoff Coumarin 47 weist einen Emissionsbereich von 440 - 480 nm auf und besitzt eine maximale Effizienz von ca. 14 % im Bereich 453 - 464 nm. Da jedoch Wellenlängen im tieferen UV-Bereich benötigt werden, wird im Farbstofflaser ein zusätzlicher Frequenzverdoppler eingesetzt. Die Wellenlängenhalbierung erfolgt hierbei mit Hilfe eines Beta-Bariumborat (BBO) Kristalls, hierbei kommt es noch einmal zu einer Energiereduktion hinsichtlich der geringen Effizienz des Verdopplerkristalls von ca. 25 %. Aufgrund der winkel- und wellenlängenabhängigen Effizienz des Kristalls, muss die Position des Kristalls für jede Wellenlänge korrigiert werden. Da sich durch die Drehung des Kristalls auch jedes mal der Austrittswinkel der Strahlung ändert, hätte dies zur Folge, dass der Strahl

ständig seine Position ändert. Um den Strahlversatz auszugleichen, befindet sich vor dem Verdopplerkristall ein weiterer Kristall. Der sogenannte Kompensatorkristall dreht sich jedes mal exakt in die entgegengesetzte Richtung zum Verdopplerkristall, auf diese Weise bleibt der Winkel der Laserachse konstant.

Die Verfahrung des Kompensators kann auf zwei verschiedene Arten umgesetzt werden. Bei der ersten Möglichkeit wird ein Lookup-Table generiert, bei dem die jeweilige Kompensatorposition von Hand angefahren wird. Dazu muss im Vorfeld allerdings die Position des Kompensators in Abhängigkeit der Laserenergie mitprotokolliert werden. Die zweite Möglichkeit bietet eine Autotracker-Funktion, dabei wird ein Teil des Farbstofflasers ausgekoppelt und mittig auf zwei Photodioden gelenkt. Da sich mit der Drehung des Verdopplerkristalls auch die Laserachse ändert, bedeutet dies im Gegenzug, dass der Laserspot auf den Photodioden wandert und unterschiedlich starke Signale auf den Photodioden erzeugt. Die Autotracker-Funktion erkennt die Veränderungen und verstellt den Kompensator automatisch so, dass der Laserspot wieder mittig auf den Photodioden landet. Dadurch wird eine sehr feine Verstellung des Kompensators und eine beinahe konstante Laserpulsenergie realisiert, allerdings bedarf es einer sehr genauen Einstellung der Photodioden.

Sind die Photodioden und der Autotracker einmal eingestellt, können bei einem Wellenlängenscan nur Schrittweiten <  $\Delta \lambda = 0.005$  nm realisiert werden. Bei höheren Schrittweiten gelingt es dem Autotracker nicht schnell genug, den Versatz auszugleichen und die Pulsenergie lässt stark nach. Ein exemplarischer Verlauf der Pulsenergie während eines Wellenlängenscans ist in Abbildung [4.4](#page-76-0) gezeigt.

Hinter dem Verdopplerkristall besteht die Strahlung aus der Fundamentalen und der zweiten Harmonischen, zur Trennung der beiden Wellenlängen wird eine Pellin-Broca Prisma Anordnung in den Strahlengang platziert. Durch eine genaue Positionierung der Prismen untereinander gelingt es die Fundamentale vollständig aus dem Laser auszukoppeln.

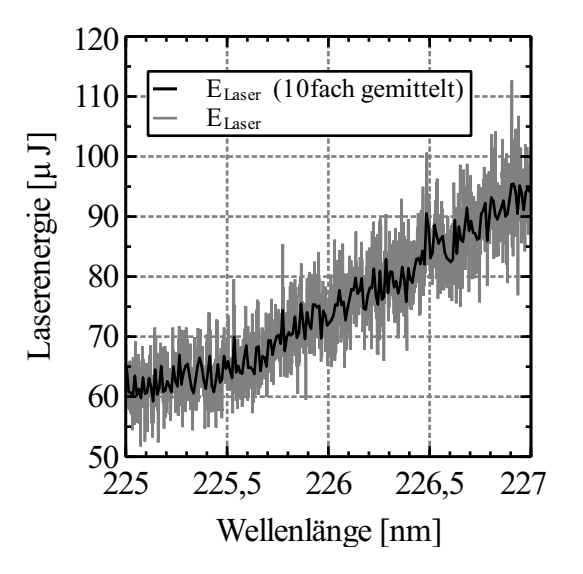

<span id="page-76-0"></span>Abbildung 4.4: Verlauf der Pulsenergie des Farbstofflaser während eines Wellenlängenscans.

Neben der Variation der Pulsenergie von Puls zu Puls, kommt es während eines Wellenlängenscans auch zu einer zeitlichen Variation der Pulsenergie. Wird bei konstanter Pulsenergie und Wellenlänge des Farbstofflasers die Pulsenergie gemessen, so zeigt sich immer ein Energieabfall. Insbesondere nach dem Erneuern der Farbstofflösung zeigt sich schon nach wenigen Minuten eine Reduktion der Pulsenergien um ca. 40 %. Nach dieser Zeit kommt es bei einem 2-stündigen Betrieb lediglich zu einer Reduktion von ca. 20 %. Generell lässt sich sagen, dass eine Farbstoffalterung sehr schnell erfolgt und ein Austausch nach einem Betrieb von mehr als 10 Stunden stattfinden muss. Damit der Farbstoff nicht zu schnell altert, wird meist mit Pumpenergien von ca. 300 mJ gearbeitet.

Die Gesamteffizienz des Lasersystems bestehend aus Pump- und Farbstofflaser wird vorrangig durch den Farbstoff und den Verdopplerkristall beeinflusst. Die Farbstoffeffizienz liegt maximal bei 14 % und die des Verdopplerkristalls bei maximal 20 %, hinzu kommen noch kleinere Verluste an den Spiegeln innerhalb des Lasers. Daher ergibt sich rein rechnerisch, bei einer Pumpenergie von 300 mJ, eine Pulsenergie des Farbstofflasers von 9 mJ. Durch die bereits erwähnte schnelle Alterung des Farbstoffs und meist nicht optimale Einstellung des Farbstofflasers, lag die für die Messungen verfügbare Pulsenergie unterhalb von 1 mJ. Die niedrige Pulsenergie ist jedoch nicht nachteilig, da angesichts des geringen Strahlquerschnitts die Energiedichte sehr hoch ist. Bei der Verwendung von beschichteten Spiegeln kann dies zur Zerstörung der Schicht führen.

# **4.2 Messaufbau und -system**

Die folgenden Kapitel behandeln sämtliche optische Komponenten, die nach dem Lasersystem angeordnet sind. Je nach Anwendungsfall wird der optische Aufbau entsprechend angepasst. Allen Fällen ist jedoch gemein, dass der Laserstrahl in das Messvolumen eingekoppelt wird und die erzeugte Fluoreszenz rechtwinklig zur Laserstrahlachse detektiert wird. Zur Messung der Pulsenergie wird ein Quarzglas in den Strahlengang positioniert, wodurch ca. 12 % der Strahlung auf ein Laser Energiemessgerät geleitet werden.

## <span id="page-77-0"></span>**4.2.1 Linsen- und Filtersystem**

Für eine verlustarme Strahlumlenkung im tiefen UV-Bereich wird häufig die Totalreflexion von Prismen genutzt. In der vorliegenden Arbeit werden jedoch dielektrische UV-Hochleistungsspiegel verwendet, die eine günstige Alternative darstellen und sehr einfach zu handhaben sind. In der Abbildung [4.5](#page-78-0) ist die vom Einfallswinkel abhängige Reflexion der Spiegel dargestellt.

Ebenso wie die Spiegel müssen auch die Linsen für den UV-Bereich optimiert sein. Dafür werden nur Linsen aus Quarzglas und einer zusätzlichen UV-Antireflex Beschichtung verbaut, siehe Abbildung [4.5.](#page-78-0)

Für die Anwendung der PLIF-Thermometrie wird eine Kombination aus Zylinder- und Sammellinse in den Strahlengang eingebaut, um den Laserstrahl in einer Ebene aufzufächern und in der anderen zu fokussieren.

Da bei den CO-LIF Untersuchungen auf Basis eines Zwei-Photonen Prozesses gearbeitet wird, muss die Zylinderlinse entfernt werden, um die Energiedichte im Messvolumen zu

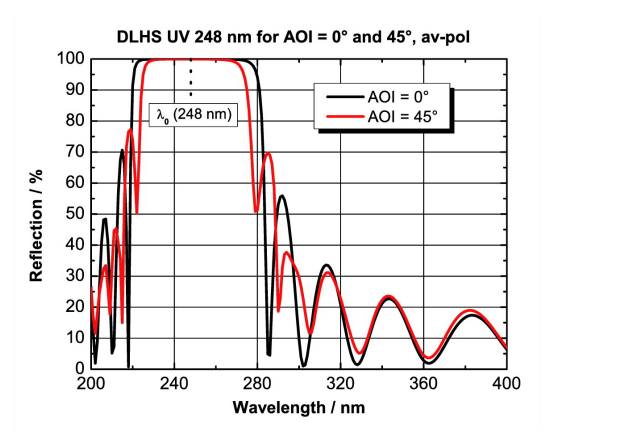

(a) Reflexionsbereich der Laserspiegel in Abhängigkeit des Einfallswinkels.

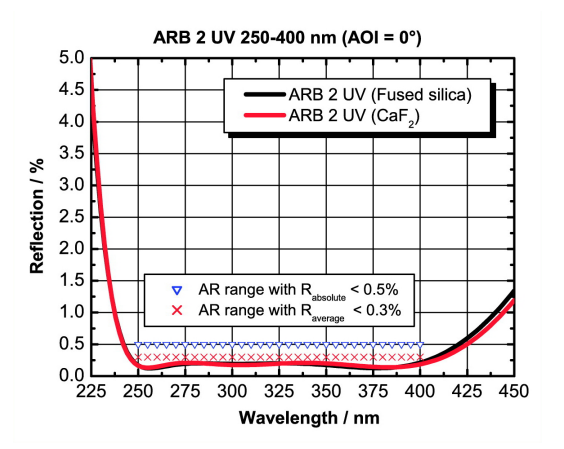

(b) Transmissionsbereich der eingesetzten Antireflexbeschichtung für die Quarzglaslinsen.

<span id="page-78-0"></span>Abbildung 4.5: Herstellerangaben zum spektralen Reflexionsverlauf der Laserspiegeln und Linsen [\[81\]](#page-168-2).

erhöhen. Auf diese Weise wird die Wahrscheinlichkeit erhöht, dass ein CO-Molekül von zwei Photonen fast zeitgleich getroffen wird und folglich in den angeregten Zustand gelangt. Die theoretischen Vorbetrachtungen zeigen, dass die Emission der NO- und CO-Moleküle ebenfalls im UV-Bereich stattfindet, daher müssen auch die Sammellinsen auf der Empfangsseite entsprechend ausgeführt werden.

In der Laserspektroskopie kann es immer wieder zur Überlagerung des Signals mit Störsignalen anderer Spezies kommen. Aber auch Rayleighstrahlung die vom Laser verursacht wird, kann die Messungen beeinflussen. Im Kontext der Plasmaspektroskopie kann das Eigenleuchten des Freistrahls zu wesentlichen Störeinflüssen führen. Jedoch muss dies für jeden Einzelfall gesondert betrachtet werden, da die Intensität des Eigenleuchtens je nach Wellenlänge unterschiedlich stark ist.

Um diese Störsignale herauszufiltern, werden meist Transmissionsfilter vor die Empfangsoptik verbaut. Allerdings ist die Effizienz der meisten Transmissionsfilter im tiefen UV-Bereich sehr gering, weshalb die resultierenden Signale stark gedämpft werden.

Eine weitere Methode bietet sich an, wenn das Signal mit Hilfe eines Spektrographen spektral aufgelöst wird. Auf diese Weise lässt sich auch gleich das Fluoreszenzsignal selektiv interpretieren. Gleichzeitig ist die Effizienz der Gitter im Spektrographen sehr hoch. Nachteilig ist jedoch der Verlust einer geometrischen Dimension im Austausch gegen die spektrale Dimension.

## **4.2.2 ICCD-Kamera**

Die Fluoreszenzsignale werden mit einer leistungsfähigen bildverstärkten Kamera (intensified charge coupled device - ICCD) detektiert. Die Empfangsoptik der Kamera des Typs New iStar DH334 besteht aus einer für den UV-Bereich optimierten Photokathode, Bildverstärker (multi channel plate - MCP) und einem CCD-Chip (siehe Abbildung [4.6\)](#page-79-0). Die hohe Pixelanzahl des Chips von 1024 x 1024 führt zu einem sehr hohen Auflösungsvermögen. Als Objektiv kommt ein Nikon 105/4.5 UV-Objektiv zum Einsatz, dass speziell für den UV-Bereich optimiert ist.

Die Wirkungsweise der Kamera baut auf dem photoelektrischen Prinzip auf. Photonen werden durch das Objektiv auf die Fotokathode geleitet, dort lösen sie Elektronen heraus. Das elektrische Potential der Photokathode und des darauffolgenden Bildverstärkers kann durch Anlegen einer Spannung variiert werden. Dadurch lassen sich herausgelöste Elektronen entweder in Richtung des Bildverstärkers beschleunigen oder werden in die entgegengesetzte Richtung abgeleitet. Im übertragenen Sinn wird diese Technik als *Gate* bezeichnet, was gleichbedeutend mit der Belichtungszeit ist.

Innerhalb der Kanäle des Bildverstärkers werden weitere Elektronen herausgelöst, wobei die Elektronenvervielfachung durch die Variation der Spannung an den MCPs gesteuert werden kann. Der Verstärkungseffekt wird hierbei mit *Gain* benannt und in Werte zwischen 0 und 4095 eingeteilt. Nach dem Verlassen der Elektronen aus dem Bildverstärker, werden diese nochmal beschleunigt und treffen schließlich auf eine Phosphorschicht. Dort findet ein Umwandlungsprozess der Elektronen hin zu Photonen statt, das dadurch entstehende Leuchten wird mittels Glasfaserleitungen auf die einzelnen Pixel des CCD-Chips geleitet. Die Photodioden des Chips wandeln die eintreffenden Photonen in Ladung um und akkumulieren diese innerhalb eines Potentialtopfes. Nach dem Schließen des *Gates* kann die gesammelte Ladung abgerufen werden und in Graustufen unterteilt werden. Der Wertebereich der Graustufen wird als dynamischer Bereich bezeichnet und ist bei der verwendeten Kamera 16 Bit groß.

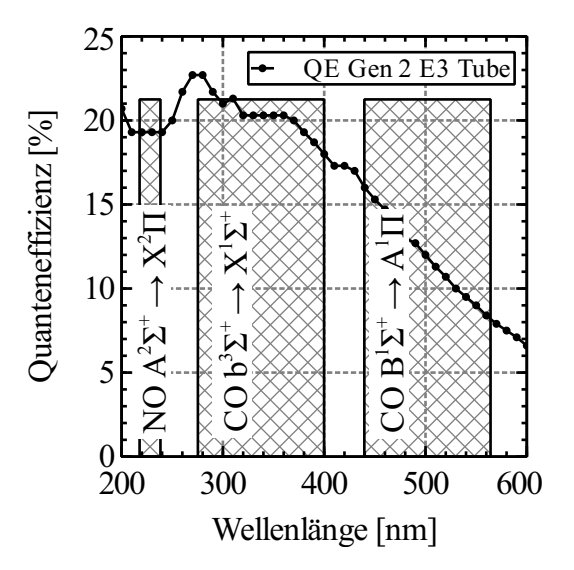

<span id="page-79-0"></span>Abbildung 4.6: Wellenlängenabhängige Quanteneffizienz des Detektors und die Bereiche in denen Fluoreszenzemission stattfindet.

Eine weitere wichtige Komponente der Kamera stellt der interne digitale Verzögerungsgenerator (digital-delay-generator - DDG) dar. Mit Hilfe des DDG lässt sich einerseits die Kamera triggern, aber auch die Verzögerungs- und Belichtungszeit einstellen. Insbesondere die Trigger-Funktion ist bei der Verwendung gepulster Lasersysteme unerlässlich, da das Fluoreszenzsignal zeitgleich zum Laserpuls entsteht, dann aber noch einige Nanosekunden nachleuchtet. Durch eine geeignete Parameterwahl des DDG wird der Laser mit der Kamera synchronisiert.

## **4.2.3 Spektrograph**

Das Fluoreszenzsignal und die Emissionsspektren werden mit Hilfe eines Gitterspektrographen des Typs Acton SP2300i spektral aufgelöst. Der Spektrograph ist speziell für den UV-Bereich optimiert und mit drei Gittern unterschiedlichen Auflösungsvermögens und Blaze-Wellenlänge bestückt. In der Tabelle [4.2](#page-80-0) sind die jeweiligen Daten der Gitter aufgeführt.

Tabelle 4.2: Verwendete Gitter und ihr Auflösungsvermögen bei einer Schlitzbreite von  $20 \mu$ m und einer zentralen Wellenlänge von 430 nm.

<span id="page-80-0"></span>

| Liniendichte [l/mm] | Blaze $[nm]$ | Bandbreite pro Pixel [nm] | $\Delta \lambda$ [nm] |
|---------------------|--------------|---------------------------|-----------------------|
| 300                 | 300          | 0,137                     | $360 - 499$           |
| 600                 | <b>300</b>   | 0,067                     | $395 - 464$           |
| 1200                | Holographic  | 0,031                     | 414 - 445             |

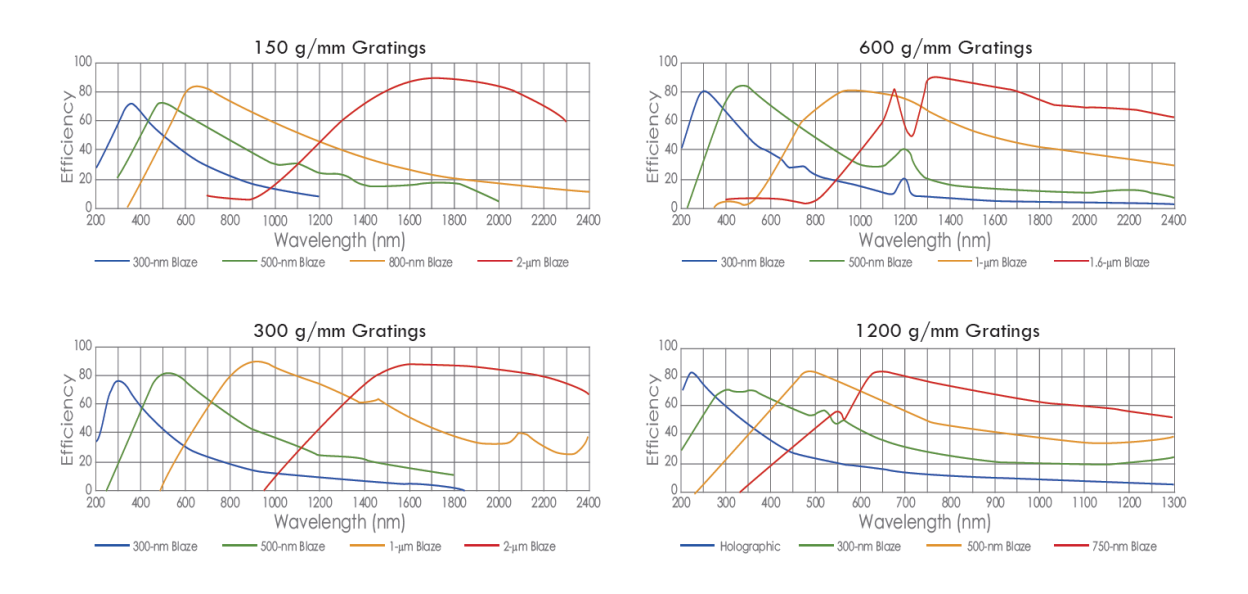

Abbildung 4.7: Wellenlängenabhängige Effizienz der unterschiedlichen Gitter [\[82\]](#page-168-3).

Die Integration des Spektrographen in den Versuchsaufbau erfolgt an der Position, wo sich vorher die Kamera befand. Die neue Position der Kamera befindet sich nun am Austrittsspalt des Spektrographen. Das vom Messvolumen kommende Signal wird mit einer Linse (f = 200 mm) auf den Eintrittsspalt des Spektrographen fokussiert. Je nach gewünschtem Auflösungsvermögen kann dabei die Breite des Eintrittsspalts variiert werden.

Üblicherweise werden Kameras des Spektrographen-Herstellers verwendet, da diese bündig mit der Austrittsebene des Spektrographen verbunden werden können und auch die optische Ebene übereinstimmt. Bei der Verbindung unterschiedlicher Herstellertypen bedarf es

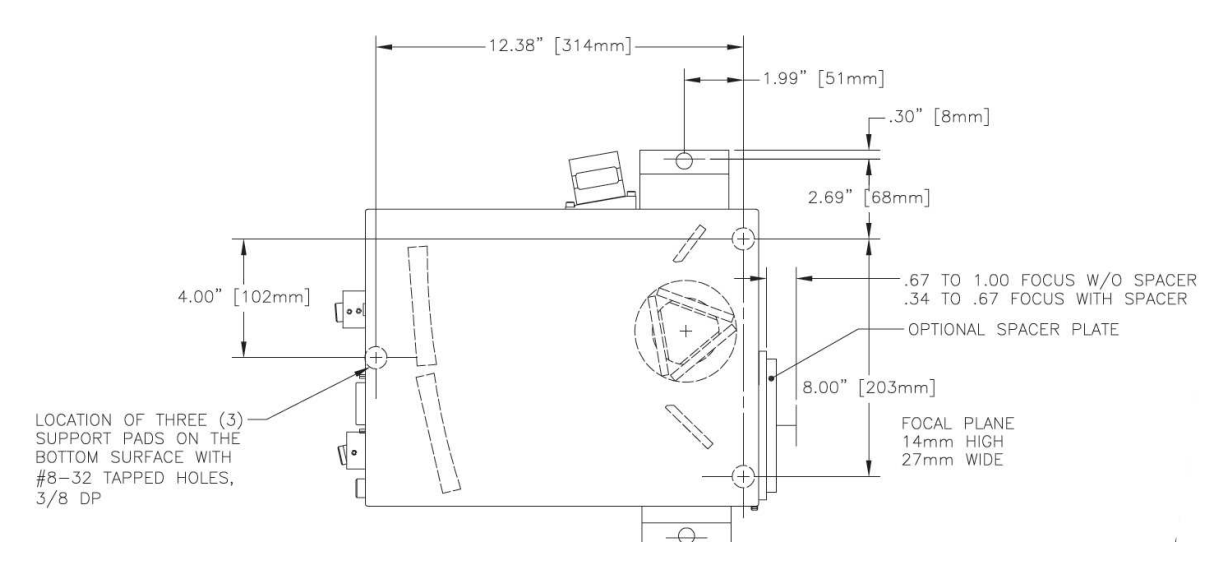

Abbildung 4.8: Strahlengang innerhalb des Spektrographen Acton SP2300i [\[82\]](#page-168-3).

eines Adapterflanschs zur Anpassung der geometrischen und optischen Bedingungen. Allerdings kann es immer zu einer geringen Verschiebung des CCD-Sensors innerhalb der optischen Ebene kommen, wodurch die Wellenlängenkalibrierung des Spektrographen-Kamera-Systems verändert wird. Aus diesem Grund wurde vor jeder Messkampagne das System mit Hilfe von Gasentladungslampen kalibriert. Die Spektrallinien der Lampen sind sehr genau bekannt und liefern ein ausreichend starkes Signal. Auf diese Weise kann jedem Pixel auf dem CCD-Sensor eine entsprechende Wellenlänge zugeordnet werden. Die Kalibrierung muss für jedes Gitter erneut durchgeführt werden. Die Abbildung [A.15](#page-196-0) zeigt die Spektrallinien einer Krypton-Lampe für das hier vorliegende Messsystem, gemessen bei der höchsten Auflösung von 1200 l/mm.

# 5 **Versuchsdurchführung**

In diesem Kapitel werden die verschiedenen Messmethoden und Auswerteverfahren erläutert. Dazu gehören die Signalverarbeitung, Simulation und Korrektur von Spektren. Hinsichtlich der Korrekturverfahren erfolgt eine genaue Charakterisierung des Laser- und Optiksystems. Besonders ausführlich werden die unterschiedlichen Methoden zur Temperaturberechnung behandelt und auf ihren Anwendungsbereich hin unterteilt.

Zu Validierungsszwecken werden Untersuchungen an einer Testkammer und Niederdruckflamme durchgeführt, da die Apparaturen eine geringe Komplexität im Vergleich zum Plasmawindkanal bieten und deutlich einfacher zu handhaben sind. Ein weiterer großer Vorteil besteht in der Tatsache, dass zwei Quellen vorhanden sind, die zusammen einen Temperaturbereich von 290 K - 1900 K abdecken. Auf diese Weise lassen sich die berechneten und die gemessenen NO- bzw. CO-Anregungsspektren ideal miteinander vergleichen. In dem entsprechenden Kapitel werden dazu zunächst die unterschiedlichen Betriebsbereiche des Niederdruckbrenners beschrieben.

# **5.1 Numerische Bestimmung von Spektren**

Für die Simulation von Spektren können verschiedene Programme genutzt werden, jedes mit unterschiedlichen Funktionen. Das Programm Specair [\[83\]](#page-169-0) bietet beispielsweise den Vorteil, Translations-, Rotations, und Vibrationstemperatur unabhängig voneinander einzustellen. Gleichzeitig ist die Anzahl möglicher Spezies und Energielevel zur Simulation sehr groß und berücksichtigt dabei die strahlungsintensivsten Atome, Ionen und Moleküle innerhalb eines Luft-Plasmas [\[84\]](#page-169-1). Allerdings ist die volle Funktionalität nur für die kommerzielle Vollversion gegeben.

Eine kostenlose Alternative stellt das Programm Lifsim [\[85\]](#page-169-2) dar, mit dem Emissions- und Anregungsspektren von  $O_2$  und NO berechnet werden können. Jedoch ist eine Aufteilung der simulierten Spektren nach Rotations- und Vibrationsanteil eingeschränkt und für die Bezeichnung einzelner Spektrallinien nicht praktikabel.

Für diese Arbeit wird häufig das Programm LifBase [\[86\]](#page-169-3) verwendet. LifBase ist ein frei erhältliches Programm zur Simulation unterschiedlicher Molekülspektren, das eine Vielzahl an Funktionen bietet. Dazu zählen die Simulation von Anregungsspektren oder Emissionsspektren bei unterschiedlicher Temperatur und Druck.

Leider bietet bisher keines der genannten Programme eine Möglichkeit zur Simulation von CO-Spektren. Aus diesem Grund ist das Programm *NOCO-Spectra* auf MatLab-Basis entwickelt worden, dass Anregungsspektren des NO- und CO-Moleküls für unterschiedliche Temperaturen simulieren kann.

## **5.1.1 NOCO-Spectra**

Das in dieser Arbeit entwickelte Programm *NOCO-Spectra* bietet die Möglichkeit, Anregungsspektren für die Moleküle NO und CO zu simulieren. Die dabei möglichen Übergänge sind der unten dargestellten Tabelle [5.1](#page-84-0) zu entnehmen. Die Notwendigkeit eines eigenen frei zugänglichen Tools zur Spektrensimulation ist hinsichtlich der Temperaturbestimmung unabdingbar. Insbesondere die Methode zur Bestimmung der Rotationstemperatur auf Basis des Boltzmann-Plots erfordert die Kenntnis der Anregungswellenlängen, die Besetzung einzelner Niveaus und aller Termenergien. Die zugrunde liegenden theoretischen Modelle aus der Quantenmechanik sind im Kapitel [2](#page-21-0) bereits ausgiebig beschrieben worden.

Für das NO- und CO-Molekül lassen sich die Übergänge und ihre Intensitäten je nach Wahl des O-,P-, Q-, R- oder S-Zweiges und der Temperatur getrennt ausgeben. Darüber hinaus lassen sich die Franck-Condon Faktoren und Wellenfunktionen aller implementierten elektronischen Übergänge auf Basis eines harmonischen und anharmonischen Oszillators berechnen und ausgeben. Ein Auszug eines mit *NOCO-Spectra* simulierten CO-Anregungsspektrum ist in Abbildung [5.1](#page-85-0) zu sehen.

<span id="page-84-0"></span>Tabelle 5.1: Implementierte Niveaus und Übergänge im Programm NOCO-Spectra.

| Molekiil | <b>Elektronische Niveaus</b>                                                               | Übergänge                          | v'v''   |
|----------|--------------------------------------------------------------------------------------------|------------------------------------|---------|
| NO.      | $X^2\Pi$ , $A^2\Sigma^+$ , $B^2\Pi$ , $D^2\Sigma^+$                                        | $\beta$ , $\varepsilon$ , $\gamma$ | $(1-5)$ |
| CO       | $X^1\Sigma^+, B^1\Sigma^+, b^3\Sigma^+, A^1\Pi, a^3\Pi$ Hopfield Birge, third positive 0-5 |                                    |         |

Die Fluoreszenzmessungen am Plasmawindkanal werden an einem Freistrahl, bei Temperaturen zwischen 1000 K - 3000 K sowie bei Drücken im Bereich 10 mbar - 1000 mbar, durchgeführt, weshalb vornehmlich die thermische Bewegung der Atome zu einer Linienverbreiterung führt. Im Programm wurde daher für die Linienverbreiterung die Dopplerverbreiterung nach Gl. [\(5.1\)](#page-84-1) verwendet.

<span id="page-84-1"></span>
$$
\omega_D = \frac{\omega_0}{c} \sqrt{\frac{8\ln(2)N_A k T_{trans}}{M_{\text{NO}}c^2}} \tag{5.1}
$$

Das Intensitätsprofil  $I(\omega)$  einer einzelnen Spektrallinie auf Basis einer Gauß-Funktion und der Dopplerverbreitung, lässt sich dann nach [\[46\]](#page-166-0) folgendermaßen berechnen:

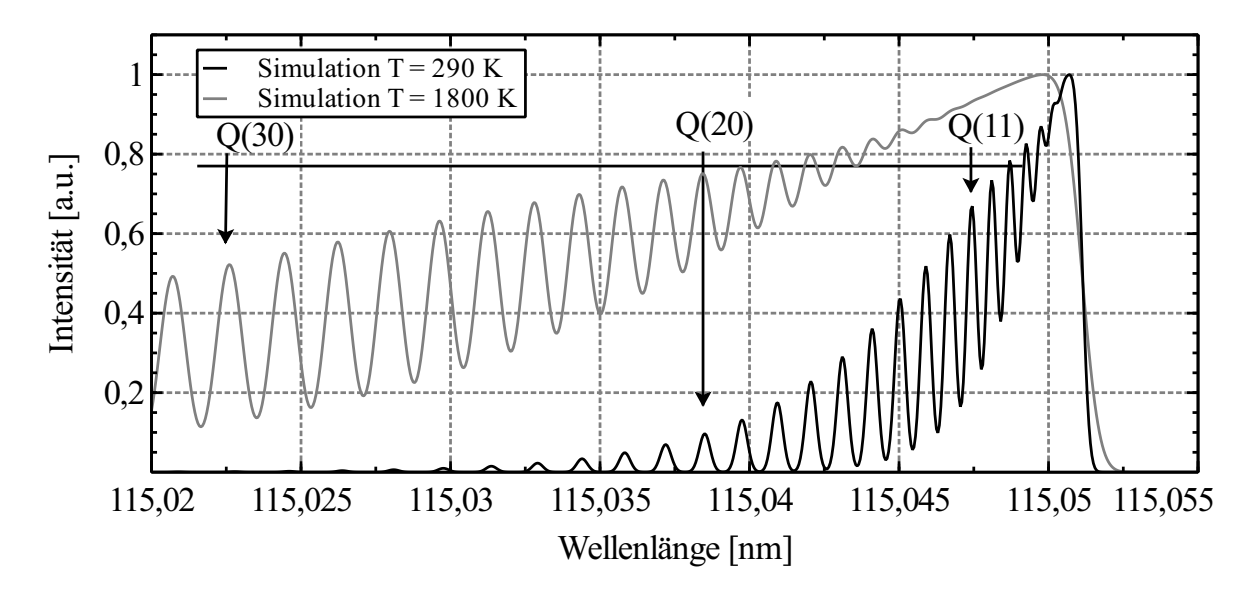

<span id="page-85-0"></span>Abbildung 5.1: Mit NOCO-Spectra simuliertes CO-Anregungsspektrum ( $X^1\Sigma^+$  -  $B^1\Sigma^+$ ) für die Temperaturen 290 K und 1800 K.

$$
I(\omega) = I(\omega_0) \exp\left[-\left\{\frac{\omega - \omega_0}{\frac{\omega_D}{\sqrt{4\ln(2)}}}\right\}\right]
$$
 (5.2)

Die natürliche Linienverbreiterung  $\delta v_n$  wird mit Gl. [\(5.3\)](#page-85-1) berechnet und ist eine Funktion der Fluoreszenzlebensdauer. Da für die betrachteten Moleküle die Lebensdauer τ*<sup>i</sup>* im Bereich 70 ns - 220 ns liegt, führt dies zu einer vernachlässigbaren natürlichen Linienbreite von <  $10^{-4}$  cm<sup>-1</sup>.

<span id="page-85-1"></span>
$$
\delta v_n = \frac{1}{2\pi\tau_i} \tag{5.3}
$$

#### **5.1.2 LifBase**

Der große Vorteil bei der Verwendung dieses Programms besteht hauptsächlich in der komfortablen Bedienung über die grafische Benutzeroberfläche.

Die für diese Arbeit geschriebenen Algorithmen zur Spektrallinien-Identifikation oder Temperaturberechnung wurden ebenfalls mit LifBase getestet und verifiziert. Durch eine geeignete Wahl von Druck und Temperatur im Programm kann das simulierte Spektrum mit den gemessenen Daten zur Deckung gebracht werden. Auf diese Weise können eventuelle Messfehler oder Interferenzen mit anderen Spezies schnell festgestellt werden. Besonders hilfreich ist das Programm, wenn neue Übergänge spektroskopiert werden sollen und die erforderlichen Wellenlängen bestimmt werden müssen.

Mit Hilfe der Exportfunktion können die simulierten Spektren auch als Textfile ausgegeben werden. Diese Funktion wird unter anderem für die Validierung der geschriebenen Algorithmen genutzt, siehe Kap. [5.7.](#page-97-0) Exemplarisch ist in Abbildung [5.2](#page-86-0) ein Teil des mit LifBase simulierten NO-Anregungsspektrums für eine Temperatur von 300 K dargestellt.

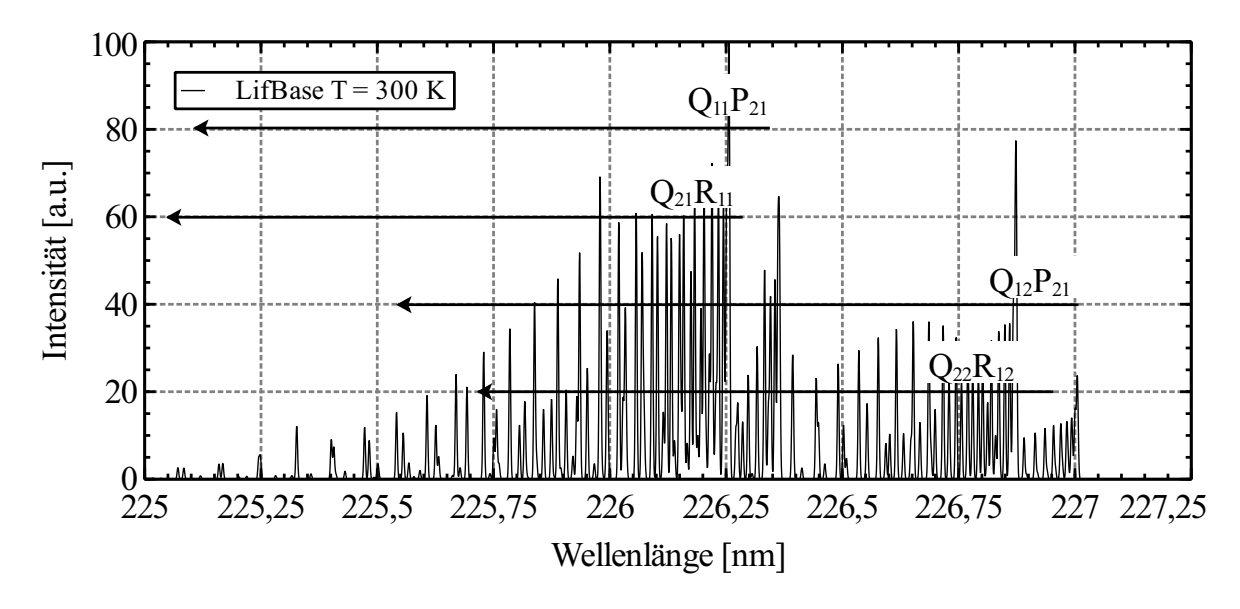

<span id="page-86-0"></span>Abbildung 5.2: Simuliertes Anregungsspektrum des  $\gamma(0,0)$ -Übergangs von NO bei 300 K [\[86\]](#page-169-3).

### **5.1.3 Interferenzen durch andere Spezies**

Prinzipiell kann es bei der Anregung des NO- oder CO-Moleküls mit elektromagnetischer Strahlung auch zur Anregung anderer Spezies kommen, sofern sich die Anregungswellenlängen überschneiden. Diese zusätzliche Anregung ist dann nachteilig, wenn sich die Laserenergie auf mehrere Spezies verteilt, beziehungsweise absorbiert wird und daher das eigentliche Fluoreszenzsignal der gewünschten Spezies geschwächt wird. Aus diesem Grund ist eine Quantifizierung des Fluoreszenzsignals in Abhängigkeit der Teilchendichte nicht ohne weiteres möglich. Wie effektiv die einzelnen Spezies die Strahlung absorbieren und als Störgröße fungieren, wird mit Hilfe des Wirkungsquerschnitts  $\sigma_{12}$  beschrieben. Um mit der in dieser Arbeit gewählten Nomenklatur konsistent zu bleiben, lässt sich der Wirkungsquerschnitt auch durch den Einstein-Koeffizienten B<sub>12</sub> mit  $\sigma_{12} = B_{12}hf_{12}/c$  darstellen.

Ein weitere Beeinflussung durch andere Spezies entsteht, wenn das eigentliche Fluoreszenzsignal durch Stoßlöschung (Quenching) abgeschwächt wird, siehe Kap. [2.4.1.](#page-40-0) Ob eine Spezies als potentieller Stoßpartner in Frage kommt, wird unter anderem durch den in Gl. [\(2.75\)](#page-44-0) beschriebenen Stoßquerschnitt entschieden. Ein wesentlicher Stoßpartner für NO-Fluoreszenz ist das Sauerstoffmolekül, das mit seinen eng beieinander liegenden Absorptionslinien in Teilen mit den NO-Emissionslinien deckungsgleich und in ausreichend hoher Teilchendichte im Freistrahl vorhanden ist [\[13,](#page-164-0) [87\]](#page-169-4). Für das NO-Molekül im Plasmawindkanal sind insgesamt die Stoßpartner NO,  $O_2$ , O und CO relevant [\[33\]](#page-165-0).

# **5.2 Experimentelle Bestimmung von Anregungsspektren**

Ein typischer Anregungsscan für den  $\gamma(0,0)$ -Übergang des NO-Moleküls läuft von 224 - 227 nm. Bei einer Schrittweite von  $\Delta \lambda = 0.001$  nm entspricht das 3000 Bildern, wobei sich jedes Bild aus einer Akkumulation von mehreren Einzelaufnahmen zusammen setzen kann. Vorausgesetzt die Bilder werden bei der höchsten Auflösung ohne Binning aufgenommen, kommt bei einem einzigen Spektrum eine Datenmenge von mehr als 3 GB zusammen. Für eine einfachere Dateiverwaltung wird für die Messdateien eine Dateigröße von ca. 1 GB favorisiert. In diesem Fall wird der Anregungsscan in zwei Messungen aufgeteilt, wodurch eine Datei aus 1000 Einzelbildern besteht. Da die Startwellenlänge, die Schrittweite und die Anzahl an Bildern bekannt ist, kann jedem Bild eine entsprechende Anregungswellenlänge zugeordnet werden. Auf diese Weise kann für jedes geometrische Pixel innerhalb des Kamerabildes ein individuelles Anregungsspektrum erzeugt werden.

Als Beispiel für die durchschnittliche Messdauer für ein Anregungsspektrum der spektralen Bandbreite von 1 nm, einer Schrittweite von  $\Delta \lambda = 0.001$  nm und einer 10-fachen Bildakkumulation, ergibt sich eine Messdauer von 16 min (Laser  $f = 10$ Hz).

Für die Bestimmung der Grundlinie eines Spektrums wird das Hintergrundrauschen vom eigentlichen Messsignal abgezogen. Das Hintergrundrauschen setzt sich üblicherweise aus dem Bildrauschen und dem Ausleserauschen zusammen. Insbesondere bei langen Messungen kann es vorkommen, dass die Elektronik der Kamera warm wird und sich infolgedessen das Hintergrundrauschen erhöht. Ohne Korrektur würde die Grundlinie mit zunehmender Aufnahmeanzahl, beziehungsweise Anregungswellenlänge, linear ansteigen und unterschiedliche Absorptionslinien ließen sich nicht mehr relativ zueinander vergleichen. Aus diesem Grund muss zu jeder Aufnahme das Hintergrundrauschen erfasst werden. In der Abbildung [5.3](#page-88-0) ist eine Aufnahme des unterexpandierten Freistrahls zu sehen. In den beiden oberen Bildecken sind die Bereiche zu sehen, in denen das Hintergrundrauschen erfasst wird. Die unterschiedlichen Intensitätswerte in diesen Bereichen werden zu einem Hintergrundsignal gemittelt. Bei der Abbildung [5.3](#page-88-0) entsprechen die verwendeten Parameter, wie z.B. Binning, Gegenstandsweite und Auflösung, denen während einer Fluoreszenzmessung. Für eine kontrastreichere Darstellung dieser einen Aufnahme, wurde lediglich die Belichtungszeit und die MCP-Verstärkung angepasst.

Innerhalb des skizzierten Lasersheet-Bereichs sind Fluoreszenzsignale zu erwarten, wobei die Signalstärke zu den Randbereichen angesichts der geringeren Laserintensität geringer ausfällt. Nachdem für das aktuelle Bild alle Intensitätswerte mit dem Hintergrundsignal subtrahiert worden sind, trägt jedes Pixel die Information über die Fluoreszenzintensität. Dieser Vorgang wird anschließend für alle weiteren Bilder wiederholt.

Nachdem die Daten aus den Anregungsscans vorliegen, müssen die Spektrallinien den entsprechenden Übergängen zugeordnet werden. Für die Identifikation der Spektrallinien werden die Wellenlängen der Übergänge mit Hilfe des Programms NOCO-Spectra nach Gl. [\(2.30\)](#page-31-0) berechnet und mit dem gemessenen Spektrum überlagert. Hierbei wird bei einem Anregungsspektrum üblicherweise die Fluoreszenzintensität über die Anregungswellenlänge des Lasers aufgetragen. In Abbildung [5.4](#page-88-1) ist dazu im unteren Teil das Rotationsspektrum des NO-Moleküls aufgetragen und im oberen Teil die Bezeichnung der einzelnen Rotationslinien in Form eines Fortrat-Diagramms abgebildet. In der Abbildung [5.4](#page-88-1) ist sehr deutlich zu erkennen, dass das Grundniveau doppelt aufgespalten ist, was jeweils durch die grau und schwarz schattierten Zweige verdeutlicht wird. Mit Hilfe der Gl. [\(2.30\)](#page-31-0) lassen sich alle Übergänge zweifelsfrei identifizieren und zuordnen, dies ist insbesondere für die spätere Temperaturberechnung wichtig.

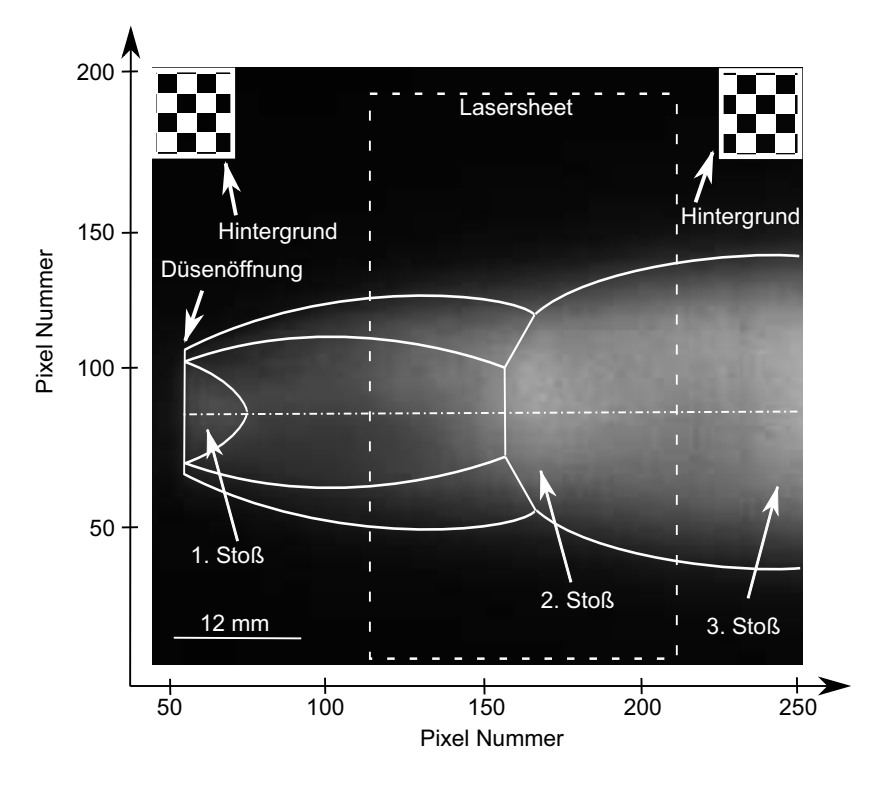

<span id="page-88-0"></span>Abbildung 5.3: Kameraaufnahme des spektroskopierten Freistrahlbereichs und die Position der Hintergrundfenster. Verwendete Düse 12/12,5 - Parameter 2.

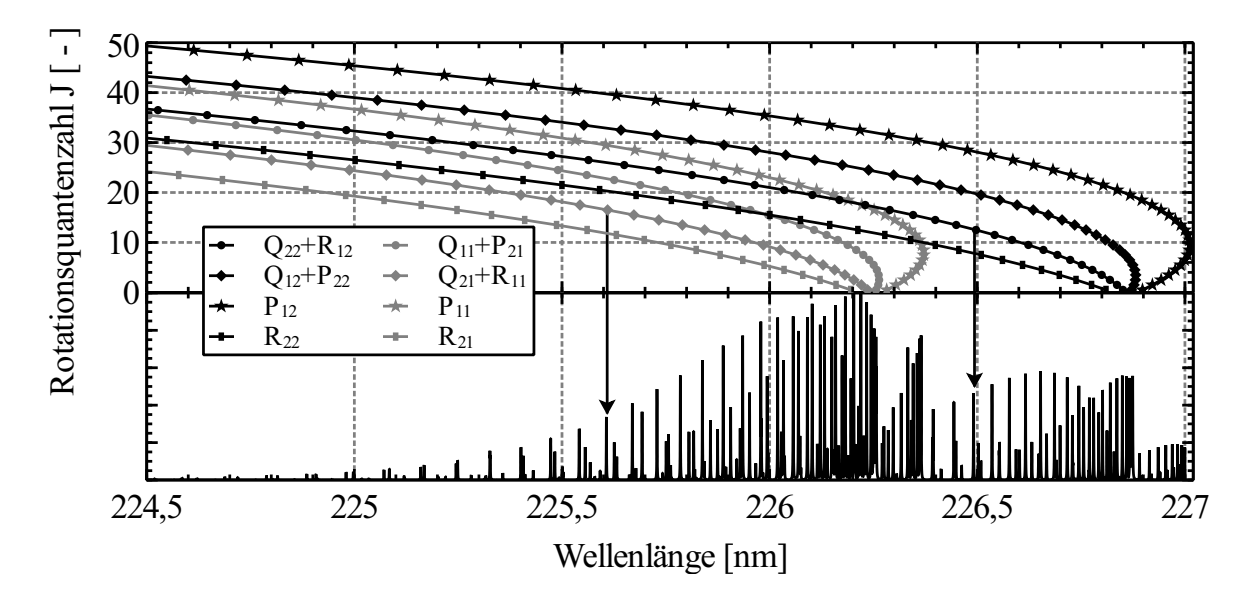

<span id="page-88-1"></span>Abbildung 5.4: Simuliertes Anregungsspektrum der γ(0,0)-Bande des NO-Moleküls mit den darüber liegenden Bezeichnungen aller Übergänge, dargestellt als Fortrat-Diagramm (NOCO-Spectra,  $p = 10$  mbar,  $T = 300$  K).

# <span id="page-89-0"></span>**5.3 Zeitliche Triggerung der Komponenten**

Bei laserbasierten optischen Aufbauten ist die optimale Abstimmung der Geräte untereinander ein wichtiger Faktor zur Steigerung des Signal-Rausch-Verhaltens und Qualität der Messergebnisse. Die größte Herausforderung liegt darin, dass durch den Farbstofflaser induzierte Fluoreszenzsignal mit der Kamera einzufangen. Die dabei stattfindenden Ereignisse spielen sich im Bereich von Nanosekunden ab. Da eine Auslösung der Kamera von Hand in der kurzen Zeit nicht machbar ist, muss die Kamera vom Pumplaser getriggert werden. Das heißt, der Pumplaser teilt der Kamera mit, wann ein Laserpuls erzeugt wurde. Allerdings kommt es zwischen dem Triggersignal und dem eigentlichen Laserpuls zu einer Verzögerung, die berücksichtigt werden muss. Das vom Laser kommende Triggersignal stammt von der Güteschaltung (Q-Switch) und ist gleichbedeutend mit der Erzeugung eines Laserpulses. Nachdem der Pumpstrahl im Farbstofflaser den eigentlichen Laser erzeugt, durchläuft der Farbstofflaser eine Wegstrecke von ca. 4 m, bis er schließlich das eigentlich Messvolumen erreicht. Dadurch ergibt sich durch die endliche Lichtgeschwindigkeit eine rechnerische Verzögerung von 13 ns. Dazu kommen Signalverzögerungen bei der Elektronik des Lasers und der Kamera.

Meist erfolgt die Bestimmung der Verzögerung auf experimentellem Wege, wie auch in dieser Arbeit. Dazu wird eine Visitenkarte an die eigentliche Messposition gestellt, so dass der Farbstofflaser auf die Karte trifft, wobei die entstehende Papierfluoreszenz von der Kamera detektiert wird. Um den Laserpuls mit der Kamera einzufangen, wird zunächst ein großes Zeitfenster (> 1 ms) gewählt in dem die Kamera Photonen detektiert. Die Ansteuerung der Kamera erfolgt durch das Trigger-Signal des Q-Switchs, wobei die Verzögerung auf 0 ns gestellt wird. Mit diesen Einstellungen ist sichergestellt, dass ein Signal mit der Kamera detektiert werden kann. Anschließend wird die Verzögerung der Kamera schrittweise erhöht, bis das Signal wieder vollständig verschwindet. Von der dadurch ermittelten Verzögerung wird nun die Hälfte der Halbwertsbreite des Pumplaser (ca. 6 ns) abgezogen. Dementsprechend sitzt der linke Rand des Zeitfensters auf dem Maximum des Laserpulses. Anschließend wird das Zeitfenster soweit reduziert, bis sich ebenfalls eine Signalverringerung einstellt. Sofern die Lebensdauer des Fluoreszenzereignisses bekannt ist, kann diese auch als Wert für das Zeitfenster gewählt werden. Eine schematische Abfolge dieser Ereignisse ist in der Abbildung [5.5](#page-90-0) zu sehen.

Die für die Messung der Pulsenergie verwendeten pyroelektrischen Sensoren müssen ebenfalls getriggert werden. Theoretisch könnte ebenfalls der Q-Switch Ausgang des Pumplasers verwendet werden. Allerdings bietet die Kamera die Funktion eines Delay-Generators an, womit Triggersignale erzeugt werden können. In diesem Fall wird das Trigger-Signal des Q-Switch über den Kamera-Output A ohne zusätzliche Verzögerung an den Messkopf weitergeleitet. Damit den Messkopf ein definiertes TTL-Signal erreicht, wird ein 1000 ns langes Zeitfenster für den Output A eingestellt.

Für die Anregungsscans ist es erforderlich, nach der definierten Anzahl an Akkumulationen, die Wellenlänge um die gewählte Schrittweite zu erhöhen, so dass weitere Aufnahmen akkumuliert werden können. Die Kamera bietet diesen Aufnahmemodus unter dem Namen *Kinetic* an. Dies bedeutet, dass mehrere Bilder in einer Datei (*Multipage-Tiff*) gespeichert werden. Die Anzahl an Schleifendurchgängen entspricht hierbei der Bildanzahl, dabei kann ein einzelnes Bild immer noch eine Akkumulation aus mehreren Aufnahmen sein. Nach jeder Aufnahme sendet die Kamera über den Output B ein Triggersignal an den Farbstofflaser. Allerdings darf der Farbstofflaser nicht nach jedem Trigger-Signal die Wellenlänge verfahren, sondern erst nachdem die definierte Anzahl an Akkumulationen erreicht und ein Bild entstanden ist. Mit der Software des Farbstofflasers können die zusätzlichen Trigger-Signale ignoriert werden.

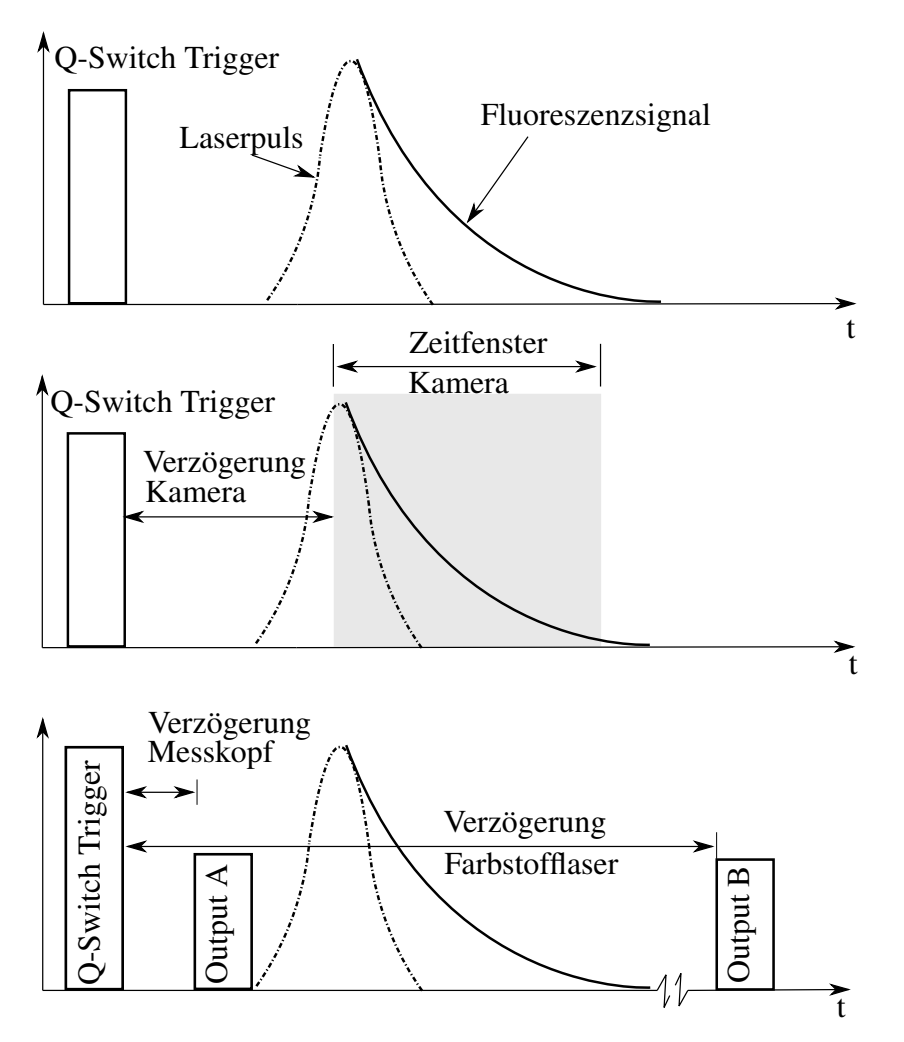

<span id="page-90-0"></span>Abbildung 5.5: Schematische Darstellung der zeitlichen Abfolge der unterschiedlichen Trigger-Signale für Kamera, Lasermesskopf und Farbstofflaser.

Bei der Wahl der Verzögerung für den Farbstofflaser ist zu beachten, dass diese nicht zu kurz gewählt werden darf. Denn es erfolgt nicht nur eine Verstellung der Gitterposition, sondern bei Verwendung der Autotracker Funktion auch eine Drehung des Kompensatorkristalls. Insbesondere die Verstellung des Kompensators benötigt eine gewisse Zeit, da mit Hilfe der Photodioden das Strahlprofil überprüft wird. Wird die Anzahl an Akkumulation auf Eins gesetzt, so müsste der Farbstofflaser theoretisch alle 100 ms die Wellenlänge verstellen. In diesem Fall gelingt es dem Autotracker nicht schnell genug den Kompensator nachzuführen, was sich schließlich in einer Schwankung oder anhaltenden Reduktion der Pulsenergie äußert. Die Wahl der Verzögerung für den Farbstofflaser erfolgt experimentell und ist je nach Anzahl der Akkumulationen und Wellenlängen-Schrittweite unterschiedlich.

Eine Auswahl der experimentell ermittelten Werte für die Verzögerung und Zeitfenster der Trigger-Signale ist in Tabelle [5.2](#page-91-0) zu sehen.

<span id="page-91-0"></span>

| Komponente     | Trigger               | Verzögerung [ns] Zeitfenster [ns] |      |  |
|----------------|-----------------------|-----------------------------------|------|--|
| Pumplaser      | Q-Switch Intern 10 Hz |                                   |      |  |
| Kamera         | Q-Switch              | 47                                | 70   |  |
| Lasermesskopf  | Kamera Output A       |                                   | 1000 |  |
| Farbstofflaser | Kamera Output B       | 1000                              | 1000 |  |

Tabelle 5.2: Trigger-Einstellungen für die unterschiedlichen Komponenten am Beispiel einer Testkammermessung.

# **5.4 Zeitaufgelöstes Fluoreszenzsignal**

Im vorhergehenden Kapitel [5.3](#page-89-0) wurde bereits erklärt, auf welche Weise die Kamera getriggert wird und die Signalverarbeitung erfolgt. Jedoch stellt sich auch die Frage, wie lang das zu erwartende Fluoreszenzsignal ist und dementsprechend das Zeitfenster (*gate width*) des MCPs gewählt werden muss. Bei einem zu groß gewähltem Zeitfenster wird unnötigerweise nur noch Rauschen detektiert, während das Fluoreszenzsignal schon längst abgeklungen ist. Im anderen Fall führt ein zu kleines Zeitfenster zu einem Verlust an Signalstärke. Als optimal für die Zeitfenster-Integratorschaltung (Boxcar-Integration) erweist sich die Wahl des festgelegten Zeitfensters in Übereinstimmung mit der Fluoreszenzlebensdauer.

Prinzipiell kann die Fluoreszenzdauer durch die Lebensdauer  $1/A_{21} = \tau_0$  des entsprechenden Übergangs angegeben werden, jedoch kommt es durch Quenching zu einer Verkürzung der Lebensdauer. Der zeitliche Verlauf des Fluoreszenzsignals lässt sich mit Hilfe von Gl. [\(5.4\)](#page-91-1) wiedergeben.

<span id="page-91-1"></span>
$$
I(t) = I_0 \cdot e^{\frac{-t}{\tau}} + b \tag{5.4}
$$

Der in Gl. [\(5.4\)](#page-91-1) angegebene Parameter τ stellt dabei die betrachtete Fluoreszenzlebensdauer dar, die sich aus der eigentlichen stoßfreien Lebensdauer  $\tau_0$  des Fluoreszenzübergangs und der Quenchingrate *Q*<sup>21</sup> zusammensetzt. Wie aus Gl. [\(2.75\)](#page-44-0) bereits bekannt ist, setzt sich die Quenchingrate aus den Anteilen mehrerer Stoßpartner zusammen. Im Fall der Testkammermessung kommen als potentielle Stoßpartner NO und  $N_2$  in Frage, dadurch reduziert sich die Lebensdauer  $\tau_0$  durch Quenchinganteile

$$
\tau = \frac{1}{\frac{1}{\tau_0} + Q_{21}} = \frac{1}{\frac{1}{\tau_0} + Q_{NO} + Q_{N_2}}
$$
(5.5)

Bei der Boxcarintegration wird das Zeitfenster mit ∆*t* = 10 ns, um ein Vielfaches geringer gewählt als die zu erwartende Fluoreszenzlebensdauer. Zu Beginn der Messung wird die Verzögerung (*delay*) des Q-Switch Triggers für die Kamera auf 40 ns gesetzt, mit jedem weiteren Anregungspuls wird dann die Verzögerung schrittweise um einen kleinen Wert ∆*t* erhöht.

Auf diese Weise wird das eigentliche Fluoreszenzsignal abgetastet. Das daraus entsprechende zeitliche Schema ist in Abbildung [5.6](#page-92-0) zu sehen. Für die Bestimmung des Parameters τ ist zu beachten, dass der dem Fluoreszenzsignal überlagerte Laserpuls, den eigentlichen monoexponentiellen Verlauf des Fluoreszenzsignals stört. Das bedeutet für den Fitting-Prozess, dass das zeitlich verlaufende Fluoreszenzsignal erst nach dem Abklingen des Laserpulses mit einer Exponential-Funktion angepasst werden kann.

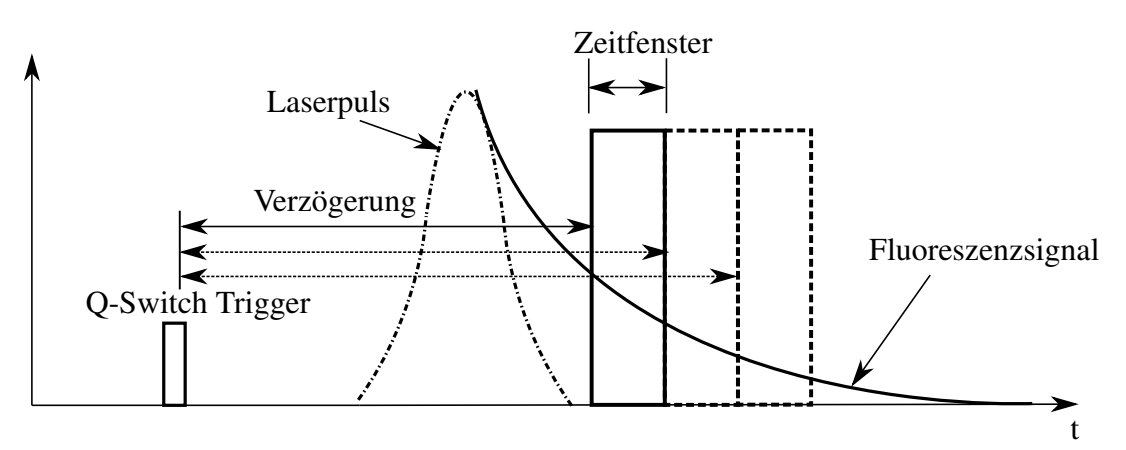

<span id="page-92-0"></span>Abbildung 5.6: Schematische Darstellung der zeitlichen Abfolge des Aufnahmefensters der Kamera bei unterschiedlichen Verzögerungen nach dem Q-Switch Trigger-Signal.

# **5.5 Anwendung von Transmissionsfiltern**

Prinzipiell erfolgt eine Steigerung des Signal-Rausch-Verhaltens, wenn die Kamera nur in dem Wellenlängenbereich empfindlich ist, bei der die gewünschte Fluoreszenz auftritt. Dazu ist es erforderlich, das Fluoreszenzspektrum und die dazugehörigen Wellenlängen zu kennen. Die Berechnung des Fluoreszenzspektrums wird äquivalent zur Berechnung des Anregungsspektrums durchgeführt. Allerdings dient als Ausgangsniveau ein spezifisches Rotationsniveau, in das die Photonen vorher angeregt wurden. Ausgehend von diesem Rotationsniveau fallen die Photonen in unterschiedliche Niveaus innerhalb des elektronischen Grundniveaus zurück. Im Falle des NO-Moleküls wird Strahlung erzeugt, wenn die Photonen vom A $^2\Sigma^+$  $(v' = 0)$  Zustand in die darunter liegenden Vibrationsniveaus v" des Zustands  $X^2\Pi$  zurückfallen. Da die Photonen in die unterschiedlichsten Vibrationsniveaus v" fallen können, deckt das Fluoreszenzspektrum einen deutlich breiteren Wellenlängenbereich ab, als das Anregungsspektrum.

Ist das Emissionsspektrum einmal bekannt, lassen sich auch entsprechende Filter festlegen, mit denen das Signal-Rausch-Verhalten gesteigert werden kann. Üblicherweise werden für den tiefen UV-Bereich keine Transmissionsfilter verwendet, da die vorhandenen Filter eine geringe Effizienz aufweisen und meist auch sehr teuer sind.

Die verwendeten Filter und ihre Verwendung sind in Tabelle [5.3](#page-93-0) aufgeführt. Da die eingesetzten Filter Bestandsware des Instituts sind, liegt leider keine genaue Angabe über deren Effizienz vor, weshalb vergleichende Referenzmessungen mit und ohne Filter durchgeführt werden.

<span id="page-93-0"></span>

|        |     | Anwendung Nr. Wellenlängenbereich [nm] Transmission [%] |      |
|--------|-----|---------------------------------------------------------|------|
| NO-LIF | 36. | $220 + 45$                                              | < 20 |
| CO-LIF | 35. | $308 + 25$                                              | > 50 |
| CO-LIF | 37  | $425 - 760$                                             | > 50 |

Tabelle 5.3: Anwendung und Wellenlängenbereich der eingesetzten Filter.

Für die NO-LIF Messungen am Freistrahl werden kleinere Bereiche des NO-Anregungsspektrums mit und ohne Transmissionsfilter gegenübergestellt. Gleichzeitig sollen so mögliche Interferenzen aus anderen Strahlungsquellen eliminiert werden, die nicht mit dem Emissionsspektrum des NO-Moleküls zusammenfallen. Die Abbildungen [5.7](#page-93-1) (a) und (b) zeigen den direkten Vergleich der Anregungsspektren mit und ohne Filter. Es fällt deutlich auf, dass die Signalstärke bei ≈ 224 nm um den Faktor 5 und bei ≈ 225 nm um den Faktor 10 niedriger ist im Vergleich zu den Messungen ohne Filter. Weiterhin ist keine Steigerung des Signal-Rausch-Verhaltens festzustellen.

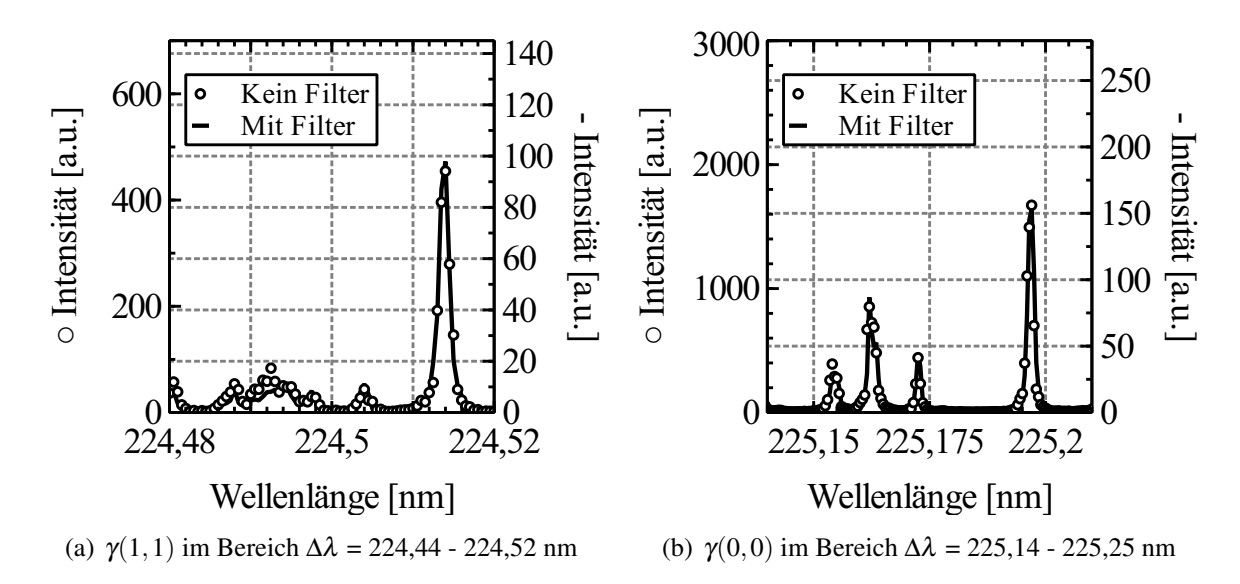

<span id="page-93-1"></span>Abbildung 5.7: Vergleich von NO-Anregungsspektren mit und ohne Transmissionsfilter (Parameter 2).

Im Versuch konnte keine Beeinflussung der Anregungsspektren durch das Eigenleuchten des Freistrahls nachgewiesen werden. Dies liegt zunächst an der sehr kurzen Belichtungszeit der Kamera und des im Vergleich zum Eigenleuchten wesentlich stärkeren Fluoreszenzsignals. Ebenso ist die Empfindlichkeit des Detektors im UV-Bereich (siehe Abbildung [4.6\)](#page-79-0) wesentlich höher als im sichtbaren Bereich, wo eigentlich ein Großteil des Eigenleuchtens spektral eingeordnet wird. Aus diesem Grund wird auf die Anwendung eines Filters für NO-LIF verzichtet.

Ganz anders verhält es sich bei den CO-LIF Messungen, obwohl bei der Verwendung des Filters 37 die Signalintensität etwa um den Faktor 2,6 reduziert wird, kann eine Steigerung des Signal-Rausch-Verhaltens festgestellt werden. In Abbildung [5.8](#page-94-0) zeigt der graphische Vergleich beider Anregungsspektren, dass die Messung mit Transmissionsfilter eine deutlich geringere Schwankung in den Intensitätswerten aufweist und auch sehr gut mit dem simulierten Spektrum bei T = 290 K übereinstimmt.

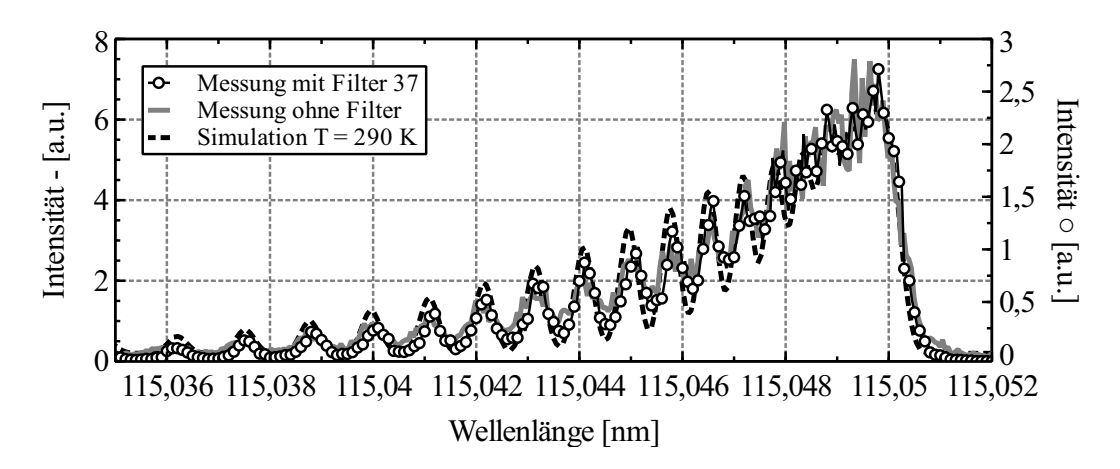

<span id="page-94-0"></span>Abbildung 5.8: Vergleich von zwei CO-Anregungsspektren einmal mit und ohne Transmissionsfilter ( $p_{CO} = 10$  hPa,  $T = 293$  K).

# **5.6 Angewandte Korrekturmethoden**

Bei der Messung eines Anregungsspektrums treten mehrere Störgrößen auf, wodurch die Genauigkeit der Messungen beeinflusst wird. Diese Störgrößen gilt es im Vorfeld zu identifizieren und wenn möglich zu vermeiden. Ist dies nicht möglich, muss die Störgröße zumindest genau charakterisiert werden. Eine Auswahl bekannter Störgrößen werden im Folgenden charakterisiert und die darauf angewendete Korrekturmethode dargestellt.

## **5.6.1 Laserenergie und -profil**

Eine kaum zu neutralisierende Störgröße stellt die Schwankung der Laserenergie dar. Da sich die Variation der Laserenergie unweigerlich auch auf die Fluoreszenzintensität auswirkt, muss die Laserenergie parallel zu einem Anregungsscan mitgemessen werden. Dazu wird ein Teil des Laserstrahls mit Hilfe eines Quarzglases ausgekoppelt. Damit der Anteil der ausgekoppelten Strahlung (Reflexion) bekannt ist, wird im Vorfeld eine Messung mit zwei Lasermessköpfen durchgeführt. Hierzu sitzt ein Messkopf direkt hinter dem leicht schräg angestellten Quarzglas und ein anderer schräg versetzt vor dem Quarzglas. Anschließend wird ein Anregungsscan im Wellenlängenbereich 224 nm - 235 nm durchgeführt. Auf diese Weise lässt sich die Transmissionskurve beziehungsweise Reflexionskurve unter Vernachlässigung der Absorption berechnen. In Abbildung [5.9](#page-95-0) ist ein Ausschnitt der Reflexionskurve für den entsprechenden Wellenlängenbereich dargestellt, wobei das Quarzglas eine durchschnittliche Transmission von > 88 % aufweist.

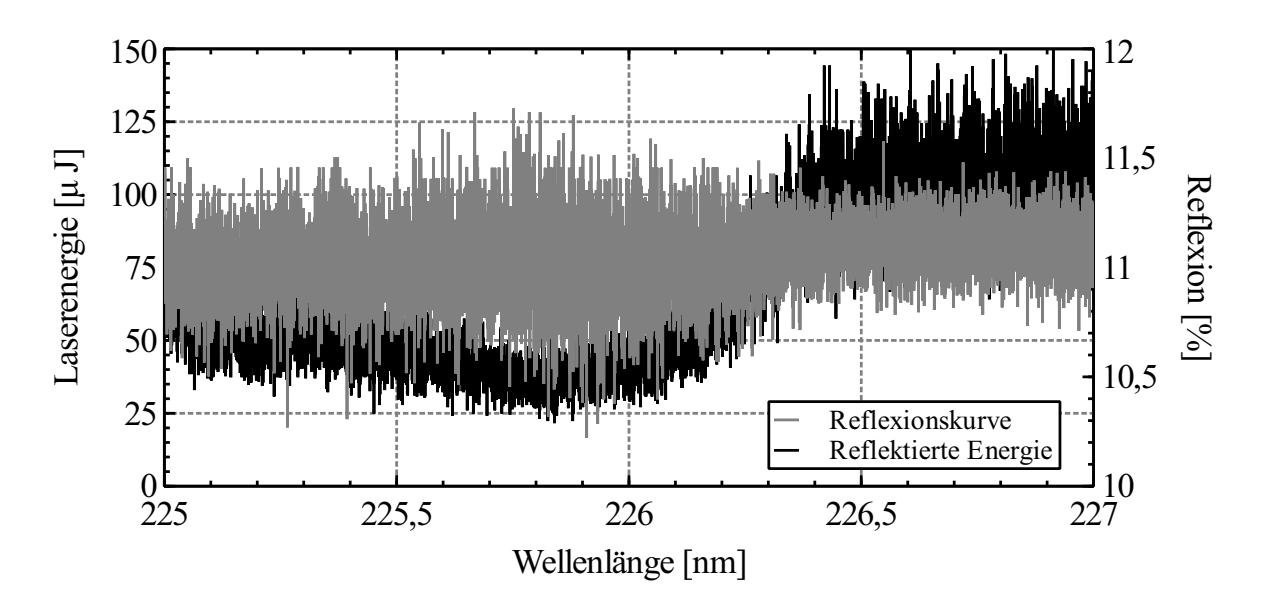

<span id="page-95-0"></span>Abbildung 5.9: Wellenlängenabhängige Reflexionskurve des Quarzglases zur teilweisen Auskopplung der Laserenergie.

In der Abb. [5.9](#page-95-0) stellt sich besonders positiv der gleichmäßig konstante Verlauf der Reflexionskurve (ca. 11,2 %) ohne Einbrüche dar, der sich über den gesamten Wellenlängenbereich erstreckt. Insofern kann bei der Energiemessung der ausgekoppelte Anteil mit einem gemittelten konstanten Faktor/Quotient multipliziert werden und dadurch die wahre Pulsenergie bestimmt werden.

Bei den Anregungsscans wird der Lasermesskopf von der Kamera getriggert und somit steht zu jeder Aufnahme auch der Wert der Pulsenergie zur Verfügung. Im Falle von akkumulierten Aufnahmen wird die Laserenergie trotzdem für jeden Laserpuls mitprotokolliert und später bei der Auswertung je nach Anzahl der Aufnahmen pro Bild zu einem einzelnen Wert verrechnet.

## **5.6.2 Transmissionskurve der Spiegel und Linsen**

Die im vorherigen Unterkapitel beschriebene Methode, zur Ermittlung der Laserenergie, berücksichtigt nicht eventuell auftretende Verluste, die durch zusätzliche Spiegel und Linsen auftreten können. Insbesondere die im Kapitel [4.2.1](#page-77-0) gezeigte Abbildung [4.5](#page-78-0) verdeutlicht, dass sich gerade die für die NO-Anregungsspektren notwendigen Wellenlängen in einem Reflexionsbereich des Spiegels befinden, indem die Reflexionswerte abhängig vom Einfallswinkel stark variieren. Da die Einkopplung des Laserstrahls in den Plasmawindkanal eine zweimalige Strahlumlenkung um 90° erfordert, kann es zu einer Reduktion der Laserenergie um bis zu 20 % kommen. Hinzu kommt auch eine Abschwächung durch die verwendeten Linsen, die ebenfalls berücksichtigt werden muss. Da in beiden Fällen die Abschwächung wellenlängenabhängig ist, muss für den gesamten gewünschten Wellenlängenbereich die Transmissionskurve der Spiegel- und Linsenkombination erstellt werden. Hierzu wird ein Lasermesskopf direkt hinter der Zylinderlinse positioniert, so dass die gesamte Energie des Laserstrahls *E*Laser(λ) erfasst wird. Ein zweiter Lasermesskopf detektiert die an dem Quarzglas reflektierte Strahlung  $E_{\text{Laser},R}(\lambda)$  und unter Berücksichtigung der vorher ermittelten Transmissionskurve des Quarzglases (Abbildung [5.9\)](#page-95-0) auch die gesamte Laserenergie. Der Quotient  $R(\lambda)$  aus den beiden Messungen ergibt dann die in Abbildung [A.9](#page-190-0) berechnete Transmissionskurve des Spiegel- und Linsensystems. Aus Gründen der besseren Darstellung ist der Faktor im Bereich 225 nm - 227 nm auf den ersten Wert des gewählten Wellenlängenbereichs normiert, wobei der Wert  $E_{\text{Laser}}(\lambda = 225 \text{ nm})$  zur Normierung verwendet wird. Mit Hilfe dieses berechneten dimensionslosen wellenlängenabhängigen Faktors *R*(λ) lassen sich dann die Anregungsspektren korrigieren:

$$
R(\lambda) = \frac{\frac{E_{\text{Laser},R}(\lambda)}{E_{\text{Laser}}(\lambda - 225 \text{ nm})}}{\frac{E_{\text{Laser}}(\lambda)}{E_{\text{Laser}}(\lambda - 225 \text{ nm})}}
$$
(5.6)

Bei der Auswertung der Daten für die NO-LIF Messungen hat sich gezeigt, dass der Einfluss der Spiegel und Linsen < 2 % beträgt.

Für die CO-LIF Messungen kann der Einfluss vernachlässigt werden. Begründet wird dies damit, dass der zu untersuchende Wellenlängenbereich mit ca.  $\Delta \lambda = 0.03$  nm sehr klein ist und die Transmission der Spiegel und Linsen innerhalb dieses Bereichs als konstant angesehen werden kann.

Unter der Voraussetzung eines über die Wellenlänge konstanten Energieprofils ergibt sich kein Einfluss auf die Temperaturauswertung. Dies wird dadurch begründet, da für die Auswertung nur Pixel gleicher geometrische Position zueinander in Relation gesetzt werden. In der Realität jedoch verändert sich das Energieprofil in Abhängigkeit der Wellenlänge und lässt sich mit den verwendeten Mitteln nicht genauer quantifizieren.

Für die räumliche Verteilung von NO und der Visualisierung mittels der Fluoreszenzbilder muss jedoch über das Energieprofil korrigiert werden. Hierzu wird exemplarisch in der Testkammer bei bekannten Bedingungen gemessen, wobei davon auszugehen ist, dass das Energieprofil nur von den Laserparametern selbst abhängig ist. Aus der Abbildung [5.10](#page-97-1) erschließt sich das auf den maximalen Wert normierte Energieprofil entlang der x-Koordinate. Obwohl der Laserstrahl aufgeweitet wird, variiert die Energieverteilung stark entlang der x-Koordinate und fällt an den äußeren Flanken auf bis zu 40 % des Maximalwertes ab. Die weiteren Einbrüche bei  $x < 2.5$  mm und  $x > 32.5$  mm entstehen durch das Einkoppeln des Lasers mittels einer Schlitzblende vor der Testkammer.

### **5.6.3 Wellenlängenkorrektur und -kalibrierung**

Um bestimmte Übergänge innerhalb eines gemessenen Spektrums zu identifizieren und daraus Werte zu extrahieren, muss zu jedem Bild die Anregungswellenlänge bekannt sein. Obwohl in der Steuersoftware des Farbstofflasers die Wellenlänge eingegeben werden kann, führt eine ungenügende Kalibrierung des Gitters zu Abweichungen, wodurch die eingestellte Wellenlänge und die tatsächliche ausgegebene Wellenlänge nicht übereinstimmen. In diesem Fall ist ein konstanter Offset der Wellenlänge vorhanden, der sich während der Messung nicht verändert. Sofern das Gitter vor Verwendung des Farbstofflasers jedes Mal auf die Referenzposition gefahren wird, ist der Offset auch an unterschiedlichen Messtagen nahezu

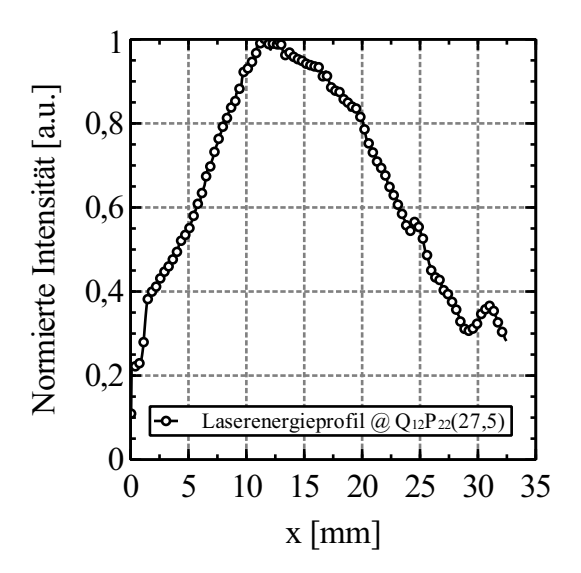

<span id="page-97-1"></span>Abbildung 5.10: Laserenergieprofil bei einer Wellenlänge 226,056 nm ( $Q_{12}P_{22}(27,5)$ , T = 293 K, p*NO*−*N*<sup>2</sup> = 30 mbar)

konstant. Kleine Abweichungen kommen lediglich aufgrund von Temperaturschwankungen im Labor zustande, meist liegt der konstante Offset bei  $\Delta \lambda = 0.0028$  nm - 0,0034 nm. Für die Bestimmung des konstanten Offsets wird ein kleiner Bereich des NO-Spektrums gescannt, so dass mehrere Spektrallinien zweifelsfrei identifiziert und zugeordnet werden können.

Eine weitere Möglichkeit den konstanten Offset des Farbstofflasers zu bestimmen, ergibt sich, wenn bei Raumtemperatur ein Anregungsspektrum gemessen wird. Der spektroskopierte Bereich wird dabei so gewählt, dass die stark besetzten Rotationsniveaus eines Übergangs enthalten sind. Anschließend wird die Rotationsquantenzahl *J*max des am stärksten besetzten Niveaus mit Hilfe von Gl. [\(5.7\)](#page-97-2) berechnet. Auf diese Weise lässt sich die höchste Intensität eines Übergangs innerhalb eines gemessenen Spektrums genau der vorher berechneten Rotationsquantenzahl *J*max zuordnen und dadurch die Wellenlänge bestimmen.

<span id="page-97-2"></span>
$$
J_{\text{max}} = \frac{\sqrt{IKT}}{\hbar} - \frac{1}{2} \tag{5.7}
$$

## <span id="page-97-0"></span>**5.7 Methoden zur Bestimmung der Temperatur**

In Kapitel [2.3](#page-30-0) erfolgt die Eingruppierung unterschiedlicher Energieniveaus auf Basis der Vibration und Rotation des Moleküls. Da bei dem angewandten Thermometrie Verfahren die unterschiedlich starke Besetzung der Energieniveaus *f*(*n*,v, *J*,*T*) gemessen wird, muss auch eine Unterscheidung hinsichtlich der Temperatur erfolgen. Infolgedessen wird zwischen Translations-, Vibrations- und Rotationstemperatur unterschieden. Im Falle eines thermischen Gleichgewichts sind die genannten Temperaturen gleich, lediglich bei sehr schnell ablaufenden Prozessen und Drücken deutlich unterhalb des Atmosphärendrucks ( $\approx 1024$ mbar) können die Temperaturen voneinander abweichen.

Für die Bestimmung der unterschiedlichen Temperaturen werden in dieser Arbeit die entsprechenden Methoden auf ihre Anwendung hin untersucht. Bei den folgenden Ansätzen und Erläuterungen wird bei Nennung von Wellenlängen und Übergängen jeweils Bezug auf das NO-Molekül genommen.

### **5.7.1 Zwei-Linien-Thermometrie**

Bei der Zwei-Linien Thermometrie wird die Temperatur über die relative Besetzung zweier Energieniveaus gemessen. Dabei werden zwei unterschiedliche Energieniveaus des Moleküls angeregt und das dabei jeweils entstehende Fluoreszenzsignal gemessen. Wird anschließend der Quotient aus den zwei Fluoreszenzintensitäten *S<sup>F</sup>* gebildet, lässt sich die Temperatur direkt bestimmen [\[28,](#page-165-1) [88\]](#page-169-5). Eine allgemeine Formulierung dieses Quotienten, ausgehend von der Anregung zweier unterschiedlicher Energieniveaus lautet:

<span id="page-98-0"></span>
$$
\frac{S_{F,1}}{S_{F,2}} \frac{E_{\text{Laser},2}}{E_{\text{Laser},1}} = \frac{B_{12,1} \cdot f_1 \cdot q_{F,1}}{B_{12,2} \cdot f_2 \cdot q_{F,2}}\tag{5.8}
$$

Für die Bestimmung der Vibrationstemperatur nach Gl. [\(5.8\)](#page-98-0) erfolgt die Anregung zweier unterschiedlicher Vibrationsniveaus. Jedoch ist es sinnvoll, innerhalb der zwei Vibrationsniveaus die gleichen Rotationsniveaus  $J_1'' = J_2''$  $\frac{7}{2}$  zu wählen, da sich so die Anteile für die Rotation gegenseitig herauskürzen und sich Gl. [\(5.8\)](#page-98-0) auf die Anteile der Vibration reduziert. Für die Berechnung der Vibrationstemperatur lässt sich dann der Quotient aus den Fluoreszenzintensitäten folgendermaßen darstellen:

<span id="page-98-1"></span>
$$
\frac{S_{F,1}}{S_{F,2}} \frac{E_{\text{Laser},2}}{E_{\text{Laser},1}} = \frac{B_{12,1} \cdot f_1 \cdot q_{F,1}}{B_{12,2} \cdot f_2 \cdot q_{F,2}} \n= \frac{B_{12,1} \cdot e^{-\frac{E_{vib,1}}{kT_{vib}} \cdot q_{F,1}}}{B_{12,2} \cdot e^{-\frac{E_{vib,2}}{kT_{vib}} \cdot q_{F,2}} \n= \frac{B_{12,1}}{B_{12,2}} e^{-\frac{E_{vib,1} - E_{vib,2}}{kT_{vib}} \cdot q_{F,1}} \n= \frac{B_{12,1}}{B_{12,2}} e^{-\frac{E_{vib,1} - E_{vib,2}}{kT_{vib}} \cdot q_{F,2}}
$$
\n(5.9)

Die Gl. [\(5.9\)](#page-98-1) kann weiter vereinfacht werden, wenn für die Quanteneffizienz *q<sup>F</sup>* die selben Werte vorausgesetzt werden und die Übergangswahrscheinlichkeit *B*<sup>12</sup> vereinfacht durch den Franck-Condon-Koeffizienten dargestellt wird. Die Anteile der Vibrationsenergie *Evib* in den unteren Zuständen werden mit Gl. [\(2.31\)](#page-31-1) gebildet.

Ein großer Nachteil bei der Bestimmung der Vibrationstemperatur ist die niedrige Besetzung der Vibrationsniveaus  $v'' > 0$  bei Temperaturen unterhalb von 1000 K, siehe Abbildung [2.8.](#page-39-0) Selbst bei Temperaturen zwischen 1000 K und 2000 K ist das Vibrationsniveau  $(v''+1)$  eine Größenordnung kleiner als das Niveau v", was sich schließlich in sehr kleinen Fluoreszenzsignalen äußert.

Mathematisch gesehen setzt sich die Fluoreszenzintensität *S<sup>F</sup>* aus den in Gl. [\(2.80\)](#page-45-0) gegebenen Werten zusammen. Hierbei ist entscheidend, welcher Wert für die Besetzungswahrscheinlichkeit *f* gewählt wird, da eine Trennung nach elektronischen, vibratorischen und rotatorischen Anteilen vorgenommen werden kann. Für die Bestimmung der Vibrationstemperatur enthält *f*<sup>1</sup> zum Beispiel das Integral über alle Rotationsniveaus innerhalb eines Vibrationslevels. Für die Bestimmung der Rotationstemperatur wird hingegen nur die Besetzungswahrscheinlichkeit  $f_{J'',1}$  eines Rotationslevels J" betrachtet. Da der Fokus dieser Arbeit in der Bestimmung der Rotationstemperatur liegt, wird im Folgenden die Besetzungswahrscheinlichkeit der Rotationsniveaus betrachtet.

Als eine Vereinfachung kann der Quotient der beiden Fluoreszenzintensitäten als b bezeichnet werden, wobei sich folgender Zusammenhang schreiben lässt:

$$
b = \frac{\frac{S_{F,1}}{E_{\text{Laser},1}}}{\frac{S_{F,2}}{E_{\text{Laser},2}}} = \frac{n_{1,1}^0 f_{J'',1} B_{12,1} q_{F,1} Q_{eff,1}}{n_{1,2}^0 f_{J'',2} B_{12,2} q_{F,2} Q_{eff,2}} \tag{5.10}
$$

Mit der Vereinfachung, dass die Verluste Q<sub>eff</sub> für beide Übergänge gleich sind, die Teilchendichte  $n_1^0$  $\frac{0}{1}$  sich ebenfalls herauskürzt und temperaturunabhängige Größen zu einer Konstante C zusammengefasst werden können, lässt sich der Quotient b vereinfacht darstellen durch:

$$
b = C \cdot \frac{(2J_1'' + 1)e^{\frac{E_{rot,1}}{kT}}}{(2J_2'' + 1)e^{\frac{E_{rot,2}}{kT}}} \cdot \frac{q_{F,1}}{q_{F,2}} = C \cdot e^{\frac{\Delta E}{kT}} \cdot \frac{q_{F,1}}{q_{F,2}}
$$
(5.11)

Eine weitere Vereinfachung erfolgt, wenn die Quanteneffizienz der beiden Übergänge bekannt ist, beziehungsweise gleich ist und der Quotient *qF*,1/*qF*,<sup>2</sup> heraus gekürzt werden kann. Auf diese Weise ergibt sich die Temperaturabhängigkeit nur noch durch die unterschiedliche Besetzung der zwei Übergänge.

Die Schwierigkeit bei der Zwei-Linien-Thermometrie besteht darin, die Anregungswellenlänge der beiden Übergänge exakt einzustellen. Bei einigen technischen Anwendungen wird hierfür eine Referenzzelle verwendet, bei der parallel zur eigentlichen Messung die Fluoreszenz bei bekannten Randbedingungen (Temperatur und Dichte) gemessen wird. Für die Messungen am Plasmawindkanal kann auf eine Referenzzelle verzichtet werden, da eine stationäre Strömung vorliegt. Demzufolge ist ausreichend Zeit vorhanden, einen kleinen Bereich im Anregungsspektrum mit genügend kleiner Wellenlängen-Schrittweite zu messen. In der Abbildung [5.11](#page-100-0) ist dies am Beispiel des NO-Anregungsspektrums zwischen 224,99 nm und 225,05 nm illustriert.

Da bei dieser Methode deutlich mehr Datenpunkte vorhanden sind, als bei der Zwei-Linien-Methode, kann zur Auswertung die gesamte eingeschlossene Fläche der Spektrallinie herangezogen werden. Dazu wird ein Flächenintegral nach Gl. [\(5.12\)](#page-99-0) gebildet, das als Ersatz für die einzelnen Fluoreszenzsignale *SF*,<sup>1</sup> und *SF*,<sup>2</sup> verwendet wird.

<span id="page-99-0"></span>
$$
b = \frac{\text{Band 1}}{\text{Band 2}} = \frac{\int_{\lambda_{1,2}}^{\lambda_{1,1}} S_{F,1}(\lambda) d\lambda}{\int_{\lambda_{2,2}}^{\lambda_{2,1}} S_{F,2}(\lambda) d\lambda}
$$
(5.12)

Die Kalibrierung des Quotienten b erfolgt mit Hilfe des theoretischen Anregungsspektrums bei unterschiedlichen Temperaturen. Die Gl. [\(5.12\)](#page-99-0) wird auf die simulierten Spektren angewendet und der Wert des Quotienten über die bekannte Temperatur aufgetragen. Daher

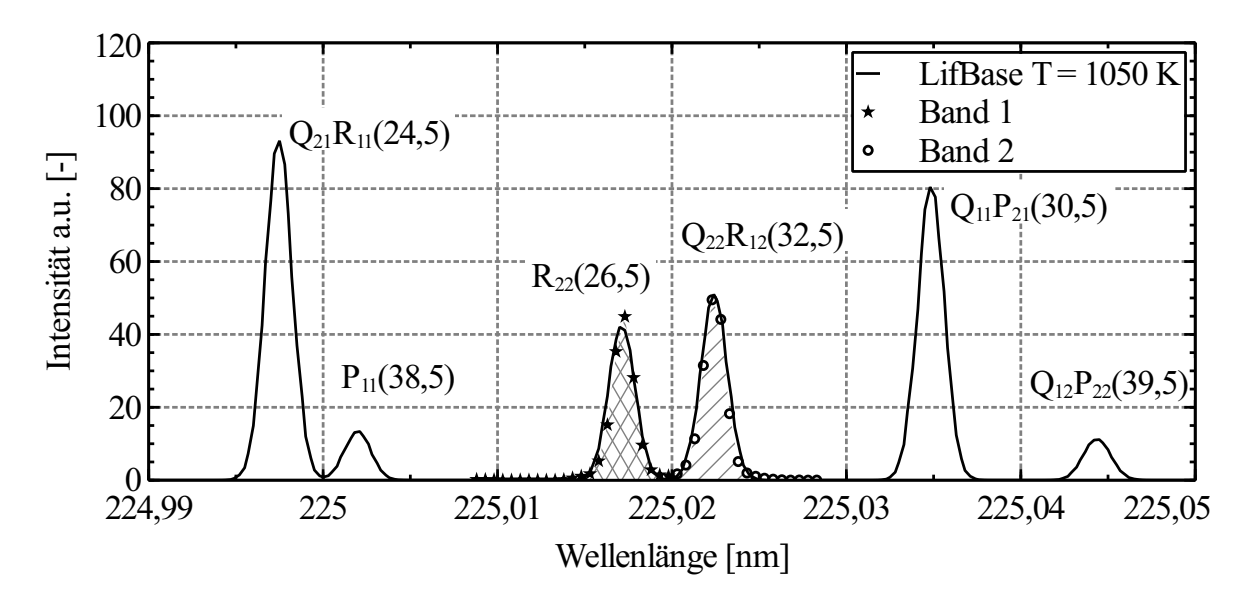

<span id="page-100-0"></span>Abbildung 5.11: Exemplarische Darstellung der Bandauswertung mit den durch die Spektrallinien eingeschlossenen schraffierten Flächen.

lässt sich am Beispiel der Bandauswertung zwischen den Übergängen  $Q_{12}P_{22}(38,5)$  und  $Q_{11}P_{21}(27,5)$ , sowie für  $Q_{12}P_{22}(34,5)$  und  $Q_{21}R_{11}(17,5)$  der temperaturabhängige Verlauf des Quotienten b in Abbildung [5.12](#page-101-0) (a) wiedergeben. In Abbildung [5.12](#page-101-0) (b) gilt dies für  $R_{21}(18,5)$  und  $Q_{12}P_{11}(37,5)$ , sowie  $R_{21}(18,5)$  und  $Q_{12}P_{22}(38,5)$ . Für eine genaue Kalibrierung ist es darüber hinaus erforderlich, die gemessenen Spektren den simulierten Spektren im Vorfeld gegenüberzustellen, um dadurch die Linienverbreiterung und Auflösung der theoretischen Spektren an die gemessenen anzupassen.

Ein Großteil der Kalibrierkurven läßt sich durch eine Exponentialfunktion in Form von Gl. [\(5.13\)](#page-100-1) beschreiben, wobei die Koeffizienten in Abhängigkeit der verwendeten Übergänge angepasst werden müssen. Eine Auswahl der verwendeten Übergänge und der entsprechenden Koeffizienten ist in Tab. [5.4](#page-102-0) zu finden. Manche Kalibrierkurven lassen sich jedoch besser durch eine lineare Funktion oder durch Potenzfunktionen, wie in Abbildung [5.12](#page-101-0) (b), beschreiben.

<span id="page-100-1"></span>
$$
T = C \cdot e^{D \cdot b} \tag{5.13}
$$

Außer der Rotationstemperatur lässt sich aus einem NO-Anregungsspektrum auch die Vibrationstemperatur berechnen. Hierzu wird, die in der Abbildung [2.8](#page-39-0) gezeigte, unterschiedliche Besetzung der Vibrationsniveaus verwendet. Für die numerische Berechnung der Vibrationstemperatur können mehrere Ansätze verwendet werden. Wie auch bei der Messung der Rotationstemperatur, kann dabei nur eine stationäre Strömung spektroskopiert werden. Eine sehr genaue Berechnung, aber zeitlich sehr aufwendige Messung, bietet die vollständige Spektroskopierung zweier oder mehrerer Vibrationsniveaus. Am Beispiel des NO-Moleküls bedeutet dies, ein Anregungsscan des  $\gamma(0,0)$ -Übergangs von 225 nm - 227 nm und des  $\gamma(0,1)$ -Übergangs von 235 nm - 237 nm. In diesem Fall wirken sich einzelne Fluktuationen in der Strömung weniger stark auf die Besetzung des Vibrationsniveaus aus. Um die Besetzung eines Vibrationsniveaus zu bestimmen, kann dann ebenfalls ein Flächenintegral über den

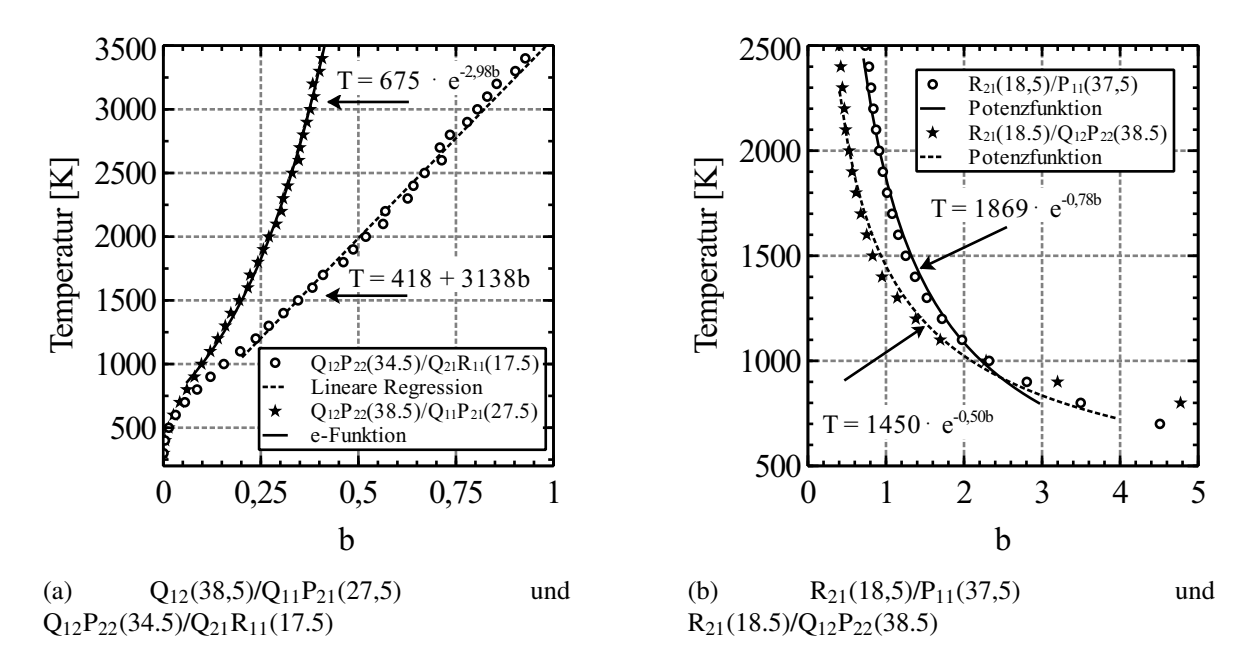

<span id="page-101-0"></span>Abbildung 5.12: Verlauf der Ausgleichsfunktionen für den Quotienten b bei Verwendung unterschiedlicher Übergänge zur Bandauswertung.

relevanten Wellenlängenbereich gebildet werden.

Ein zeitlich deutlich weniger aufwendiger Ansatz ergibt sich, wenn ein Bereich innerhalb des Anregungsspektrums gewählt wird, bei dem Übergänge aus zwei unterschiedlichen Vibrationsbändern nah beieinander liegen. Ein möglicher Wellenlängenbereich ist von 224 nm - 224,6 nm, dort existieren Übergänge aus den beiden Vibrationsbändern γ(0,0) und γ(1,1). In der Abbildung [5.13](#page-103-0) ist der Sachverhalt für die zwei Vibrationsübergänge  $\gamma(0,0)$  und  $\gamma(1,1)$ gezeigt, wobei Übergänge, die aus dem Vibrationsband (1,1) stammen, mit Pfeilen markiert sind.

Für die Ermittlung des Quotienten b, beispielsweise aus den beiden Übergängen  $Q_{12}(14,5)$  $γ(1,1)$  und Q<sub>21</sub>R<sub>11</sub>(31,5)  $γ(0,0)$ , wird ebenfalls ein kleiner Wellenlängenbereich gescannt und die Flächenintegrale nach Gl. [\(5.12\)](#page-99-0) berechnet. Auf diese Weise kann anschließend der Quotient aus beiden Werten bestimmt und eine entsprechende Kalibrierkurve erstellt werden.

#### **5.7.2 Mehr-Linien-Thermometrie**

Bei der Anwendung der Mehrfach-Linien-Thermometrie werden unterschiedliche Rotationsniveaus J innerhalb eines Vibrationsniveaus  $v''$  angeregt [\[55,](#page-167-0) [89\]](#page-169-6). Da die verschiedenen Rotationsniveaus J mit 30 pm bis 40 pm meist sehr eng beieinander liegen, lassen sich innerhalb eines Vibrationsniveaus sehr viele Rotationsniveaus anregen. Diese Tatsache stellt einen Vorteil für die Anwendung der Laserspektroskopie dar, da in einem kleinen Wellenlängenbereich von 1 nm bis 2 nm viele Rotationsniveaus angeregt werden können und sich dadurch die Genauigkeit der Mehr-Linien-Thermometrie erhöht.

Sofern die Rotationsniveaus einer Boltzmann Verteilung folgen, wie sich in Abbildung [2.8](#page-39-0) sehr gut erkennen lässt, kann für *f<sub>J''</sub>* die Beziehung nach Gl. [\(2.56\)](#page-38-0) verwendet werden [\[55\]](#page-167-0).

| Band 1 / Band 2                                             | C    | D     | Gültigkeitsbereich [K] |
|-------------------------------------------------------------|------|-------|------------------------|
| $P_{11}(37,5)$ / $P_{11}(34,5)$                             | 96   | 4,17  | $600 - 3500$           |
| $Q_{11}P_{21}(19,5) / Q_{21}R_{11}(13,5)$                   | 91,7 | 2,71  | $500 - 2500$           |
| $Q_{12}P_{22}(39,5)$ / $P_{12}(35,5)$                       | 296  | 2,72  | $400 - 3500$           |
| $Q_{12}P_{22}(41,5)$ / $R_{21}(21,5)$                       | 950  | 0.45  | $1200 - 3000$          |
| $Q_{12}P_{22}(34,5) / Q_{21}R_{11}(17,5)$                   | 876  | 1,53  | $700 - 3200$           |
| $Q_{12}P_{22}(38,5) / Q_{11}P_{21}(27,5)$                   | 675  | 2,98  | $500 - 4500$           |
| $Q_{12}P_{22}(21,5) / Q_{22}R_{12}(14,5)$                   | 189  | 3,91  | $500 - 4000$           |
| $Q_{12}(14,5)\gamma(1,1)$ / $Q_{21}R_{11}(31,5)\gamma(0,0)$ | 308  | 11,08 | $300 - 4000$           |

<span id="page-102-0"></span>Tabelle 5.4: Ausgewählte Übergänge und deren Koeffizienten für die Gl. [\(5.13\)](#page-100-1).

Die Grundlage für die Mehr-Linien-Thermometrie ist der Boltzmann-Plot, bei dem die normierten Signalintensitäten eines Übergangs über die entsprechende Rotationsenergie aufgetragen wird. Dazu muss für die xy-Koordinaten die Gl. [\(2.56\)](#page-38-0) in Gl. [\(2.81\)](#page-46-0) eingesetzt werden und die Signalintensität mit den entsprechenden Hönl-London-Faktoren S<sub>J'J"</sub>, der Laserenergie  $E_{\text{Laser}}$  und der Entartung (2J+1) normiert werden. Der daraus resultierende Ausdruck in Gl. [\(5.14\)](#page-102-1) stellt eine Geradengleichung dar, wobei die Ausgleichsgerade die Steigung  $1/k_BT$  besitzt.

<span id="page-102-1"></span>
$$
\ln \frac{S_F}{S_{J'J''}B_{12}E_{\text{Laser}}(2J''+1)} = \frac{-\left[B_vJ''(J''+1) - D_vJ^2(J''+1)^2\right]hc}{k_BT} + \text{const}
$$
  
= 
$$
\frac{-E_{\text{rot}}}{k_BT} + \text{const}
$$
(5.14)

Bei der Anwendung der Mehr-Linien-Thermometrie ist die Genauigkeit bei der Bestimmung der Geradensteigung um so höher, je mehr Punkte zur Erzeugung des Boltzmann-Plots herangezogen werden. Die Abbildung [5.14](#page-103-1) illustriert solch einen Boltzmann-Plot, der auf Basis mehrerer Punkte erstellt ist. Angesichts der Vielzahl an gewählten Punkten liegen nicht alle exakt auf einer Ausgleichsgeraden, weshalb die Punkte in mehrere Bereiche unterteilt werden. Für die Teilbereiche kann anschließend jeweils eine Ausgleichsgerade definiert werden. Darüber hinaus weichen die mit einem Pfeil markierten Punkte deutlich von der Ausgleichsgeraden ab. Bei diesen Punkten, beziehungsweise Übergängen, kommt es zu einer Überlagerung mit anderen Übergängen und infolgedessen zu höheren Intensitäten. Alle bekannten überlagerten Übergänge (siehe Tab. [5.5\)](#page-104-0) werden daher ausgeschlossen, wodurch der Fitting-Prozess, der auf der Methode der kleinsten Fehlerquadrate (LMS - Least Median Square) beruht, für die Konstruktion der Ausgleichsgeraden deutlich genauer wird.

Aufgrund der unterschiedlichen Steigungen der Ausgleichsgeraden eines Boltzmann-Plots, wird über Gl. [\(5.14\)](#page-102-1) auch jedes Mal eine andere Rotationstemperatur berechnet. Daher müssen die unterschiedlichen Ausgleichsgeraden aus den Teilbereichen kalibriert werden. Dazu werden Spektren mit LifBase und *NOCO-Spectra* im Temperaturbereich von 290 K bis 3200 K erzeugt und die Steigung der entsprechenden Geraden bestimmt. Auf diese Weise kann

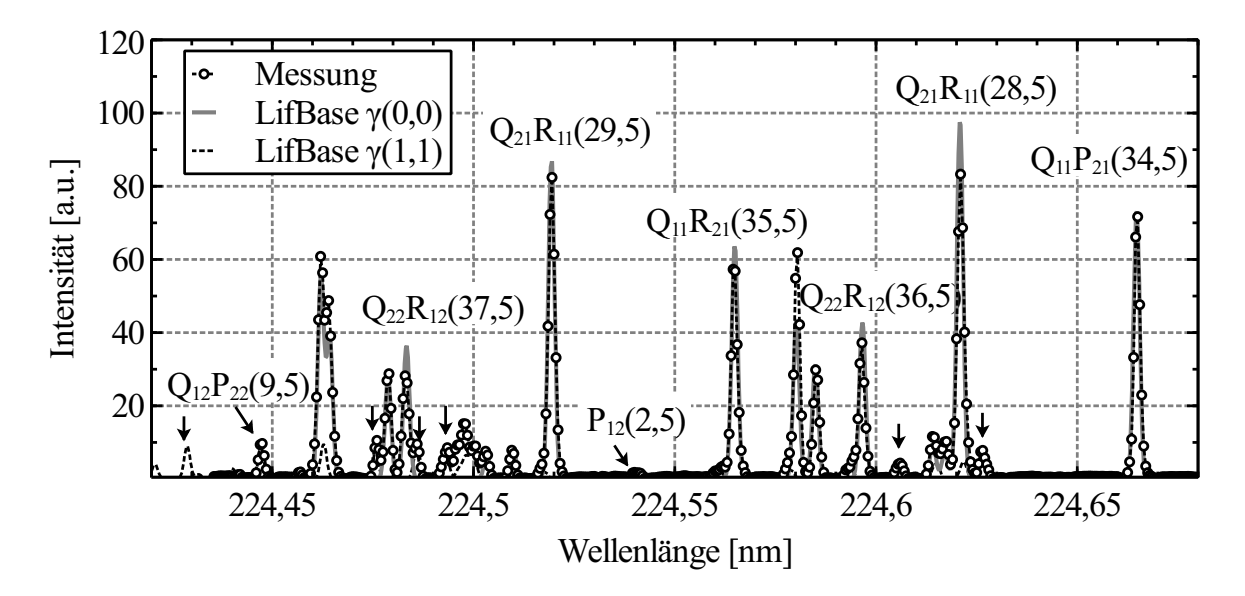

Abbildung 5.13: NO-Anregungsspektrum mit Spektrallinien resultierend aus der Anregung unterschiedlicher Vibrationsniveaus  $γ(0,0)$  und  $γ(1,1)$  im Freistrahlrand (Parameter 2). Die mit Pfeilen markierten Spektrallinien bezeichnen die  $\gamma(1,1)$ -Bande (T  $\approx 1000$  K).

<span id="page-103-0"></span>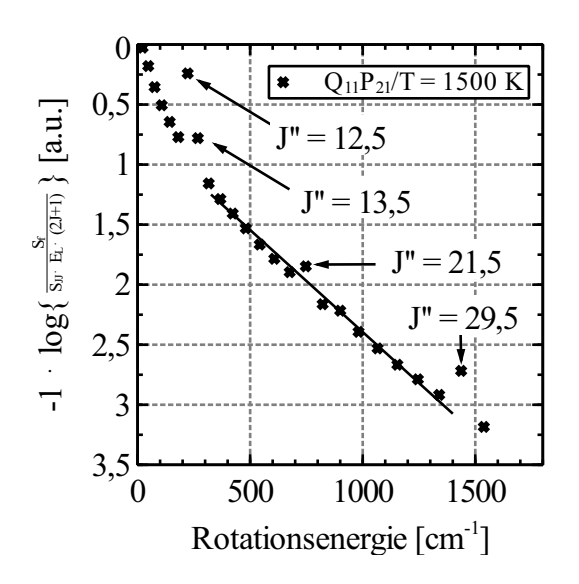

<span id="page-103-1"></span>Abbildung 5.14: Boltzmann-Plot für den Übergang  $O_{11}P_{21}(6,5-30,5)$  auf Basis eines simulierten NO-Anregungsspektrums (T = 1500 K). Die eingezeichnete Ausgleichsgerade gilt für den Teilbereich J = 14,5 - 28,5, wobei die mit Pfeilen markierten Punkte Überlagerungen mit anderen Übergängen darstellen

jeder Geradensteigung ein entsprechender Temperaturwert zugeordnet werden und die Kalibrierkurve, wie in der Abbildungen [5.15](#page-104-1) gezeigt, erstellt werden. Es zeigt sich sehr schnell, dass manche Rotationsquantenzahlen je nach Temperaturbereich besser oder schlechter geeignet sind. So ändert sich für die Rotationsquantenzahlen J < 14,5 die Steigung bei Temperaturen oberhalb 2000 K nur noch geringfügig, oder die Kalibrierkurve ist sogar nicht mehr eindeutig bestimmt. Hintergrund ist die sich kaum ändernde Besetzung der unteren Rotationsniveaus, während die Rotationsniveaus J > 14,5 mit zunehmender Temperatur immer stärker besetzt sind. Für die späteren Messungen ist diese Erkenntnis sehr wichtig, da schon vorab bestimmte Übergänge ausgeschlossen werden können und sich der notwendige Wellenlängenbereich für die Anregung reduziert. Auf diese Weise verkürzt sich die Messzeit und die Rechenzeit für die Auswertung.

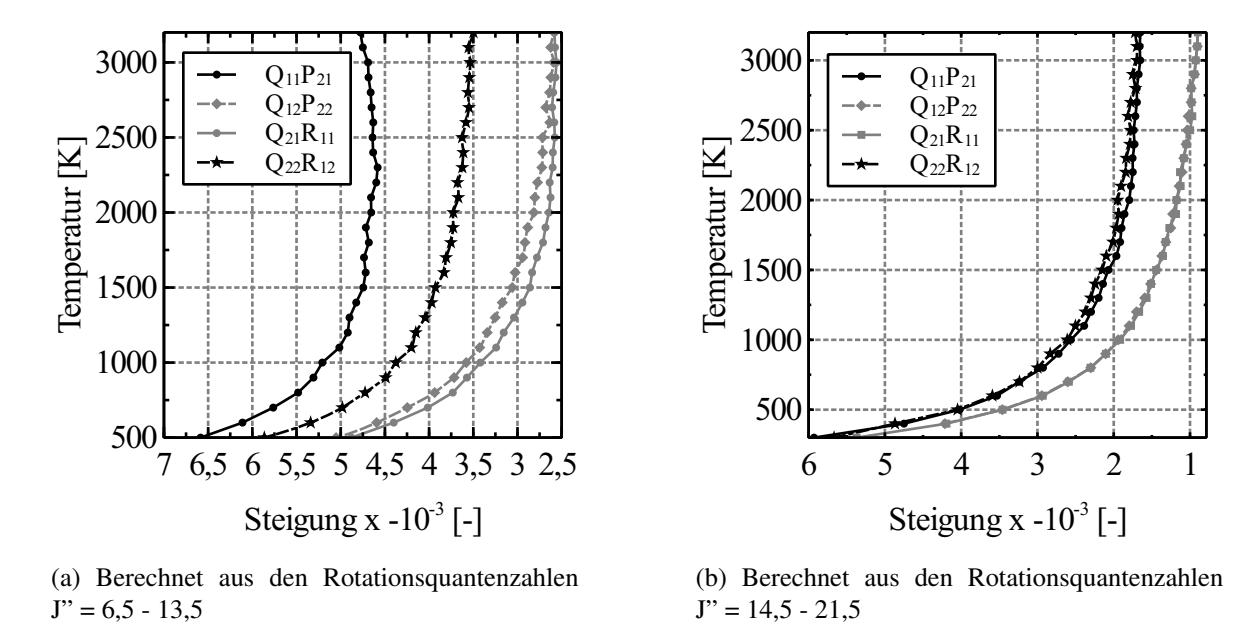

Abbildung 5.15: Molekültemperatur in Abhängigkeit der Steigung der Boltzmann-Geraden.

<span id="page-104-1"></span><span id="page-104-0"></span>

| , . |                |                                       |      |                |           |      |
|-----|----------------|---------------------------------------|------|----------------|-----------|------|
|     | Übergang       | Überlagerte Rotationsquantenzahlen J" |      |                |           |      |
|     | $Q_{11}P_{21}$ | 12,5                                  | 13,5 | 14,5           | 21,5      |      |
|     | $Q_{12}P_{22}$ | 18,5                                  |      | 22,5 25,5 27,5 |           |      |
|     | $Q_{21}R_{11}$ | 7,5                                   | 20,5 |                |           |      |
|     | $Q_{22}R_{12}$ | 19,5                                  | 30,5 |                |           |      |
|     | $R_{21}$       | 10,5                                  | 15,5 |                |           |      |
|     | $R_{22}$       | $6,5 - 10,5$ 14,5                     |      |                | 17,5 24,5 | 25.5 |
|     | $P_{11}$       | $7,5 - 16,5$ 28,5                     |      |                |           |      |
|     | $P_{12}$       | 9,5                                   |      |                |           |      |

Tabelle 5.5: Überlagerte Übergänge innerhalb des relevanten Auswertebereichs für  $J'' = 6.5 - 27.5$ 

## **5.7.3 Korrelationsautomatisierter Rotationsfit**

Eine weitere Möglichkeit die Rotationstemperatur aus einem gemessenen Anregungsspektrum zu bestimmen, ist die Kreuzkorrelation mit simulierten Spektren. Dieser Fit der Rotationsfeinstruktur lässt sich mit Hilfe eines Algorithmus realisieren, wobei das simulierte Spektrum mit einer Gaußfunktion gefaltet wird. Die Methode wird auch als korrelationsautomatisierter Rotationsfit (CARF) bezeichnet und findet insbesondere in der physikalischen Chemie ihre Anwendung [\[90,](#page-169-7) [91\]](#page-169-8).

Für die Verarbeitung der gerechneten und gemessenen Spektren wird ihnen jeweils die Funktion g beziehungsweise h zugeordnet und im Ortsraum (Wellenlänge) folgendermaßen definiert [\[92\]](#page-169-9):

$$
(g * h)(x) = \int_{\infty}^{\infty} g^*(y) h(x - y) dy
$$
\n(5.15)

Die Fourier-Transformierten der Funktionen g und h sind durch G(y) und H(y) festgelegt. Durch die Überführung in den Fourier-Raum lässt sich die Faltung mathematisch einfacher durch eine Multiplikation ausdrücken:

$$
\int_{\infty}^{\infty} h^*(y) G(\omega) e^{i\omega y} dy = G(\omega) \cdot H^*(\omega)
$$
\n(5.16)

Ob ein experimentelles Spektrum mit einem simulierten Spektrum übereinstimmt, lässt sich mit Hilfe des Korrelationswertes ausdrücken. Die eigentliche Kreuzkorrelation der Funktionen g und h ist in Gl. [\(5.17\)](#page-105-0) definiert. Wenn beide Spektren übereinstimmen, liefert die normierte Kreuzkorrelation den Wert 1 und die Spektren korrelieren miteinander. In der Realität werden die Spektren jedoch selten den Wert 1 liefern, weshalb eine Korrelation > 0,9 bereits eine gute Übereinstimmung darstellt.

<span id="page-105-0"></span>
$$
Corr(g, h) \equiv \sum_{k=0}^{N-1} g_{j+k} h_k \Longleftrightarrow G_k H_k^*
$$
\n(5.17)

Eine automatisierte Berechnung der Temperatur sieht die Simulation von mehreren Spektren mit jeweils unterschiedlicher Temperatur vor. Anschließend wird die Verschiebung der Spektren zueinander durch die Position des Maximums der Kreuzkorrelationsfunktion bestimmt. Schließlich wird wie in Abbildung [5.16](#page-106-0) der Korrelationswert als Funktion über die Temperatur aufgetragen. Für die Temperaturbestimmung entscheidend ist die Existenz eines Maximums ohne Nebenmaxima (in der Abbildung bei *T* = 1500 K). Durch die Wahl unterschiedlicher Bandbreiten ∆λ für die Auswertung kann die Qualität der Kreuzkorrelation verbessert werden, wodurch der Verlauf der Korrelationsfunktion aussagekräftiger wird.

#### **5.7.4 Translationstemperatur**

Mit Hilfe der Gl. [\(5.1\)](#page-84-1) lässt sich die Translationstemperatur aus der Halbwertsbreite einer Spektrallinie berechnen. Allerdings wird die Halbwertsbreite durch mehrere Verbreiterungseffekte beeinflusst. Dazu gehören die Doppler-, Stark-, Van-der-Waals- Druck- und natürliche Linienverbreiterung. Während die Doppler-Verbreiterung durch ein Gauß-Profil beschrieben wird, sind die letzten vier Verbreiterungsmechanismen Teil eines Lorentz-Profils. In Abbildung [5.17](#page-107-0) ist am Beispiel der Spektrallinie  $Q_{21}R_{11}(13.5)$  die Linienverbreiterung zu sehen. Der Abbildung ist ebenfalls zu entnehmen, dass die Flanken der gemessenen Spektrallinie etwas flacher verlaufen und im unteren Teil deutlich breiter sind, als das dies der dazugehörige Gauß-Fit abbilden könnte. Diese Abweichung von einem reinen Gauß-Profil

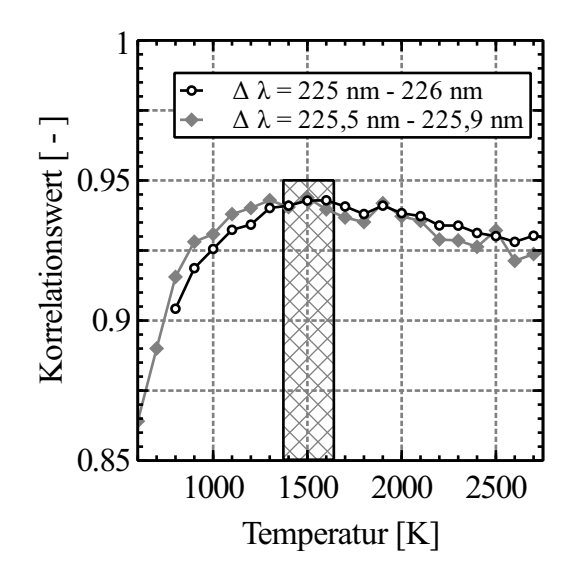

<span id="page-106-0"></span>Abbildung 5.16: Korrelationsfunktionen aus einem experimentellen Spektrum (Wasserstoff/Luft-Flamme,  $\phi=1.0$  bei 4,88 slpm H<sub>2</sub>, Berechnete Flammentemperatur 1540 K).

ist nicht ungewöhnlich, da eine reale Spektrallinie eine Faltung aus einem Gauß- und einem Lorentz-Profil darstellt. Die mathematische Faltung dieser beiden Profile wird hierbei als Voigt-Profil bezeichnet [\[46\]](#page-166-0). Im Lorentz-Profil wird die natürliche Linienverbreiterung und die Stoßverbreiterung mit berücksichtigt. Bei Anregung mit einem Farbstofflaser kann es infolge der Durchläufe der Laserstrahlung im Resonatorteil ebenfalls zu einem Lorentz-Profil in der spektralen Bandbreite des Farbstofflasers kommen [\[93\]](#page-169-10). Die zusätzliche Linienverbreiterung wird als instrumentelle Linienverbreiterung bezeichnet und ist für das Lasersystem als konstant anzusehen. Unter experimentellen Aspekten muss die instrumentelle Linienverbreiterung berücksichtigt werden, da ein Übergang nicht mit unendlich schmaler Bandbreite angeregt werden kann. Daraus resultiert ebenfalls eine Verbreiterung des Anregungsspektrums in Form eines Lorentz-Profils. Laut Herstellerangabe [\[80\]](#page-168-1) liegt die instrumentelle Linienverbreiterung des Farbstofflasers bei < 0,06 cm<sup>-1</sup> ( $\lambda_{\rm L}$  = 580 nm).

Für den experimentellen Nachweis der instrumentellen Linienverbreiterung wird ein Anregungsscan von NO bei bekannter Temperatur (T = 293 K) und bei einem Druck von *pN*2*NO* = 200 mbar durchgeführt. In diesem Fall kann die Dopplerverbreiterung im Vorfeld mit Gl. [\(5.1\)](#page-84-1) berechnet werden und für die weitere Berechnung als konstant (*locked* ∆λ*D*) angenommen werden. Der Einfluss der Stoßverbreiterung kann aufgrund des geringen Drucks vernachlässigt werden. Um die Lorentz-Verbreiterung zu bestimmen, muss in einem weiteren Schritt znächst die Spektrallinie mit einem Voigt-Profil angeglichen werden. Das Voigt-Profil in Abbildung [5.17](#page-107-0) (a) stellt ein Faltungsintegral in Form der Gl. [\(5.18\)](#page-107-1) dar, für das keine analytische Lösung existiert. Daher wird die Lorentz-Verbreiterung als Teil eines iterativen Prozesses mit der Methode der kleinsten Fehlerquadrate so lange angeglichen, bis eine optimale Anpassung an die Messwerte erreicht ist.

<span id="page-107-1"></span>
$$
\Phi_{\text{Voigt}}(\lambda - \lambda_0) = \frac{a}{\pi \Delta \lambda_D} \sqrt{\frac{\ln 2}{\pi}} \int_{-\infty}^{+\infty} \frac{e^{-y^2}}{a^2 + (\xi - y)^2} dy
$$
\n(5.18)

$$
a = \sqrt{\ln 2} \frac{\Delta \lambda_L}{\Delta \lambda_D} \text{ und } \xi = \sqrt{\ln 2} \frac{\lambda - \lambda_0}{\Delta \lambda_D} \tag{5.19}
$$

Nachdem die instrumentelle Linienverbreiterung bestimmt worden ist, können Messungen an anderen Messobjekten (Wasserstoff/Luft-Flamme, Plasmawindkanal) erfolgen. Bei der Bestimmung des Voigt-Profils wird die nun bekannte instrumentelle Linienverbreiterung konstant (*locked* ∆λ*L*) gehalten und die Dopplerverbreiterung iterativ angepasst. Anschließend lässt sich aus dem ermittelten Wert für die Dopplerverbreiterung die Translationstemperatur mit Gl. [\(5.1\)](#page-84-1) berechnen.

Zur Steigerung des Signal-Rausch-Verhaltens wird über ein  $5 \times 5$  Pixel großen Bereich gemittelt und die Translationstemperatur für jedes Superpixel berechnet. Das Histogramm in Abbildung [5.17](#page-107-0) (b) zeigt die daraus berechneten Temperaturen und deren Häufigkeit. Es lässt sich gut erkennen, dass Temperaturen in einem Bereich  $\pm 10$  K um 290 K am häufigsten auftreten. Weiterhin werden eher zu hohe Temperaturen berechnet, was auf die verwendete Fitfunktion zur Bestimmung des Gauß-Profils zurückzuführen ist. Die Fitfunktion tendiert eher dazu, die Halbwertsbreiten der Spektrallinien größer zu berechnen.

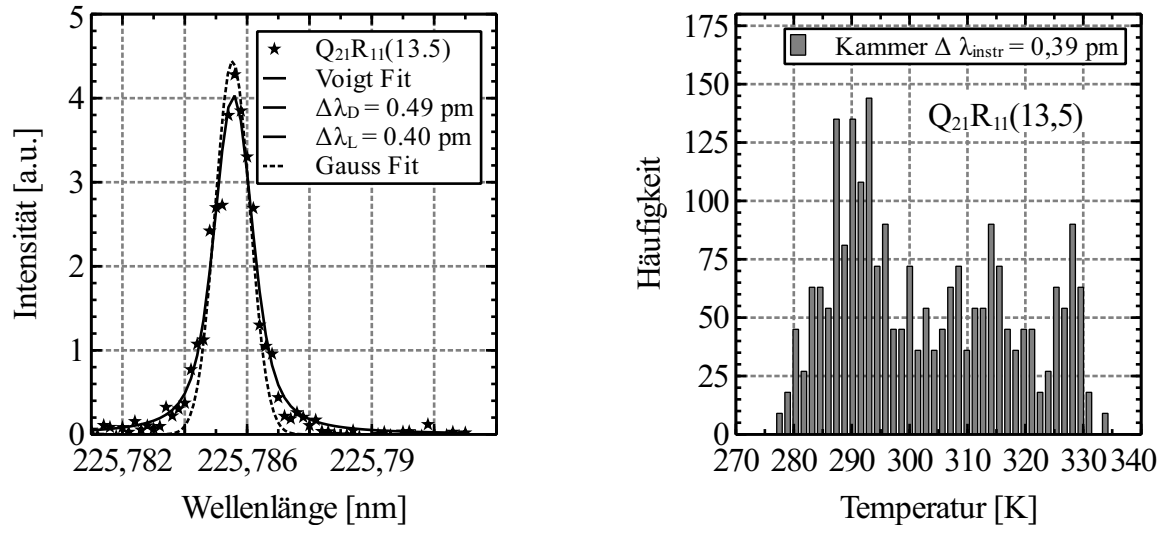

(a) Spektrallinien-Anpassung mit Hilfe eines Gauss- und Voigt-Profils

(b) Temperaturhistogramm von NO

<span id="page-107-0"></span>Abbildung 5.17: Anpassung an die NO-Spektrallinie des  $Q_{21}R_{11}(13.5)$ -Übergangs (links) und das daraus ermittelte Histogramm (rechts) ( $T = 293$  K,  $p_{N_2NO} = 200$  mbar, 1660 ppm NO).
# 6 **Testkammermessungen**

Mit Hilfe der Testkammer wird das Messprinzip eines Anregungsscans angewendet. Des Weiteren folgt eine Optimierung der Mess- und Auswerteprozedur, da im untersuchten Messvolumen die Temperatur, Druck und Zusammensetzung bereits bekannt sind. Weiterhin dienen die spektroskopischen Untersuchungen vor allem zur Identifikation geeigneter Übergänge für die Zwei- und Mehr-Linien-Thermometrie sowie zur Überprüfung des Simulationsprogramms NOCO-Spectra und zur Signaloptimierung.

### **6.1 Fluoreszenzuntersuchung am NO-Molekül**

Während eines Anregungsscans wird das jeweilige Anregungsspektrum in diskreten Wellenlängenabständen schrittweise durchlaufen (Abtasten), siehe Kap. [5.2.](#page-86-0) Für eine genaue Abbildung des Spektrums müsste die Schrittweite ∆λ unendlich klein gewählt werden und die spektrale Breite des Farbstofflasers müsste dementsprechend noch geringer sein. Diese Bedingung lässt sich jedoch praktisch kaum umsetzen und würde in sehr lange Messzeiten resultieren. Aus diesem Grund werden verschiedene Messungen mit unterschiedlichen Schrittweiten durchgeführt, um zu ermitteln, bei welcher Schrittweite das Spektrum noch ausreichend wiedergegeben wird. Ein großer Vorteil der größeren Schrittweiten besteht in der kürzeren Messzeit und der damit verbundenen langsameren Alterung des Laser-Farbstoffs. Insbesondere bei hohen Ruheenthalpien bieten sich kürzere Messzeiten an, da sich die Versuchskammer des Plasmawindkanals mit zunehmender Versuchsdauer erwärmt und die Elektroden schneller verschleißen.

In der Abbildung [6.1](#page-110-0) ist ein kleiner Ausschnitt des NO-Anregungsspektrums dargestellt, wobei mit einer sehr geringen Schrittweite von  $\Delta \lambda = 0,0002$  nm und mit einer gröberen Schrittweite von  $\Delta \lambda = 0.001$  nm gescannt wurde. Bei der sehr feinen Abtastrate zeigt sich, dass sich die drei größten Intensitätswerte der einzelnen Spektrallinie Q<sub>21</sub>R<sub>11</sub>(13,5) nur noch geringfügig ändern. Aus diesem Grund kann die Schrittweite erhöht werden, ohne merkliche Verluste an spektraler Auflösung hervorzurufen. In Anbetracht der deutlich kürzeren Messdauer ist eine Schrittweite von  $\Delta \lambda = 0.0005$  nm noch ausreichend, da für die Temperaturberechnung nicht der höchste Intensitätswert eines einzelnen Übergangs verwendet wird, sondern ein Mittelwert aus mehreren danebenliegenden (siehe Kap. [5.7.1\)](#page-98-0).

Der gezeigte Ausschnitt stellt ein ideales gemessenes Spektrum dar, bei dem alle Übergänge zweifelsfrei zu identifizieren sind und die Grundlinie horizontal ist (konstantes Hintergrundrauschen).

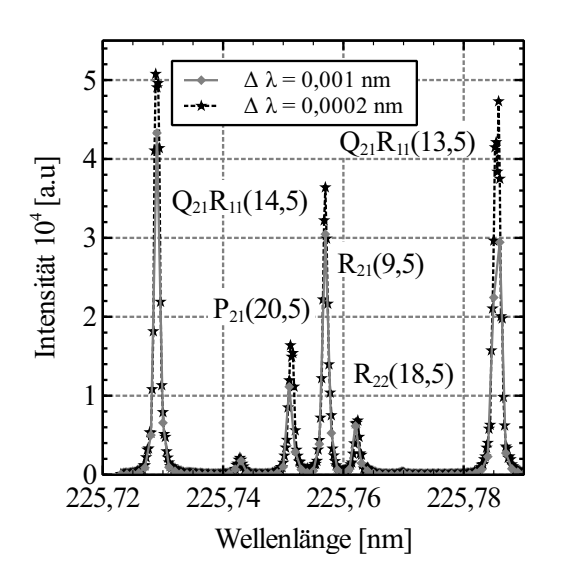

<span id="page-110-0"></span>Abbildung 6.1: Ausschnitt aus einem NO-Anregungsspektrum mit Schrittweiten von  $\Delta \lambda$  = 0,001 nm und 0,0002 nm  $(T = 293 \text{ K})$ .

Für die Identifikation geeigneter Übergänge muss zunächst der gesamte  $\gamma(0,0)$ -Übergang, mit der soeben ermittelten Schrittweite abgescannt werden. Da bei Raumtemperatur die höheren Rotationsquantenzahlen nur schwach besetzt sind, genügt es, das Anregungsspektrum von 225 - 227 nm zu messen.

Zur besseren Darstellung wird ein kleinerer Ausschnitt des Anregungsspektrums mit den dazugehörigen Bezeichnungen der Spektrallinien in Abbildung [6.2](#page-111-0) dargestellt. Die Messungen weisen teilweise eine Abweichung zur Simulation auf. Bei einem Druck von 4 mbar stimmen die Intensitäten der Spektrallinien des  $Q_{21}R_{11}$ -Zweiges gut überein, allerdings sind dafür die Intensitäten des  $R_{21}$ -Zweiges um 30 % deutlich höher als die simulierten. Ein anderes Bild stellt sich dar, wenn der Druck auf 30 mbar erhöht wird. In diesem Fall liegt der  $Q_{21}R_{11}$ -Zweig unterhalb der Simulation und der  $R_{21}$ -Zweig stimmt mit der Simulation sehr gut überein. In beiden Fällen korrespondieren die in der Abbildung [6.2](#page-111-0) dargestellten Nebenzweige  $P_{21}$  und  $R_{22}$  immer sehr gut mit der Simulation. Diese dargestellte Charakteristik konnte durch mehrere Messungen bestätigt werden und zeigt sich auch für größere Wellenlängenbereiche.

Im weiteren Verlauf wird es immer wieder zu geringen Abweichungen einzelner Zweige von der Simulation kommen, weshalb im Vorfeld anhand der Spektren immer entschieden

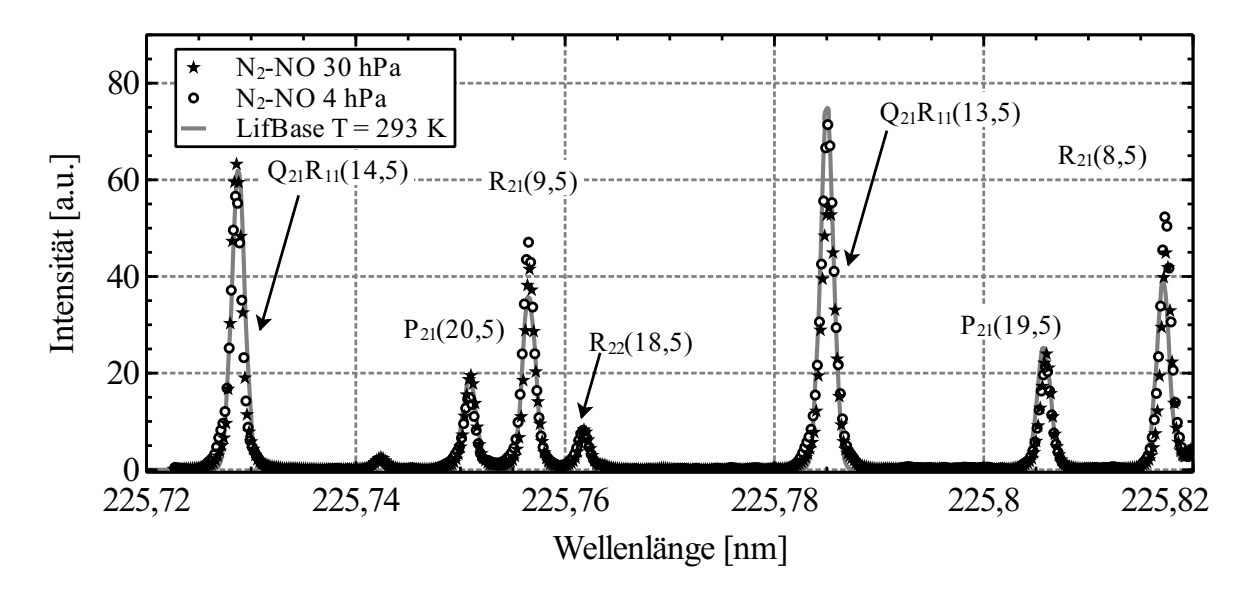

<span id="page-111-0"></span>Abbildung 6.2: Ausschnitt eines NO-Anregungsspektrums unterschiedlichen Drücken des Testgasgemischs NO-N2.

werden muss, welche Spektrallinien für eine Temperaturauswertung herangezogen werden können.

#### **6.1.1 Zeitaufgelöstes Fluoreszenzsignal**

Im Vorfeld der Untersuchungen war zunächst nicht bekannt, wie groß die Fluoreszenzlebensdauer der in dieser Arbeit spektroskopierten Übergänge ist und welche minimale Belichtungszeit der Kamera somit gewählt werden muss. Aus diesem Grund werden Voruntersuchungen mit der Testkammer bei unterschiedlichen Gasdrücken durchgeführt. Als Gas wird ebenfalls das NO/N2-Gemisch (1660 ppm NO) verwendet und die Temperatur bei 293 K konstant gehalten. Für die in Kap. [3.1](#page-55-0) aufgelisteten Betriebsparameter ergeben sich NO-Teilchendichten im Bereich von von 3,2 ·  $10^{16}$  cm<sup>-3</sup> bis 3 ·  $10^{17}$  cm<sup>-3</sup>, übertragen auf die Anwendung mit der Testkammer und dem NO/N2-Gemisch, bedeutet dies einen Druckbereich von 800 mbar bis 8000 mbar. Allerdings gibt es innerhalb des Freistrahls Bereiche wie zum Beispiel die Scherschicht, die wesentlich kühler als der Kernstrom sind und somit die Teilchendichte von NO weiter abnimmt. Da die Testkammer nur für Drücke unterhalb von 2 bar ausgelegt ist, werden die Messungen daher bei Drücken von 4 mbar, 6 mbar und 50 mbar durchgeführt. Daraus ergibt sich zwar eine wesentlich längere Lebensdauer als im Vergleich zu den Freistrahlmessungen, jedoch kann somit zumindest die maximal notwendige Belichtungszeit ermittelt werden.

Die Anregung erfolgt für den  $\gamma(0,0)$  Q<sub>21</sub>R<sub>11</sub>(13,5)-Übergang, der einerseits ein stark besetztes Rotationsniveau aufweist und andererseits spektral gut getrennt von anderen Übergängen vorliegt. Um eventuellen Schwankungen bei der Messung vorzubeugen, setzt sich ein Einzelwert aus dem arithmetischen Mittel aus 10 Einzelpulsen zusammen (Bildakkumulation). Die Detektion des Fluoreszenzsignals erfolgt wie bei den Anregungsscans breitbandig. Für die anschließende Bestimmung der Fluoreszenzlebensdauer wird die in Kap. [5.4](#page-91-0) beschriebene Methode angewendet.

Das exemplarische Ergebnis eines zeitlich aufgelösten Fluoreszenzsignals ist in Abbildung [6.3](#page-112-0) zu sehen. In der Abbildung ist auf der x-Achse die Verzögerung des Q-switch Triggersignals für die Kamera und auf der y-Achse die jeweilige Intensität des Fluoreszenzsignals *I*(*t*) logarithmisch aufgetragen. Zu Beginn der Messung steigt das Signal mit zunehmender Verzögerungen an, da auch die Intensität des Laserpulses mit der Zeit ansteigt. Das zeitliche Fluoreszenzsignal weist dann ein Maximum auf, wenn auch der Pumplaser sein Energiemaximum erreicht hat. Bei einer durchschnittlichen Laserpulslänge des Pumplasers von 12 ns (siehe Tab. [4.1\)](#page-74-0), entspricht dies etwa 6 ns nach dem Beginn des eigentlichen Laserpulses. Im Versuch konnte beobachtet werden, dass bei einer Verzögerung von 20 ns der höchste Wert erreicht ist und erst dann das Fluoreszenzsignal wieder abfällt.

Der in der Gl. [\(5.4\)](#page-91-1) angegebene Parameter  $\tau$  lässt sich anschließend über eine exponentielle Fitfunktion des zeitlich aufgelösten Fluoreszenzsignals bestimmen. Um sicherzustellen, dass der Laserpuls das Abklingverhalten des Fluoreszenzsignals nicht mehr beeinflusst, wird die Fitfunktion erst für Werte  $> 40$  ns angewendet.

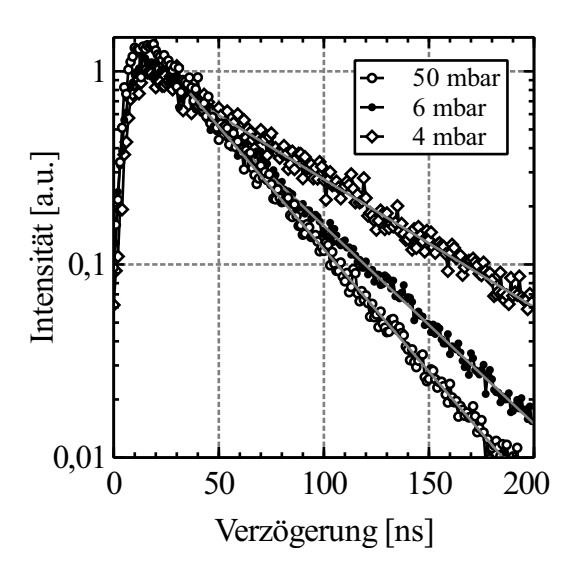

<span id="page-112-0"></span>Abbildung 6.3: Logarithmisch aufgetragene Fluoreszenzlebensdauer des  $A^2\Sigma \longrightarrow X^2\Pi$ Übergangs. Anregung des  $Q_{21}R_{11}(13,5)$ -Übergang von NO (NO/N<sub>2</sub>-Gemisch 1660 ppm NO, Testkammerdrücke  $p_{N_2NO} = 50$  mbar, 6 mbar und 4 mbar, T = 293 K.

Die Auswertung der exponentiellen Abklingkurven für die Drücke 50 mbar ergibt eine Lebensdauer von  $\tau = 34$  ns bzw. 40 ns für 6 mbar und 66 ns für 4 mbar. Bei den Freistrahlmessungen ergeben sich wesentlich höhere Quenchingraten durch die höhere Teilchendichte von NO und O<sup>2</sup> sowie größere Wirkungsquerschnitte infolge der hohen Temperaturen. Für die weiteren Messungen lässt sich somit aus der Abbildung [6.3](#page-112-0) entnehmen, dass eine Belichtungszeit von 200 ns ausreicht, um das Fluoreszenzsignal vollständig zu erfassen.

#### **6.1.2 Sättigungsuntersuchungen**

Für die in Kapitel [5.6.1](#page-94-0) angegebene Korrekturmethode über die Laserenergie ist der lineare Zusammenhang zwischen Laserenergie und Fluoreszenzsignal erforderlich. In der Literatur [\[55,](#page-167-0) [94\]](#page-169-0) wird der lineare Bereich meist mit niedrigen Energiedichten  $< 10 \text{ MW/cm}^2$ gleichgesetzt, da aber die lokalen Energiedichten innerhalb eines Lasersheets schwer zu messen sind, ist der Nachweis der Linearität für den in der Arbeit verwendeten Aufbau zu erbringen. Dazu werden in der Testkammer unterschiedliche Drücke für das NO-N<sub>2</sub>-Gemisch eingestellt und die Anregungswellenlänge des Farbstofflasers auf 225,723 nm eingestellt, was gleichbedeutend mit dem Übergang  $Q_{21}R_{11}(14,5)$  ist. Dieser Übergang verspricht bei Raumtemperatur und der relativ hohen Besetzung, ein starkes Fluoreszenzsignal. Während die Anregungswellenlänge konstant bleibt, wird durch die Variation der Pulsenergie des Pumplasers, auch die Farbstofflaserenergie verändert. Parallel dazu werden 12 % der Laserenergie über die Reflexion eines Quarzglases auf einen pyroelektrischen Messkopf geleitet. Damit kann zu jedem Fluoreszenzsignal die passende Pulsenergie zugeordnet werden. Der Versuchsaufbau entspricht hierbei dem eines Anregungsscans. Das zur Verfügung stehende Messvolumen wird hierbei wieder durch die Geometrie des Lasersheets und den Sichtbereich der Fenster vorgegeben. Da für die Darstellung des Sättigungs-Diagramms einzelne Wertepaare aus Intensität und Pulsenergie aufgetragen werden, wird für ein Intensitätswert über den gesamten aufgenommenen Bildbereich gemittelt.

Zur zusätzlichen Charakterisierung des Optiksystems wird das Fluoreszenzsignal bei unterschiedlichen Bildverstärkungen (MCP Gain) aufgenommen. Dabei soll gezeigt werden, in welchem Maße das Kamerasignal bei Erhöhung der Bildverstärkung ansteigt. Die Ergebnisse beider Untersuchungen sind in Abbildung [6.4](#page-114-0) dargestellt. Der Zusammenhang zwischen Bildverstärkungsfaktor und Fluoreszenzsignal stellt sich prinzipiell als nicht linear dar, wobei sich jedoch für den hier dargestellten Bereich (MCP Gain = 2000 - 4000) grob angeben lässt, dass sich das Signal bei einer Verdopplung des Bildverstärkungsfaktors um den Faktor fünf vergrößert. Weiterhin ist sehr gut zu erkennen, dass das Fluoreszenzsignal bei gleichbleibender Laserenergie mit dem Druck zunimmt. Der lineare Anteil vergrößert sich dabei ebenfalls mit zunehmenden Drücken, was hauptsächlich auf die höheren Quenchingraten zurückzuführen ist und dadurch die zur Sättigung notwendige Energie erhöht wird [\[94\]](#page-169-0).

Ein nichtlineares Verhalten der Moleküle ist bei der für die Anregungsscans üblichen Laserenergie von ca. 500 µJ bis 1000 µJ dann zu erreichen, wenn der Druck auf unter 55 mbar sinkt. In der Abbildung [6.4](#page-114-0) ist das nichtlineare Verhalten für einen Testkammerdruck von 15 mbar ab einer Laserenergie von 300 µJ zu erkennen, wobei das Fluoreszenzsignal mit zunehmender Pulsenergie langsam in die Sättigung geht. Mit zunehmendem Druck setzt das nichtlineare Verhalten bei immer höheren Pulsenergien ein. Bei einem Testkammerdruck von 55 mbar erfolgt dies dementsprechend erst bei einer Pulsenergie von 750 µJ. Für höhere Testkammerdrücke kann keine Sättigung nachgewiesen werden, da die erforderliche Pulsenergie größer als 1000 µJ sein müsste. Solche hohen Pulsenergien werden in den Versuchen nicht verwendet, da einerseits die Zerstörschwelle der Laserspiegel erreicht wird und andererseits sehr hohe Pulsenergien des Pumplasers verwendet werden müssten. Die hohen Pulsenergien des Pumplaser führen insbesondere zu einer schnellen Degradierung des Farbstoffs und somit reduzierter Farbstofflebensdauer.

Eine wichtige Erkenntnis aus den Untersuchungen ist, dass für die Messungen am Plasmawindkanal bei Atmosphärenbetrieb keine Sättigung des Fluoreszenzsignals aus den folgenden zwei Gründen zu erwarten ist. Zum einen ist der Gesamtdruck, wie auch der NO- Partialdruck wesentlich höher, als die in Abbildung [6.4](#page-114-0) angegebenen NO-N<sub>2</sub>-Drücke. Zum anderen ist der Quenchinganteil bei den höheren Gastemperaturen ebenfalls größer, im Vergleich zu  $T = 300$  K.

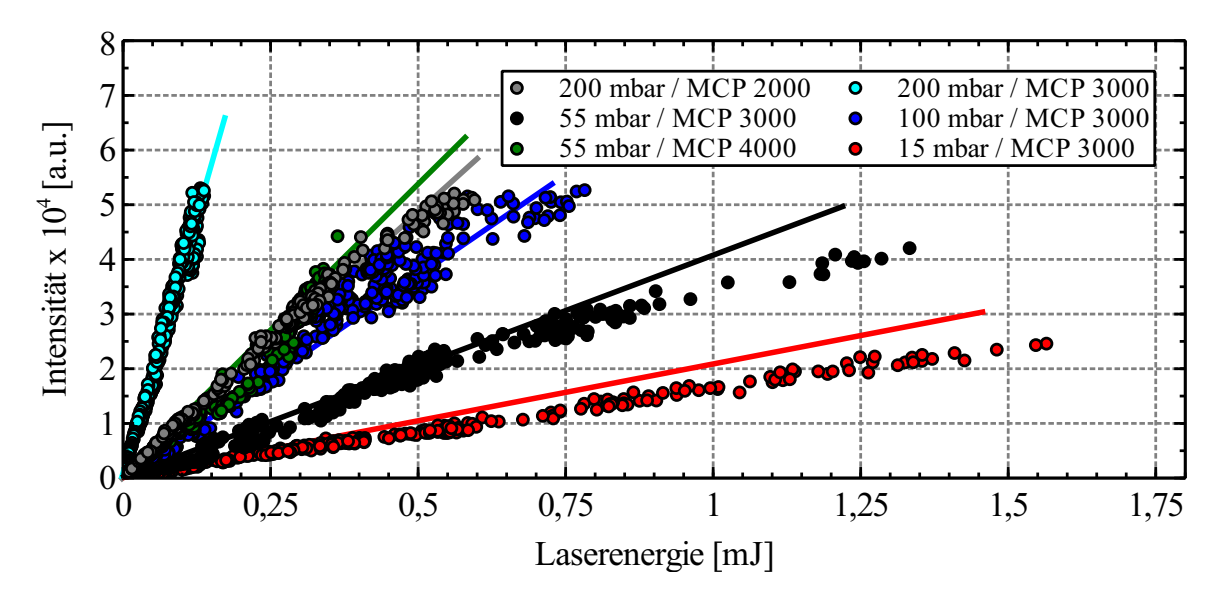

<span id="page-114-0"></span>Abbildung 6.4: Nachweis der NO-Fluoreszenz-Linearität bei den Testkammermessungen bei unterschiedlichen NO-N<sub>2</sub>-Drücken. (Anregung bei  $Q_{21}R_{11}(14,5)$ ,  $T = 300$  K).

Zur Vollständigkeit sei erwähnt, dass die effektive Pulsenergie im Messvolumen tatsächlich kleiner als die im Diagramm angegebene ist. Etwaige Verluste der Pulsenergie durch Reflexionen an den Quarzgläsern und Transmission an den Laserspiegeln sind in diesem Fall nicht abgezogen worden. Für den niedrigen UV-Bereich liegt die Transmission der Spiegel und Linsen bei unter 3 % und die Reflexion an den Quarzgläser bei ca. 12 %, somit liegt die Gesamteffizienz des Linsen- und Spiegelsystems bei ca. 73 %.

#### **6.1.3 Spektral aufgelöste Fluoreszenzsignale**

Das Ziel der spektroskopischen Untersuchung der Fluoreszenzspektren ist die Identifikation der angeregten elektronischen Niveaus und Vibrationsbanden. Durch eine Korrektur der Anregungswellenlänge kann so eine eventuell ungewollte Anregung nah beieinander liegender elektronischer Niveaus im Voraus vermieden werden. Darüber hinaus lassen sich die Fluoreszenzspektren sehr gut mit den berechneten Franck-Condon-Faktoren qualitativ miteinander vergleichen und bieten somit die Möglichkeit zur Validierung der Berechnungsmethoden.

Durch die spektrale Trennung zu anderen Übergängen und dem bei Temperaturen > 1000 K stark besetzen Grundniveau, erfolgt die Anregung innerhalb der Vibrationsbande γ(0,0) und des  $Q_{11}P_{21}(27,5)$ -Übergangs. Zur Minimierung von Energieschwankungen beim Farbstofflaser wird zusätzlich über 15 Pulse gemittelt. Mit Hinblick auf die sich anschließenden Untersuchungen am Plasmawindkanal und der dort vorherrschenden NO-Teilchendichte, wird die Testkammer mit dem N<sub>2</sub>-NO-Gemisch bis zu einem Druck von 1300 mbar befüllt. Durch den in Kap. [4.2.3](#page-80-0) beschriebenen Spektrograph und dem 600 l/mm-Gitter ergibt sich bei einer zentralen Wellenlänge von 254 nm, ein aufgelöster Wellenlängenbereich von 219 nm - 288 nm. Zur Steigerung des Signal-Rausch-Verhaltens, bei gleichzeitig minimaler Einbuße an spektraler Auflösung, wird ein Eintrittsspalt von 100  $\mu$ m gewählt. Auf diese Weise gelingt es, die in Abbildung [6.5](#page-115-0) dargestellten Vibrationsübergänge v" = 0, 1, 2, 3, 4 und einen Teil des 5. Übergangs abzudecken. Zur Verminderung von Interferenzen mit dem Anregungslaser wird das Gate Delay der Kamera so gewählt, dass ein großer Teil des Laserlichts nicht aufgezeichnet wird. Zusätzlich vorteilhaft ist die um ein Vielfaches höhere Intensität der Fluoreszenz, als die durch den Laserstrahl erzeugte Rayleighstreuung.

Das Fluoreszenzspektrum weist keine signifikanten Überlagerungen durch andere Spezies oder Übergänge in andere elektronischen Niveaus auf. Obwohl durch das gewählte Gitter die Auflösung relativ grob ist, lassen sich dennoch Feinstrukturen im Spektrum erkennen. Ebenfalls sehr gut zu erkennen sind die jeweils nach links flacher abfallenden Flanken, was aus den schwächer besetzten Niveaus mit höheren Rotationsquantenzahlen resultiert.

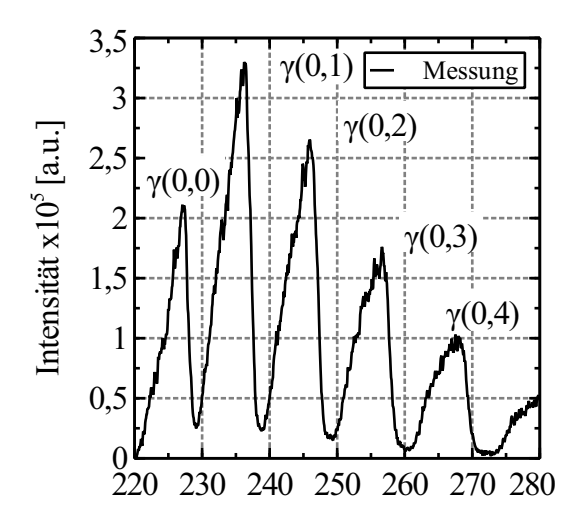

<span id="page-115-0"></span>Abbildung 6.5: Fluoreszenzspektrum von NO, nach Anregung des  $Q_{11}P_{21}(27,5)$ -Übergangs (T = 293 K, Teilchendichte NO 5,3 ·10<sup>16</sup> cm<sup>-1</sup>,  $p_{N_2NO} = 1300$  mbar).

Ein Vergleich des Fluoreszenzspektrums in Abbildung [6.5](#page-115-0) und den berechneten Franck-Condon-Faktoren zeigt, dass die Berechnungsmethode aus Kap. [2.4.4](#page-49-0) die Übergangswahrscheinlichkeiten sehr gut widerspiegelt. Ein Vergleich einzelner Werte aus der Tabelle [6.1](#page-116-0) mit den berechneten Franck-Condon-Faktoren von [\[12\]](#page-164-0) zeigt eine Abweichung von weniger als 3 %.

Die wahrscheinlichsten Übergänge ausgehend vom Vibrationsniveau v" = 0, sind die Übergänge γ(1,0) und γ(2,0) auf der Absorptionsseite. Für die Emission, beziehungsweise für die Entvölkerung des Vibrationsniveaus  $v' = 0$  sind die zwei wahrscheinlichsten Übergänge und somit auch die mit der höchsten Intensität die Übergänge  $\gamma(0,1)$  und  $\gamma(0,2)$ .

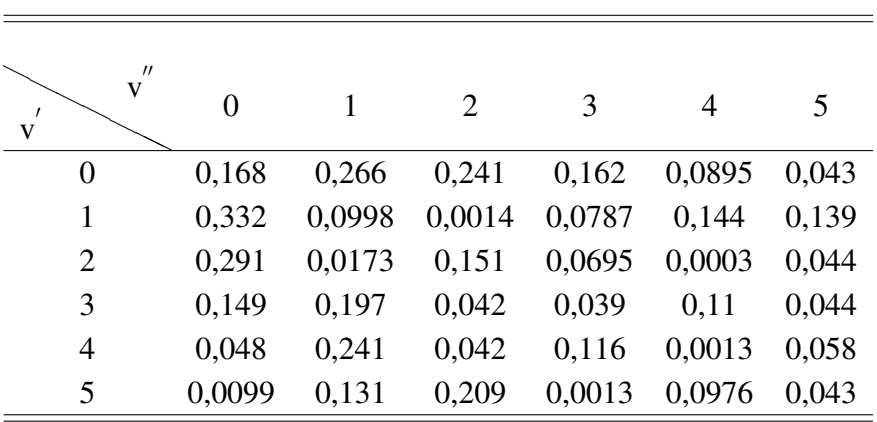

<span id="page-116-0"></span>Tabelle 6.1: Berechnete Franck-Condon-Faktoren für den γ-Übergang basierend auf dem harmonischen Oszillator (NOCO-Spectra).

## **6.2 Fluoreszenzuntersuchung am CO-Molekül**

Für die Validierung des in Kapitel [2.3](#page-30-0) gewählten Modells für die Termenergien bieten sich, wie für das NO-Molekül auch, Messungen mit Hilfe der Testkammer an. Die Testkammer wird hierzu vollständig evakuiert und anschließend mit reinem CO bis zu einem Fülldruck von 4,5 mbar gefüllt. Die Gastemperatur entspricht der Umgebungstemperatur und liegt bei 293 K. Für den Anregungsscan wird die Startwellenlänge von 230,01 nm, ohne Berücksichtigung des Wellenlängenoffsets vorgegeben und mit einer Schrittweite von  $\Delta \lambda = 0,0005$  nm ausgeführt. Die stationären Versuchsbedingungen können den Einsatz von Bildakkumulationen reduzieren, weshalb nur über 10 Einzelbilder gemittelt wird. Da bei dieser Messung die Fluoreszenzlebensdauer nicht exakt bekannt ist, wurde die in der Literatur [\[95\]](#page-169-1) ermittelte Lebensdauer von  $\tau = 22.3$  ns, ausgehend vom elektronischen Niveau B $^1\Sigma^+$ , als Minimalwert angesetzt. Für die vollständige Erfassung des Fluoreszenzsignals aus der Angström-Bande  $B^1\Sigma^+ \longrightarrow A^1\Pi$  und des Übergangs  $b^3\Sigma^+ \longrightarrow a^3\Pi$ , wird für die Belichtungszeit daher zunächst 70 ns verwendet. Zur Steigerung des Signals und der Ausleserate wird über einen 4×4 Pixel großen Bereich gemittelt. Auf den Einsatz eines Transmissionsfilters wurde zunächst verzichtet, um mögliche Emissionsbanden nicht zu unterdrücken.

In Abbildung [6.6](#page-117-0) ist das Ergebnis des Anregungsscans zu sehen. Für die Darstellung auf der x-Achse wird die tatsächliche Energiedifferenz aus dem elektronischen Grundniveau  $X^1\Sigma^+$ und dem angeregten Niveau B ${}^{1}\Sigma^{+}$  gewählt und in der Einheit der Wellenlänge abgebildet. In diesem Fall entspricht dies der Hälfte der Ausgangswellenlänge des Farbstofflasers. Die Abbildung lässt sehr gut den für das CO-Molekül typischen steilen Anstieg der Intensität bei 115,051 nm erkennen. Die einzelnen Spektrallinien überlappen im Bereich 115,49 nm bis 115,06 nm sehr stark und sind nur schwer voneinander zu trennen. Ab der Rotationsquantenzahl J" = 9, lassen sich die Spektrallinien zweifelsfrei identifizieren.

Der direkte Vergleich mit dem simulierten Spektrum bei einer Temperatur von 290 K zeigt eine sehr gute Übereinstimmung, einerseits bei der Signalhöhe und andererseits bei den Wellenlängenpositionen der einzelnen Spektrallinien.

Für die Quantifizierung des strahlungslosen Zerfalls (Quenching) ist es erforderlich, dass die natürliche Lebensdauer des Moleküls zumindest größer als die Pulsdauer des Farbstoffla-

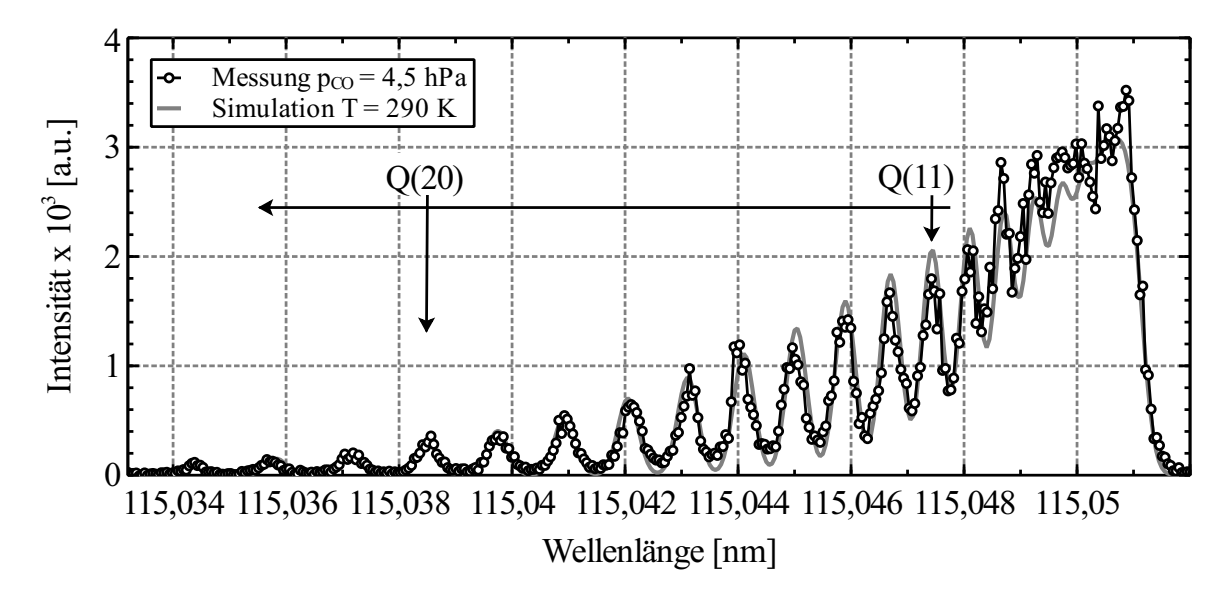

<span id="page-117-0"></span>Abbildung 6.6: Vergleich eines simulierten und gemessenen CO-Anregungsspektrums  $(p_{\rm CO} = 4.5 \text{ mbar}, T = 290 \text{ K}).$ 

sers ist [\[95\]](#page-169-1). Da die natürliche Lebensdauer des Zustands B<sup>1</sup>Σ<sup>+</sup> (*p*<sub>CO</sub> <1,333 mbar) bereits bei 22 ns liegt, ist bei höheren Drücken mit einer wesentlich niedrigeren Lebensdauer zu rechnen. Durch die lange Pulsdauer des Pumplasers (≈12 ns), ist die Bestimmung der Quenchingrate aus der Fluoreszenzlebensdauer mit dem hier verwendeten Lasersystem für den Einsatz am Plasmawindkanal nicht geeignet. Zur Vollständigkeit sind die zeitlichen Verläufe der Fluoreszenz für die Messungen an der Testkammer und den Niederdruckbrenner in der Abbildung [A.12](#page-194-0) dargestellt.

#### **6.2.1 Spektral aufgelöste Fluoreszenzsignale**

Mit Hilfe der Untersuchungen der CO-Fluoreszenzspektren lässt sich zurückverfolgen, welche Energieniveaus während der spontanen Emission eingenommen wurden. Auf diese Weise lassen sich die transmittierenden Wellenlängenbereiche eines Filters besser festlegen.

Für die Messung wird die Testkammer zunächst vollständig evakuiert und anschließend mit CO bis zu einem Druck von 20 mbar gefüllt. Für die Anregung wird der Übergang Q(5) gewählt, infolge des in Abbildung [6.6](#page-117-0) gezeigten Spektrums, dass ein hohes Signal-Rausch-Verhalten aufweist. Die Emission wird senkrecht zur Laserachse erfasst, wobei die Strahlung mit Hilfe einer Sammellinse (f = 200 mm) auf den Eingangsspalt fokussiert wird (siehe Kap. [4.2.3\)](#page-80-0). Für ein hinreichend starkes Signal und einer hohen Wellenlängenauflösung wird eine Spaltbreite von 150  $\mu$ m gewählt.

Mit den oben genannten Einstellungen lassen sich zwei unterschiedliche Emissionsbänder  $(b^3\Sigma^+ \to a^3\Pi$  und  $B^1\Sigma^+ \to A^1\Pi$ ) identifizieren, die in Abbildung [6.7](#page-118-0) zu sehen sind. Das es sich dabei um unterschiedliche Energieniveaus handelt, lässt sich gut an den verschieden großen Wellenlängenabständen zwischen den einzelnen Vibrationsniveaus erkennen. Angesichts der in Abbildung [2.7](#page-33-0) gezeigten Potentialkurven und der darin befindlichen Vibrationsniveaus, lässt sich der mögliche Wellenlängenbereich für den Übergang, ausgehend vom

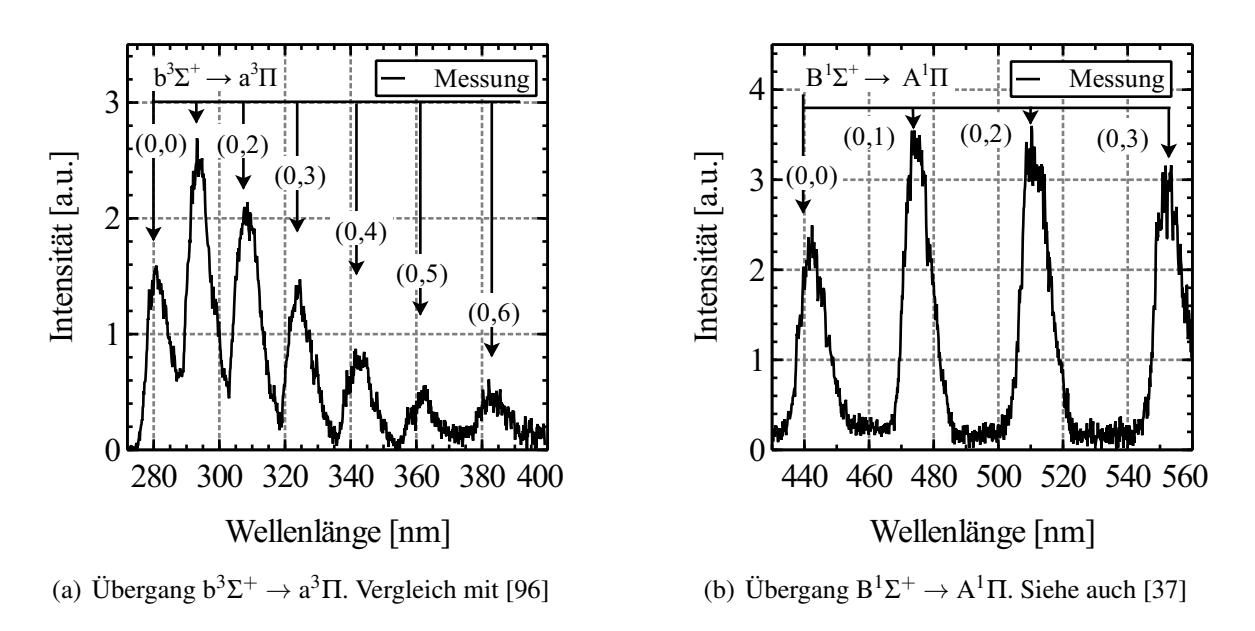

<span id="page-118-0"></span>Abbildung 6.7: Gemessenes Fluoreszenzspektrum bei Anregung des Q(5)-Übergangs bei einer Auflösung von 300 l/mm und einer Schlitzbreite von 150  $\mu$ m (p<sub>CO</sub> = 20 mbar, *T* = 293 K).

 $B<sup>1</sup>\Sigma<sup>+</sup>(v' = 0)$ -Niveau, in andere Niveaus berechnen. Daraus folgt, dass für die in Abbildung [6.7](#page-118-0) (a) gezeigte Emission die Photonen zunächst über intermolekulare Stoßprozesse (Quenching) in das Niveau b<sup>3</sup> $\Sigma^+$  übergehen, um dann über Abgabe von Strahlung in die unterschiedlichen Vibrationsniveaus des  $a<sup>3</sup>$  T-Niveaus zu gelangen. Dies steht auch in guter Relation zu den in [\[96\]](#page-170-0) dargestellten Ergebnissen. Anders verhält es sich mit der in Abbildung [6.7](#page-118-0) (b) gezeigten Emission, hier gelangen die Photonen direkt unter Abgabe von Strahlung vom  $B^1\Sigma^+$ -Niveau in die unterschiedlichen Vibrationsniveaus innerhalb des A<sup>1</sup> $\Pi$ -Niveaus. Dieser Übergang wird ebenfalls von [\[37\]](#page-166-0) nachgewiesen.

## **7 Temperaturmessung in einer vorgemischten Niederdruckflamme**

Für die Validierung der angewendeten Methoden zur Temperaturbestimmung, wird eine vorgemischte Wasserstoff/Luft-Flamme für NO-LIF und eine Methan/Luft-Flamme für CO-LIF verwendet. Die daraus gemessenen Anregungsspektren können anschließend mit den simulierten Spektren aus dem *NOCO-Spectra* Tool verglichen werden.

Mit Hilfe der Niederdruckflammen wird insbesondere der Nachweis erbracht, dass keine zusätzlichen Kalibrier- oder Korrekturfaktoren für die Temperaturbestimmung benötigt werden und nur die auf der Basis der statistischen Thermodynamik gültigen Besetzungs- und Übergangswahrscheinlichkeiten verwendet werden können.

Die experimentellen Untersuchungen am Niederdruckbrenner orientieren sich für die Wasserstoff/Luft-Flamme an den Literaturangaben von [\[97\]](#page-170-1) und für die Methan/Luft-Flamme an [\[98\]](#page-170-2). Insbesondere die qualitativen Untersuchungen der CO-Verläufe innerhalb der Flamme dienen zur zusätzlichen Qualifikation des verwendeten Niederdruckbrenners.

### **7.1 Numerische Berechnung der Flammentemperatur**

Für die Validierung der Spektrensimulation und der Temperaturalgorithmen werden verschiedene Betriebspunkte am Niederdruckbrenner mit unterschiedlichem stöchiometrischen Koeffizienten und somit unterschiedlicher Flammentemperatur gewählt. Dazu wird zunächst die analytische Flammentemperatur in Abhängigkeit der stöchiometrischen Koeffizienten berechnet (siehe [A.7\)](#page-191-0). Der Volumenstrom der Reaktanten wird dabei so gewählt, dass durch die Massenstrommessgeräte die maximal mögliche Menge des Brennstoffgemischs gelangt. Auf diese Weise wird am Brenner eine hohe Austrittsgeschwindigkeit der Gase realisiert, wodurch sich der laminare Flammenanteil und die Flammenstabilität erhöht.

In der Realität weicht die adiabate Flammentemperatur erheblich von der realen Flammentemperatur ab. Ein wesentlicher Einflussfaktor sind niedrige Volumenströme, die dazu führen, dass sich die Flammenfront sehr nahe an der gekühlten Brenneroberfläche befindet und somit ein großer Anteil der Wärmemenge an diese abgegeben wird. Mit zunehmenden Volumenströmen verschiebt sich die Flammenfront nach oben und die reale Flammentemperatur gleicht sich immer mehr der adiabaten Flammentemperatur an [\[97\]](#page-170-1), siehe Abbildung [A.11.](#page-193-0) Hierbei kann auch eine geringe Temperaturabhängigkeit für Abstände > 15 mm über der Höhe der Brenneroberfläche (height above burner = HAB) beobachtet werden. Die Ergebnisse in dieser Arbeit stammen daher ebenfalls aus Messungen, die in den selben oder größeren Abständen durchgeführt werden.

Für die folgenden Messungen wird der Brenner mit den vier stöchiometrischen Verhältnissen  $\phi = 0.5, 0.7, 1.0$  und 1.2 betrieben. Der Volumenstrom von Wasserstoff wird auf 4,81 slpm und 9,8 slpm eingestellt, wobei der hohe Volumenstrom die obere Betriebsgrenze des verwendeten Massenstromreglers darstellt.

Für die NO-LIF Messungen muss ausreichend NO in der Flamme vorhanden sein, damit das Signal-Rausch-Verhalten nicht zu niedrig ist. Zwar ist NO ein Nebenprodukt bei der Wasserstoff/Luft-Verbrennung, allerdings ist der Anteil zu gering, als dass das entstehende Fluoreszenzsignal ohne zeitaufwändige Bildakkumulation detektiert werden kann. Aus diesem Grund wird zusätzlich ein NO-N2-Gemisch (1660 ppm NO) in das vorgemischte Brenngas hinzugefügt. Das sogenannte Seeding-Verfahren wurde bereits bei ähnlichen Brennertypen und Flammen erfolgreich angewendet, wobei es zu keiner zusätzlichen Oxidation des Stickstoffmonoxids kam [\[88,](#page-169-2) [99\]](#page-170-3). Der Anteil an zusätzlichem NO wird kleiner 100 ppm (bezogen auf die Brenngase) gehalten, da es zusammen mit dem Luft-Sauerstoff und Wasser zu Salpetersäure reagieren kann. Die Salpetersäure wirkt sich insbesondere auf die poröse Messingplatte schädlich aus. Weiterhin muss berücksichtigt werden, dass das NO nur als verdünntes Gemisch (NO-N2) zur Verfügung steht, wobei der mengenmäßige größere Anteil an  $N_2$  zu einer Reduktion der Flammentemperatur führt.

Für die Berechnung der Flammentemperatur wird das kommerzielle Programm COSILAB [\[78\]](#page-168-0) mit den Reaktionsmechanismen nach [\[100\]](#page-170-4) verwendet. Die Temperaturreduktion durch das zusätzlich eingebrachte NO-N2-Gemisch wird ebenfalls berücksichtigt (siehe [A.7\)](#page-191-0). Die verwendeten stöchiometrischen Koeffizienten und die daraus resultierenden Volumenströme und Flammentemperaturen sind der unten stehenden Tabelle [7.1](#page-121-0) zu entnehmen. Auf die zusätzliche Einblasung von Stickstoff durch den äußeren Ring wurde verzichtet, da sich gezeigt hat, dass dies eher nachteilig auf die Stabilisation der Flamme auswirkt.

In Abbildung [7.1](#page-121-1) (a) ist die vertikale Temperaturverteilung bei  $\phi = 1.0$  beginnend von der Brenneroberfläche bis zur Höhe von 2 mm abgebildet. Die Temperatur steigt schnell auf einen Maximalwert an, wobei sich bereits ab einer Höhe von 1,5 mm ein stabiles Plateau ausbildet. Die Arbeiten von [\[97\]](#page-170-1) wiesen ebenfalls eine sehr geringe Abhängigkeit der Temperatur von der Höhe nach, weshalb ab 10 mm immer von einer konstanten Temperatur ausgegangen werden kann.

Der steile Anstieg der OH-Konzentration in Abbildung [7.1](#page-121-1) (b) kann als ungefähre Position der Flammenfront interpretiert werden und liegt mit ca. 0,5 mm sehr nahe an der Brenneroberfläche wodurch die Wärmeabgabe an diese zusätzlich begünstigt wird.

Für die Validierung der berechneten CO-LIF Spektren wird heißes CO benötigt, welches mit Hilfe einer Methan/Luft-Flamme erzeugt wird. Besonders viel CO entsteht, wenn ein

| φ   | $H_2$ [slpm] |       | Luft [slpm] $NO+N_2$ [slpm] | $v$ [cm/s] | Temperatur [K] |
|-----|--------------|-------|-----------------------------|------------|----------------|
| 0,5 | 4,81         | 22,90 | 3.94                        | 18         | 1400           |
| 0,7 | 4,81         | 16,35 | 2,84                        | 14         | 1430           |
| 1,0 | 4,81         | 11,45 | 1,97                        | 11         | 1490           |
| 1,0 | 4,81         | 11,45 | 1,03                        | 10         | 1540           |
| 1,0 | 9,61         | 22,89 | 3,9                         | 20         | 1560           |
| 1,2 | 4,81         | 9,54  | 1,66                        | 10         | 1260           |

<span id="page-121-0"></span>Tabelle 7.1: Stöchiometrische Verhältnisse und die zugehörigen Volumenströme für die mit Stockstoffmonoxid versetzte Wasserstoff/Luft-Flamme. Die Flammentemperatur wird mit COSILAB [\[78\]](#page-168-0) in Abhängigkeit der Austrittsgeschwindigkeit berechnet und basiert auf dem Reaktionsmechanismus nach [\[100\]](#page-170-4).

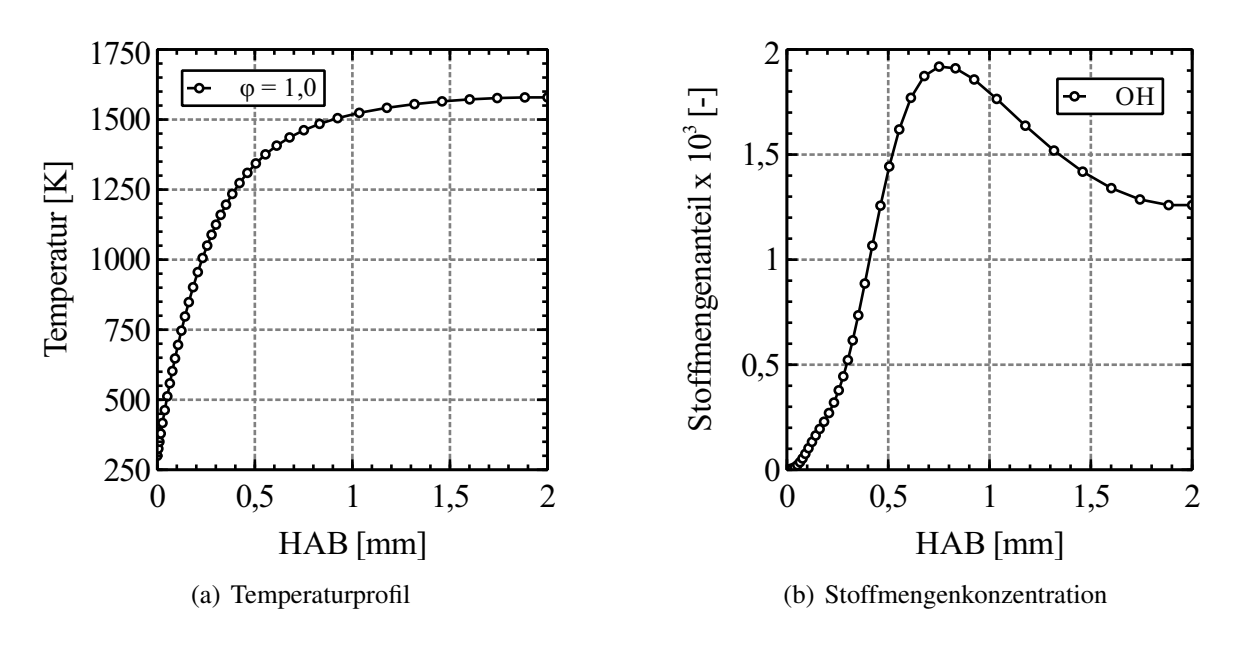

<span id="page-121-1"></span>Abbildung 7.1: Numerische Berechnung der Temperatur (links) und Stoffmengenanteil (rechts) über Brennerhöhe bei einer Wasserstoff/Luft-Flamme ( $\phi = 1.0$ , v = 6 cm/s).

fettes Brenngasgemisch verwendet wird, auf diese Weise kann das entstandene CO nicht vollständig zu CO<sub>2</sub> oxidieren. Ein weiterer Vorteil ist, das auf ein zusätzliches Seeding mit CO verzichtet werden kann und der natürliche Anteil an CO in der Flamme ausreicht, um detektiert zu werden. Im Fall eines stöchiometrischen Koeffizienten von  $\phi = 1.25$  und 1,15 ergibt sich ein Stoffmengenanteil an CO von 50140 ppm, beziehungsweise 32250 ppm (HAB = 34,4 mm). Die dafür notwendigen stöchiometrischen Verhältnisse und Flammentemperaturen werden ebenfalls mit COSILAB berechnet und sind der Tabelle [7.2](#page-122-0) zu entnehmen. Als Reaktionsmechanismus für eine laminare Flamme wird GRI-mech 3.0 [\[101\]](#page-170-5) eingesetzt, mit dessen Hilfe insbesondere der Wärmeübertrag an die Brenneroberfläche berücksichtigt wird. Der damit berechnete Temperaturverlauf in Abbildung [7.2](#page-122-1) (a) illustriert den steilen Anstieg direkt über der Brenneroberfläche, wobei sich bereits ab einer Höhe von 2 mm eine konstante Temperatur einstellt. Der Stoffmengenanteil von CO ist im rechten Teil der Abbildung

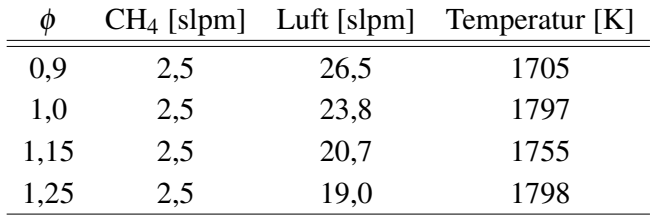

dargestellt und bestätigt den über die Höhe konstant hohen Anteil mit 0,05 mol/mol.

<span id="page-122-0"></span>Tabelle 7.2: Stöchiometrische Verhältnisse und die zugehörigen Volumenströme für die Methan/Luft-Flamme. Die Temperaturberechnung erfolgt mit COSILAB [\[78\]](#page-168-0) (HAB = 5 mm, Austrittsgeschwindigkeit ca. 6 cm/s ).

Die Flammentemperatur einer Methan/Luft-Flamme an einem ähnlichen Brennertyp wurde unter Verwendung von kohärenten Anti-Stokes Raman-Streuung (CARS) bereits gemessen [\[98\]](#page-170-2). Bedingt durch die darin leicht unterschiedlichen Volumenströme und Brenneroberfläche, lassen sich die Ergebnisse mit den berechneten Werten in Tab. [7.2](#page-122-0) nur bedingt vergleichen. Dennoch zeigt sich, im Vergleich mit den in dieser Arbeit durchgeführten Berechnungen, ein guter qualitativer Verlauf der Temperatur in Abhängigkeit des stöchiometrischen Verhältnisses, wobei die CARS-Messungen für  $\phi = 1.0$  eine um ca. 200 K bzw. für  $\phi = 1.25$ eine um ca. 100 K höhere Flammentemperatur aufweisen. Als besonders vorteilhaft sind die in der Höhe 15 mm gezeigten geringen Temperaturgradienten [\[98\]](#page-170-2). Aus diesem Grund werden die folgenden Messungen ebenfalls in einer Höhe von 15 mm ausgeführt, um auch Reflexionen mit der Brenneroberfläche zu vermeiden. Hinzu kommt die Annahme, dass bis zu einer Höhe von 15 mm keine wesentliche Vermischung mit der Umgebungsluft stattfindet und die Flammentemperatur nahezu konstant bleibt.

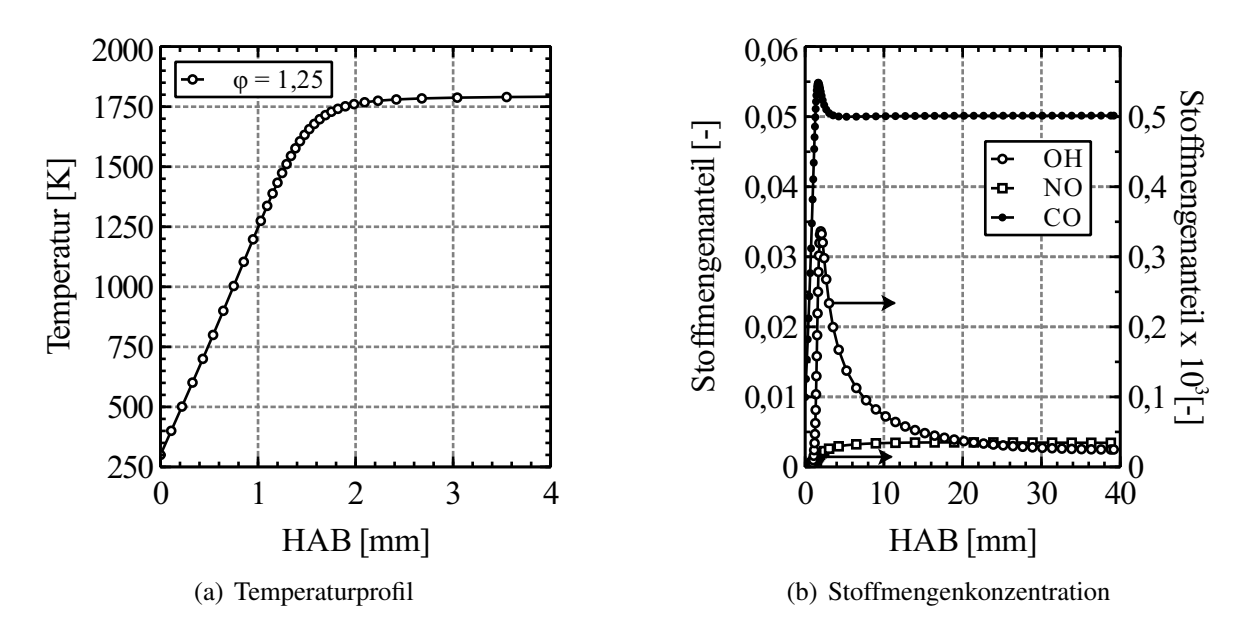

<span id="page-122-1"></span>Abbildung 7.2: Numerische Berechnung der Temperatur (links) und Stoffmengenkonzentration (rechts) über Brennerhöhe bei einer Methan/Luft-Flamme ( $\phi = 1.25$ , v = 6 cm/s).

## <span id="page-123-0"></span>**7.2 Interpretation der NO-Spektren**

Für die Temperaturbestimmung werden relevante Bereiche innerhalb des NO-Anregungsspektrums der γ(0,0)-Bande ausgewertet und den simulierten Spektren gegenübergestellt. Meist ist der ungefähre Temperaturbereich eines Gases innerhalb eines untersuchten Messvolumens bekannt, weshalb den simulierten Spektren im Vorfeld eine Temperatur zugeordnet werden kann. Die visuelle Bewertung der Spektren dient hierbei dem Nachweis der Plausibilität und Identifikation möglicher Interferenzen.

Jeder Messwert innerhalb des Spektrums repräsentiert einen Mittelwert aus einem 3×3 mm großen Bereich, der sich mittig 15 mm oberhalb der Brenneroberfläche befindet. Charakteristisch für die geringe NO-Seedingrate sind niedrige Signalintensitäten, weshalb bei jeder Wellenlänge zehn Pulse akkumuliert werden. Da die erzeugten Spektren für die verschiedenen stöchiometrischen Verhältnisse visuell nur geringfügig voneinander abweichen, wird zur übersichtlicheren Darstellung nur eine kleine Auswahl in diesem Kapitel gezeigt.

Die Gegenüberstellung eines gemessenen und berechneten Spektrums in Abbildung [7.3](#page-124-0) stellt eine qualitativ und quantitativ sehr gute Übereinstimmung dar, bei der jeder Übergang zweifelsfrei zu identifizieren ist. Für die Auswertung auf Basis der Zwei-Linien Methode ist beispielsweise das Linienpaar um 225,4 nm weniger gut geeignet, da beide Spektrallinien miteinander überlappen. Ein mögliches Linienpaar zur Auswertung wären die Übergänge  $Q_{11}P_{21}(28,5)$  und  $Q_{11}P_{21}(26,5)$ . Allerdings unterscheiden sich die Rotationsquantenzahlen nur geringfügig, weshalb die Temperatursensibilität sehr gering ist. Im Vorfeld wurden bereits aussichtsreiche Kandidaten mit Hilfe von simulierten Spektren bestimmt (siehe Tab. [5.4\)](#page-102-0) und deren praktischen Umsetzung durch die experimentellen Messungen bestätigt. In Abbildung [7.4](#page-124-1) ist ein Teil des gemessenen NO-Anregungsspektrums bei höherer Wellenlänge mit einem simulierten Spektrum bei 1600 K gegenübergestellt. Es zeigt sich auch hier eine qualitativ sehr gute Übereinstimmung mit der Simulation, lediglich für den Übergang  $Q_{21}R_{11}$  kommt es zu geringfügigen Abweichungen bei der Intensität. Da die Abweichungen reproduzierbar nur für einen Übergang vorliegen, ist ein Fehler bei der Messwerterfassung auszuschließen. Die für vereinzelte Zweige niedrige Intensität kann bisher auf nicht näher klassifizierte Interferenzen zurückgeführt werden. Festzuhalten ist jedoch, dass sich diese Abweichungen zur Simulation für den Wellenlängenbereich 226 - 227 nm verstärken und eine Eignungsbewertung der Spektrallinien für die Verwendung in der Temperaturberechnung von Fall zu Fall durchgeführt werden muss.

Die dargestellten Ergebnisse zeigen, dass die gemessenen Spektren in weiten Bereichen sehr gut mit den simulierten Spektren korrelieren und die verwendete Messmethode auch bei quasi-stationären Vorgängen anwendbar ist. Insbesondere lässt sich bei den Messungen am Niederdruckbrenner erkennen, dass die gewählte Schrittweite von Δλ = 0,001 nm gerade noch ausreichend ist, um das Maximum jeder Spektrallinie wiederzugeben. Die Empfindlichkeit des Messsystems ist sogar so hoch, dass die schwächer besetzten Satellitenzweige P und R bis zu einer Rotationsquantenzahl J"= 46,5 detektiert werden können.

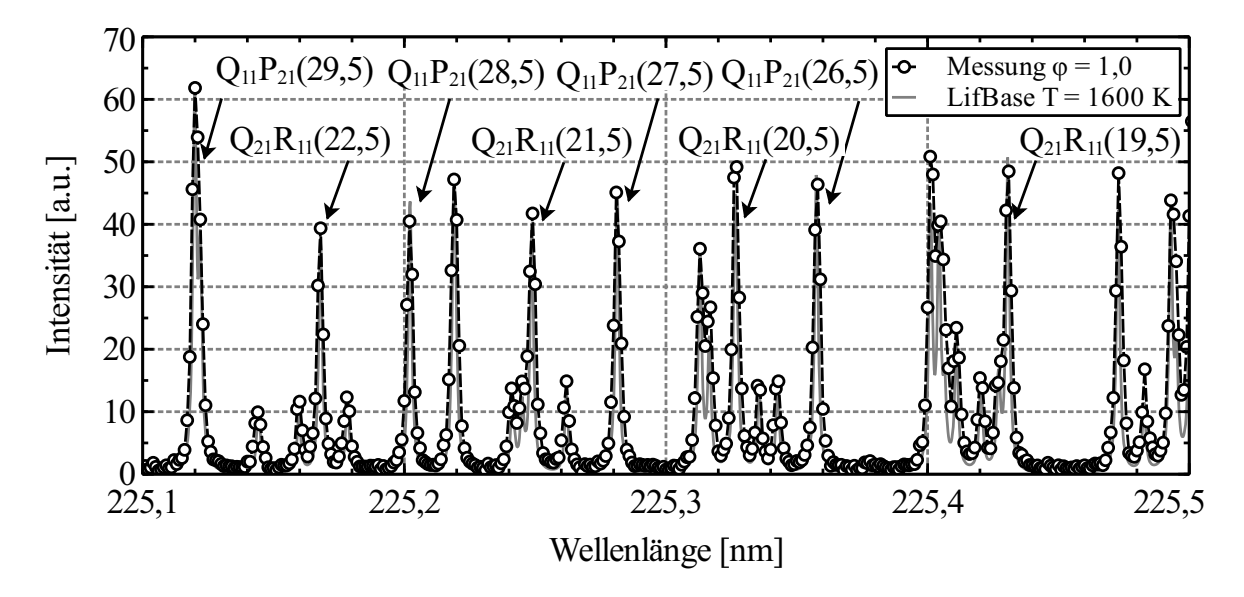

<span id="page-124-0"></span>Abbildung 7.3: Ausschnitt eines NO-Anregungsspektrums einer Wasserstoff/Luft-Flamme  $(H_2 = 4,88$  slpm,  $\phi = 1,0, \Delta\lambda = 0,001$  nm, T = 1600 K).

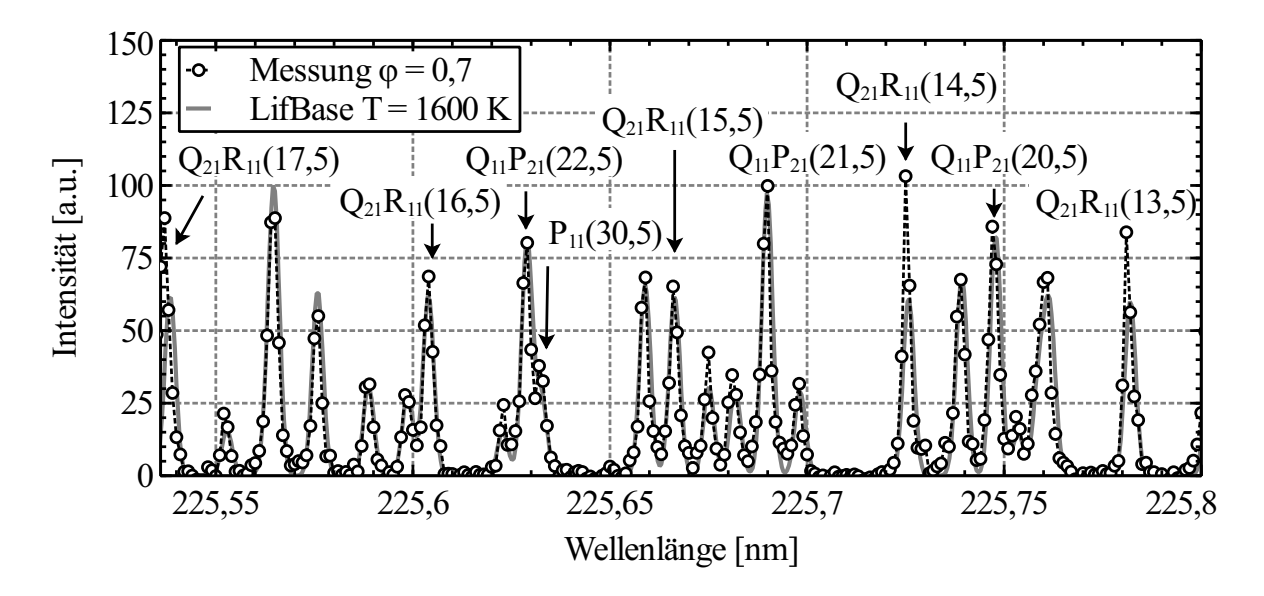

<span id="page-124-1"></span>Abbildung 7.4: Ausschnitt eines NO-Anregungsspektrums einer Wasserstoff/Luft-Flamme  $(\phi = 0.7, \Delta \lambda = 0.001$  nm, T = 1600 K).

## **7.3 Experimentell bestimmte Flammentemperatur**

Auf den Ergebnissen des vorherigen Kapitels aufbauend, lässt sich aus den Spektren die Rotationstemperatur der Stickstoffmonoxidmoleküle innerhalb der verschiedenen Flammen bestimmen. Neben der qualitativen Bewertung der Methoden erfolgt auch eine quantitative Einordnung hinsichtlich der numerischen Berechnungen.

Für die folgende Gegenüberstellung der berechneten und gemessenen Temperaturwerte wird ein 10 mm×10 mm großer Auswertebereich innerhalb des Flammenkegels gewählt. Der Mittelpunkt dieses quadratischen Bereichs liegt mittig über der Brenneroberfläche in einer Höhe von 15 mm. Der Bildbereich zur Auswertung wird bewusst groß gewählt, um einerseits Instabilitäten innerhalb der Flamme auszugleichen und andererseits ein hohes Signal-Rausch-Verhalten zu generieren.

#### Mehr-Linien-Thermometrie

Als Auswertemethode wird zunächst die Mehr-Linien-Thermometrie betrachtet, siehe hierzu Kapitel [5.7.2.](#page-101-0) Durch das Modell des thermodynamischen Gleichgewichts ist die Annahme der Boltzmann-Besetzung der Zustände gültig.

Exemplarisch ist in Abbildung [7.5](#page-126-0) (a) für den Übergang  $Q_{11}P_{21}(15,5-28,5)$  der Boltzmann-Plot dargestellt. Das zu Grunde liegende Spektrum entstammt der Wasserstoff/Luft-Flamme  $(\phi = 1.0)$ . Es ist gut zu erkennen, dass ein Großteil der Werte auf der Regressionsgeraden liegen und ein hohes Bestimmtheitsmaß von > 0,91 aufweisen. Somit ergibt sich für die daraus ermittelte Geradensteigung eine geringe Schwankungsbreite, wenn für die Auswertung möglichst viele Stützstellen verwendet werden. Ganz anders verhält es sich mit den Übergängen  $Q_{21}R_{11}(12,5-21,5)$ , wo das Bestimmtheitsmaß deutlich niedriger ist. Die Ursache dafür liegt in den Abweichungen der experimentellen Spektren zu den simulierten Spektren, siehe Abbildung [7.4.](#page-124-1) In der Tab. [7.3](#page-125-0) zeigt der Vergleich, dass der Übergang  $Q_{21}R_{11}(12,5-21,5)$ ein um 28 % niedrigeres Bestimmtheitsmaß aufweist und somit deutlich schlechter für die Temperaturberechnung zu verwenden ist.

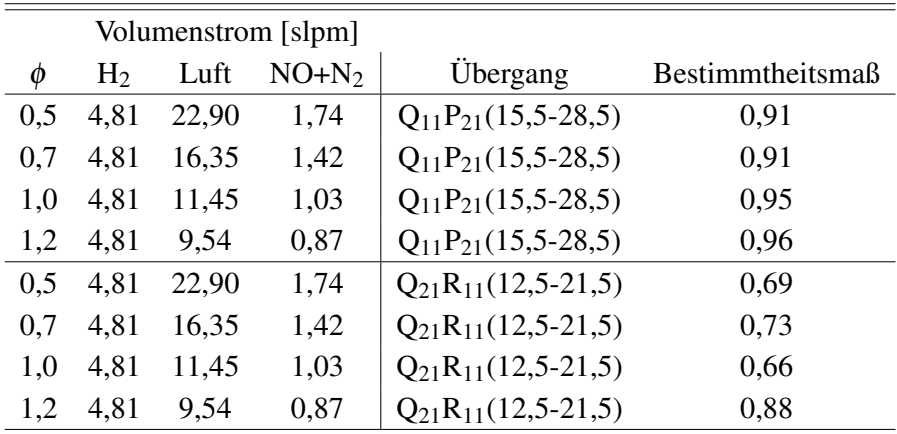

<span id="page-125-0"></span>Tabelle 7.3: Bestimmtheitsmaß der Boltzmann-Geraden bei Auswertung unterschiedlicher Übergänge.

#### Zwei-Linien-Thermometrie

Für die Methodenvalidierung des Zwei-Linien-Verfahrens werden bei jedem stöchiometrischen Verhältnis je zwei Übergangspaare für die Temperaturauswertung verwendet (Quotient 1:  $Q_{12}P_{22}(34,5)$  /  $Q_{21}R_{11}(17,5)$  und Quotient 2:  $Q_{11}P_{21}(19,5)$  /  $Q_{21}R_{11}(13,5)$ ) und die Ergebnisse daraus der berechneten Temperatur aus Cosilab gegenübergestellt. Hinzu kommt ein Vergleich mit der aus dem korrelationsautomatisiertem Rotationsfit ermittelten Temperatur. Die Ergebnisse sind in der Tab. [7.4](#page-127-0) aufgelistet.

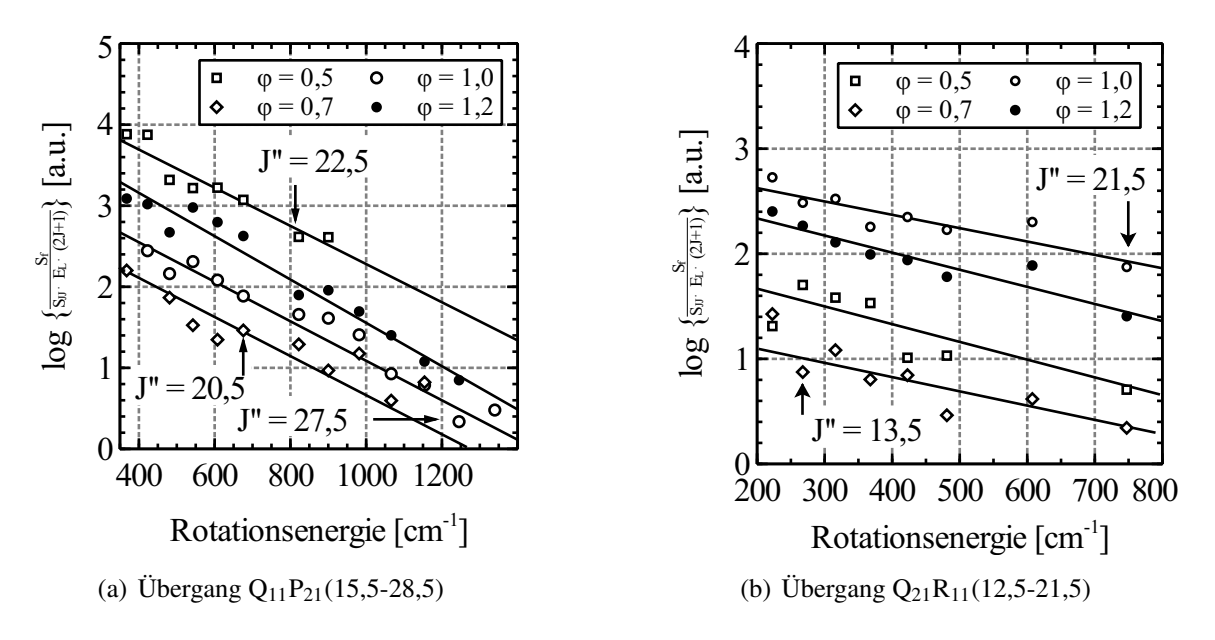

<span id="page-126-0"></span>Abbildung 7.5: Boltzmann-Geraden ermittelt aus einer Wasserstoff/Luft-Flamme bei unterschiedlichen stöchiometrischen Verhältnissen.

#### Korrelationsautomatisierter Rotationsfit

Die Auswertung mit Hilfe des korrelationsautomatisierten Rotationsfits basiert auf den Wellenlängenbereich 225,5 - 225,9 nm, in dem der Einfluss störender Interferenzen gering ist (siehe Kap. [7.2\)](#page-123-0). Weiterhin wird ein kleiner Wellenlängenbereich gewählt, um den Einfluss eines sich über die Wellenlänge variierenden Energieprofils entgegen zu wirken. Durch die grob gewählte Schrittweite von 100 K, reduziert sich der Rechenaufwand für die Simulation der Spektren, bei noch ausreichender Genauigkeit der Temperaturbestimmung, auf ein Minimum. Die sich daraus ergebenden Korrelationsverläufe sind der Abbildung [A.13](#page-195-0) zu entnehmen. Die aus den Verläufen abgeleiteten Temperaturen sind in der Tab. [7.4](#page-127-0) aufgeführt und den Ergebnissen aus dem Zwei-Linien-Verfahren gegenübergestellt. Exemplarisch werden für die Zwei-Linien-Methode der Quotient 1 mit den Übergängen  $Q_{12}P_{22}(34,5)$  /  $Q_{21}R_{11}(17,5)$  und für den Quotient 2 die Übergänge  $Q_{11}P_{21}(19,5)$  /  $Q_{21}R_{11}(13,5)$  verwendet.

Der qualitative Temperaturverlauf in Abhängigkeit des stöchiometrischen Verhältnisses stimmt, trotz der grob gewählten Schrittweite, sehr gut mit der berechneten Temperatur überein. Die gemessenen Werte schwanken dabei nur ±4,1 % um die berechneten Werte.

Angesichts der sehr guten Ergebnisse mit Hilfe der CARF-Methode, wird für die Auswertung ein sehr schmaler Wellenlängenbereich, in einem sonst durch Interferenzen gestörten Bereich gewählt. Ziel dieser Untersuchung ist es festzustellen, wie gut der Auswertealgorithmus mit Interferenzen innerhalb des Spektrums funktioniert. Der Wellenlängenbereich 226,3 - 226,4 nm wird bewusst schmal gehalten, um die Messzeit auf ein Minimum zu reduzieren. Innerhalb dieses Wellenlängenbereichs befinden sich 11 Übergänge, die so-

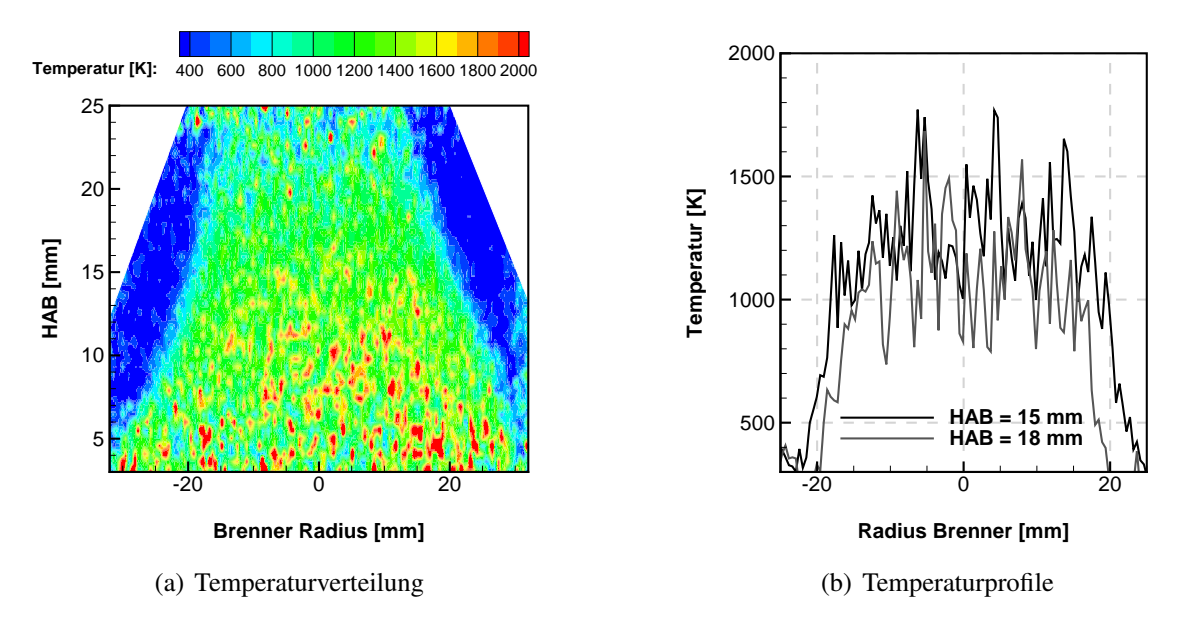

Abbildung 7.6: Temperaturverteilung (links) und Temperaturprofile (rechts) in der H2- Luft-Flamme des Flachflammenbrenners. Auswertung der Übergänge  $Q_{22}R_{12}(14,5)$ /  $Q_{12}P_{22}(21,5)$  ( $\phi = 1,0, H_2 = 9,81$  slpm, NO 100 ppm).

| Volumenstrom [slpm] |                |       | Temperatur [K] |           |            |                 |      |
|---------------------|----------------|-------|----------------|-----------|------------|-----------------|------|
| Ø                   | H <sub>2</sub> | Luft  | $NO+N2$        | Berechnet | Quotient 1 | Quotient 2 CARF |      |
| 0.5                 | 4,81           | 22.90 | 1,74           | 1350      | 1092       | 1387            | 1300 |
| 0.7                 | 4,81           | 16,35 | 1,42           | 1440      | 1557       | 1410            | 1500 |
| 1.0                 | 4,81           | 11,45 | 1,03           | 1540      | 1576       | 1315            | 1500 |
| 1.0                 | 9,61           | 22,89 | 1,74           | 1560      | 1585       | 1650            | 1600 |
|                     | 4,81           | 9,54  | 0,87           | 1310      | 1331       | 1219            | 1300 |

<span id="page-127-0"></span>Tabelle 7.4: Vergleich der mit Cosilab berechneten Flammentemperatur mit den experimentell ermittelten Temperaturen.

mit für den Korrelationsalgorithmus einen geeigneten Wertebereich darstellen. Durch den verkleinerten Wellenlängenbereich reduziert sich der Rechenaufwand, wodurch die Temperaturschrittweite auf 50 K verkleinert werden kann.

Die Ergebnisse in Tab. [7.5](#page-128-0) zeigen, dass sich die Schwankung um die berechneten Werte auf ±7,6 % vergrößert haben, was aber eher auf die in diesem Wellenlängenbereich verstärkten Interferenzen zurückzuführen ist. Dennoch sind die Ergebnisse vielversprechend und liegen deutlich näher an den berechneten Werten als die Ergebnisse der Zwei- oder Mehr-Linien-Methode.

Die Unsicherheit bei der Temperaturbestimmung in beiden Auswertungen ergibt sich hauptsächlich durch die Bestimmung des Maximalwertes für den Korrelationsfaktor. Hinzu kommt die grob gewählte Temperatur-Schrittweite zu Gunsten der dadurch eingesparten Rechenzeit.

Für die Auswertung der aus der CH4-Flamme gewonnenen CO-Spektren, wird ein 2 mm x

| Volumenstrom [slpm] |                |       |         | Temperatur [K] |             |  |
|---------------------|----------------|-------|---------|----------------|-------------|--|
| Ø                   | H <sub>2</sub> | Luft  | $NO+N2$ | Berechnet      | <b>CARF</b> |  |
| 0.5                 | 4,81           | 22,90 | 3,94    | 1300           | 1400        |  |
| 0.7                 | 4,81           | 16,35 | 2,84    | 1390           | 1450        |  |
| 1.0                 | 4,81           | 11,45 | 1,97    | 1490           | 1500        |  |
| 1.2                 | 4.81           | 9.54  | 1,67    | 1270           | 1250        |  |

<span id="page-128-0"></span>Tabelle 7.5: Vergleich der mit Cosilab berechneten Flammentemperatur mit den experimentell ermittelten Temperaturen aus der Korrelationsmethode. Für die Korrelationsmethode wird der Auswertebereich 226,3 - 226,4 nm gewählt ( $\approx 100$  ppm NO).

10 mm großer Bereich innerhalb des Flammenkegels entlang des Laserstrahls gewählt, wobei der Laserstrahl 15 mm oberhalb der Brenneroberfläche verläuft. Die Ergebnisse aus der Anwendung der Korrelationsmethode auf die CO-Spektren und damit auf die CH4-Flamme bzw. Testkammer sind unter anderem in Abbildung [A.14](#page-195-1) illustriert. Der dort dargestellte Anwendungsfall behandelt ein stöchiometrisches Verhältnis von  $\phi = 1.25$ , da hier die höchsten Signalstärken zu erwarten sind. Die Korrelationsfaktoren liegen mit Werten > 0,95 sehr hoch und deuten damit auf eine sehr gute Ähnlichkeit der gemessenen und simulierten Spektren hin. Der glatte Verlauf des Korrelationsfaktors ist eindeutig und weist ein globales Maximum bei einer Temperatur von 1800 K auf. Die gemessene Temperatur liegt somit lediglich 2 K höher als die in Tab. [7.2](#page-122-0) berechnete Temperatur. Die theoretisch minimale Temperaturgenauigkeit ergibt sich aus dem gewählten Temperaturinkrement von 20 K für die Spektrensimulation und liegt somit bei 1,1 %.

Zur Ergänzung ist in der Abbildung [A.14](#page-195-1) auch die Auswertung eines Testkammer-Spektrums bei einer Temperatur von 293 K dargestellt. Auch hier ist der Verlauf des Korrelationsfaktors eindeutig und weist bei 300 K ein Maximum auf. Die Ergebnisse der CARF-Methode bestätigen somit die Tauglichkeit für die Auswertung von CO-Spektren in einem weiten Temperaturbereich.

## **7.4 Interpretation des CO-Spektrums**

Eine Anregung des CO-Moleküls findet nur für den S- und Q-Zweig des B-X(0,0)-Übergangs statt, der infolge der Übergangswahrscheinlichkeit ein hohes Signal-Rausch-Verhalten aufweist. Allerdings wird das Spektrum durch den Q-Zweig dominiert, was auf die in Gl. [\(2.102\)](#page-54-0) berechneten Hönl-London-Faktoren zurückzuführen ist, die um den Faktor 6 höher ausfallen. Ein Wert innerhalb eines Spektrums resultiert aus einer Mittelung aller gemessenen Intensitätswerte innerhalb des laminaren Flammenkegels entlang der Laserachse. Im Vergleich zu den NO-LIF Messungen erlauben die CO-LIF Messungen bei gleicher Messzeit eine höhere Akkumulation, da der relevante Wellenlängenbereich erheblich kleiner ist. Da keine wesentliche Einschränkung hinsichtlich der Messzeit an der Niederdruckflamme vorliegt, kann daher einerseits eine hohe Mittelung über 40 Einzelbilder und andererseits eine geringe Schrittweite von  $\Delta \lambda = 0,0005$  nm realisiert werden.

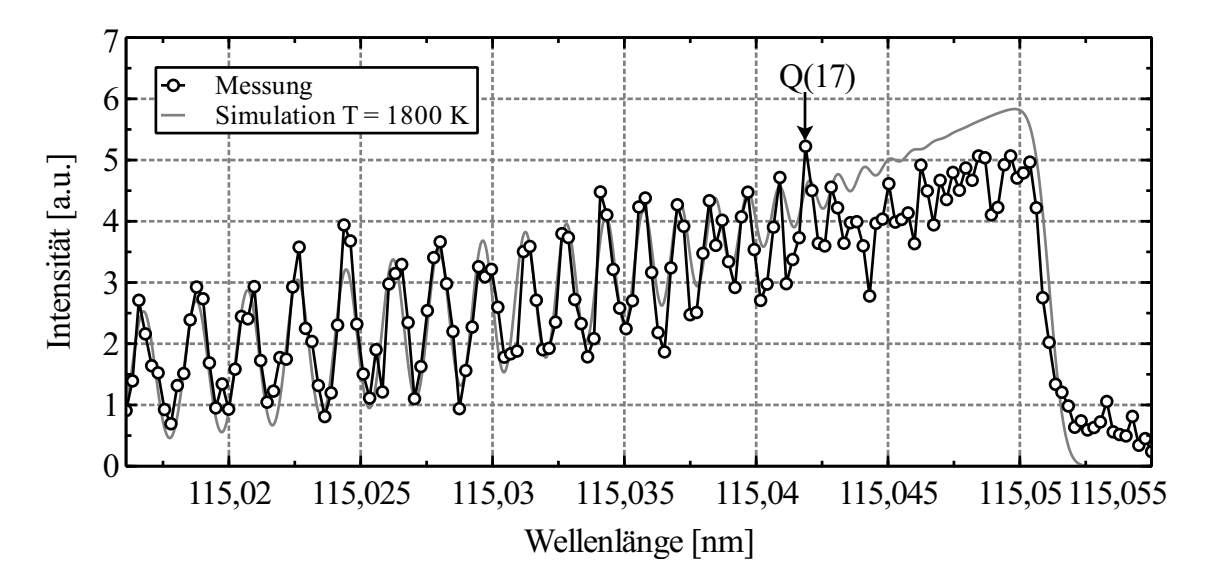

<span id="page-129-0"></span>Abbildung 7.7: Vergleich eines simulierten und gemessenen CO-Anregungsspektrums. (CH<sub>4</sub>/Luft-Flamme,  $\phi = 1,25$ , HAB = 12,8 mm, T = 1800 K)

In Abbildung [7.7](#page-129-0) ist das gemessene Spektrum dem simulierten Spektrum gegenübergestellt. Die Temperatur für das simulierte Spektrum entstammt der in Tabelle [7.2](#page-122-0) berechneten Flammentemperatur. Sehr gut zu erkennen ist der, für den verwendeten Übergang B-X(0,0), charakteristische steile Anstieg des Signals im Bereich 115,0500 - 115,0525 nm. Die einzelnen Peaks innerhalb des Spektrums sind für Rotationsquantenzahlen J" > 17 eindeutig zu identifizieren. Die Spektrallinien mit kleineren Rotationsquantenzahlen verschmelzen durch die Linienverbreiterung mit den Nachbarlinien zu einem kontinuierlichem Spektrum. Eine Besonderheit die auch bei den späteren Messungen am Plasmawindkanal auftritt, ist das im Wellenlängenbereich 115,046 - 115,049 nm niedrige Messsignal. Hier ergeben sich für die Messung ca. 14 % niedrigere Werte im Vergleich zur Simulation.

Die folgenden Untersuchungen dienen der zusätzlichen Qualifizierung des Niederdruckbrenners unter Verwendung eines Methan/Luft-Gemischs. Die pixelweise Auswertung der Signalintensitäten entlang der Laserachse und die Korrektur über das Laserenergieprofils ergeben die radialen Profile des CO-Stoffmengenanteils. Die Gegenüberstellung der radialen Verläufe in Abbildung [7.8](#page-130-0) (a) illustrieren sehr gut wie das Signal-Rausch-Verhalten erst bei Luftmangel  $\phi > 1,15$  ansteigt und somit qualitativ gut mit der Berechnung übereinstimmt. Den Vergleich der radialen Profilverläufe entlang der Höhe zeigt Abbildung [7.8](#page-130-0) (b). Dabei stellen die Plateaus den Bereich höchster Signalintensität dar, die im Durchmesser mit zunehmender Höhe immer kleiner werden und somit gut mit dem kleiner werdenden Flammenkegel korrelieren.

Das Ergebnis der Fluoreszenzlebensdauer-Messung ist in Abbildung [A.12](#page-194-0) dargestellt. Darauf ist zu erkennen, dass die Lebensdauer des CO-Moleküls deutlich kürzer im Vergleich zum NO-Molekül ist. Dieser Aspekt ist insbesondere bei der geeigneten Wahl der Belichtungszeit des CCD's zu berücksichtigen, um die zusätzliche Detektion von Signalrauschen nach Abklingen der Fluoreszenz niedrig zu halten. Weiterhin ist der Abbildung zu entnehmen, dass die Fluoreszenzlebensdauer für die Niederdruckflamme zeitlich mit der Pulsdauer des Pumplasers übereinstimmt. Dies hat zur Folge, dass eine genaue Bestimmung der Fluoreszenzlebensdauer über den in Kap. [5.4](#page-91-0) beschriebenen monoexponentiellen Verlauf nicht möglich ist.

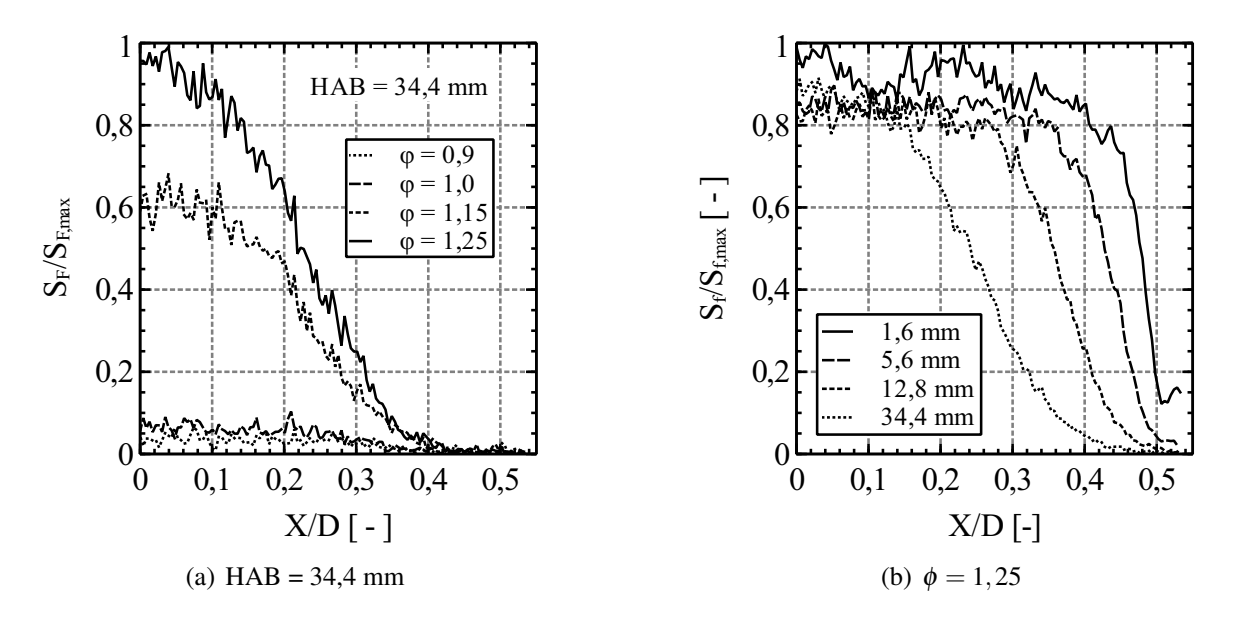

<span id="page-130-0"></span>Abbildung 7.8: Radiale CO-Intensitätsprofile für verschiedene HAB ( $\phi = 1.25$  - rechts) und über verschiedene stöchiometrische Verhältnisse (HAB = 34,4 mm - links).

## **7.5 Diskussion**

Die Verwendung des Niederdruckbrenners als Quelle bekannter Temperatur ist prinzipiell zur Validierung der hier verwendeten Auswertemethoden geeignet. Für die NO-LIF Messungen hat sich das Seedingverfahren zur Erhöhung der NO-Teilchendichte bewährt. Es ist jedoch darauf zu achten, dass durch den ebenfalls zugeführten Stickstoffanteil die Flammentemperatur erheblich reduziert wird. So führt ein Anteil von 100 ppm NO zu einem hinreichend guten Signal-Rausch-Verhalten und lediglich zu einer Reduktion der Flammentemperatur um ca. 100 K.

Die Messungen haben gezeigt, dass ein minimaler Volumenstrom von 4,8 slpm für Wasserstoff und den sich zusätzlich daraus ergebenden stöchiometrischen Anteil bei  $\phi = 1,0$  von Luft notwendig ist. Auf diese Weise ist die Austrittsgeschwindigkeit der Brenngase ausreichend hoch ( $v > 10 \text{ cm/s}$ ) und es stellt sich ein laminarer Flammenkegel von mindestens 2 cm Länge ein. Dieser quasi-stationäre Bereich ist für die zeitlich aufeinander folgenden Messungen essentiell wichtig. Oberhalb von 2 cm verhält sich die Flamme turbulent, weshalb sich durch den verstärkten konvektiven Wärmeaustausch zur kühleren Umgebung die Flammentemperatur erheblich reduziert. Hinzu kommt eine Reduktion der NO-Teilchendichte und somit der Signalintensität. Eine Erhöhung des gesamten Brenngas-Volumenstroms würde zwar diese Nachteile vermindern, jedoch ergeben sich zusätzliche praktische Einschränkungen. Der Wasserstoff-Volumenstrom ist einerseits durch die Betriebsgrenze des Massenstromreglers vorgegeben, andererseits führt der ebenfalls erhöhte Volumenstrom des N2- NO-Gemischs zu einer schnelleren Entleerung der Gasflaschen, was die Messungen extrem verteuert.

Bei der Auswertung mit Hilfe der Mehr-Linien-Thermometrie hat sich gezeigt, dass die Boltzmann-Geraden sehr sensibel auf lokal zeitlich variierende NO-Konzentrationen reagieren. Diese Ausreißer einzelner Messwerte können die Bestimmung der Regressionsgeraden erheblich beeinflussen. Die Charakteristik dieser Methode macht es jedoch erforderlich, die Intensitäten mehrerer Übergänge miteinander zu vergleichen. Da diese zeitlich aufeinander folgen, werden teilweise Spektrallinien miteinander verglichen, die mit einem zeitlichen Abstand von bis zu 10 min gemessen wurden. Hinzu kommt der Einfluss des veränderlichen Energieprofils in Abhängigkeit der Zeit und Wellenlänge auf die Auswertung. Eine Erhöhung der Genauigkeit kann jedoch nur noch durch eine zusätzliche Mittelung realisiert werden, was die Messung wiederum erheblich verlängert und teuer macht.

Aussagekräftige Boltzmann-Plots ergeben sich, wenn über einen geometrisch ausreichend großen Bereich von  $10 \text{ mm} \times 10 \text{ mm}$  innerhalb des Flammenkegels gemittelt wird. Durch die Überlagerung von überlagerten Spektrallinien im Bereich 225,97 mm bis 226,37 mm sind einzelne Linien schwer voneinander zu trennen und nicht für die Auswertung geeignet. Prinzipiell sind bei der Auswertung die Q-Übergänge zu favorisieren, da diese eine höhere Intensität als die P- und R-Übergänge aufweisen. Für Boltzmann-Plots sollten wenigstens fünf Messwerte verwendet werden, um die Steigung der Ausgleichsgeraden zu bestimmen. Auf diese Weise reduziert sich die Anfälligkeit gegenüber zufälligen Messwert-Ausreißern. Im Gegensatz dazu sollten maximal neun Punkte für eine Ausgleichsgerade verwendet werden da, wie in Abbildung [5.14](#page-103-0) gezeigt, die Signalabhängigkeit zur Rotationsenergie nur in Teilbereichen linear ist.

Eine vollständige zweidimensionale Temperaturverteilung in voller Kameraauflösung ist hinsichtlich des zeitlich instationären Charakters und des zu geringen Signal-Rausch-Verhaltens nicht umzusetzen.

Deutlich bessere Ergebnisse liefert die Auswertung auf Basis der Zwei-Linien-Thermometrie. Sofern Übergänge gewählt werden, die spektral nah beieinander liegen und dennoch nicht miteinander überlappen, sind deutlich kürzere Messzeiten zu realisieren. Die kürzere Messzeit kann wiederum genutzt werden, um eine deutlich höhere Mittelung bei den Einzelaufnahmen umzusetzen. Hinzu kommt der zeitlich geringe Abstand der auszuwertenden Spektrallinien, weshalb die Wahrscheinlichkeit von Störungen durch Umgebungseinflüsse reduziert wird.

Eine Aussage über die Messunsicherheit wird anhand vorhergehender Testkammermessungen bei bekannter Temperatur getroffen. Die Abbildung [A.17](#page-198-0) in Kap. [A.11](#page-196-0) ist das Ergebnis der Untersuchung der Zwei-Linien-Methode dargestellt. Es weist eine maximale Messunsicherheit von 19,8 % bei einem Binning von 2  $\times$  2 Pixel auf, bzw. 13,5 % bei 4  $\times$  4 Pixel.

Eine weitere Methode, die für die Temperaturbestimmung herangezogen wird, ist die CARF-Methode. Diese Methode zeigt die vielversprechendsten Ergebnisse aus den Messungen der Niederdruckflamme, da hierbei eine hohe Anzahl an gemessenen und simulierten Spektrallinien verglichen werden kann. Daraus resultiert eine besonders hohe Temperatursensitivität

des Korrelationsfaktors. Für die Temperaturgenauigkeit ist hierbei entscheidend, mit welchem Temperatur-Inkrement die Spektren erstellt werden und in welcher Schrittweite das Spektrum gemessen wird. Aufgrund der beschränkten Messdauer sind mit der in dieser Arbeit vorgestellten Methode Messabweichungen von < 3,7 % realisiert worden.

Wie bei der Mehr-Linien-Thermometrie werden für den korrelationsautomatisierten Rotationsfit mehrere Spektrallinien innerhalb eines breiten Wellenlängenbereichs benötigt, wodurch sich ähnliche Nachteile ergeben. Jedoch besteht der Vorteil bei dem Rotationsfit in der höheren Informationsdichte, dass heißt es können deutlich mehr Übergänge ausgewertet werden. Dadurch kann nicht nur ein Q-Übergang ausgewertet werden, sondern sämtliche Übergänge innerhalb des betrachteten Wellenlängenbereichs. Infolge der hohen Abstände der NO-Spektrallinien zueinander ein Wellenlängenbereich von mindesten 0,3 nm gemessen werden sollte, erschließt sich daraus wiederum eine erhöhte Messzeit und Variation der Laserenergie.

Für die CO-LIF Messungen stellt der Niederdruckbrenner bei Verwendung eines Methan/Luft-Gemischs eine ausgezeichnete Möglichkeit zur Validierung der simulierten Spektren dar. Um ein ausreichend hohes Signal-Rausch-Verhalten zu erhalten, ist der Brenner mit Luftmangel (min. φ>1,15) zu betreiben, so dass sich eine unvollständige Verbrennung einstellt. Der natürliche Anteil von Kohlenmonoxid ist hierbei so hoch, dass auf zusätzliches Seeding verzichtet werden kann. Auch hier gelten die Eingangs beschriebenen Voraussetzungen für einen laminaren Flammenkegel. Weiterhin konnte bestätigt werden, dass bis zu einer Höhe von 34 mm der Anteil an CO nahezu konstant bleibt und sich nur die radiale Ausdehnung reduziert.

Die im Vergleich zur Simulation niedrigeren Intensitäten einzelner Spektrallinien im Bereich 115,0425 - 115,050 mm sind auf Überlagerungen des Q-Übergangs mit dem S-Übergang zurückzuführen. Dabei kommt es zur simultanen Anregung beider Übergänge, die miteinander um die Laserenergie konkurrieren. Durch unterschiedliche strahlungslose Verlustprozesse der Übergänge ist die Summe aus den Intensitäten bei Einzelanregung höher als die hier auftretende Intensität bei Mehrlinienanregung.

## 8 **Temperaturmessungen in einer Hochenthalpie-Strömung**

Die in diesem Kapitel dargestellten Ergebnisse der NO-LIF Messungen sind in zwei Kategorien unterteilt. Dabei wird für die erste Kategorie ein Betriebspunkt mit niedriger Ruheenthalpie bei Atmosphärenbetrieb gewählt, um den Elektrodenverschleiß gering zu halten und gleichzeitig lange Messzeiten zu realisieren (Parameter 1). Der Fokus bei den Messungen im Atmosphärenbetrieb liegt auf der Bestimmung der Rotationstemperatur, weshalb nur ein kleiner Wellenlängenbereich von 225 - 227 nm spektroskopiert wird. Anlässlich der erstmaligen Integration des Messsystems am Plasmawindkanal besteht ein Großteil der Arbeit darin, eine Optimierung des Messverfahrens hinsichtlich Messzeit und Qualität zu erlangen. Hierbei werden mögliche Interferenzen und Störungen vorzeitig identifiziert und minimiert.

Der Betrieb des Plasmawindkanals und die sich anschließenden Temperaturmessungen im Grobvakuumbereich (Parameter 2) beinhaltet die zweite Kategorie. Mit Hinblick der Integration des Plasmawindkanals im Hochenthalpie-Labor München (HELM) und somit des Betriebs im Grobvakuum, ist dieser Betriebsbereich für zukünftige Anwendungen vorgesehen. Auch hier werden die Betriebsparameter so ausgewählt, dass die Vakuumpumpe wegen der hohen Gastemperatur keinen Schaden nimmt. Die hierbei verwendete Düse kann durch ihr geringes Querschnittverhältnis und den vorherrschenden Randbedingungen am Plasmawindkanal ausschließlich im nicht angepassten Zustand betrieben werden. Dies führt vor allem im Grobvakuumbetrieb zu einer starken Nachexpansion des Freistrahls, wodurch sich ein ausgeprägtes Stoßmuster zeigt. Ein Nachteil bei Betrieb im Grobvakuum ist die geschlossene Bauweise des Plasmawindkanals und die konkav geformten Testkammerwände, wodurch sich der Objektabstand um das 1,5-fache vergrößert und die Auflösung der Aufnahmen reduziert wird. Jedoch ist die Auflösung der Temperaturverteilung noch hinreichend gut, um das Stoßmuster abzubilden.

Der spektroskopierte Wellenlängenbereich in der zweiten Kategorie umfasst die  $\gamma(0,0)$ -,

 $\gamma(0,1)$  und  $\gamma(1,1)$ -Übergänge des NO-Moleküls und somit alle Wellenlängenbereiche, die technisch mit dem verwendeten Farbstofflasersystem zu realisieren sind.

Im letzten Unterkapitel werden die Ergebnisse aus den erstmalig am Plasmawindkanal durchgeführten CO-LIF Messungen präsentiert. Es erfolgt eine Bewertung der verwendeten Messmethoden und der CO-Anregungsspektren. Darüber hinaus können erste Ergebnisse der CARF-Methode gezeigt werden, aus denen die radialen Temperaturverläufe innerhalb des Freistrahls hervorgehen.

## <span id="page-134-0"></span>**8.1 NO-Fluoreszenz im Freistrahl**

Diese Untersuchungen sollen zeigen, dass das Eigenleuchten gegenüber dem Fluoreszenzsignal zu vernachlässigen ist. Darüber hinaus ist die qualitative Verteilung von NO-Molekülen innerhalb des Freistrahls nicht bekannt, weshalb die unbekannte Signalintensität hinsichtlich der Vermeidung einer Kamerasättigung eine Größe darstellt, die zunächst untersucht werden muss. Die dafür relevanten Parameter zur Intensitätsreduzierung oder -maximierung sind die Laserenergie, der Verstärkungsfaktor (*Gain*) der Kamera und die Anzahl der gemittelten Bilder (*Average*).

Für den laserangeregten Bereich in der freien Anströmung wird der in der Abbildung [4.1](#page-72-0) beschriebene Versuchsaufbau verwendet. Der Laserstrahl wird dabei so aufgeweitet, dass ein Strahlquerschnitt von 1 mm  $\times$  45 mm entsteht.

Für die zeitliche Synchronisation des Lasers und der Kamera wird im Vorfeld der Freistrahlmessungen eine mit einem NO-N2-Gemisch gefüllte Testkammer in der Versuchskammer vor der Lavaldüse positioniert. Die Testkammer dient somit als Messvolumen mit stationären Eigenschaften und ersetzt zunächst den Freistrahl. Auf diese Weise kann auf den aufwendigen Betrieb des Plasmawindkanals verzichtet werden und die zeitliche Abfolge der Triggerimpulse von Laser und Kamera zur Signaloptimierung verbessert werden. Nach der Bestimmung der Zeitkonstanten erfolgt eine weitere Signaloptimierung mit Hilfe des Verstärkungsfaktors, der Anzahl der gemittelten Bilder und der Laserenergie während des Plasmawindkanal-Betriebs. Die daraus ermittelten Parameter für Laser und Kamera sind in Tab. [8.1](#page-134-0) aufgeführt. Darüber hinaus ergibt sich aus der Verwendung der Testkammer der zusätzliche Vorteil, dass durch die homogene NO-Verteilung in der Kammer die Energieverteilung des Laserprofils gemessen werden kann.

Tabelle 8.1: Laser- und Kameraparameter für die NO-LIF Messungen am Plasmawindkanal.

| Parameter Laserenergie $[\mu J]$ Delay [ns] Gate [ns] Gain Average |    |    |      |     |
|--------------------------------------------------------------------|----|----|------|-----|
| 500                                                                |    | 70 | 3800 |     |
| 300                                                                | 47 | 30 | 4095 | 10. |

Die optimale Bestimmung der Belichtungszeit (*Gate*) lässt sich nur während des Plasmawindkanal-Betriebs feststellen. Im besten Fall muss das Zeitfenster genau so lang gewählt werden, wie die gesamte Fluoreszenzlebensdauer, siehe Kap. [5.4.](#page-91-0) Mit Hilfe der Boxcarintegration lässt sich die Fluoreszenzdauer experimentell bestimmen und somit das Messfenster (Zeitfenster zur Signalintegration) festlegen. Der Vergleich zwischen der Fluoreszenzlebensdauer einer Testkammermessung und einer Plasmawindkanalmessung in Abbildung [A.12](#page-194-0) zeigt, dass infolge der unterschiedlich starken Stoßlöschung die Fluoreszenzlebensdauer wesentlich niedriger als die stoßfreie ( $\tau_0 = 220$  ns [\[57\]](#page-167-1)) sein kann.

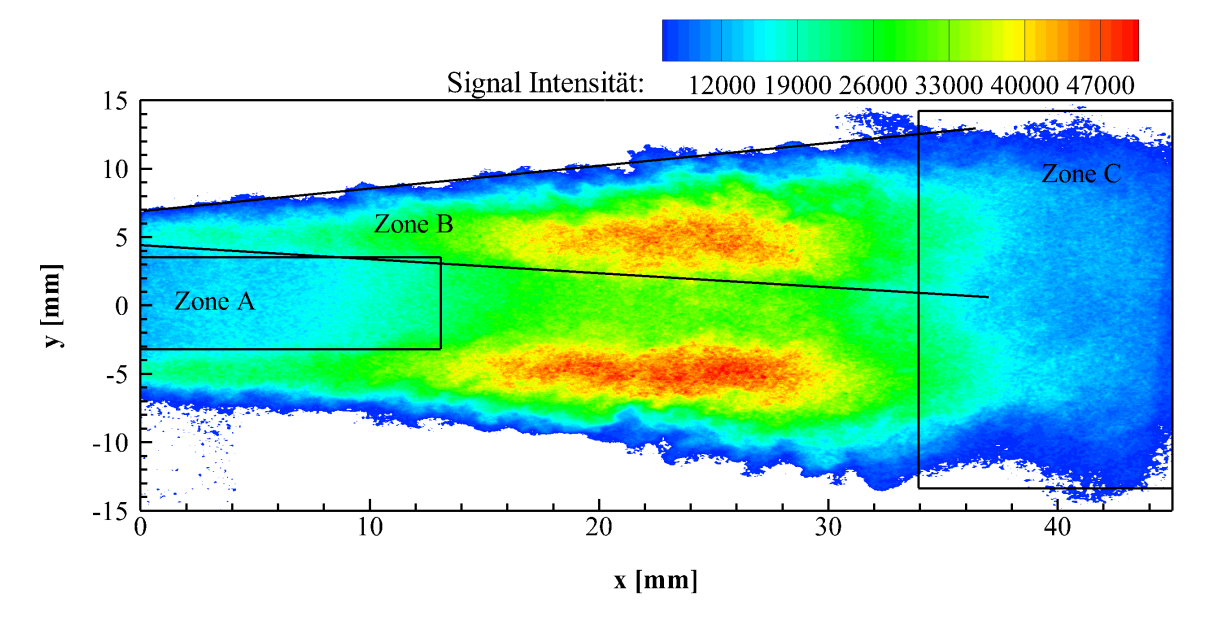

<span id="page-135-0"></span>Abbildung 8.1: Aufnahme des Freistrahls nach Anregung des Übergangs  $Q_{22}R_{12}(22,5)$  (Parameter 1, korrigiert über Laserenergieprofil, Strömung von links nach rechts).

Die Sichtbarmachung der Strömung ist eine wichtige Voraussetzung für die spätere Bewertung der Temperaturverteilung. Zur Optimierung der Genauigkeit der Temperaturberechnung gilt es, Zonen mit geringem Signal-Rausch-Verhältnis (SNR) und turbulente Strömungsgebiete zu identifizieren. Auf diese Weise kann mit einer Variation des Laserenergieprofils beziehungsweise mit erhöhter Signalmittlung entgegengewirkt werden.

Für die Anregung des NO-Moleküls wird der Übergang  $Q_{22}R_{12}(22,5)$  gewählt, der im erwarteten Temperaturbereich von 2100 K - 2700 K eine hohe, aber auch konstante Besetzungswahrscheinlichkeit aufweist. Die räumlich aufgelöste NO-Fluoreszenz innerhalb des Freistrahls ist in Abb. [8.1](#page-135-0) zu sehen. Im Zuge der Datenaufbereitung sind bei dieser Aufnahme Gebiete mit einem SNR < 1 entfernt worden. Die Düsenöffnung mit dem Durchmesser 12,5 mm befindet sich an der Stelle x = 0 mm. Direkt nach der Düsenöffnung erstreckt sich in der Zone A ein Gebiet der reibungsfreien Kernströmung, welches ein vergleichsweise geringes SNR < 3 aufweist. Der Vergleich mit der Schlierenaufnahme in Abbildung [3.5](#page-63-0) zeigt ebenfalls einen von der Scherschicht unbeeinflussten Bereich direkt hinter der Düsenöffnung.

Der Freistrahlrand in Zone B wird von der Scherschicht dominiert, die sich mit wachsendem Abstand zur Düsenöffnung vergrößert. Innerhalb der Scherschicht ist eine im Vergleich zur Kernströmung erhöhte Produktion von NO zu erkennen. Im Bereich 14 mm  $\lt x \lt 30$  mm erstreckt sich ein Gebiet maximaler Signalintensität, das für die Vermeidung von Kamera-Sättigung maßgeblich entscheidend ist. Die NO-Konzentration innerhalb der Scherschicht ist bereits so hoch, dass eine merkliche Absorption des Laserlichts auftritt. Dies führt dazu, dass im oberen Scherschichtbereich die Laserintensität geringer ist und somit auch die Signalintensität niedriger ausfällt.

Für x > 14 mm erstreckt sich die turbulente Scherschicht bereits über das gesamte Strömungsprofil. Durch das ständige Ansaugen und Vermischen mit Umgebungsluft kommt es zu zeitlichen Signalschwankungen, die eine hohe Signalmittlung erforderlich macht.

Angesichts des Gaußprofils der Laserenergie ergibt sich insbesondere zu den Rändern hin eine niedrige Pulsenergie (Zone C), die wiederum zu niedrigen Signalintensitäten führt. Somit ergibt sich in Zone C ein Gebiet hoher zeitlicher Signalschwankungen bei gleichzeitig niedrigen SNR, was für die spätere Temperaturauswertung nicht geeignet ist. Für den interessanteren Strömungsbereich direkt nach der Düsenöffnung wird der Lichtschnitt so eingerichtet und verschoben, dass der linke Rand des Strahlprofils mit niedriger Laserenergie abgeschnitten wird und vor der Düsenöffnung die Signalintensität ausreichend hoch ist (SNR  $> 2$ ).

## **8.2 Interpretation der NO-Spektren**

Die Erfassung eines Fluoreszenzspektrums mit einem 600 l/mm-Gitter bietet die Möglichkeit, gleichzeitig Signale aus mehreren Vibrationsbändern zu erfassen. Die nur leicht rotationsaufgelösten Fluoreszenzspektren helfen Übergänge, die nicht aus dem γ-Vibrationsband stammen, zu identifizieren und Abweichungen zu dem simulierten Fluoreszenzspektrum zu quantifizieren. Hierfür dienen auch die im Vorfeld ermittelten Frank-Condon Faktoren in Tabelle [6.1,](#page-116-0) um die einzelnen Bänder zweifelsfrei zuzuordnen.

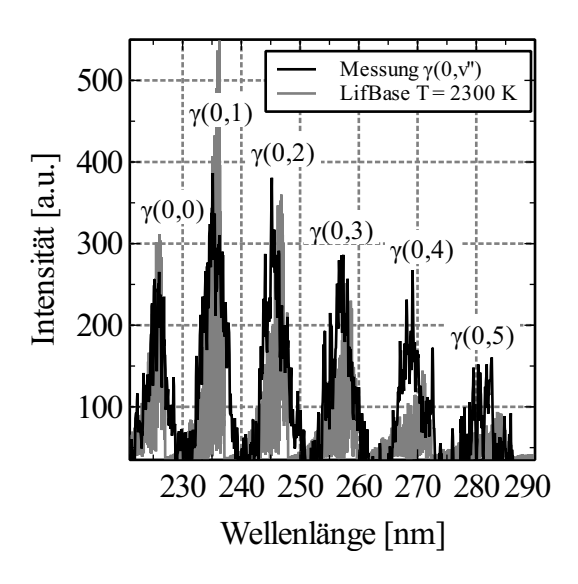

<span id="page-136-0"></span>Abbildung 8.2: Vergleich eines simulierten und gemessenen Fluoreszenzspektrums bei einer Gitterauflösung von 6001/mm und einer Schlitzbreite von 100  $\mu$ m (Parameter 1). Anregungslinie ist der Übergang  $Q_{11}P_{21}(27,5)$  [\[102\]](#page-170-6).

Am Beispiel der Einzellinie  $Q_{11}P_{21}(27,5)$  ergibt sich nach der Anregung das in der Abbildung [8.2](#page-136-0) dargestellte Fluoreszenzspektrum. Störende Interferenzen mit dem Eigenleuchten des Freistrahls sind im untersuchten Spektralbereich nicht auszumachen, es ist lediglich ein schwaches Hintergrundrauschen ersichtlich, welches während der Akkumulation der Aufnahmen konstant ist. Das Hintergrundsignal wird vom eigentlichen Messsignal abgezogen und im Vorfeld aus einer Messung ermittelt, bei der es nicht zur Anregung von Stickstoffmonoxid kommt (*off-resonance*). Weitere Signale durch andere Spezies außerhalb des dargestellten Spektralbereiches 220 - 290 nm sind nicht nachzuweisen. Das Fluoreszenzspektrum weist ausschließlich Übergänge des γ-Vibrationsbandes auf, weshalb zusätzliche Energietransfers in andere elektronische Niveaus auszuschließen sind und das verwendete Zwei-Niveau-Modell weiterhin gültig ist.

Für viele Zwei-Linien-Verfahren, auf Basis von NO-LIF, werden Übergänge aus dem Wellenlängenbereich 225,0 - 227,0 nm verwendet, weshalb dieser Bereich zunächst verstärkt untersucht wird [\[88,](#page-169-2) [89,](#page-169-3) [103,](#page-170-7) [104\]](#page-170-8). Dies ist insbesondere durch die höheren Absorptionskoeffizienten und den daraus resultierenden starken Fluoreszenzintensitäten begründet. Hinzu kommt, dass beispielsweise für die Zweige  $Q_{11}P_{21}$  und  $Q_{22}R_{12}$  eine hohe Temperatursensi-tivität vorhanden und der Einfluss durch O<sub>2</sub>-LIF Interferenzen gering ist [\[31,](#page-165-0) [32\]](#page-165-1). Basierend auf diesen Vorgaben wird der erwähnte Wellenlängenbereich während des Atmosphärenbetriebs untersucht (Parameter 1). Einen Ausschnitt aus den so gewonnenen Daten zeigt die Abbildung [8.3.](#page-137-0) Insbesondere der Wellenlängenbereich zwischen 225,0 - 225,5 nm weist eine Interferenz freie Übereinstimmung mit den simulierten Spektren auf und bietet somit gute Kandidaten zur Temperaturberechnung.

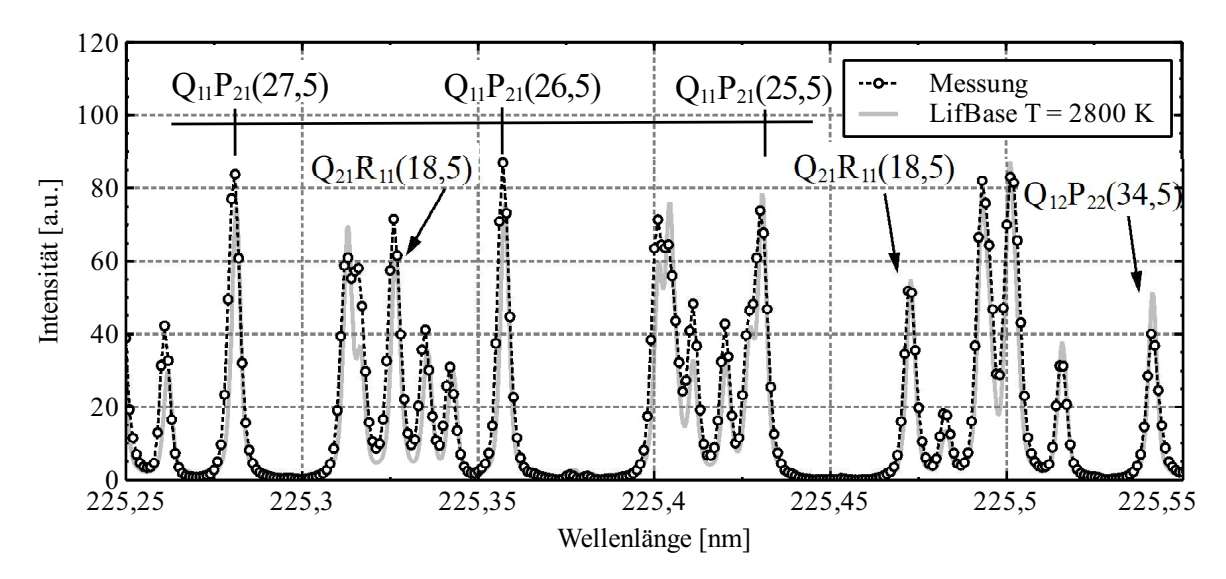

<span id="page-137-0"></span>Abbildung 8.3: Vergleich eines gemessenen und simulierten NO-Anregungspektrums innerhalb des Freistrahls ( $y = 0$  mm,  $x = 10$  mm) (Parameter 1).

Für die Auswahl zusätzlicher Kandidaten zur Anwendung des Zwei-Linien- und Mehr-Linien-Verfahrens, werden während des Plasmawindkanal-Betriebs im Grobvakuum Anregungsspektren im Bereich 224 - 236 nm aufgenommen. Zur leichteren Zuordnung der einzelnen Spektrallinien wird ein für den jeweiligen Bereich entsprechendes, simuliertes Spektrum überlagert. Die für die Simulation gewählte Temperatur orientiert sich zunächst an der Plenumtemperatur und wird dann manuell bestmöglich an das gemessene Spektrum angepasst (Methode der kleinsten Fehlerquadrate). Die Einstellungen am Plasmawindkanal entstammen dem Parametersatz 2 in Tab. [3.1](#page-60-0) und sind für die gesamte Versuchsdauer (ca. 10 min) praktisch identisch.

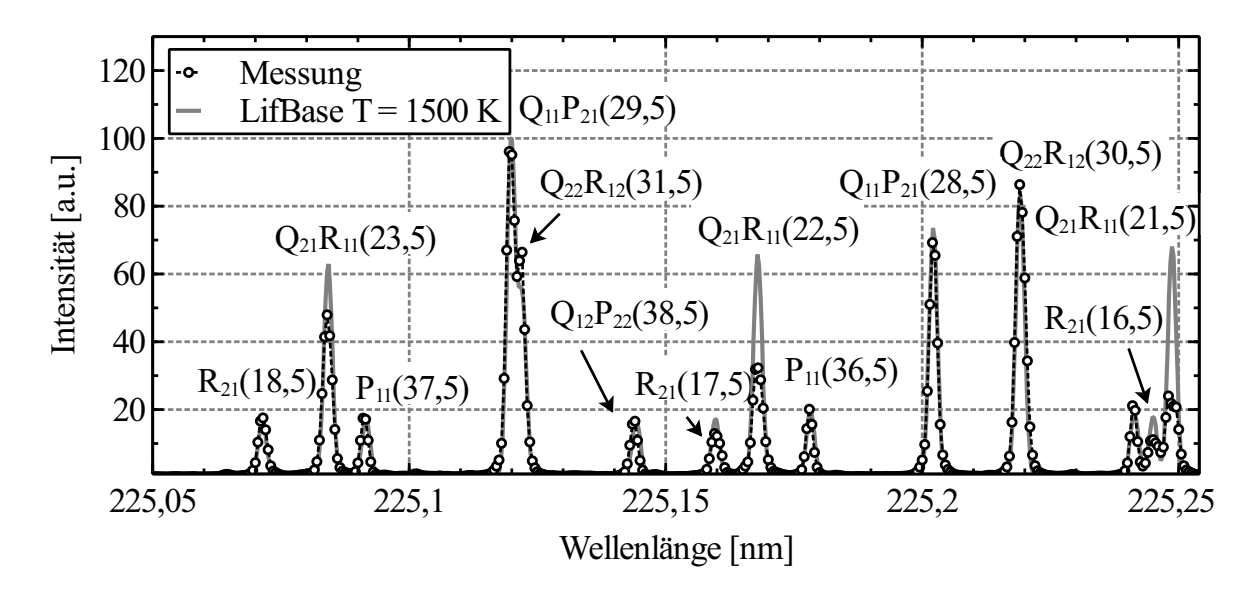

<span id="page-138-0"></span>Abbildung 8.4: Vergleich eines simulierten und gemessenen Anregungsspektrums der γ(0,0)-Bande (Freistrahlkern Parameter 2).

Die nachfolgend dargestellten Spektren sind gemittelte Werte aus einem 5 mm  $\times$  5 mm großen Bereich, wobei der Abstand zur Düsenöffnung 10 mm beträgt, um den Einfluss des Verdichtungsstoßes zu minimieren (siehe Abbildung [5.3\)](#page-88-0). In Abbildung [8.4](#page-138-0) ist exemplarisch ein Ausschnitt eines Anregungsspektrums mit einer Schrittweite von  $\Delta \lambda = 0,0005$  nm innerhalb des relevanten Wellenlängenbereichs dargestellt. Es zeigt sich eine sehr gute Übereinstimmung mit dem simulierten Spektrum. Die einzige Abweichung stellt die im Vergleich zur Simulation niedriger gemessene Fluoreszenzintensität für den  $Q_{21}R_{11}$ -Zweig dar. Die schwächere Fluoreszenzintensität bleibt auf einzelne Übergänge beschränkt, wobei sich die Abweichungen mit zunehmender Wellenlänge erhöhen.

Besonders gravierend ist dies für den in der Abbildung [8.5](#page-139-0) gezeigten Wellenlängenbereich von 226,5 - 227,0 nm zu sehen. In diesem Bereich zeigen sich die stärksten Interferenzen und Abweichungen zum simulierten Spektrum. Es kommt zu kompletten Einbrüchen bei den Spektrallinien des  $Q_{22}R_{12}$ -Zweiges, so dass nur noch die ansteigenden und abfallenden Flanken zu erkennen sind, der eigentliche Peak jedoch fehlt. Eine ähnliche, aber nicht so ausgeprägte Charakteristik ist auch für den  $Q_{12}P_{22}Z$ weig gegeben. Die Einbrüche der Q-Zweige sind sehr gut reproduzierbar und für den gesamten Wellenlängenbereich von 225,5 - 227,0 nm präsent. Somit ist eine Temperaturberechnung mit den hier vorgestellten Verfahren nur für wenige ausgewählte Übergänge möglich. Obwohl auch einige Nebenzweige als Spektrallinie noch vollständig vorhanden sind, bieten diese jedoch ein zu niedriges Signal-Rausch-Verhalten.

Die Konsequenz aus den Einbrüchen in den Spektren führt zur Verlagerung des angeregten Wellenlängenbereichs hin zu niedrigeren Wellenlängen. In Abbildung [5.13](#page-103-1) ist ein Aus-

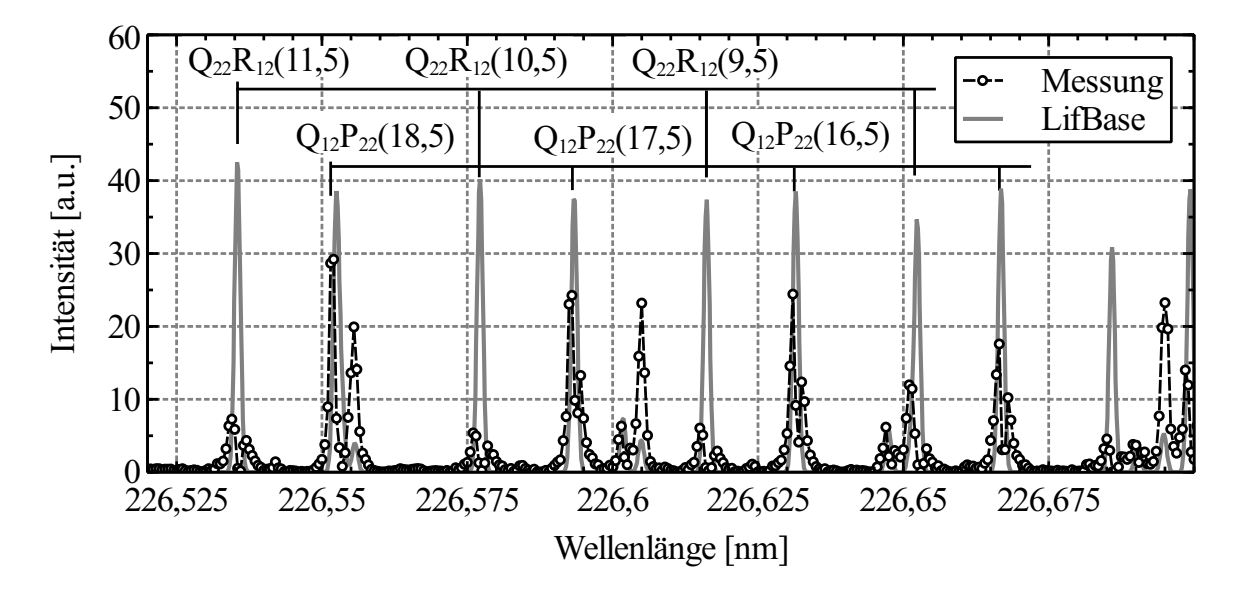

<span id="page-139-0"></span>Abbildung 8.5: Vergleich eines simulierten  $(T = 1500 \text{ K})$  und gemessenen Anregungsspektrums im Freistrahlkern (Parameter 2).

schnitt eines NO-Anregungsspektrums im Bereich 224,4 - 224,8 nm zu sehen. Die dabei gewählte Schrittweite beträgt  $\Delta \lambda = 0.0005$  nm. Das dargestellte Anregungsspektrum beinhaltet Spektrallinien der γ(0,0)- als auch der γ(1,1)-Bande, wobei alle Linien zweifelsfrei den entsprechenden Übergängen zuzuordnen sind. Die zur  $\gamma(1,1)$ -Bande dazugehörigen Spektrallinien sind jeweils mit einem Pfeil markiert. Aufgrund des deutlich niedrigeren Franck-Condon-Faktors und thermischen Besetzung sind die Spektrallinien der  $\gamma(1,1)$ -Bande erheblich schwächer, aber noch ausreichend im Anregungsspektrum zu erkennen. Durch die unmittelbare Nähe der Spektrallinien aus den unterschiedlichen Vibrationsbändern besteht die Möglichkeit, die Vibrationstemperatur zu bestimmen. Die geringe spektrale Trennung ist deshalb so wichtig, da die Übergänge während einer Messung zeitlich unmittelbar nacheinander angeregt werden können. Auf diese Weise sind Veränderungen des räumlichen Intensitätsprofils des Lasers sowie Freistrahlfluktuationen zu vernachlässigen.

Als Fazit ist festzuhalten, dass der Wellenlängenbereich 224,4 - 225,5 nm, durch der geringen Anfälligkeit gegenüber Störungen und dem Vorhandensein von Spektrallinien mit großen Abständen bei der Rotationsenergie, ebenfalls aussichtsreiche Kandidaten für die Berechnung der Rotationstemperatur bietet.

Mit dem verwendeten Lasersystem lässt sich darüber hinaus die  $\gamma(0,1)$ -Bande noch ausreichend gut spektroskopieren. Die Abbildung [8.6](#page-140-0) zeigt einen Ausschnitt aus dem spektroskopierten Wellenlängenbereich 235,0 - 236,0 nm, der aus einem 5 mm  $\times$  5 mm großen Bereich innerhalb der kühleren Scherschicht stammt. Auch hier ergeben sich für einzelne Zweige teilweise Abweichungen gegenüber dem simulierten Spektrum. Die beiden Zweige  $Q_{21}R_{11}$ und  $Q_{11}P_{21}$  weisen hierbei eine systematisch niedrigere Intensität als die Simulation auf. Allerdings ist positiv anzumerken, dass sämtliche Spektrallinien innerhalb des Bandes intakt und die im Vorfeld beschriebenen Einbrüche bei einzelnen Spektrallinien nicht mehr zu erkennen sind.

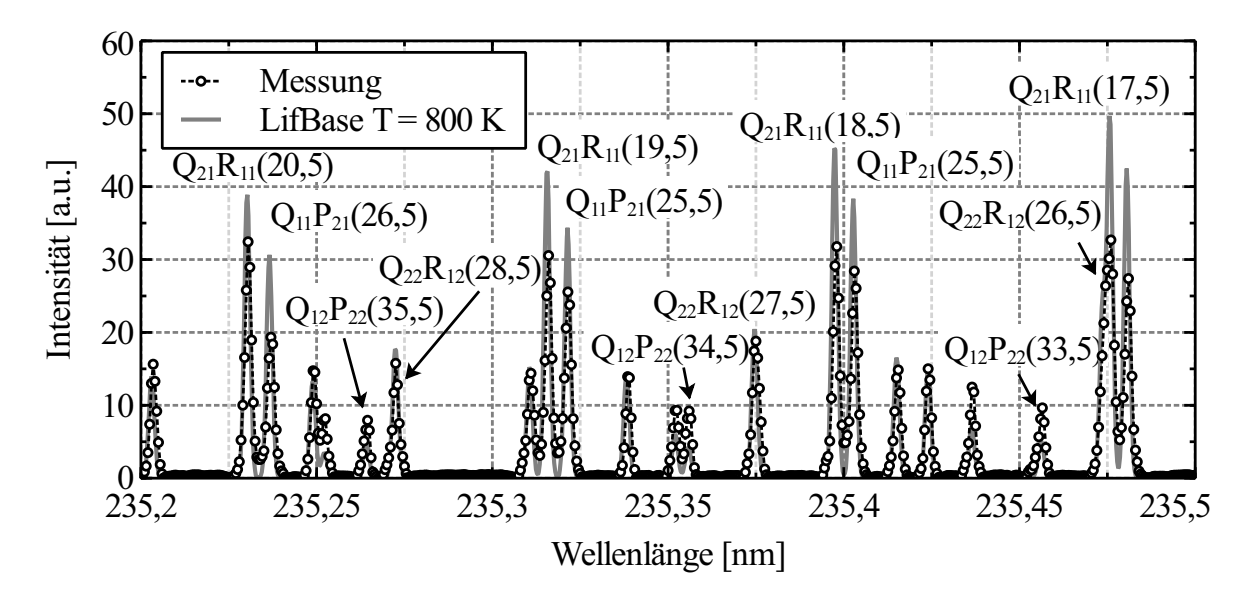

<span id="page-140-0"></span>Abbildung 8.6: Vergleich eines simulierten und gemessenen Anregungsspektrums der  $\gamma$ (0,1)-Bande aus dem Freistrahlrandbereich (Parameter 2). Gut zu erkennen ist die Abweichung der Simulation bei dem  $Q_{21}R_{11}$ - und  $Q_{11}P_{21}$ -Zweig.

Generell sind die Intensitäten der Spektrallinien in der  $\gamma(0,1)$ -Bande angesichts des kleineren Frank-Condon-Faktors, der geringen thermischen Besetzung und auch der geringen Farbstoff-Effizienz in diesem Wellenlängenbereich wesentlich niedriger, als bei der γ(0,0)- Bande. Im Falle einer Bestimmung der Vibrationstemperatur auf Basis des Zwei-Linien-Verfahrens und der unterschiedlich starken Besetzung der γ(0,0)- und γ(0,1)-Bande, ist jedoch zusätzlich eine Information über das räumliche Intensitätsprofil des Lasers notwendig. Da die beiden Vibrationsbänder ca. 10 nm voneinander getrennt sind, ist der Einfluss der wellenlängenabhängigen Brechung innerhalb der Linsen nicht mehr zu vernachlässigen. Somit ergibt sich durch den geänderten Brechungsindex der Zylinderlinse bereits ein Strahlversatz um ca. 10<sup>°</sup>.

## **8.3 Interpretation der CO-Spektren**

Die folgenden Abschnitte behandeln den erstmaligen Betrieb des Plasmawindkanals mit CO<sub>2</sub> als Testgas und einer Mach 3,7 Düse (Parameter 3).

Für die Erstellung eines radialen Temperaturprofils des Freistrahls wird an den Positionen x = 2 mm und 22 mm gemessen. Die Dauer der Versuchszeit ist auf unter 10 min begrenzt (siehe Kap. [3.1\)](#page-55-0). An der Position  $x = 2$  mm wird über einen Wellenlängenbereich von 115,01 - 115,06 nm mit einer Schrittweite von  $\Delta \lambda = 0.001$  nm gemessen. Für die Messung an der Position x = 22 mm wird der Wellenlängenbereich auf 115,035 - 115,0575 nm verkürzt und die Abtastrate auf  $\Delta \lambda = 0.0005$  nm erhöht. Auf diese Weise soll untersucht werden, inwiefern sich die Genauigkeit bei der späteren Temperaturauswertung durch die unterschiedlichen Abtastraten verändert. Bei beiden Messungen entsteht bei jeder Wellenlänge eine gemittelte Einzelaufnahme aus über 30 Laserpulsen, siehe Tab. [8.2.](#page-141-0)

Das Ergebnis der Messung ist in Abbildung [8.7](#page-141-1) dargestellt, wobei den zwei gemessenen

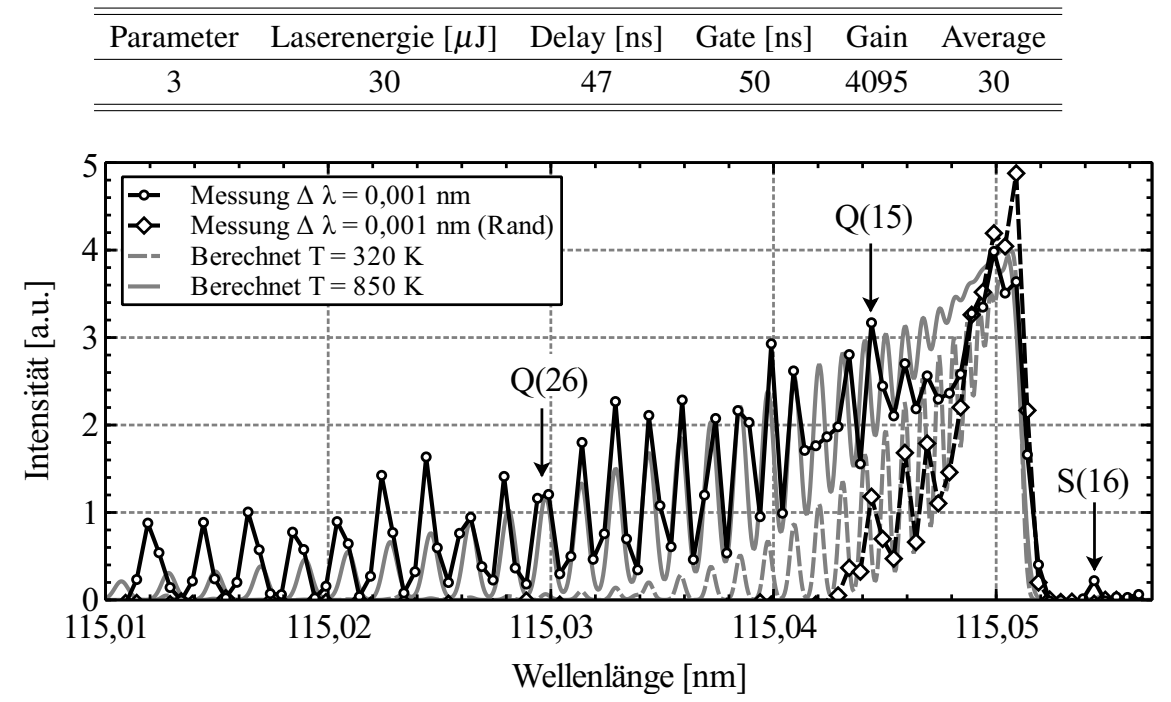

<span id="page-141-0"></span>Tabelle 8.2: Laser- und Kameraparameter für die CO-LIF Messungen am Plasmawindkanal.

<span id="page-141-1"></span>Abbildung 8.7: Vergleich eines gemessenen und simulierten CO-Anregungspektrums innerhalb des Freistrahls ( $y = 0$  mm). Ein weiteres Anregungsspektrum wurde außerhalb des Freistrahls (y = 15 mm) gemessen. (Parameter 3, x = 22 mm,  $\Delta \lambda = 0.001$  nm).

Spektren jeweils ein simuliertes Spektrum überlagert wird. Die Annäherung des simulierten Spektrums an das gemessene erfolgt mit der in Kap. [5.7.3](#page-104-0) erläuterten Methode. Wegen der für einen Zwei-Photonen Prozess notwendigen Fokussierung des Laserstrahls, erfolgt die Einschränkung einer eindimensionalen Darstellung der ausgewerteten Daten. In diesem Fall wird in der Freistrahlmitte (y = 0 mm) und außerhalb des Freistrahls (y = 15 mm) ausgewertet.

Unter Anwendung der CARF-Methode ergibt sich für das Spektrum in der Freistrahlmitte eine Temperatur von 850 K und für das Spektrum außerhalb des Freistrahls 320 K. Die höhere Temperatur innerhalb des Freistrahls führt dazu, dass bis zu einer Rotationsquantenzahl von J = 35 ausreichend hohe Besetzungen vorliegen und die Übergänge somit detektiert werden können. Im Wellenlängenbereich 115,046 - 115,049 nm weisen die experimentellen Spektren eine um ca. 30 % niedrigere Intensität im Vergleich zur Simulation auf (siehe auch Abbildung [8.8\)](#page-142-0). Diese Besonderheit kann reproduzierbar an der selben Stelle gemessen werden und wird bisher nicht von NOCO-Spectra wiedergegeben. Vereinzelte Abweichungen der Signalstärke des Experiments zur Simulation sind vorwiegend auf das instationäre Verhalten des Lichtbogens zurückzuführen, was dazu führt, dass der Anteil an CO im Freistrahl variieren kann. Weiterhin ist nicht auszuschließen, dass sich die Versuchskammer während der Versuchszeit zunehmend mit CO füllt und dadurch auch immer mehr von der Laserenergie absorbiert wird. Bekräftigt wird dieser Sachverhalt durch das zweite gemessene Spektrum außerhalb des Freistrahlrands (y = 15 mm). Obwohl die Vakuumpumpe kontinuierlich das Abgas absaugt, lassen sich ab einer Wellenlänge von 115,042 nm einzelne Peaks eines CO-Spektrums erkennen. Die Temperaturauswertung dieses Spektrums ergibt eine Temperatur von 320 K und liegt damit 27 K höher als die mit einem Thermoelement gemessene Vergleichstempe-ratur<sup>[1](#page-142-1)</sup>. Dass die im Vergleich zur Simulation fehlenden Übergänge vor 115,042 nm nicht detektiert werden, wird darauf zurückgeführt, dass bis zu diesem Messpunkt die Versuchskammer noch nicht ausreichend mit CO gefüllt ist und somit kein Signal detektiert werden kann.

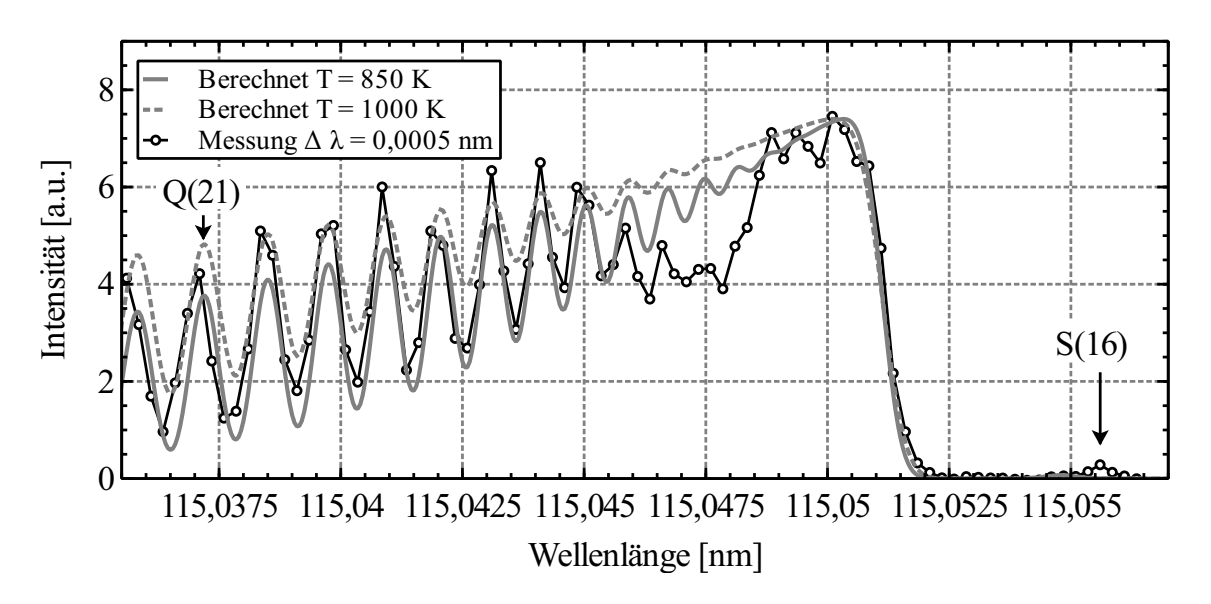

<span id="page-142-0"></span>Abbildung 8.8: Vergleich eines gemessenen und simulierten CO-Anregungspektrums innerhalb des Freistrahls (y = 0 mm) bei unterschiedlichen Temperaturen ( $T_{\text{min}}$  = 850 K,  $T_{\text{max}}$  = 1000 K, Parameter 3, x = 2 mm,  $\Delta \lambda = 0,0005$  nm)

In Abbildung [8.8](#page-142-0) wird das gemessene Spektrum mit zwei simulierten Spektren verglichen. Bei der Anpassung der simulierten Spektren wurde einmal der untere Bereich des gemessenen Spektrums manuell angeglichen, was zu der Temperatur von 800 K führt. Bei der zweiten Anpassung wird das simulierte Spektrum an den oberen Teil des gemessenen Spektrums angeglichen, was die höhere Temperatur von 1000 K ergibt. Die exaktere Auswertung mit Hilfe der CARF-Methode liefert 950 K und liegt somit sehr gut innerhalb der vorher bestimmten Grenzen. Obwohl der hier abgescannte Wellenlängenbereich mit einer Abtastrate von  $\Delta \lambda =$ 0,0005 nm um den Faktor 2 kleiner ist, liefert die CARF-Methode hier höhere Korrelationswerte als der im Vergleich dazu verwendete Datensatz mit einer um den Faktor 2 kleineren Abtastrate. Es hat sich gezeigt, dass bereits ein Wellenlängenbereich von 0,015 nm ausreicht, um mit Hilfe der CARF-Methode die Temperatur zu bestimmen, sofern die Abtastrate bei mindestens 0,0005 nm liegt.

<span id="page-142-1"></span><sup>1</sup>Die Messung der Vergleichstemperatur erfolgt dabei innerhalb eines Bereichs in der Versuchskammer, der vom Freistrahl unberührt ist.

## **8.4 Sättigungsuntersuchungen**

Die in der Abbildung [6.4](#page-114-0) gezeigte Abhängigkeit zwischen Fluoreszenzsignal und Laserenergie zeigt, dass es vor allem bei niedrigen  $NO-N<sub>2</sub>$ -Gemischdrücken von < 55 mbar zu einem nichtlinearen Zusammenhang kommen kann. Für die Messungen im Grobvakuum am Plasmawindkanal liegen die Teilchendichten um 7 $\cdot 10^{16}$  cm<sup>-3</sup>, weshalb es durchaus zu einer Sättigung des Fluoreszenzsignals kommen kann. In Anlehnung an Abbildung [8.1](#page-135-0) wird ein Bereich innerhalb der Zone B ausgewählt, in dem ein starkes Fluoreszenzsignal vorhanden ist bzw. die Laserenergie innerhalb des Profils den höchsten Wert besitzt. In diesem Fall wird das Signal des  $Q_{11}P_{21}(30,5)$ -Übergangs im Freistrahl detektiert und als Funktion der Farbstoff-Laserenergie aufgetragen.

Die Abbildung [8.9](#page-143-0) zeigt, dass die notwendige lineare Abhängigkeit bei einem Ein-Photonen-Prozess bis hin zu einer Laserenergie von 1,25 mJ gegeben ist. Die Schwankung des Fluoreszenzsignals bei gleichbleibender Laserenergie ist < 20 % und hauptsächlich auf Fluktuationen des Lichtbogens und somit variabler NO-Moleküldichte im Messvolumen zurückzuführen.

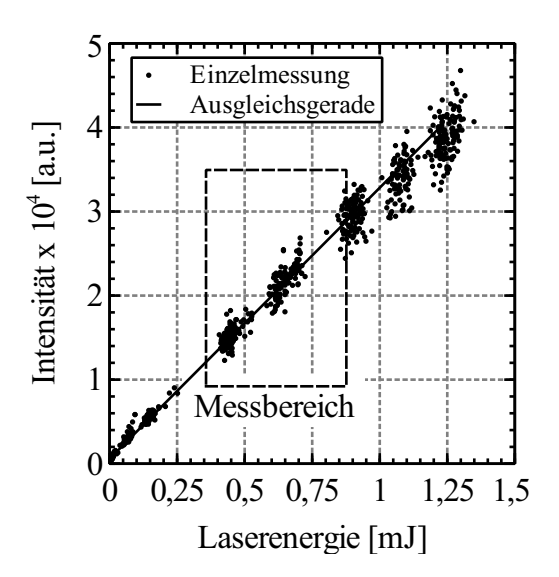

<span id="page-143-0"></span>Abbildung 8.9: Nachweis der NO-Fluoreszenz-Linearität bei einer Freistrahlmessung (Parameter 2). Die bevorzugten Pulsenergien sind innerhalb des Rechtecks zu finden.

## **8.5 Rotationstemperatur von NO-Molekülen**

Es werden zunächst die Ergebnisse der Messungen behandelt, die während des Plasmawindkanal-Betriebs unter Atmosphärendruck erzielt worden sind. In der Tabelle [3.1](#page-60-0) entspricht dies dem Parametersatz 1. Die Auswertung erfolgt mit Hilfe des Zwei-Linien- und des Mehr-Linien-Verfahrens. Bezüglich der Vielzahl möglicher Kombinationen zur Auswertung, werden in diesem Kapitel nur die Ergebnisse der aussichtsreichsten Übergänge illustriert (siehe Kap. [5.7\)](#page-97-0).
Die Bildkonstruktion entspricht hierbei der in der Abbildung [5.3](#page-88-0) gezeigten Darstellung, wobei eine Fläche von 50 mm x 50 mm abgebildet wird. Die Fläche des Lasersheets deckt dabei einen Bereich von 4 mm < x < 28 mm direkt hinter der Düsenöffnung ab (siehe Abbildung [8.1\)](#page-135-0). Eine Positionierung des Lasersheets näher an die Düsenöffnung, ist wegen der starken Reflexionen der Laserstrahlung an der Testkammerwand nicht geeignet. Es sei vorweggenommen, dass für die späteren Messungen im Vakuumbetrieb die Testkammerwände mit einer im Ultraviolett-Bereich strahlungsabsorbierenden Folie beklebt worden sind, wodurch auch Messungen direkt hinter der Düsenöffnung möglich sind.

Beim Betrieb des Plasmawindkanals unter Atmosphärendruck fehlen die seitlichen Testkammerwände, wodurch die Kamera deutlich näher am Freistrahl positioniert werden kann, im Vergleich zum Vakuumbetrieb. Aus diesem Grund lässt sich die Temperaturverteilung im Freistrahl feiner auflösen. Die Achsen der Temperaturbilder sind so gewählt, dass die Düsenachse parallel zur x-Achse verläuft und den Wert y = 0 mm besitzt. Die Düsenöffnung befindet sich dabei immer auf der Position  $x = 0$  mm.

#### Atmosphärenbetrieb

In den folgenden Abschnitten werden die Ergebnisse aus dem Zwei-Linien-Verfahren vorgestellt und miteinander verglichen. Es soll insbesondere herausgearbeitet werden, welchen Einfluss die Wahl der Übergänge auf die Temperaturauswertung haben, wenn die Betriebsparameter für den Plasmawindkanal konstant gehalten werden.

Die Abbildung [8.10](#page-145-0) (a) zeigt die Ergebnisse der Temperaturauswertung mit Hilfe der zwei Übergänge  $R_{21}(18,5)$  und  $Q_{12}P_{22}(38.5)$ . Die beiden Übergänge liegen mit einer Wellenlängendifferenz von ca. 70 pm sehr nah nebeneinander, weshalb der Einfluss eines mit der Wellenlänge veränderlichen Energieprofils auf die Temperaturauswertung vernachlässigt werden kann. Des weiteren sind die beiden Übergänge nach einer Messdauer von ca. je 80 s (10 Bilder Akkumulation bei einer Pulsfrequenz von 10 Hz) vollständig gescannt.

Die äußere Kontur des Freistrahls weist einen Temperaturbereich von 900 K - 1300 K auf. Es lässt sich gut erkennen, dass der Freistrahl infolge des geringen Öffnungsverhältnisses leicht nachexpandiert. Der Durchmesser des Freistrahls vergrößert sich dabei im Bereich von x = 4 mm - 27 mm um 4 mm bis auf einen Durchmesser von 16 mm. Wohingegen der heiße Kernbereich mit zunehmendem Abstand zur Düsenöffnung einen immer kleiner werdenden Durchmesser aufweist. Um die Position x = 10 mm und 26 mm herum sind zwei heißere Temperaturbereiche innerhalb des Kernstroms zu erkennen. Da die Düse im nicht angepassten Bereich betrieben wird, kommt es zu alternierenden Verdichtungsstößen und somit zu einer Temperaturerhöhung in den entsprechenden Bereichen. Im Gegensatz zu der integrierenden Messmethode der Schlierentechnik, lässt sich mit dem zweidimensionalen Lichtschnittverfahren LIF die Stoßlage sehr gut bestimmen. Die Positionen der Verdichtungsstöße in Abbildung [8.10](#page-145-0) (a) korreliert daher gut mit der Aufnahme des Stoßmusters in Abbildung [3.6.](#page-64-0)

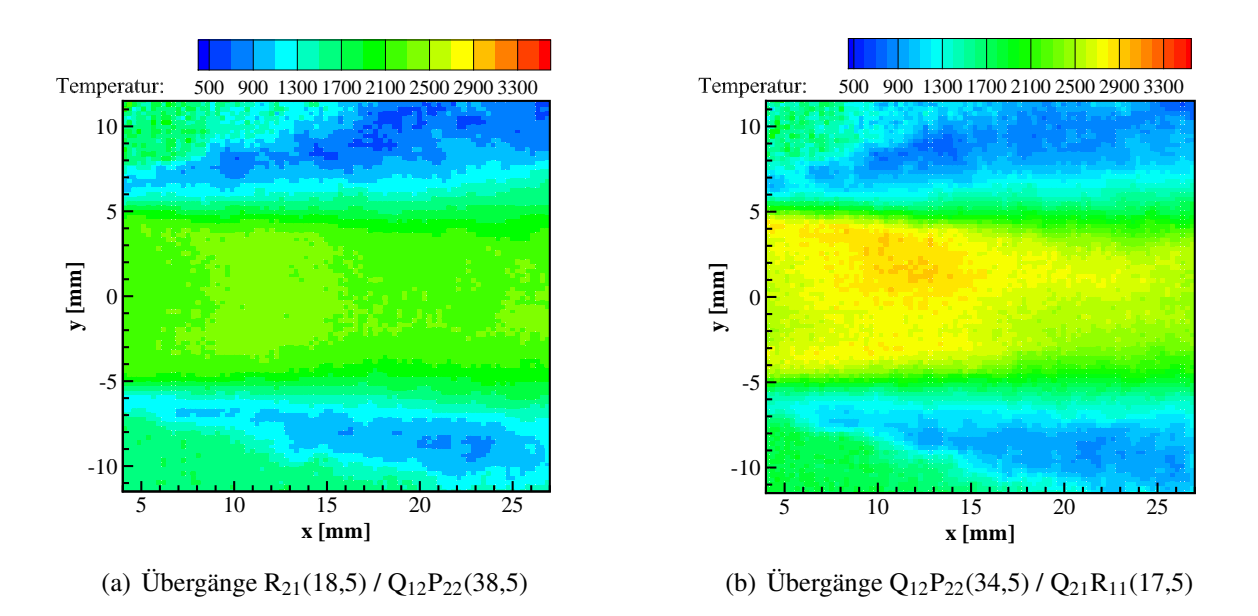

<span id="page-145-0"></span>Abbildung 8.10: Temperaturverteilung im Freistrahl (Parameter 1) bei der Auswertung unterschiedlicher Übergänge mittels Zwei-Linien-Verfahren.

Auf der linken Seite im unteren und oberen Bildrand sind Gebiete mit Temperaturen im Bereich 900 K - 2100 K zu erkennen. Diese Hochtemperaturbereiche sind zurückzuführen auf Reflexionen der Fluoreszenzstrahlung an den Edelstahlwänden des Plasmawindkanals. Bei der Auswertung des entsprechenden Bereichs wird diese reflektierte Strahlung als Störsignal verarbeitet, wodurch sich die in diesem Bereich unrealistisch hohen Temperaturen ergeben.

Die Auswertung der selben Messdaten unter Verwendung der Übergänge  $Q_{12}P_{22}(34,5)$  und  $Q_{21}R_{11}(17.5)$ , liefert eine qualitativ ähnliche Temperaturverteilung. Hier ist die Wellenlängendifferenz der beiden Übergänge mit ca. 30 pm noch geringer und die Messung in 40 s (10 Bilder Akkumulation bei einer Pulsfrequenz von 10 Hz) durchgeführt.

Das Temperaturniveau in Abbildung [8.10](#page-145-0) (b) ist ca. 300 K höher als in (a) dargestellt. In dieser Darstellung lässt sich der turbulente Scherschichtbereich mit der deutlich niedrigeren Temperatur besser erkennen. Ebenfalls gut zu erkennen ist der heiße Temperaturbereich an der Position  $x = 10$  mm, der durch einen Verdichtungsstoß verursacht wird.

In der Abbildung [8.10](#page-145-0) (b) lässt sich besonders gut die asymmetrische Temperaturverteilung erkennen. Direkt nach der Düsenöffnung an der Position x = 10 mm im Bereich 0 mm < y < 4 mm ist ein Gebiet zu erkennen, das höhere Temperaturen aufweist, als das im Vergleich an der Düsenachse gespiegelte äquivalente Gebiet. Diese ungleiche Temperaturverteilung ist auch auf den anderen Auswertungen zu erkennen. Da auch die Aufnahmen des Freistrahls in Abbildung [3.6](#page-64-0) und Abbildung [5.3](#page-88-0) im selben Bereich ein Gebiet höherer Intensität aufweisen, ist davon auszugehen, dass die Düse keine symmetrische Innenkontur mehr besitzt und es zu einem asymmetrischen Stoßmuster innerhalb der Düse kommt. Ebenfalls denkbar ist ein asymmetrisches Profil des Lichtbogens im Plenum, was zu einer ungleichen Temperaturverteilung führt.

In Abbildung [8.11](#page-146-0) ist eine weitere Temperaturverteilung des Freistrahls zu sehen, wobei diesmal ein größerer Bereich für die Auswertung ausgewählt wurde. Als Linienpaare werden die Übergänge  $Q_{12}P_{22}(38,5)/Q_{11}P_{21}(27,5)$  verwendet. Diese eignen sich besonders gut, da einerseits die in der Zone A durch Reflexionen induzierten Störsignale geringer ausfallen. Andererseits besitzt dieses Linienpaar einen besonders großen Gültigkeitsbereich von 500 K bis 4500 K, siehe Tab. [5.4.](#page-102-0) Die beiden Übergänge liegen, verglichen mit den vorherigen zwei Auswertungen, mit 138 pm etwas weiter auseinander, weshalb eine Messung mindestens 2,5 min dauert.

Die Abbildung [8.11](#page-146-0) lässt die heiße Kernströmung mit einem Temperaturniveau von 2700 K besonders gut erkennen. Die kegelförmige Form der Kernströmung erstreckt sich mit einem äußeren Durchmesser von 8 mm bei x = 0 mm bis zu seiner Spitze in der Übergangszone bei x = 28 mm. Das die Strömung leicht unterexpandiert ist, lässt sich auch hier sehr gut durch den in Strömungsrichtung anwachsenden Querschnitt erkennen. Darüber hinaus bleibt auch bei dieser Auswertung der asymmetrische Charakter der Strömung erhalten.

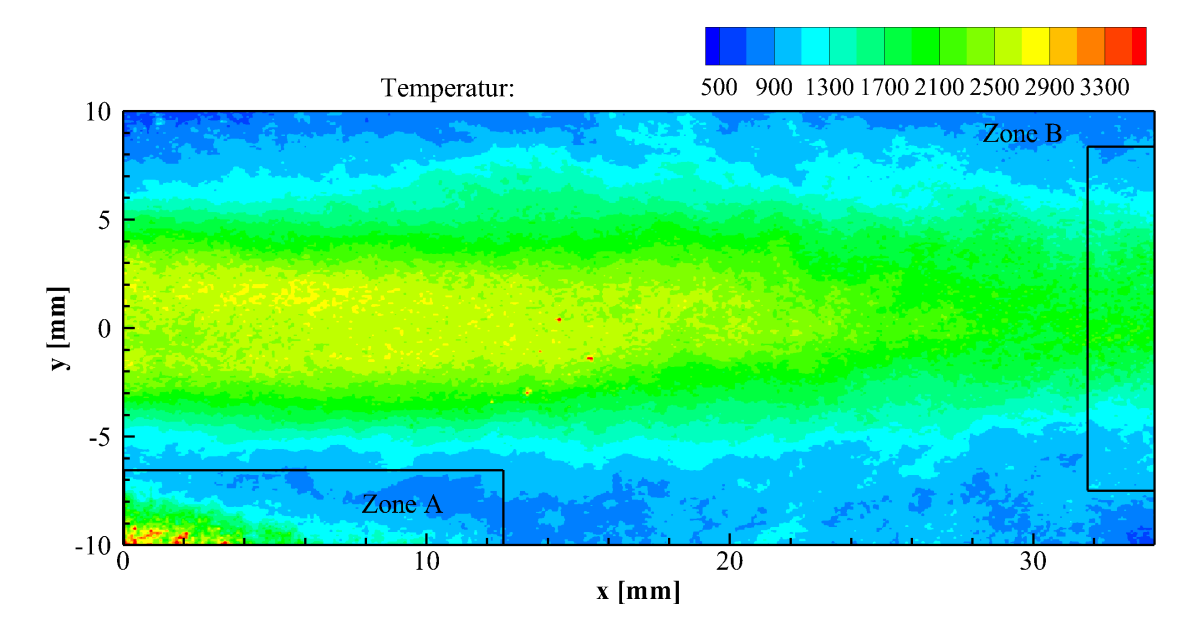

<span id="page-146-0"></span>Abbildung 8.11: Temperaturverteilung im Freistrahl bei der Auswertung der Übergänge  $Q_{12}P_{22}(38,5)/Q_{11}P_{21}(27,5)$  (Parameter 1).

Der Vergleich der radialen Temperaturprofile in Abbildung [8.14](#page-149-0) zeigt den schnellen Temperaturanstieg ausgehend von 1000 K bis zur jeweiligen Maximaltemperatur innerhalb der Kernströmung. Die Auswertung erfolgt an der Stelle  $x = 15$  mm, da sich hier die reflektierten Störsignale deutlich von der eigentlichen Freistrahlströmung abgrenzen. Für die Linienpaare  $R_{21}(18,5)/Q_{12}P_{22}(38,5)$  bleibt im Ausdehnungsbereich der Kernströmung die Temperatur konstant bei ca. 2250 K. Im Gegensatz dazu ergibt die Auswertung der Linienpaare  $Q_{12}P_{22}(34,5)/Q_{21}R_{11}(17,5)$  eine Temperatur von 2600 K. Die höchste Temperatur wird durch die Auswertung der Linienpaare  $Q_{12}P_{22}(38,5)/Q_{11}P_{21}(27,5)$  bestimmt und erreicht 2700 K. Werden die drei Temperaturprofile zu einem Mittelwert berechnet, ergibt sich eine Temperatur in der Kernströmung von 2516 K  $\pm$  236 K, was einer relativen Standardabweichung von 9,4 % entspricht.

Aus der in Gl. [\(5.11\)](#page-99-0) und Kap. [A.11](#page-196-0) durchgeführten Sensitivitätsanalyse reduziert sich der relative Temperaturfehler, mit zunehmenden Energieabstand ∆*E* zwischen den beiden angeregten Energieniveaus. Für die in Abbildung [8.10](#page-145-0) (a) dargestellten Ergebnisse beläuft sich der relative Temperaturfehler auf ca. 9,5 %. Angesichts der geringeren Energiedifferenz der beiden Niveaus J" = 17,5 und 34,5 ergibt sich somit für Abbildung [8.10](#page-145-0) (b) ein relativer Temperaturfehler von ca. 12,2 %.

Der Vergleich der gemessenen Temperaturprofile mit den Ergebnissen einer numerischen Berechnung auf Basis des NSMB-Codes (Navier Stokes Multi Block Solver [\[105–](#page-170-0)[107\]](#page-170-1)) ist in Abbildung [8.12](#page-147-0) abgebildet. Die Gegenüberstellung zeigt, dass eine Abweichung zur Simulation im besten und schlechtesten Fall von etwa 3 % bzw. 15 % zu erwarten ist [\[102\]](#page-170-2).

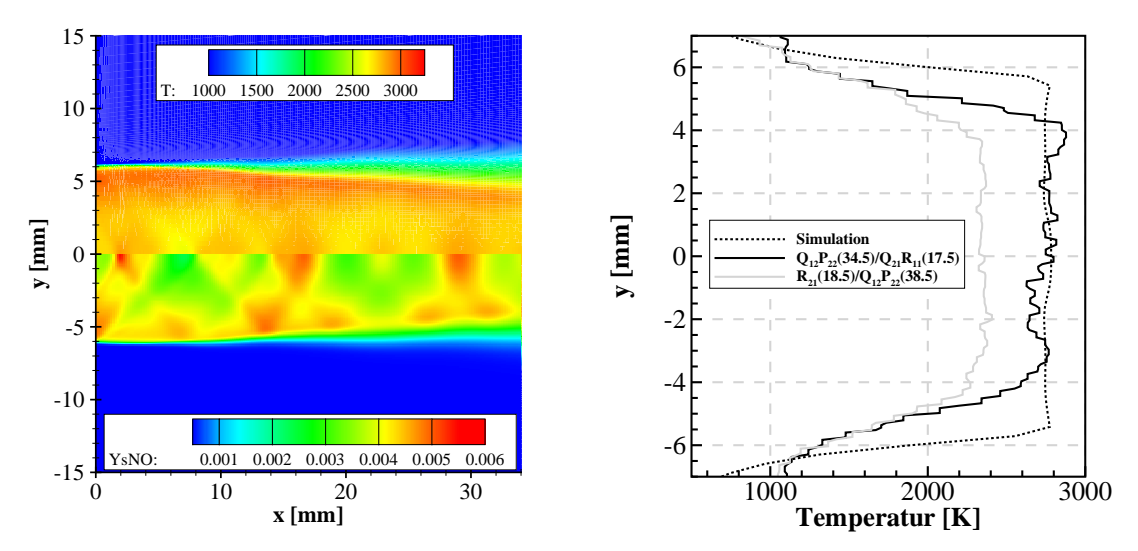

(a) Temperaturverteilung und Massenanteil von NO (b) Gegenüberstellung der Temperaturprofile innerhalb des Freistrahls

<span id="page-147-0"></span>Abbildung 8.12: Simulation des Freistrahls (links) - Gegenüberstellung des Temperaturprofils und den Messwerten (rechts), Parameter 1 [\[102\]](#page-170-2).

Im folgenden Abschnitt wird das Ergebnis der Mehr-Linien-Thermometrie behandelt. Für die Auswertung wird ein Bereich innerhalb des Anregungsspektrums gewählt, der im Vergleich zur Simulation keine hohe Degradierung aufweist. Die Voruntersuchungen in Kap. [8.2](#page-136-0) haben gezeigt, dass für das hier genannte Verfahren der Wellenlängenbereich von 225,5 nm bis 226 nm, außer weniger Ausnahmen, nicht geeignet ist (siehe Abbildung [8.5\)](#page-139-0).

Ein Qualitätsmerkmal der Boltzmann-Gerade ist das sogenannte Bestimmtheitsmaß der linearen Regression, das im besten Fall 1,0 erreichen kann. Im Experiment liegen die Werte jedoch deutlich unterhalb von 1,0 und sind wesentlich durch die Anzahl der gewählten Stützpunkte beziehungsweise Rotationslinien beeinflusst. Eine hohe Anzahl ist gleichbedeutend mit einer höheren Messzeit, wobei vereinzelte Lichtbogenfluktuationen innerhalb dieser Messdauer zu Signalschwankungen führen und somit zu Abweichungen von der Ausgleichsgeraden. Um im Experiment einzelne Ausreißer zu kompensieren, hat es sich gezeigt, dass mindestens fünf Messpunkte zur Ermittlung der Ausgleichsgeraden erforderlich sind. Aus den oben genannten Gründen wird für das Mehr-Linien-Verfahren der Übergang  $Q_{11}P_{21}$  und die Rotationsquantenzahlen J" = (23,5 - 30,5) gewählt. Hierbei ist es besonders sinnvoll Rotationsquantenzahlen zu wählen die eine hohe Differenz in der Rotationsenergie aufweisen, da in diesem Fall ein Wert für das Bestimmtheitsmaß von 0,82 erreicht wird. Zum Vergleich ergibt die Auswertung eines simulierten Spektrums im selben Bereich ein Bestimmtheitsmaß von 0,97. Das geringere Bestimmtheitsmaß im Experiment ist vorwiegend auf die Lichtbogen- und Dichteschwankungen im Plenum zurückzuführen, die eine zeitliche Variation des Fluoreszenzsignals innerhalb des Freistrahls verursachen.

Die Abbildung [8.13](#page-148-0) zeigt die berechnete Temperaturverteilung innerhalb des Freistrahls, deren Niveau ca. 3,3 % höher liegt als beim Zwei-Linien-Verfahren. Auch hier ist wieder ein Hochtemperaturgebiet im Bereich 10 mm < x < 18 mm auszumachen, das vorwiegend oberhalb der Düsenachse zu sehen ist und somit den asymmetrischen Strömungscharakter bestätigt.

Innerhalb der Zone A kommt es zu Werten T > 4000 K, die bei der Approximation der Boltzmann-Geraden in Folge des Fitting-Prozesses entstehen und somit herausgeschnitten wurden. Eine Ursache sind ebenfalls Reflexionen direkt an der Düsenoberfläche, die zu einer Signalverfälschung führen und somit den LMS-Algorithmus zur Bestimmung der Geradensteigung negativ beeinflussen. Verstärkt wird dieser Effekt durch die in diesem Bereich vorwiegend geringen Signalintensitäten und der dadurch erhöhten Empfindlichkeit gegenüber Störungen, was auf die geringe Laserenergie und NO-Teilchendichte zurückgeführt wird. In der Zone B hingegen führt der turbulente Charakter der Strömung vermehrt zu Schwankungen innerhalb der Signalintensitäten, die durch die geringe Mittellung von 10 Einzelaufnahmen zu einer hohen statistischen Messunsicherheit führt.

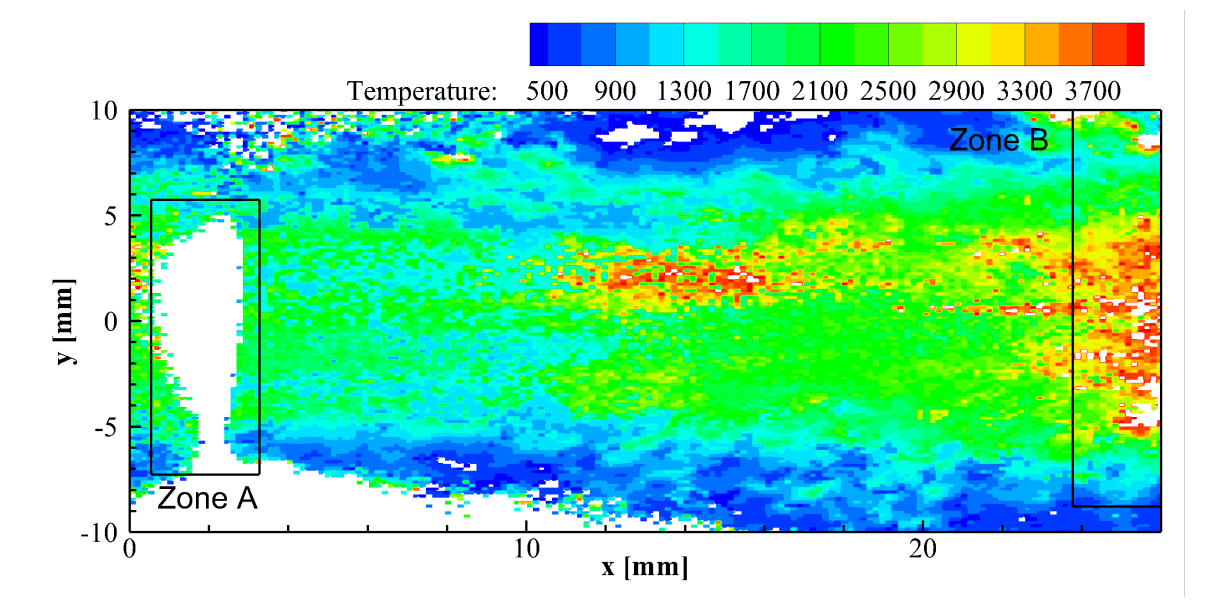

<span id="page-148-0"></span>Abbildung 8.13: Mehr-Linien-Verfahren und Auswertung des Übergangs  $Q_{11}P_{21}$  J" = (23,5 - 30,5) (Parameter 1).

Für die Ableitung eines radialen Temperaturprofils wird ein  $5 \times 5$  großer Pixelbereich zu einem Temperaturwert gemittelt, worauf auch die Standardabweichung beruht. Der Vergleich in Abbildung [8.14](#page-149-0) mit den radialen Temperaturprofilen aus dem Zwei-Linien-Verfahren

zeigt, dass sich das Ergebnis des Mehr-Linien-Verfahrens genau in der Mitte zwischen den Ergebnissen des Zwei-Linien-Verfahrens einordnet. Die Position der radialen Profile wurde dahingehend gewählt, dass der Einfluss eines Verdichtungsstoßes minimal ist. Da die Ergebnisse aus unterschiedlichen Versuchsdurchläufen stammen, können minimale Änderungen in der Lage des Lichtbogens zu einem veränderten Stoßmuster führen. Hintergrund ist ein Pulsieren des Lichtbogens, obwohl die Versuchsbedingungen konstant gehalten werden.

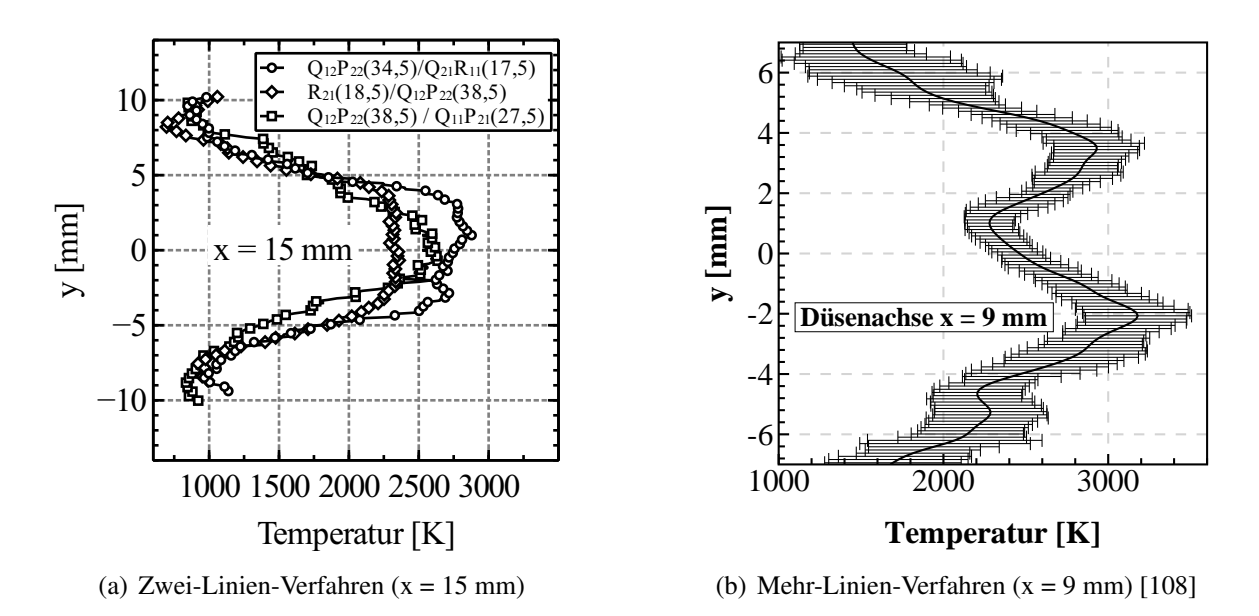

<span id="page-149-0"></span>Abbildung 8.14: Vergleich der radialen Temperaturprofile unter der Verwendung unterschiedlicher Übergänge für die Auswertung.

#### Vakuumbetrieb-Luft

Die folgenden Abbildungen [8.15](#page-150-0) und [8.16](#page-150-1) zeigen die Temperaturverteilung im Freistrahl bei Betrieb des Plasmawindkanals im Grobvakuum (Parameter 2). Die nun geschlossene Bauweise der Versuchskammer ermöglicht lediglich einen optischen Zugang durch ein Quarzglas mit einem effektiven Sichtdurchmesser von 35 mm. Zur Vermeidung von Reflexionen an den metallischen Einfassungen des Quarzglases wird die Breite des Lasersheets auf < 30 mm eingestellt. Jedoch wird durch die anhaltende Strahldivergenz das Lasersheet in Strahlrichtung verbreitert, weshalb sich im Messvolumen eine verfügbare Breite von ca. 35 mm ergibt. Darüber hinaus erfolgt, anders als beim Atmosphärenbetrieb, die Messung über ein zusätzliches Sichtfenster in der Versuchskammer. Dadurch vergrößert sich der Objektabstand, was zu einer Verringerung der Auflösung führt. Die optische Darstellung des Freistrahls und die Positionierung des Lasersheets kann der Abbildung [5.3](#page-88-0) entnommen werden. Durch die Verwendung der Düse im nicht angepassten Zustand bilden sich in der unterexpandierten Strömung Verdichtungsstöße aus. Die Ausrichtung des Lasersheets vor der Düse wird dabei so gewählt, dass der erste und der zweite sichtbare Verdichtungsstoß außerhalb der Düse detektiert werden kann.

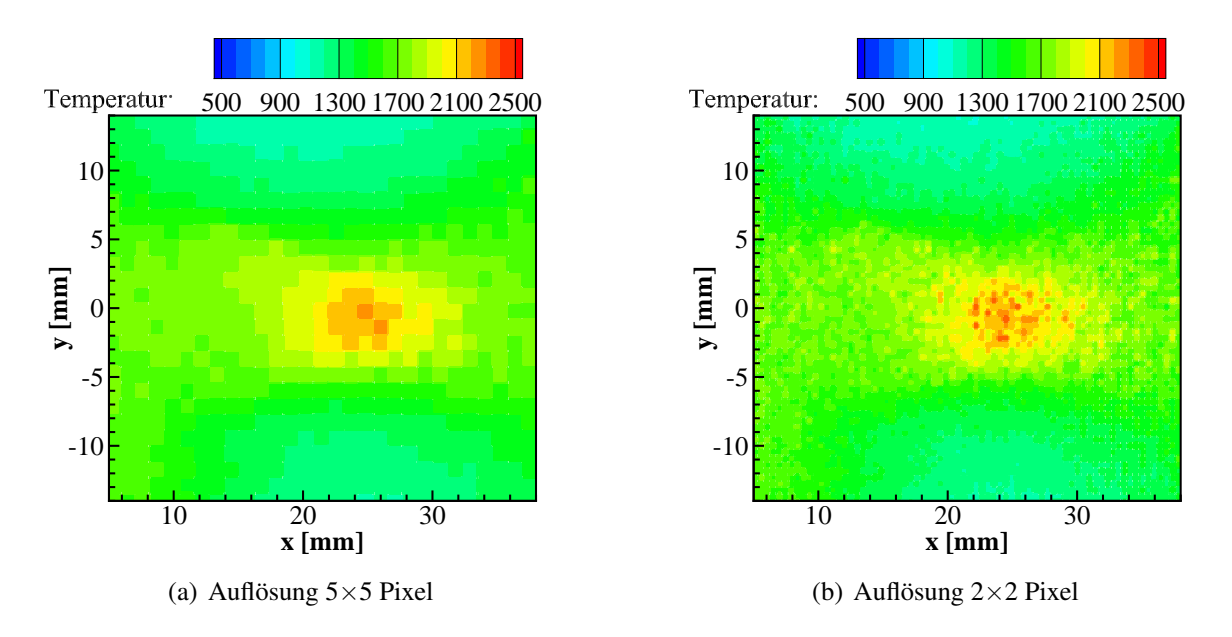

<span id="page-150-0"></span>Abbildung 8.15: Vergleich der Temperaturverteilung bei unterschiedlicher geometrischer Auflösung (Parameter 2). Auswertung der Übergänge  $R_{21}(21,5)/Q_{12}P_{22}(41,5)$ 

Zu diesem Zweck werden die zwei Kombinationen  $R_{21}(18,5)/Q_{21}R_{11}(23,5)$  und  $R_{21}(21,5)/Z_{11}(23,5)$ Q12P22(41,5) verwendet. Der große Vorteil beider Kombinationen besteht in der geringen spektralen Trennung von < 140 pm der einzelnen Übergänge zueinander, wodurch sich die Messdauer auf ca. 2,5 min verkürzt.

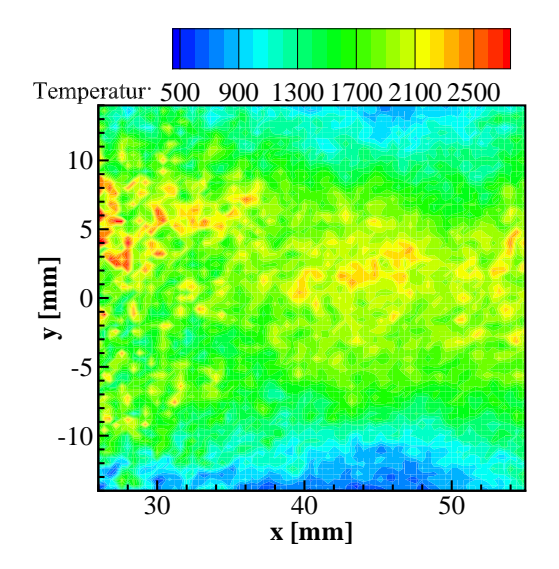

<span id="page-150-1"></span>Abbildung 8.16: Temperaturverteilung im Freistrahl (Parameter 2) bei Auswertung der Übergänge  $R_{21}(18,5)/Q_{21}R_{11}(23,5)$ 

Mit Hilfe der Zwei-Linien-Thermometrie werden für die Kernströmung für x < 15 mm, Temperaturen im Bereich 1300 K - 1700 K gemessen. Im Vergleich zum Atmosphärenbetrieb (Parameter 1) findet die Anregung in Strömungsrichtung weiter abwärts statt, weshalb der Durchmesser des Freistrahls bereits auf ca. 24 mm angewachsen ist. Hier kommt es insbesondere durch die starken Nachexpansion der Strömung zu einem fluktuierenden Freistrahlrand, wodurch es während einer Messperiode auch zu variierenden Signalintensitäten kommt und die Genauigkeit der Temperaturmessung reduziert wird. In diesem Fall stellt sich die geringe Signalmittelung über 10 Aufnahmen zu Gunsten der kurzen Messzeit als negativ heraus.

Der erste Verdichtungsstoß außerhalb der Düse und der damit verbundenen lokalen Temperaturerhöhung lässt sich in Abbildung [8.15](#page-150-0) deutlich erkennen. Die klassische rautenförmige Struktur eines Verdichtungsstoßes innerhalb eines Freistrahls lässt sich zwar durch die dargestellte Temperaturverteilung schwer abbilden, dennoch wird der sprunghafte Temperaturanstieg in der Abbildung sehr gut wiedergegeben.

Die Abbildung [8.16](#page-150-1) zeigt die Auswertung der Übergänge  $R_{21}(18,5)/Q_{21}R_{11}(23,5)$ , die deutlich den schwächeren 2. Verdichtungsstoß nach der Düsenöffnung zeigen. Die Freistrahlgrenzen sind hier infolge der sich in strömungsrichtung kühleren Scherschicht besser zu erkennen. Allerdings zeigt sich bei den zeitlich aufeinanderfolgenden Fluoreszenzbildern der turbulente Charakter der Strömung mit zunehmendem Abstand zur Düsenöffnung. Obwohl für diese Messung die Parameter konstant gehalten werden, kann es durch Lichtbogenfluktuationen vorkommen, dass die Position der Stöße in x-Richtung variiert. In Abbildung [8.16](#page-150-1) ist daher noch der Nachlauf des ersten Stoßes bei  $x = 28$  mm zu erkennen. Die gemessenen Temperaturen innerhalb der Strömung liegen im Bereich 1500 K - 2100 K und somit teilweise ca. 400 K über der eigentlichen Ruhetemperatur. Es ist nicht auszuschließen, dass für diesen turbulenten Strömungsbereich die Signalmittelung zu niedrig gewählt ist.

#### **8.6 Rotationstemperatur von CO-Molekülen**

Die weitere Untersuchung am Plasmawindkanal umfasst den erstmaligen Betrieb der Anlage mit CO<sup>2</sup> und einer Mach 3,4 Düse. Ziel dieser Untersuchung ist es, einen stabilen Betrieb der Anlage zu etablieren und einen stationären Freistrahl zu erzeugen. Daraus entstanden die in der Tabelle [3.1](#page-60-0) bereits vorgestellten Betriebsparameter 3.

Weitere vertiefte Untersuchungen befassen sich mit der Anwendung des in Kap. [2.4.2](#page-46-0) beschriebenen Zwei-Photonen-Prozess und der daraus resultierenden Möglichkeit die Rotationstemperatur von CO-Molekülen im Freistrahl zu bestimmen. Hierzu wird ein Teil des CO-Anregungsspektrums gemessen und anschließend mit der CARF-Methode ausgewertet. Wie im Kap. [4.2.1](#page-77-0) beschrieben, ermöglicht das Verfahren nur eine eindimensionale Bestimmung der Temperatur. Der Laserstrahl wird dabei mit einer Linse hoher Brennweite (f = 500 mm) fokussiert, so dass der relativ lange Fokusbereich mittig auf der Düsenachse (y = 0 mm) liegt. Als Messstellen wird einmal unmittelbar nach der Düsenöffnung (x = 2 mm) gemessen, wo die Strömung noch ungestört durch Einflüssen aus der Versuchskammer ist. Um die Entwicklung der Scherschicht innerhalb des Freistrahls zu ermitteln, befindet sich eine weitere Messstelle an der Position x = 22 mm.

Hinsichtlich der sehr niedrigen Signalintensitäten im Freistrahl ist es erforderlich, die Fluoreszenzaufnahmen über mehrere Pixel zu mitteln, wodurch die Temperaturauflösung reduziert wird. In diesem Fall ergeben sich 15 Messstellen entlang der Laserstrahlachse. In Anbetracht eines Öffnungsdurchmessers der Düse von 20 mm befinden sich somit mindestens 9 Messstellen innerhalb des Freistrahls. Die Düse wird prinzipiell im angepassten Zustand betrieben, weshalb es zu keiner Bildung eines Stoßmusters, wie in Abbildung [1.2](#page-18-0) gezeigt, kommt. Allerdings kann es während des Betriebs zu leichten Druckschwankungen kommen, was kurzfristig zu Abweichungen vom angepassten Zustand führt. Jedoch wird dies durch die langen Messperiode (t > 5 min) auf ein Minimum reduziert.

Die für die Temperaturbestimmung relevanten Spektren und deren Wellenlängenbereich orientieren sich an den in Kap. [8.3](#page-140-0) angegebenen Werten. Um eine geringe Fehlersensitivität bei der Kreuzkorrelation mit den gemessenen und simulierten Spektren zu erlangen, werden zu diesem Zweck simulierte Spektren im Bereich 300 K bis 1500 K mit einer Schrittweite von 10 K generiert. Mit Hilfe der geringen Schrittweite gelingt es, den Fehler während des Fitting-Prozesses auf unter 1 % zu halten.

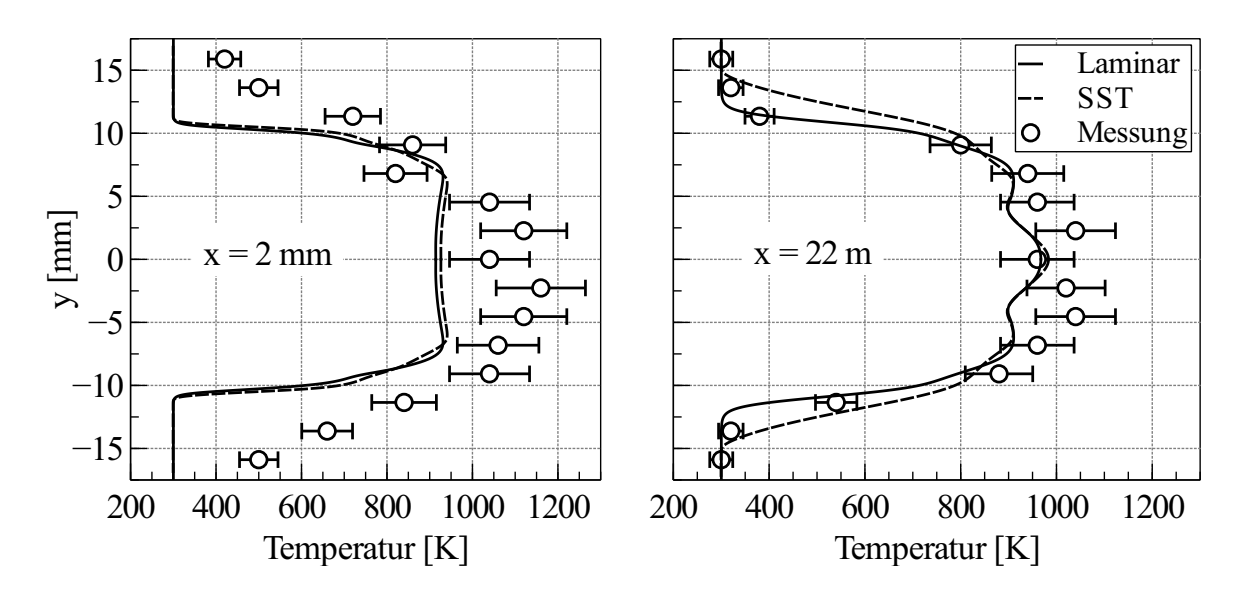

<span id="page-152-0"></span>Abbildung 8.17: Vergleich von experimentellen und numerischen Temperaturprofilen des  $CO<sub>2</sub>$  Freistrahls (Parameter 3) [\[60\]](#page-167-0). Messposition  $x = 2$  mm (links) und 22 mm (rechts).

Eine aussagekräftigere Bewertung der Messdaten ergibt sich durch eine zusätzliche CFD-Analyse (CFD-Computational Fluid Dynamics) des Strömungsfelds. Für die numerische Strömungssimulation werden als Turbulenzmodell das Schubspannungstransport (SST - Shear Stress Transport) und das laminare Strömungsmodell angewendet. Für die Lösung der kompressiblen Favre-gemittelten Navier-Stokes Gleichungen und der begrenzten Reaktionsraten aller beteiligten Spezies ( $CO_2$ ,  $CO$ ,  $C_2$ ,  $O_2$ ,  $C$ ,  $O$ ) im chemischen Gleichgewicht, wird der kommerzielle Löser CFD++ verwendet [\[60\]](#page-167-0).

Infolge des Drucks von ca. 90 mbar innerhalb der Ruhekammer, kann von einem thermischen Gleichgewicht ausgegangen werden. Der Düsen- und Versuchskammerdruck wie auch die Ruhekammertemperatur entsprechen hierbei den Betriebsbedingungen in Tabelle [3.1.](#page-60-0) Die Düsenwände wurden als isotherm und reibungsbehaftet (no-slip) modelliert.

Der Vergleich der experimentellen und numerischen Ergebnisse sind in der Abbildung [8.17](#page-152-0) illustriert. Beide Temperaturverläufe zeigen ein ausgeprägtes symmetrisches Verhalten und weisen eine Gaußförmige Verteilung der Temperatur auf. Wie zu erwarten, zeigt der radiale Temperaturverlauf an der Stelle  $x = 2$  mm mit 1100 K im Vergleich zu  $x = 22$  mm eine um ca. 100 K höhere Temperatur an.

Mit zunehmenden Abstand von der Düse lässt sich der dominierende Einfluss der Scherschicht erkennen. Hier zeigt sich für  $x = 22$  mm ein berechnetes Temperaturprofil, welches in der Kernströmung (5 mm > y > −5 mm) eine um 10 % niedrigere Temperatur aufweist. Jedoch verringert sich für den Scherschichtbereich die Abweichung auf unter 5 %. Außerhalb des Freistrahls stimmen die Messwerte und berechneten Werte mit < 2 % überein.

### **8.7 Diskussion**

Für die im atmosphärischen Betrieb ermittelten Temperaturfelder (Parameter 1) zeigen sich die für einen Freistrahl charakteristischen Merkmale. Sobald der Gasstrahl aus der Überschalldüse tritt, findet eine starke Interaktion mit der Umgebung statt. Am Freistrahlrand übertragen Teilchen ihren Impuls an umgebende Luftmoleküle und tragen diese mit sich fort. Der dadurch frei gewordene Bereich wird wieder durch Moleküle aus der Umgebung aufgefüllt. Auf diese Weise findet ein Wärmestofftransport statt, durch den einerseits Wärme aus dem Freistrahl entzogen wird und andererseits kältere Luftmoleküle in den Freistrahl hineingesaugt werden [\[109\]](#page-171-1). Diese Vorgänge sind wesentlicher Charakter der turbulenten Scherschicht. Hinzu kommt, dass der in Strömungsrichtung zunehmende Impulsaustausch mit der Umgebung zu einer Verbreiterung der turbulenten Scherschicht führt. Auf diese Weise wird mit zunehmenden Abstand zur Düsenöffnung der Durchmesser der kegelförmigen heißen Kernströmung immer kleiner, weshalb die Flanken in den Temperaturprofilen immer flacher verlaufen.

Eine weitere Besonderheit bei turbulenten Freistrahlen ist die Änderung des Geschwindigkeitsprofils in Strömungsrichtung, ähnlich wie bei dem Temperaturprofil. Auf Höhe der Austrittsebene der Düse wird von einer konstanten Geschwindigkeit über den gesamten Düsenquerschnitt ausgegangen. Durch den wachsenden Impulsaustausch verringert sich auch die Geschwindigkeit im Scherschichtbereich zunehmend. Ab einem gewissen Abstand zur Düsenöffnung ist der Einfluss der Scherschicht bis zur Düsenachse angewachsen und das Geschwindigkeitsprofil ähnelt dabei einer Gauß'schen Glockenkurve.

Ein Vergleich mit der Schattenaufnahme in Abbildung [3.5](#page-63-0) bestätigt die zunehmende Strahlverbreiterung ebenfalls, wobei nach ca. 30 mm die Strömung als voll turbulent bezeichnet werden kann. Des weiteren nimmt durch die zunehmende Vermischung mit der Umgebungsluft der Stoffmengenanteil an Stickstoffmonoxid ab, weshalb die Signalintensitäten ebenfalls nur noch schwach sind und die Temperaturberechnung erschwert wird. Eine höhere Genauigkeit bei der Temperaturberechnung und somit einen quasi stationären Charakter für die Temperaturverteilung, kann in diesem Fall nur noch mit einer zunehmenden Akkumulation von Bildern erreicht werden, was somit den zeitlichen Aufwand für die Messungen erheblich vergrößert.

Die qualitative Verteilung von Stickstoffmonoxid in Abbildung [8.1](#page-135-0) weist eine erhöhte Produktion im Bereich der Scherschicht auf. Es ist nicht auszuschließen, dass es bereits innerhalb der Düsengrenzschicht zur erhöhten Produktion kommt. Die im Bereich 15 mm-30 mm erhöhte Signalintensität kann aber auch auf eine erhöhte Laserenergiedichte zurückzuführen sein. Obwohl eine Korrektur über das Laserenergieprofil bei der Wellenlänge 226,056 nm  $(Q_{12}P_{22}(27,5))$  durchgeführt wird, kann eine wellenlängenabhängige Variation nicht ausgeschlossen werden.

Die Temperaturauswertungen auf Basis der unterschiedlichen Methoden zeigen, dass alle qualitativ ähnliche Ergebnisse liefern. Jedoch unterscheiden sich die Methoden hinsichtlich des zeitlichen Aufwands und bieten auch unterschiedliche Genauigkeiten. Die Zwei-Linien-Methode bietet den einmaligen Vorteil kurzer Messzeiten, wodurch die gewonnene Zeit wiederum in erhöhter Signalmittlung beziehungsweise Abtastrate umgesetzt werden kann. Es hat sich gezeigt, dass nicht alle Linienpaare zweifelsfrei für die Temperaturbestimmung geeignet sind. In der vorliegenden Arbeit wird diese Problematik mit Hilfe von zusätzlichen Validierungsmessungen an einem Niederdruckbrenner behandelt. Aufgrund der numerisch berechneten Flammentemperatur wird das NO-Anregungsspektrum erstellt und dem gemessenen gegenübergestellt. Auf diese Weise konnten Spektrallinien identifiziert werden, die für die Temperaturbestimmung geeignet sind, siehe Tab. [5.4.](#page-102-0)

Die Mehr-Linien-Thermometrie ist zwar durch die hohe Fehlertoleranz bei der Bestimmung der Boltzmann-Geraden gut für solche nur quasi-stationäre Strömungen geeignet, dennoch überwiegt der Nachteil der längeren Messzeiten und gleichzeitiger Instabilität des Laserenergieprofils in Abhängigkeit der Wellenlänge. Obwohl die Variationen im Laserenergieprofil in Abhängigkeit der Wellenlänge nicht näher quantifiziert werden kann, zeigen Vergleichsmessungen bei bekannter Temperatur, dass eine maximale Abweichung von  $\pm$  5,5 % möglich ist. Allerdings ist dies stark von den gewählten Übergängen und deren Anzahl abhängig.

Die Anwendung der CARF-Methode auf die CO-Anregungsspektren liefert ebenso wie bei der Niederdruckflamme sehr gute Ergebnisse. Die Verläufe der Korrelationsfaktoren sind eindeutig und weisen Werte > 0,97 auf. Daraus lässt sich schlussfolgern, dass der störende Einfluss von Interferenzen im Spektrum minimal ist und die Qualität der simulierten Spektren gut mit den gemessenen Spektren übereinstimmt. Qualitativ lassen sich keine Veränderungen zu den Anregungsspektren aus der Niederdruckflamme erkennen.

Obwohl die Voruntersuchungen an der Testkammer eine Emission im Bereich der b $^3\Sigma^+$   $\rightarrow$ a<sup>3</sup>II-Bande aufwiesen, konnte sich dieser Sachverhalt für die Messungen am Plasmawindkanal nicht bestätigen. Somit kann als alleinige Emissionsbande der Übergang B $^1\Sigma^+ \to {\rm A}^1\Pi$ definiert werden. Der Einfluss störender Laserstrahlung ist spektral betrachtet weit von der Emissionsbande entfernt und kann daher durch Verwendung eines Transmissionsfilters auf ein vernachlässigbares Minimum reduziert werden.

Die Ursache der Abweichungen bei den gemessenen zu den berechneten Temperaturwerten an der Stelle x = 2 mm können bisher nicht genau hergeleitet werden. Jedoch ist genau wie bei den NO-LIF Messungen nicht ausgeschlossen, dass sich während der Messzeit die Stoßlage innerhalb des Freistrahls verändert und somit entlang der Düsenachse wandernde Temperatursprünge induziert. Die Ergebnisse der numerischen Berechnung unter Verwendung der experimentellen Betriebsparameter zeigen ebenfalls ein charakteristisches Stoßmuster innerhalb des Freistrahls, wodurch Temperatursprünge bis zu 90 K generiert werden können [\[60\]](#page-167-0).

Eine Besonderheit ergibt sich für die Temperaturwerte an den Stellen außerhalb des eigentlichen Freistrahls (y > 10 mm und y < -10 mm). Eine erste Vermutung legt nahe, dass dort kein Anregungsspektrum gemessen werden kann, da sich dort auch kein CO befindet. Allerdings nimmt der Anteil an CO innerhalb der Versuchskammer mit laufender Betriebszeit stetig zu, so dass auch außerhalb Fluoreszenz induziert wird. Mit zunehmendem Abstand zur Düsenöffnung relativiert sich dieser Sachverhalt infolge der anwachsenden Scherschicht, wodurch kontinuierlich heißes CO in die äußeren Freistrahlbereich transportiert wird und kühlere Stickstoffmoleküle <sup>[1](#page-155-0)</sup> in die inneren Scherschichtbereiche eingesogen werden. Die auf diese Weise abgekühlte Scherschicht an der Stelle x = 22 mm ist der Abbildung [8.17](#page-152-0) zu entnehmen. Die Ergebnisse der Simulation zeigen, dass die Temperatur in der Düse wie auch außerhalb zu niedrig ist, um einen Einfluss auf die Reaktionsgeschwindigkeiten zu nehmen. An der Position x = 2 mm kann noch nicht von einer Scherschicht gesprochen werden, da diese sich erst beginnt zu entwickeln. Der Unterschied aus der Turbulenzmodellierung ist erst für größere Abstände zur Düsenöffnung zu erkennen. Dies hat zur Folge, dass an der Stelle x = 22 mm das SST-Modell eine ca. 15 % breitere Scherschicht liefert, als die laminare Strömung. Wie zu erwarten, ist der Einfluss der Turbulenzmodelle auf die Kernströmung minimal und es lässt sich daher kein Unterschied im Temperaturprofil erkennen.

Der Vergleich mit den experimentellen Temperaturwerten liefert als Ergebnis eine deutlich bessere Übereinstimmung mit dem laminaren Strömungsmodell und der damit verbundenen schmaleren Scherschicht.

In der Kernströmung zeigen die berechneten Temperaturwerte eine um ca. 17 % niedrigere Temperatur als die Messwerte. An der Stelle y = 0 mm ist bei jeweils beiden Temperaturprofilen eine Temperaturreduktion zu beobachten. Eine Analyse der Korrelationsfunktionen in diesem Bereich lässt keine Besonderheit erkennen, des weiteren geben auch die Spektren keine vertieften Hinweise auf eine eventuelle Störquelle. Da sich der Einbruch mit zunehmenden Abstand zur Düsenöffnung verkleinert, können Interferenzen durch Reflexionen der Fluoreszenzstrahlung an der Düsenoberfläche nicht ausgeschlossen werden.

<span id="page-155-0"></span><sup>1</sup>Stickstoff wird am Abgasrohr der Versuchskammer in den Freistrahl gemischt. Restanteile von Stickstoff können sich aber innerhalb der Versuchskammer ablagern und so auch in andere Bereiche des Freistrahls eindringen.

# 9 **Zusammenfassung**

Die vorliegende Arbeit beschäftigt sich vorwiegend mit der experimentellen Charakterisierung eines Plasmawindkanals mit Fokus auf dessen Freistrahl. Plasmawindkanäle werden häufig verwendet, um Hochtemperatur-Strömungen bei gleichzeitig hohen Strömungsgeschwindigkeiten zu erzeugen. Ihren Einsatz finden sie häufig bei der Materialcharakterisierung im Bereich von Hochtemperatur-Wärmedämmschichtsystemen, wie sie zum Beispiel innerhalb einer Gasturbinenbrennkammer oder als Hitzeschutzschild von Wiedereintrittskörpern zum Einsatz kommen. Prinzipiell können drei unterschiedliche Verfahren zur Erzeugung einer Plasmaströmung verwendet werden - induktiv beheizte Generatoren, magnetoplasmadynamische Generatoren und thermische Plasmageneratoren. Letzteres Prinzip wird an der UniBw mittels eines elektrischen Lichtbogens realisiert, wobei das dadurch aufgeheizte Gas anschließend über eine Lavaldüse entspannt wird. Mit Hilfe des thermischen Plasmagenerators können so vergleichsweise hohe Ruhedrücke bis zu 20 bar und Ruheenthalpien bis zu 20 MJ/kg erzeugt werden, weshalb der Einsatz vorwiegend dort stattfindet, wo aerothermodynamische Lasten simuliert werden sollen.

Die für die Freistrahluntersuchungen gewählten Versuchsbedingungen am Plasmawindkanal, orientierten sich an früheren Versuchen, wie sie zur Materialcharakterisierung von Wärmedämmschichtsystemen in Gasturbinen unter Atmosphärenbedingungen verwendet wurden, was einer Ruheenthalpie von 3,6 MJ/kg entspricht. Hinzu kommen Versuchsbedingungen, die erstmals aus der erweiterten Betriebscharakteristik des Plasmawindkanals während des Vakuumbetriebs entstammen und im Rahmen einer Parameterstudie ermittelt wurden. In diesem Kontext konnte gezeigt werden, dass in der Versuchskammer Drücke im Bereich des Grobvakuums konstant gehalten werden können und sich gleichzeitig ein stabiler Lichtbogen einstellt. Zum Einsatz kam in beiden Fällen eine Mach 1,4 Düse mit einem Düsenhalsdurchmesser von 12 mm. Eine große Herausforderung während des Vakuumbetriebs war es, den erhöhten Wärmeeintrag auf die Versuchskammer gering zu halten, woraus kurze Betriebszeiten bzw. Messzeiten resultieren.

Aufbauend auf den Untersuchungen im Grobvakuum unter Verwendung des Testgases Luft wurde der Betrieb mit dem Testgas Kohlendioxid vorbereitet und durchgeführt. Für die erstmalige Inbetriebnahme mit dem neuen Testgas wurde die Anlage hinsichtlich aller sicherheitsrelevanter Fragestellungen modifiziert, wie beispielsweise die Verdünnung des Abgases mit Stickstoff zu einem nicht explosiven Gemisch. Die Zielsetzung der Versuche betraf die Simulation einer Strömung, wie sie während des Wiedereintritts von Flugkörpern in die Marsatmosphäre auftritt. Typische Werte für den während eines Wiedereintritts auftretenden Staudruck sind eher in der Größenordnung 10 mbar einzuordnen. Allerdings ließ die Charakteristik der Anlage mit der zur Verfügung stehenden Mach 3,4 Düse solche niedrigen Drücke nicht zu. Hintergrund ist der notwendige minimale Kohlendioxid Massenstrom (Impulsstrom), um die Stabilität des Lichtbogens zu gewährleisten. Gleichzeitig erhöht sich aber der Ruhedruck durch den geringen Düsenhalsdurchmesser von 7 mm, was sich wiederum bei gleichbleibender zugeführter elektrischen Leistung negativ auswirkt. Aus diesen Erkenntnissen und Randbedingungen heraus ergab sich ein Parametersatz, der zu einem stabilen Betrieb bei einem statischen Druck in der Versuchskammer von ca. 10 mbar führte.

Weiterhin kann die Funktionalität der Anlage mit Hilfe neuer *p*<sub>0</sub> − *h*<sub>0</sub>-Kennlinienfelder dargestellt werden, wobei für die Testgase Luft und Kohlendioxid die Berechnungen mit einem 5-Komponenten Gasgemisch unter Annahme eines chemischen Gleichgewichts durchgeführt wurden.

Das wesentliche Ziel der experimentellen Untersuchungen bestand in der Identifikation geeigneter Energieübergänge zur Anwendung eines laserinduzierten Fluoreszenzverfahrens, in Kombination unterschiedlicher Auswertemethoden für die Temperaturbestimmung der Hochenthalpie-Strömung. Unter Verwendung des Testgases Luft wurde das Tracermolekül Stickstoffmonoxid und dessen  $\gamma(0,0)$ -,  $\gamma(1,1)$ - und  $\gamma(0,1)$ -Bande innerhalb des  $X^2\Pi-A^2\Sigma^+$ -Übergangs im tiefen UV-Bereich um 225 nm zur Anregung gewählt.

Bei Betrieb des Plasmawindkanals mit dem Testgas Kohlendioxid erfolgten zunächst einige Modifikationen an der Versuchskammer, um einerseits den Laserstrahl einzukoppeln und andererseits die Fluoreszenzstrahlung verlustarm zu detektieren. Angesichts der Einschränkungen des zur Verfügung stehenden Lasersystems kam für die Anregung des Kohlenmonoxid Moleküls nur der zum Hopfield-Birge System gehörende  $X^1\Sigma^+$ -B $^1\Sigma^+$ -Übergang um 115 nm in Frage. Die dadurch induzierte Fluoreszenzemission findet in der Angström-Bande  $(B<sup>1</sup>\Sigma<sup>+</sup> \longrightarrow A<sup>1</sup>\Pi)$  statt und befindet sich spektral gesehen im blauen bis grünen Bereich. Da das angeregte elektronische Niveau mit einem Ein-Photonen-Prozess nicht zu erreichen ist, fiel hier die Wahl auf einen Zwei-Photonen-Prozess.

Um den Einfluss der Molekültemperatur auf den charakteristischen Verlauf der Spektren zu ermitteln, wurden die Energienivaus und Übergangswahrscheinlichkeiten mit Hilfe geeigneter Molekülparameter modelliert, um daraus die Anregunsspektren zu simulieren. Dieser notwendige Teilaspekt zur Bestimmung der Molekültemperatur, führte zur Entwicklung des Spektrensimulationstools NOCO-Spectra. Mit Hilfe dieser flexiblen Anwendung konnten die Anregungswellenlängen und die entsprechenden Energieterme im Vorfeld berechnet werden, die für die darauffolgende Temperaturauswertung verwendet wurden.

Parallel zur numerischen Simulation der Anregungsspektren wurden experimentelle Vergleichsmessungen an einer Testkammer und einem Niederdruckbrenner durchgeführt. Für die Validierung und den Vergleich wurden technisch relevante Konfigurationen einer Wasserstoff/Luft- und einer Methan/Luft-Flamme analysiert, die auch bereits hinreichend in der Literatur evaluiert wurden. Mögliche Abweichungen in der gewählten Modellierungsmethode für die Spektrensimulation ließen sich damit vorab identifizieren.

Für das NO-Molekül konnten so Abweichungen in der Anregungswellenlänge von weniger als 5 % beobachtet werden, was durch die Verwendung eines Korrekturverfahrens jedoch keinen nennenswerten Einfluss auf die Temperaturauswertung hatte. Eine sehr gute Übereinstimmung der berechneten und gemessenen Anregungswellenlängen zeigte sich beim CO-Molekül, wo es beim betrachteten Übergang erst mit Rotationszahlen > 25 zu Abweichungen größer 1 % kommt.

Ein wesentlicher Bestandteil der Arbeit bildete die Untersuchung und Bewertung unterschiedlicher Verfahren zur Temperaturbestimmung, ohne dabei auf zusätzliche Kalibriermessungen zurückgreifen zu müssen. Dabei wurden gängige Methoden wie die Zwei-Linien und Mehr-Linien-Thermometrie herangezogen, aber auch der weniger bekannte Korrelationsautomatisierte Rotationsfit (CARF). Die Validierung des Zwei-Linien-Verfahrens am Niederdruckbrenner wies eine maximale Abweichung zur berechneten Flammentemperatur von 14,1 % auf. Allerdings kam es zu Abweichungen bis zu 27 % unter den Ergebnissen, wenn unterschiedliche Übergänge für die Auswertung verwendet wurden, bei sonst konstanter Flammentemperatur. Teilweise lag die Ursache in dem leicht instationären Charakter der Flamme, welcher sich insbesondere bei der Auswertung zwei weit auseinander liegenden Übergängen nachteilig auswirkt. Dennoch kann der wesentliche Vorteil dieser Methode genutzt werden, wenn zur Anregung zwei nah beieinander liegende Übergänge gewählt werden.

Grundsätzlich lässt die Mehr-Linien-Methode eine höhere Genauigkeit erwarten, da deutlich mehr Wertepaare miteinander verglichen und entlang einer Boltzmann-Geraden aufgetragen werden können. In den hier durchgeführten Messungen am Niederdruckbrenner konnte dies jedoch nicht bestätigt werden, was hauptsächlich durch den instationären Flammenkegel verursacht und durch die langen Messzeiten verstärkt wurde. Hinzu kommt eine Veränderung des Laserenergieprofils in Funktion der Anregungswellenlänge, wodurch Intensitätsvariationen entlang der Laserachse resultieren, die nicht korrigiert werden konnten. Dieser Effekt schränkt den spektroskopierten Bereich und dessen Analyse auf unter 0,5 nm ein. Aus dieser Vorgabe heraus, in Kombination mit Messungen an einer gasgefüllten Versuchskammer bei bekannter Temperatur, ergibt sich eine minimale Genauigkeit von 13,5 %.

Weiterhin haben die Messungen gezeigt, dass die CARF-Methode auf die NO-Anregungsspektren angewendet werden kann. Die Ergebnisse aus den Untersuchungen wiesen dabei eine Abweichung von 4,2 % zur berechneten Flammentemperatur auf. Jedoch ist der Verlauf des Korrelationskoeffizienten nicht immer eindeutig und stark von der Wahl des betrachteten Wellenlängenbereichs und dessen Abtastrate abhängig. Dies ist der Tatsache geschuldet, dass bei einem vergrößerten Wellenlängenbereich zwar mehr Übergänge miteinander verglichen werden können, allerdings aber auch die Anzahl sich überlappender Spektrallinien zunimmt und dadurch die Auswertung verfälscht. Vor allem die hohe Anzahl nah beieinander liegender Spektrallinien im NO-Anregungsspektrum macht eine hohe Abtastrate von unter 0,001 nm erforderlich, was wiederum erheblich die Messzeit verlängert.

Des weiteren konnte mit Hilfe der NO-Anregungsspektren gezeigt werden, dass insbesondere für niedrige Rotationsquantenzahlen J < 10 eine starke Überlappung mit anderen Rotationslinien stattfindet und diese unbrauchbar für die Temperaturauswertung sind. Vielmehr eignen sich die Übergänge  $Q_{22}R_{12}$ ,  $Q_{12}P_{22}$ ,  $P_{12}$  und  $R_{22}$  mit den Wellenlängen < 225,8 nm für die Auswertung.

Ganz anders stellte sich das Bild bei der Methan-Luft-Flamme und der Anwendung der CARF-Methode auf die CO-Anregungsspektren dar. Hier ist durch die hohe Übergangswahrscheinlichkeit nur der Q-Zweig dominant, weshalb alle Spektrallinien zweifelsfrei voneinander getrennt identifiziert werden konnten. Die Gegenüberstellung der gemessenen und berechneten Wellenlängen für den Q-Zweig zeigte eine Abweichung von unter 2 % im Wellenlängenbereich 115,043 - 115,055 nm (J" = 17 - 33). Der quantitative Vergleich der mit NOCO-Spectra simulierten Spektren mit den gemessenen Spektren weist lediglich geringfügige Abweichungen für Rotationsquantenzahlen J" < 17 auf. Eine mögliche Erklärung dafür können miteinander konkurrierende strahlungslose Energietransferprozesse sein, da sich in diesem Bereich die Spektrallinien stark überlappen und dies zur Anregung von mehrfachen Rotationsübergängen führt. Dennoch konnte mit der CARF-Methode in Verbindung mit einer minimal möglichen Schrittweite von 0,0001 nm die Flammentemperatur bestimmt werden, wobei Abweichungen zur berechneten Flammentemperatur von unter 2,7 % realisiert wurden.

Die Integration des LIF-Messsystems am Plasmawindkanal konnte für die Anregung des NO-Moleküls dahingehend realisiert werden, dass ein 34 mm breiter Strömungsbereich nach der Düsenöffnung abgedeckt werden konnte. Die präsentierten Ergebnisse ergeben Aufschluss über die Produktionsrate von NO innerhalb der Grenz- und Scherschicht. Darüber hinaus konnte bei Betrieb der Düse im nicht angepassten Zustand gezeigt werden, dass die auf den Schlierenbildern sichtbaren Verdichtungsstöße auch auf der zweidimensionalen Temperaturverteilung der Strömung sichtbar sind.

Die Analyse der NO-Anregungsspektren hat gezeigt, dass es bei vereinzelten Übergängen zu starken Abweichungen gegenüber dem simulierten Anregungsspektrum kommt, obwohl die Messungen im nicht gesättigten linearen Bereich durchgeführt worden sind. Es konnten so z.B. Signaleinbrüche des  $Q_{22}R_{12}$ -Übergangs für Wellenlängen größer 226,5 nm beobachtet werden, weshalb sich diese Spektrallinien größtenteils als unbrauchbar für die Temperaturauswertung herausstellten. Die Anwendung der Zwei-Linien-Methode unter Verwendung der Linienpaare R<sub>21</sub>(18,5)/Q<sub>12</sub>P<sub>22</sub>(38,5), Q<sub>12</sub>P<sub>22</sub>(34,5)/Q<sub>21</sub>R<sub>11</sub>(17,5) und das Linienpaar  $Q_{12}P_{22}(38,5)$  / $Q_{11}P_{21}(27,5)$  sowie der Vergleich mit der numerischen Simulation zeigten Abweichung im besten und schlechtesten Fall von etwa 3 % bzw. 15 %. Bei einer Ruheenthalpie von 3,6 MJ/kg konnten für den Kernstrom Temperaturen im Bereich 2500 K - 2800 K und für den Scherschichtbereich 1500 K - 2100 K gemessen werden. Auf diese Weise ließ sich im atmosphärischen Betrieb ein Kernstrom der Länge 22 mm nachweisen. Die geometrische Auflösung der Daten lässt für die Mach 1,4 Düse nicht symmetrische Verdichtungsstöße erkennen, was auf eine leicht deformierte Düsengeometrie zurückgeführt wurde. Die Einschränkungen für die Mehr-Linien-Methode ließen lediglich eine Auswertung des Übergangs  $Q_{11}P_{21}(23,5 - 30,5)$  zu. Dennoch wies der Vergleich mit der Zwei-Linien-Methode eine geringfügige Abweichung von ca. 3,3 % auf. Die CARF-Methode stellte sich infolge der hohen Anzahl an benötigten Spektrallinien und deren teilweise Überlappung als wenig geeignet heraus.

Die Verwendung der Mach 1,4 Düse im Grobvakuum führt zu einer starken Nachexpansion der Strömung nach dem Verlassen der Düse. Dadurch ergibt sich insbesondere in der Scherschicht ein stark fluktuierendes Strömungsgebiet. Um ein Erlöschen des Lichtbogens bei gleichzeitig niedrigem Gasmassenstrom zu verhindern, betrug die zugeführte elektrische Leistung nur 20 kW (8,3 %). Daraus ergibt sich eine maximale Ruhetemperatur von etwa 1700 K bei einer Ruheenthalpie von ca. 1,4 MJ/kg.

Es konnte NO-Fluoreszenz für die komplette  $\gamma(0,0)$ -Bande, Teile der  $\gamma(1,1)$ -Bande und der γ(0,1)-Bande nachgewiesen werden. Auch hier konnten für größere Wellenlängen oberhalb von 226,5 nm starke Signaleinbrüche festgestellt werden. Mit Hilfe der Zwei-Linien-Thermometrie konnte gezeigt werden, dass sich eine Kernströmung unmittelbar am Düsenaustritt im Temperaturbereich 1300 K - 1700 K ausbildet. Die Temperaturauflösung des Freistrahl ist hinreichend genau, um die Verdichtungsstöße innerhalb der Strömung abzubilden. Die Ergebnisse weisen für den Verdichtungsstoß Temperaturen auf, die ca. 400 K oberhalb der über die Energiebilanzierung bestimmten Ruhetemperatur liegen. Die hohen Temperaturgradienten innerhalb des Verdichtungsstoßes führen allerdings zu stark variierenden NO-Teilchendichten, wodurch die Genauigkeit des Zwei-Linien-Verfahrens reduziert wird.

Nachdem ein stationärer Betrieb des Plasmawindkanals mit dem Testgas Kohlendioxid gewährleistet werden konnte, erfolgten erstmalig an dieser Anlage CO-LIF Messungen bei einer Ruheenthalpie von 2,1 MJ/kg. Für die Anregung der Moleküle wurde der Laserstrahl 2 mm und 22 mm nach der Düsenöffnung positioniert. Im Zuge einer Parametervariation wurde die Breite und Abtastrate eines Anregungsspektrums variiert, um einen bestmöglichen Kompromiss zwischen Qualität und Messzeit zu erzielen. Auf diese Weise konnte aufgezeigt werden, dass bereits ein 0,015 nm breites Anregungsspektrum mit einer Abtastrate von ∆λ = 0,0005 nm genügt, um sehr gute Ergebnisse zu erzielen. Die Auswertung mit einem Düsenabstand von 2 mm und einer Ruheenthalpie von 2,1 MJ/kg, ergab eine Temperatur in der Kernströmung von 1100 K. An der Position  $x = 22$  mm konnte eine Abkühlung der Kernströmung auf 1000 K gemessen werden. Der Vergleich der berechneten mit den gemessenen Temperaturprofilen zeigt, dass die Berechnung mit einer laminaren Scherschicht besser mit den Messungen übereinstimmt. Dies wird insbesondere beim gemessenen Temperaturprofil durch die hohen Temperaturgradienten im Randbereich bestätigt.

Die im Rahmen dieser Arbeit verwendeten Modelle und entwickelten Methoden zur Temperaturmessung können auch für zukünftige Projekte unter Einsatz der NO- und CO-LIF-Verfahren am Hochenthalpiefreistrahl verwendet werden. Weitere Verbesserungen hinsichtlich der NO-LIF Messungen können realisiert werden, wenn eine Anregung der Moleküle bei kleineren Wellenlängen unterhalb von 225 nm stattfindet. Es kann auch dahingehend argumentiert werden, dass bei den niedrigen Wellenlängen und Temperaturen > 2500 K die höheren Rotationsniveaus stärker besetzt und folglich temperatursensitiver sind. Möglich wäre auch eine zusätzliche Energieprofilkorrektur zur verbesserten Auswertegenauigkeit der zweidimensionalen Temperaturverteilung.

## **Literaturverzeichnis**

- [1] D.E. Glass. Ceramic Matrix Composite (CMC) Thermal Protection Systems (TPS) and Hot Structures for Hypersonic Vehicles. *15th AIAA International Space Planes and Hypersonic Systems and Technologies Conference*, 2008. AIAA 2008-2682.
- [2] E.H. Hirschel. *Basics of Aerothermodynamics*. Springer-Verlag, 2005.
- [3] S. Stecura. Two-Layer Thermal Barrier Coating for Turbine Airfoils Furnace and Burner Rig Test Results. *NASA TM-X-3425*, 1976.
- [4] C.H. Liebert, R.E. Jacobs, S. Stecura, and C.R. Morse. Durability of Zirconia Thermal-Barrier Ceramic Coating on Air-Cooled Turbine Blades in Cyclic Jet Engine Operation. *NASA TM-X-3410*, 1976.
- [5] M. Kirschner, T. Wobst, B. Rittmeister, and Ch. Mundt. Erosion Testing of Thermal Barrier Coatings in a High Enthalpy Wind Tunnel. *Journal of Engine and Gas Turbine*, 137(3), 2014.
- [6] R. Swar, A. Hamed, D. Shin, N. Woggon, and R. Miller. Deterioration of Thermal Barrier Coated Turbine Blades by Erosion. *International Journal of Rotating Machinery*, 2012:1–10, 2012.
- [7] N. Riley. Shock Wave-Boundary-Layer Interactions, edited by Holger Babinsky and John K. Harvey. *Contemporary Physics*, 54(1):62–63, 2013.
- [8] A.F. Kolesnikov. Combined Measurements and Computations of High Enthalpy and Plasma Flows for Determination of TPM Surface Catalycity, Measurement Techniques for High Enthalpy and Plasma Flows. Technical report, 2000.
- [9] National Aeronautics and Space Administration. Evaluation of the NASA Arc Jet Capabilities to Support Mission Requirements. Technical Report NASA/SP-2010- 577, NASA, 2010.
- [10] J. Srulijes, R. Hruschka, F. Seiler, B. Sauerwein, M. Bastide-Luquet, and K.J. Dahlem. Shock Tube Experiments on Heat Transfer at Generic Re-Entry Bodies. In *28th International Symposium on Shock Waves*, pages 713–719. Springer Berlin Heidelberg, 2012.
- <span id="page-163-0"></span>[11] M. Wollenhaupt. *Einzelpuls Zwei-Linien-Thermometrie mit planarer laserinduzierter Fluoreszenz an NO-Molekülen in Hochenthalpieströmungen*. Dissertation, Lehrstuhl für angewandte Laserphysik, Universität Bielefeld, 1997.
- [12] G. Gundlach. *Untersuchung der Rotationsenergie-Wechselwirkung von NO an technischen Oberflächen in verdünnter Hyperschallströmung mit laserinduzierter Fluoreszenz*. Dissertation, Institut für Strömungsmechanik an der Deutschen Forschungsanstalt für Luft- und Raumfahrt, Göttingen, 1995.
- [13] J. Scholz. *Untersuchungen der Fluoreszenzlöschung von heißen NO-Molekülen für die Anwendung der Zwei-Linien-Thermometrie in Hochenthalpieströmungen*. Dissertation, Institut für Strömungsmechanik an der Deutschen Forschungsanstalt für Luftund Raumfahrt, Göttingen, 2001.
- [14] M. Auweter-Kurtz, H.L. Kurtz, and S. Laure. Plasma Generators for Re-Entry Simulation. *Journal of Propulsion and Power*, 12(6):1053 – 1061, 1996.
- [15] G. Herdrich, M. Auweter-Kurtz, H. L. Kurtz, T. Laux, and M. Winter. Operational Behavior of Inductively Heated Plasma Source IPG3 for Entry Simulations. *Journal of Thermophysics and Heat Transfer*, 16(3):440 – 449, 2002.
- [16] C. Purpura, F.De. Filippis, P. Barrera, and D. Mandanici. Experimental Characterisation of the CIRA Plasma Wind Tunnel SCIROCCO Test Section. *Acta Astronautica*,  $62(6 - 7)$ :410 – 421, 2008.
- [17] O. Chazot. Hypersonic Stagnation Point Aerothermodynamics in Plasmatron Facilities. *Course on Hypersonic Entry and Cruise Vehicles*, 2008.
- [18] A. Cipullo, B. Helber, F. Panerai, and O. Chazot. Experimental Characterization of the Free-stream Plasma Flow Produced by the VKI Plasmatron Facility using Optical Emission Diagnostics. *RTO-EN-AVT-199*, 2012.
- [19] A. Gülhan, B. Esser, R. Koch, A. Henckels, and P. Gruhn. Aerothermal Qualification of High Temperature Materials and Structures in Ground Facilities. In *Thermal Protection Systems and Hot Structures*, volume 631 of *ESA Special Publication*, 2006.
- [20] M. Auweter-Kurtz and T. Wegmann. Overview of IRS Plasma Wind Tunnel Facilities. *RTO-EN-8*, October 1999.
- [21] D.G. Fletcher. Nonintrusive Diagnostic Strategies for Arcjet Stream Characterization. Technical Report RTO-EN-8, RTO - North Atlantic Treaty Organization Research and Technology Organization, BP 25, 7 Rue Ancelle, F-92201 Neuilly-Sur-Seine Cedex, France, 1999.
- [22] M. Charbonnier. Measurement Techniques for High Enthalpy and Plasma Flows. Technical Report RTO-EN-8, RTO - North Atlantic Treaty Organization Research and Technology Organization, BP 25, 7 Rue Ancelle, F-92201 Neuilly-Sur-Seine Cedex, France, 1999.
- [23] R. Langkau. *Eine neue Forschungsanlage zur Untersuchung chemischer Reaktionen in Gasströmungen hoher Enthalpie*. Dissertation, Universität der Bundeswehr München, 1981.
- [24] C.O. Laux and C.H. Kruger. Arrays of radiative transition probabilities for the  $N_2$ first and second positive, NO beta and gamma,  $N_2^+$  first negative, and  $O_2$  Schumann-Runge band systems. *Journal of Quantitative Spectroscopy and Radiative Transfer*, 48(1):9–24, 1992.
- [25] O.A. Horace, A.P. Gittleman, and J.P. Maddox. Franck-Condon Factors for the NO Beta and Gamma Band Systems. *Astrophysical Journal*, 139:346, 1963.
- [26] Philip C. Palma, Paul M. Danehy, and A. F. P. Houwing. Fluorescence Imaging of Rotational and Vibrational Temperature in Shock-Tunnel Nozzle Flow. *AIAA Journal*, 41:1722–1732, 2003.
- [27] D.G. Fletcher. Arcjet Flow Properties Determined from Laser-Induced Fluorescence of Atomic Nitrogen. *Appl. Opt.*, 38(9):1850–1858, 1999.
- [28] T. Yamada and Y. Inatani. Nonequilibrium Temperatures Measurement in an Arc-Heated Airflow by the Optical Diagnostic Method. *Trans. Japan Soc. Aero. Space Sci.*, 45(148):83–93, 2002.
- [29] S. Löhle. *Untersuchung von Wiedereintrittsplasmen mit Hilfe laserinduzierter Fluoreszenzmessungen*. Dissertation, Institut für Raumfahrtsysteme (IRS), Universität Stuttgart, 2006.
- [30] M. Mizuno, T. Ito, K. Ishida, and J. Nagai. Laser induced fluorescence of nitric oxide and atomic oxygen in an arc heated wind tunnel. *39th AIAA Thermophysics Conference, Miami, FL, AIAA Paper 2007-4405*, Jun. 2007.
- [31] M.D. DiRosa and R.K. Hanson. Collisonal-Broadening and Shift of NO (0,0) Absorption Lines by O<sub>2</sub> and H<sub>2</sub>0 at High Temperatures. *J. Quant. Spectrosc. Radiat. Transfer*, 52:515–529, 1994.
- [32] M. Nishihara, K. Takashima, N. Jiang, W.R. Lempert, I.V. Adamovich, J.W. Rich, S. Doraiswamy, and G.V. Candler. Development of a Mach 5 Nonequilibrium-Flow Wind Tunnel. *AIAA Journal*, 50(10):2255–2267, 2012.
- [33] M.C. Drake and J.W. Ratcliffe. High Temperature Quenching Cross Sections for Nitric Oxide Laser Induced Fluorescence Measurements. *The Journal of Chemical Physics*, 98(5):3850–3865, 1993.
- [34] M. Bugel, P. Reynier, and A. Smith. Survey of European and Major ISC Facilities for Supporting Mars and Sample Return Mission Aerothermodynamics and Tests Required for Thermal Protection System and Dynamic Stability. *International Journal of Aerospace Engineering*, page 18, 2011.
- [35] R.V. Kovalev, V.I. Vlasov, and G.N. Zalogin. Modelling of Transport Properties of CO2+N<sup>2</sup> Gas Mixture. *SACOMAR:Technologies for Safe and Controlled Martian Entry Project*, 2012.
- [36] V. Marieu, Ph. Reynier, L. Marraffa, D. Vennemann, F.De. Filippis, and S. Caristia. Evaluation of SCIROCCO Plasma Wind-Tunnel Capabilities for Entry Simulations in CO<sup>2</sup> Atmospheres. *Acta Astronautica*, 61(7-8):604 – 616, 2007.
- [37] M. Alden, S. Wallin, and W. Wendt. Applications of Two-Photon Absorption for Detection of CO in Combustion Gases. *Applied Physics B*, 33(4):205–208, 1984.
- [38] J.M. Seitzmann, J. Haumann, and R.K. Hanson. Quantitative Two-Photon LIF Imaging of Carbon Monoxide in Combustion Gases. *Applied Optics*, 26(14):2892–2899, 1987.
- [39] B.B. Dally, A.R. Masri, R.S. Barlow, and G.J. Fiechtner. Two-photon Laser-Induced Fluorescence Measurement of CO in Turbulent Non-Premixed Bluff Body Flames. *Combustion and Flame*, 132(1-2):272–274, 2003.
- [40] G.H. Dieke and J.W. Mauchly. The Structure of the Third Positive Group of CO Bands. *Physical Review*, 43:12–30, 1933.
- [41] G. Herzberg. *Molecular Spectra and Molecular Structure*, volume 1. Spectra of Diatomic Molecules, Van Nostrand Reinhold Company, 135 West 50th Street, New York, N.Y. 10020, 1950.
- [42] P.H. Krupenie. The Band Spectrum of Carbon Monoxide, 1966.
- [43] A.M.S Chowdhury, Y. Matsumi, and M. Kawasaki. Laser-Induced Fluorescence Spectra of CO(B-X) Molecule. *Laser Physics*, 6(5):865–870, 1996.
- [44] J.J. Balmer. *Notiz über die Spektrallinien des Wasserstoffs*, volume 25. Wiedmann's Annalen der Physik und Chemie, 1885.
- [45] J. M. Hollas. *Moderne Methoden in der Spektroskopie*. Nachr. Chem. Tech. Lab., 1995.
- [46] W. Demtröder. *Laserspektroskopie: Grundlagen und Techniken*. Springer, 2007.
- [47] P.W. Atkins and J. Paula. *Physical Chemistry*. Oxford University Press, 2002.
- [48] P. Senn. The Computation of RKR Potential Energy Curves of Diatomic Molecules Using Mathematica. *Computers Chem.*, 19(4):437–439, 1995.
- [49] J. Tellinghuisen. Fast Accurate RKR Computations. *J. Molecular Spectroscopy*, 44:194–196, 1972.
- [50] S.M. Kirschner and J.K. Watson. RKR Potentials and Semiclassical Centrifugal Constants of Diatomic Molecules. *J. Molecular Spectroscopy*, 47:234–242, 1973.
- [51] E. Miescher and K.P. Huber. *Physical Chemistry Series 2*, volume 3. Butterworth, Butterworths, London, 1976.
- [52] K.P. Huber and G. Herzberg. *Constants of Diatomic Molecules*. New York: Van Nostrand, 1979.
- [53] A.W. Mantz, J.-P. Maillard, W.B. Roh, and K.N. Rao. Emission Spectra with a High Resolution Fourier Transform Spectrometer: CO Spectra and their Astrophysical Importance. *Journal of Molecular Spectroscopy*, 53:466–478, 1974.
- [54] J.J. Hopfield and R.T. Birge. Ultraviolet Absorption and Emission Spectra of Carbon Monoxide. *Physical Review*, 29:922, 1927.
- [55] A.C. Eckbreth. *Laser Diagnostics for Combustion Temperature and Species, 2. Edition*. Taylor and Francis, 1996.
- [56] J.W. Daly. Use of Rate Equations to Describe Laser Excitation in Flames. *Applied Optics 16*, 8:2322–2327, 1977.
- [57] A.J. Smith and F.H. Read. Measured Lifetimes of the  $A^2\Sigma^+$ ,  $D^2\Sigma^+$  and  $C^2\Pi$  States of NO. *Journal of Physics B: Atomic and Molecular Physics*, 11(18):3263, 1978.
- [58] I.S. McDermid and J.B. Laudenslager. Radiative Lifetimes and Electronic Quenching Rate Constants for Single-Photon Excited Rotational Levels of NO ( $A^2\Sigma^+$ ; v" = 0). *Journal of Quantitative Spectroscopy and Radiative Transfer*, 27(5):483–492, 1982.
- [59] K. Tsukiyama, T. Munakata, M. Tsukakoshi, and T. Kasuya. Fluorescence Lifetimes of NO  $A^2\Sigma^+(v) = 3$  and 4),  $C^2\Pi(v) = 0$  and  $D^2\Sigma^+(v) = 0$  Studied by Tunable VUV Laser Excitation. *Chemical Physics*, 121(1):55 – 62, 1988.
- <span id="page-167-0"></span>[60] M. Kirschner, A. S. Pudsey, F. Koroll, T. Sander, and Ch. Mundt. TALIFinvestigations for temperature measurements in a CO<sub>2</sub> high-enthalpy-flow. *Journal of Thermophysics and Heat Transfer*, 2016-08-T5052.R2, 2017. Accepted for publication.
- <span id="page-167-1"></span>[61] H. Haken and H.C. Wolf. *Molekülphysik und Quantenchemie*. Springer London, Limited, 2006.
- [62] T.J. Zielinski and G.M. Shalhoub. The franck-condon factors: Franckcondoncomputation.mcd. *Journal of Chemical Education*, 75(9):1192, 1998.
- [63] C.E. Burkhardt and J.J. Leventhal. *Foundations of Quantum Physics*. Springer, 2009.
- [64] L.T. Earls. Intensities in <sup>2</sup>Π <sup>2</sup>Σ Transition in Diatomic Molecules. *Phys. Rev.*, 48:423–424, 1935.
- [65] I. Kovacs. *Rotational Structure in the Spectra of Diatomic Molecules*. Adam Hilger Ltd., 1969.
- [66] M. Scheer. *Temperature and Density Measurements on Hypersonic Wind Tunnels using Laser Induced Fluorescence NO, including a Study of NO Spectroscopy in the Range 193-194 nm, using a Novel Heated Cell*. Diplomarbeit, Institut für Strömungsmechanik an der Deutschen Forschungsanstalt für Luft- und Raumfahrt, 1994.
- [67] F. Bormann. *Untersuchungen zur Temperatur- und Konzentrationsmessung von NO-Molekülen in atmosphärischen Flammen mittels rotationsaufgelöster laserinduzierter Fluoreszenz*. Diplomarbeit, Lehrstuhl für angewandte Laserphysik, Universität Bielefeld, 1994.
- [68] E.E. Whiting, A. Schadee, J.B. Tatum, J.B. Hougen, and R.W. Nicholls. Recommended Conventions for Defining Transition Moments and Intensity Factors in Diatomic Molecular Spectra. *Journal of Molecular Spectroscopic*, 80(2):249–256, 1980.
- [69] R.G. Bray and R.M. Hochstrasse. Two-Photon Absorption by Rotating Diatomic Molecules. *Mol. Phys.*, 31:1199–1211, 1976.
- [70] I. Mikulic. *Numerische Untersuchung von N<sub>2</sub>-O<sub>2</sub>-Plasma-Freistrahlen als plasmatechnologische Methode zur NOx-Reduktion in synthetischen Abgasen*. Dissertation, RWTH-Achen, 2000.
- [71] S. Del Papa, L. Suess, and B. Shafer. The Development of a  $CO<sub>2</sub>$  Test Capability in the NASA JSC ARC Jet for Mars Entry Simulation. *8th International Planetary Probe Workshop*, 2011.
- [72] P. Endlich. *Untersuchungen zur experimentellen Simulation des Eintritts von Raumflugkörpern in die Marsatmosphäre*. Dissertation, Institut für Raumfahrtsysteme (IRS), Universität Stuttgart, Holzgartenstr. 16, 70174 Stuttgart, 2008.
- [73] B.J. McBride and S. Gordon. Computer Program for Calculating and Fitting Thermodynamic Functions. Reference Publication RP-1271, NASA, 1992.
- [74] ASTM E341-08. Standard practice for measuring plasma arc gas enthalpy by energy balance, 2008.
- [75] S. Hatzl, T. Sander, and Ch. Mundt. One-Dimensional Measurements of High Enthalpy Flow Temperature Using Spontaneous Raman Spectroscopy. *17th International Space Planes and Hypersonic Systems and Technologies Conference*, 2011.
- [76] M.J. Zucrow and J.D. Hoffman. *Gas dynamics*. Number Bd. 1 in Gas Dynamics. Wiley, 1976.
- <span id="page-168-0"></span>[77] McKenna Products. McKenna Flat Flame Burner, 2014. http://www.flatflame.com/index.htm.
- [78] Rotexo GmbH und Co. KG. Cosilab (version 3.3.2), 2012.
- [79] Spectra-Physics, 1335 Terra Bella Avenue, Mounatain View, CA 94043. *Gebrauchsanleitung Quanta-Ray Pro-Series*, 2013.
- <span id="page-168-1"></span>[80] Radiant Dyes Laser. *Gebrauchsanleitung NarrowScan*, 2013.
- <span id="page-168-2"></span>[81] Qioptic, 2012. http://www.qioptic-shop.com.
- <span id="page-168-3"></span>[82] Princeton Instruments. *Gebrauchsanleitung Spectrograph Sp2300i*, 2013.
- [83] C.O. Laux, T.G. Spence, C.H. Kruger, and R.N. Zare. Optical Diagnostics of Atmospheric Pressure Air Plasmas. *Plasma Sources Science and Technology*, 12(2):125, 2003.
- [84] C.O. Laux. Optical Diagnostics and Collisional-Radiative Models, VKI Course on Hypersonic Entry and Cruise Vehicles, June 30 - July 3 2008.
- [85] W.G. Bessler, C. Schulz, and Sick J.W. Daily. A versatile modeling tool for NO and O<sup>2</sup> LIF spectra, 2003. http://www.pci.uni-heidelberg.de/pci/lifsim/.
- <span id="page-169-0"></span>[86] J. Luque and D.R. Crosley. LIFBASE: Database and Spectral Simulation Programm (Version 2.1), 1999. SRI International Report MP 99-009.
- [87] K. Verbiezen, A.P. van Vliet, W.L. Meerts, N.J. Dam, and J.J.ter Meulen. Absorption of NO Laser-Induced Fluorescence by Hot O<sub>2</sub> and CO<sub>2</sub>. *Combustion and Flame*, 144:638–641, 2005.
- [88] W.G. Bessler, F. Hildenbrand, and Ch. Schulz. Two-Line Laser-Induced Fluorescence Imaging of Vibrational Temperatures in a NO-Seeded Flame. *Appl. Opt.*, 40(6):748– 756, Feb 2001.
- [89] T. Lee, W.G. Bessler, H. Kronemayer, Ch. Schulz, and J.B. Jeffries. Quantitative Temperature Measurements in High-Pressure Flames with Multiline NO-LIF Thermometry. *Appl. Opt.*, 44(31):6718–6728, Nov 2005.
- [90] R.M. Helm, H.P. Vogel, and H.J.Neusser. Highly Resolved UV Spectroscopy Structure of S-1 Benzonitrile and Benzontitrile-Argon by Correlation Automated Rotational Fitting. *Chemical physics letters*, 270(3-4):285–292, 1997.
- [91] M. Schmitt, M. Böhm, Ch. Ratzer, S. Siegert, M. van Beek, and W.L. Meerts. Electronic Excitation in the Benzonitrile Dimer: The Intermolecular Structure in the  $S_0$  and S<sup>1</sup> State Determined by Rotationally Resolved Electronic Spectroscopy. *Journal of Molecular Structure*, 795(3):234–241, 2006.
- [92] R.M. Helm. *Höchstauflösende UV-Laserspektroskopie: Struktur und Dynamik nach elektronischer Anregung von wasserstoffbrückengebundenen Aromat-Wasser-Komplexen*. Herbert Utz Verlag, München, 1998.
- [93] C. Eichhorn. *Über die Mehr-Photonen-Spektroskopie an Xenon zur plasmadiagnostischen Untersuchung elektrischer Weltraumantriebe*. Dissertation, Universität Stuttgart, 2014.
- [94] C. Schulz, V. Sick, U. Meier, J. Heinze, and W. Stricker. Quantification of NO A-X (0,2) Laser-Induced Fluorescence: Investigation of Calibration and Collisional Influences in High-Pressure Flames. *Appl. Opt.*, 38(9):1434–1443, March 1999.
- [95] F.D. Teodoro, J.E. Rehm, and R.L. Farrow. Collisional Quenching of CO B<sup>1</sup> $\Sigma+(v'=0)$ Probed by Two-Photon Laser-Induced Fuorescence with a Picosecond Laser. In *Laser Applications to Chemical and Environmental Analysis*. Optical Society of America, 2000.
- [96] M. Zubek, R. Olszewski, and P. Wolinski. Electron Impact Excitation of the  $b^3\Sigma^+$ State of Carbon Monoxide in the Energy Region from Threshold to 17 eV. *Journal of Physics B: Atomic, Molecular and Optical Physics*, 30(22):L791, 1997.
- <span id="page-170-3"></span>[97] S. Prucker, W. Meier, and W. Stricker. A flat flame burner as calibration source for combustion research: Temperatures and species concentrations of premixed  $H<sub>2</sub>/air$ flames. *Rev. Sci. Instrum.*, 65:2908–2911, 1994.
- [98] P. Weigand, R. Lückerath, and W. Meier. Documentation of Flat Premixed Laminar CH4/Air Standard Flames: Temperatures and Species Concentrations. Technical report, 2015.
- [99] A.V. Sepman, V.M. van Essen, A.V. Mokhov, and H.B. Levinsky. Cavity Ring-Down Measurements of Seeded NO in Premixed Atmospheric-Pressure H<sub>2</sub>/Air and CH<sub>4</sub>/Air Flames. *Applied Physics B*, 77(1):109–117, 2003.
- [100] M. Connaire, H.J. Curran, J. M. Simmie, W.J. Pitz, and C.K. Westbrook. A Comprehensive Modeling Study of Hydrogen Oxidation. *International Journal of Chemical Kinetics*, 36(11):603–622, 2004.
- [101] M. Frenklach, H. Wang, M. Goldenberg, G.P. Smith, D.M. Golden, C.T. Bowman, R.K. Hanson, W.C. Gardinerand, and V. Lissianki. GRI-Mech: An Optimized Detailed Chemical Reaction Mechanism for Methane Combustion. Tech. Rep. GRI-95/0058, Gas Research Institute, 1995.
- <span id="page-170-2"></span>[102] M. Kirschner, T. Sander, and Ch. Mundt. Temperature Measurement in an Arc-Heated Wind Tunnel by Laser Induced Fluorescence. *Journal of Thermophysics and Heat Transfer*, 30(1):42–53, 2016.
- [103] W.G. Bessler, Ch. Schulz, C.T. Lee, J.B. Jeffries, and R.K. Hanson. Strategies for Laser-Induced Fluorescence Detection of Nitric Oxide in High-Pressure Flames. *Applied optics*, 2003.
- [104] K. Verbiezen, R.J.H. Klein-Douwel, A.P. van Vliet, A.J. Donkerbroek, W.L. Meerts, N.J. Dam, and J.J. ter Meulen. Attenuation Corrections for In-Cylinder NO LIF Measurements in a Heavy-Duty Diesel Engine. *Applied Physics B*, 83(1):155–166, 2006.
- <span id="page-170-0"></span>[105] P. Leyland, J.B. Vos, V. Van Kemenade, and A. Ytterstrom. NSMB: A modular Navier Stokes multiblock code for CFD. *Aerospace Sciences Meeting and Exhibit, 33rd*, January 1995.
- [106] J. B. Vos, A. W. Rizzi, A. Corjon, E. Chaput, and E. Soinne. Recent advances in aerodynamics inside the NSMB (Navier Stokes Multi Block) consortium. *Aerospace Sciences Meeting and Exhibit, 36th*, 1998.
- <span id="page-170-1"></span>[107] F. Göbel and Ch. Mundt. Implementation of the P1 radiation model in the CFD solver NSMB and investigation of radiative heat transfer in the SSME main combustion chamber. *International Space Planes and Hypersonic Systems and Technologies Conference, 17th*, April 2011.
- <span id="page-171-0"></span>[108] M. Kirschner, T. Sander, and Ch. Mundt. Rotational Temperature Measurement in an Arc-Heated Wind Tunnel by Laser Induced Fluorescence of Nitric Oxide A-X(0,0). *30th AIAA Aerodynamic Measurement Technology and Ground Testing Conference, AIAA-2014-2528*, 2014.
- <span id="page-171-1"></span>[109] J.O. Hinze and B.G. Van Der Hegge Zijnen. Transfer of Heart and Matter in the Turbulent Mixing Zone of an Axially Symmetrical Jet. *Applied Scientific Research*, 1(1):435–461, 1949.
- [110] P.J. Linstrom and W.G. Mallard. *NIST Chemistry WebBook, NIST Standard Reference Database Number 69*. National Institute of Standards and Technology, 2017.
- [111] I. Borges, P. Caridade, and A. Varandas. Potential Energy Curves for  $X^1\Sigma^+$  and  $A^1\Pi$ States of CO: The A<sup>1</sup> $\Pi$  (v' = 1 - 23)  $\leftarrow X^1\Sigma^+$  (v" = 0, 1) Transitions. *Journal of Molecular Spectroscopic*, 209(1):24–29, 2001.
- [112] K. K. Swamy. Intensities of A-X and B-X Bands of CO and CO<sup>+</sup> in Comets. *The Astrophysical Journal*, 227:1082–1085, 1979.
- [113] T.A. Carlson, N. Duric, P. Erman, and M. Larsson. Correlation between perturbation and collisional transfers in the a, b, c and b states of co as revealed by high resolution lifetime measurements. *Zeitschrift fur Physik A Hadrons and Nuclei*, 287:123–136, Juni 1978.

# **Abbildungsverzeichnis**

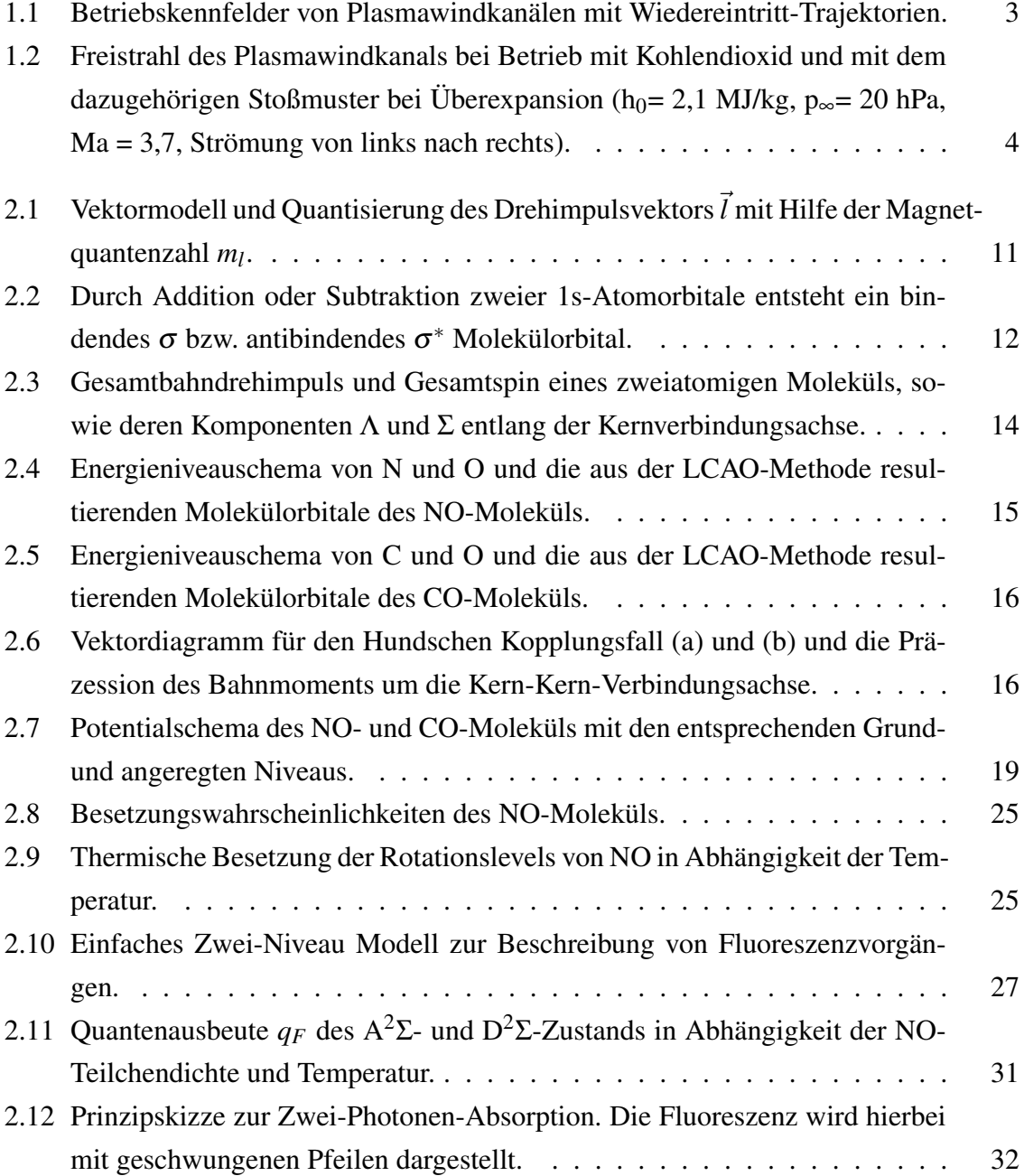

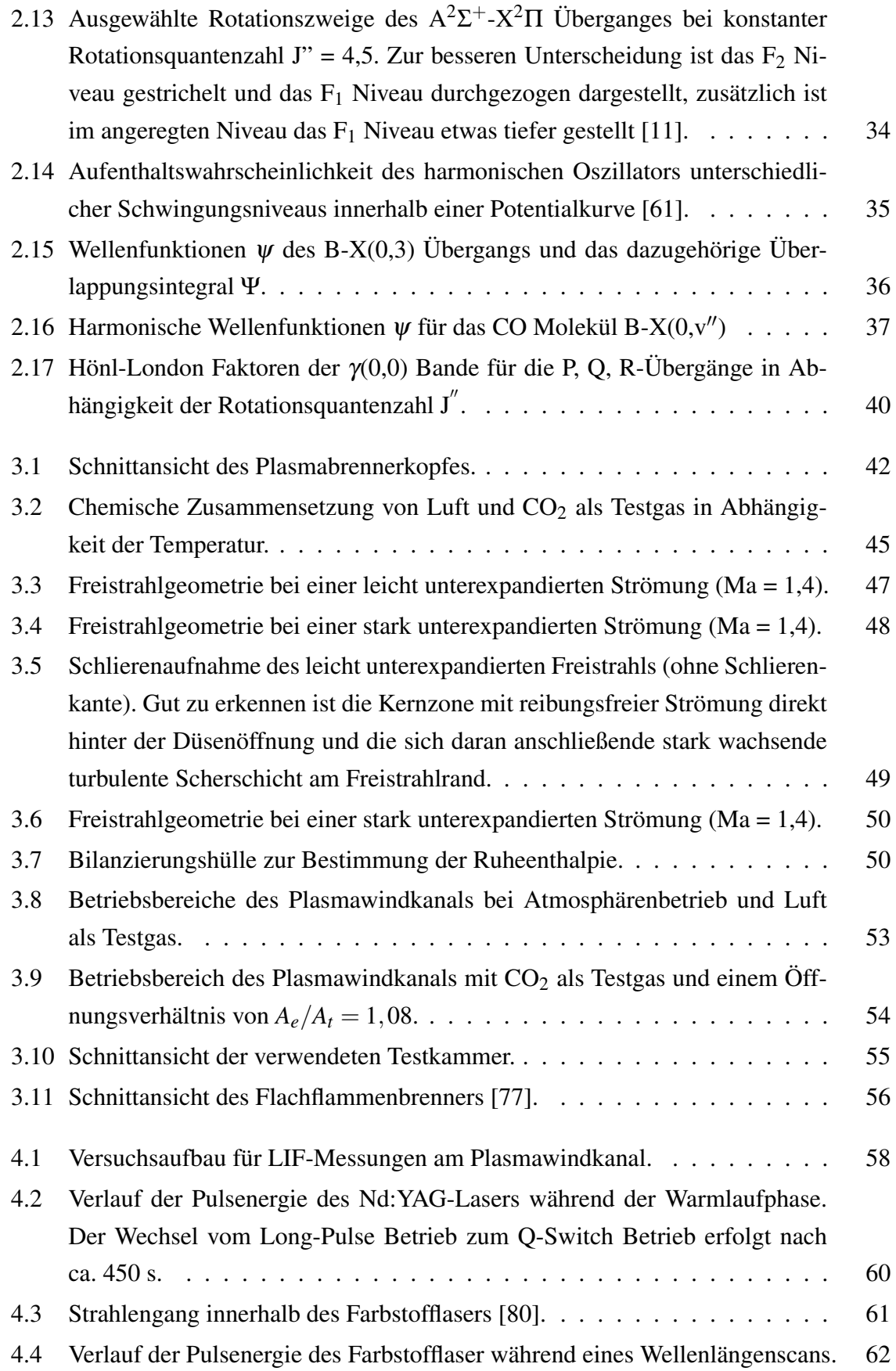

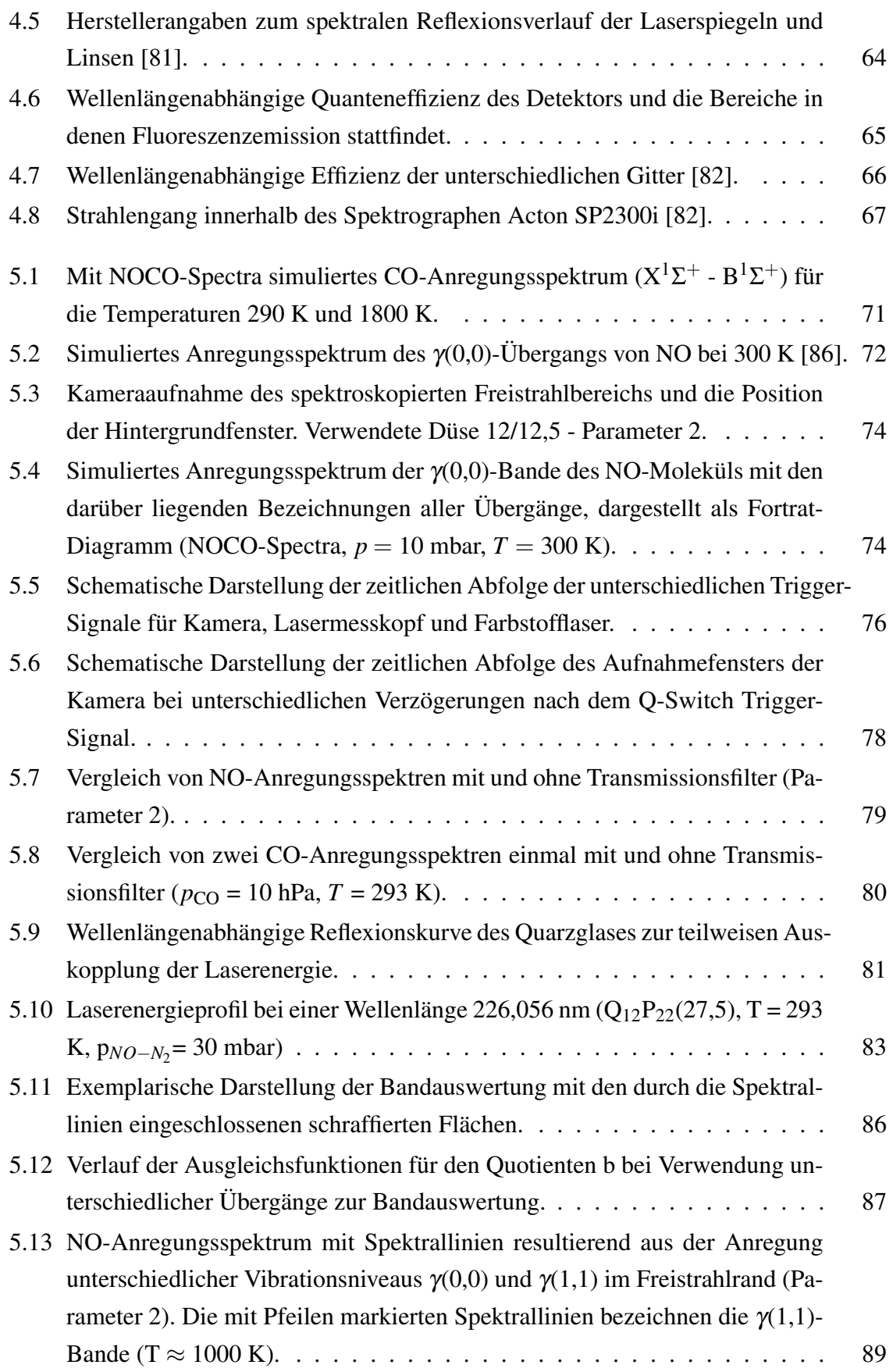

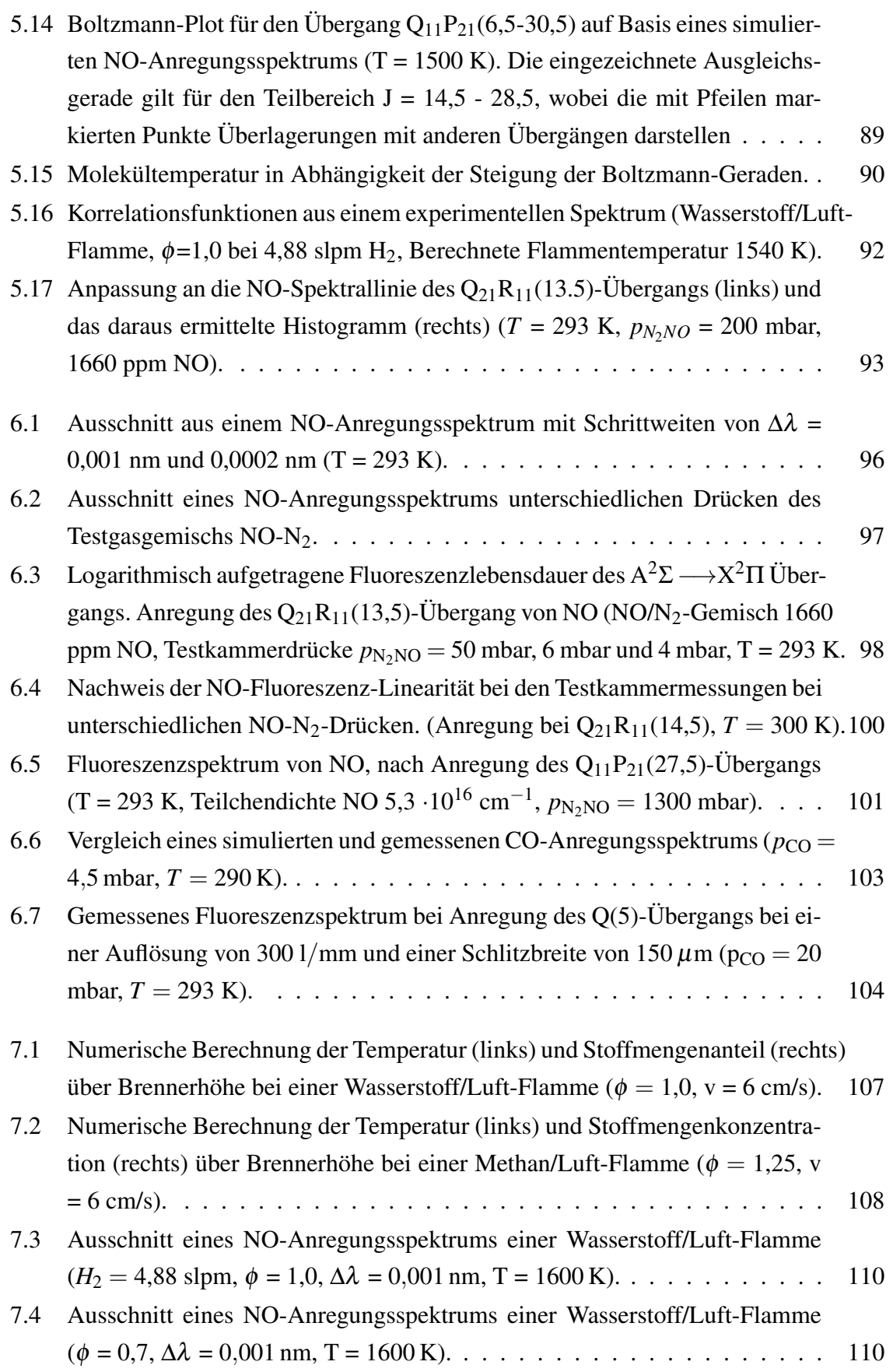

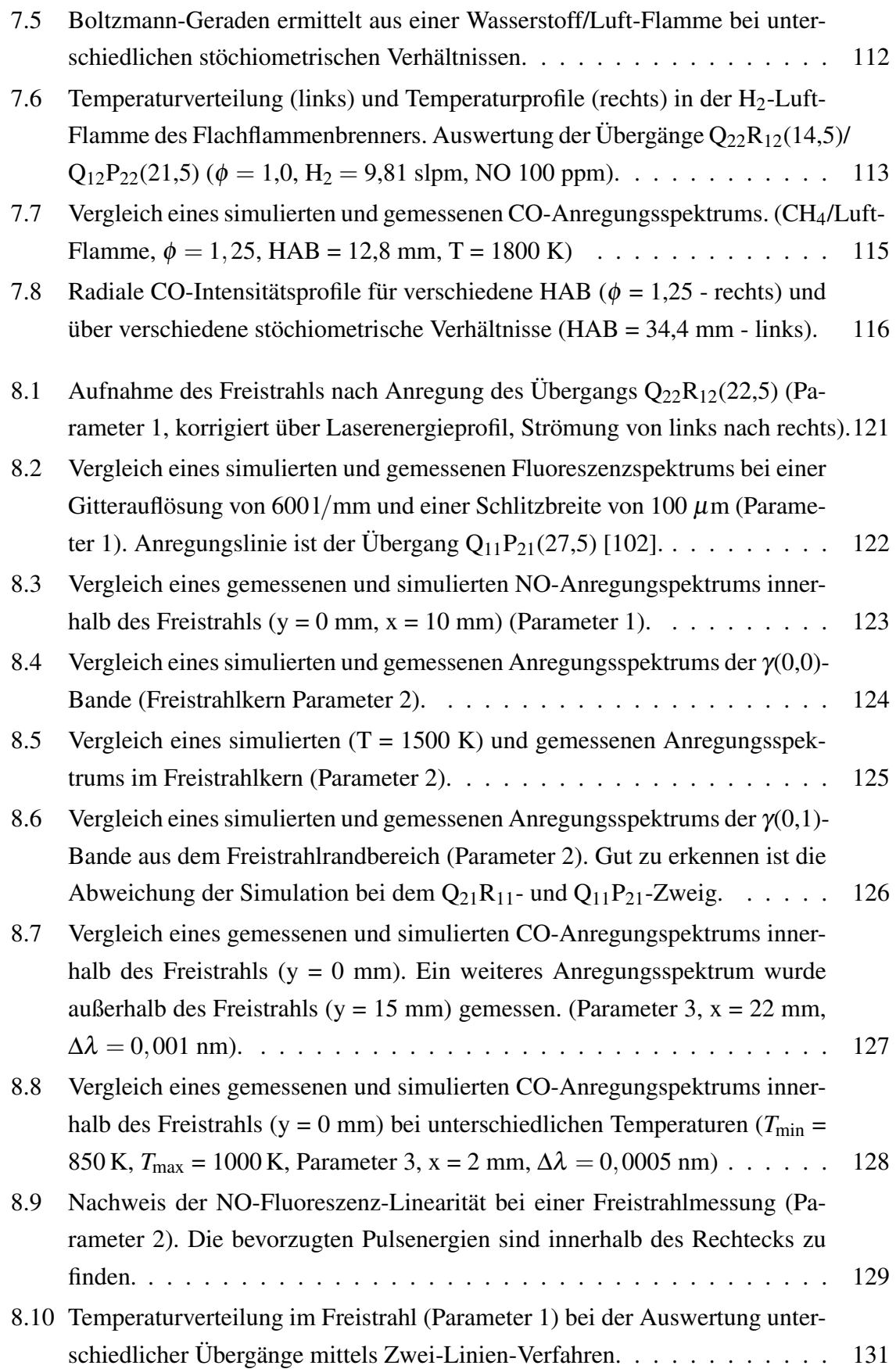

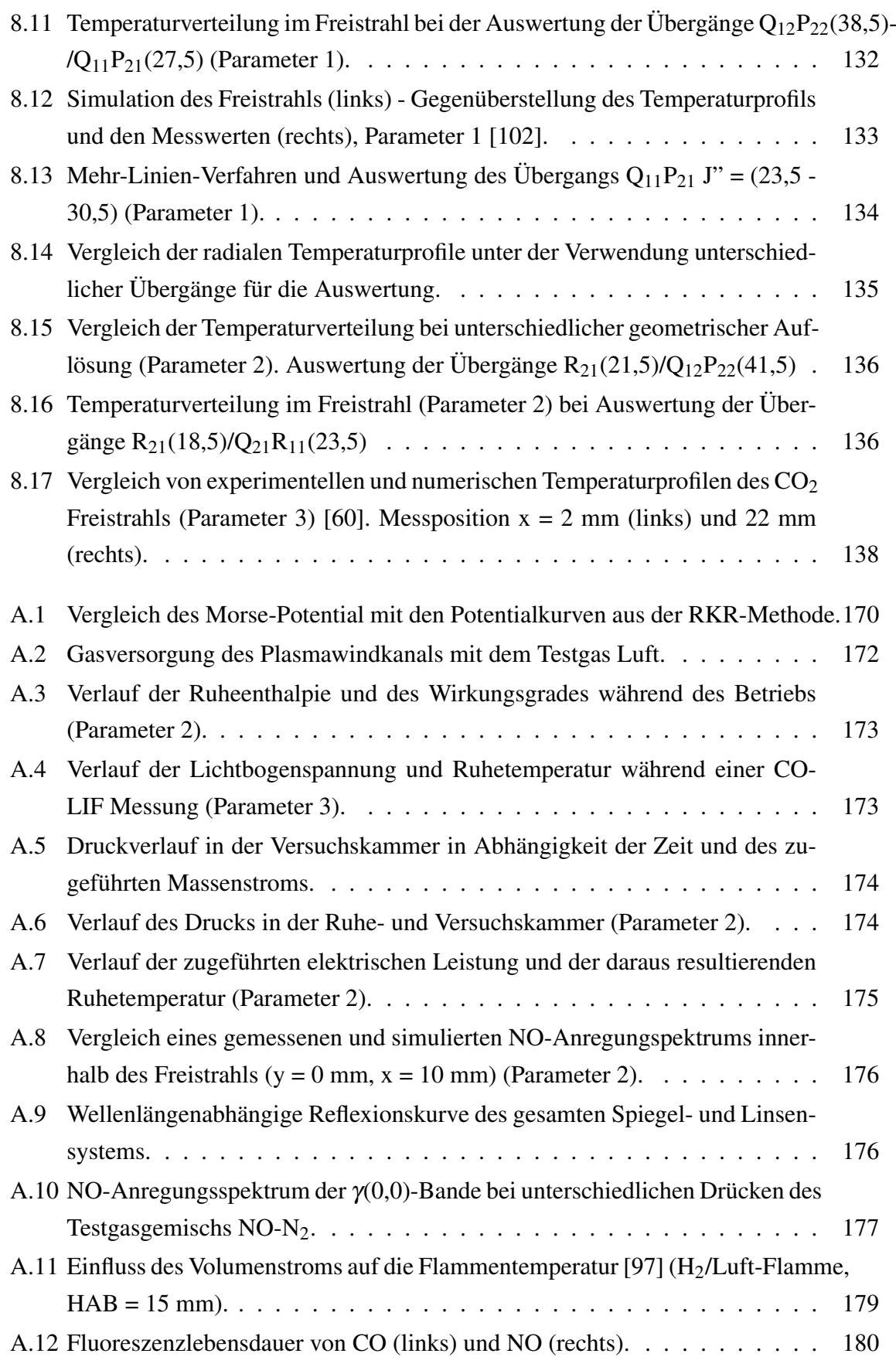

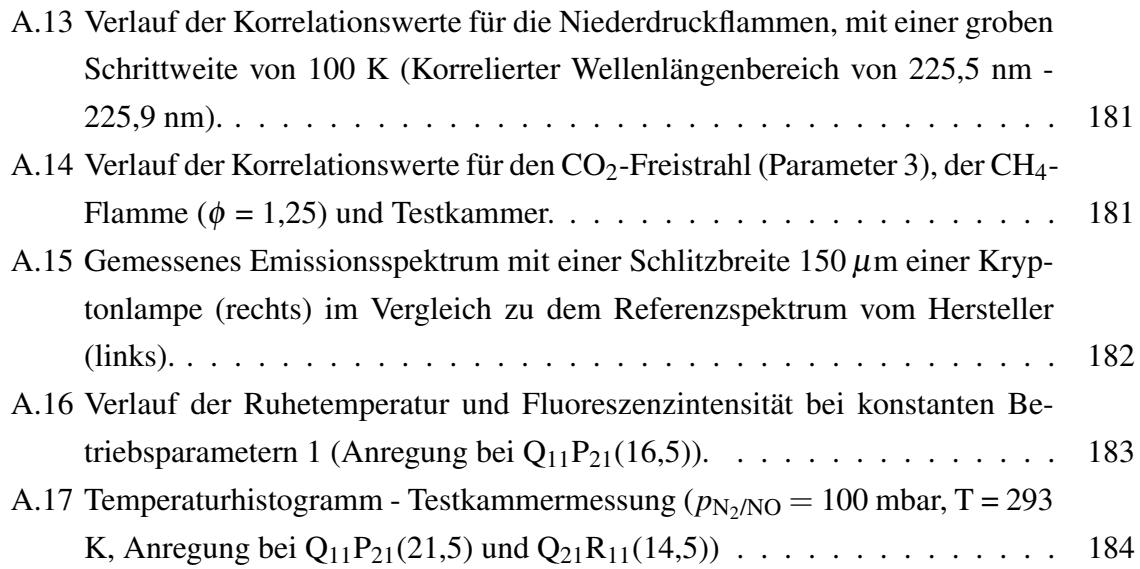
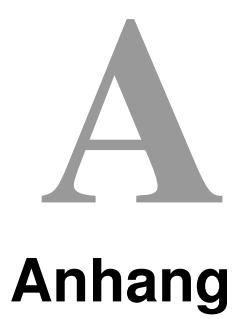

# **A.1 Berechnung der Hönl-London-Faktoren**

Hönl-London-Faktor für den <sup>2</sup> $\Sigma - {}^{2}\Pi$ -Übergang und  $J > \frac{1}{2}$  $\frac{1}{2}$  [\[64\]](#page-167-0).

$$
S_{j'j''}(R_{11}, R_{12}) = \frac{(2J+1)^2 \pm (2J+1)U(4J^2+4J-7+2Y)}{32(J+1)}
$$
  
\n
$$
S_{j'j''}(R_{22}, R_{21}) = \frac{(2J+1)^2 \pm (2J+1)U(4J^2+4J+1-2Y)}{32(J+1)}
$$
  
\n
$$
S_{j'j''}(Q_{11}, Q_{12}) = \frac{(2J+1)[(4J^2+4J-1) \pm U(8J^3+12J^2-2J-7+2Y)]}{32J(J+1)}
$$
  
\n
$$
S_{j'j''}(Q_{22}, Q_{21}) = \frac{(2J+1)[(4J^2+4J-1) \pm U(8J^3+12J^2-2J+1-2Y)]}{32J(J+1)}
$$
  
\n
$$
S_{j'j''}(P_{11}, P_{12}) = \frac{(2J+1)^2 \pm (2J+1)U(4J^2+4J+1-2Y)}{32J}
$$
  
\n
$$
S_{j'j''}(P_{22}, P_{21}) = \frac{(2J+1)^2 \pm (2J+1)U(4J^2+4J-7+2Y)}{32J}
$$

# **A.2 Molekülkonstanten NO**

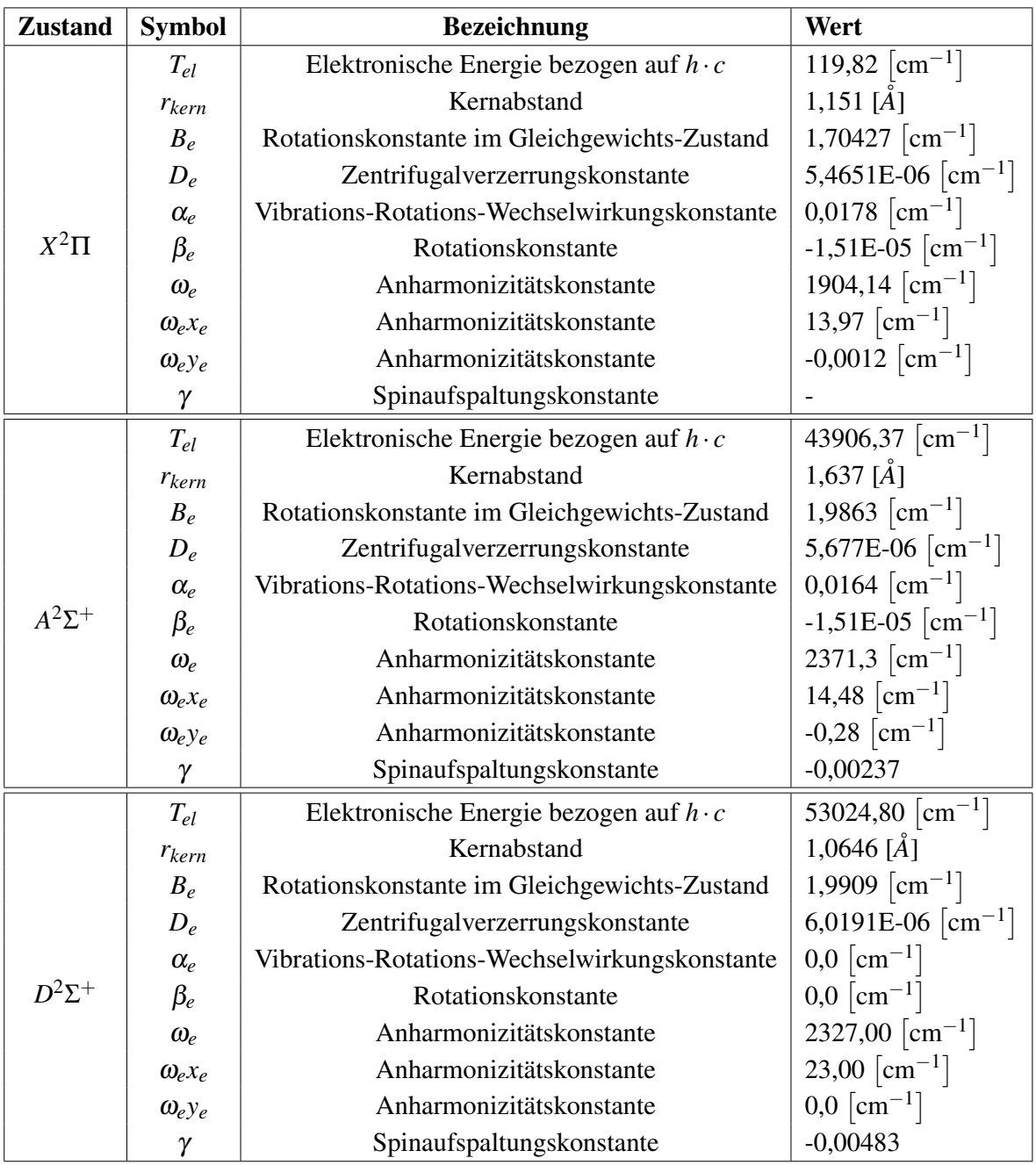

Tabelle A.1: NO Molekülkonstanten des Grundzustandes und der angeregten Zustände [\[11,](#page-163-0) [41,](#page-166-0) [110\]](#page-171-0).

# **A.3 Molekülkonstanten CO**

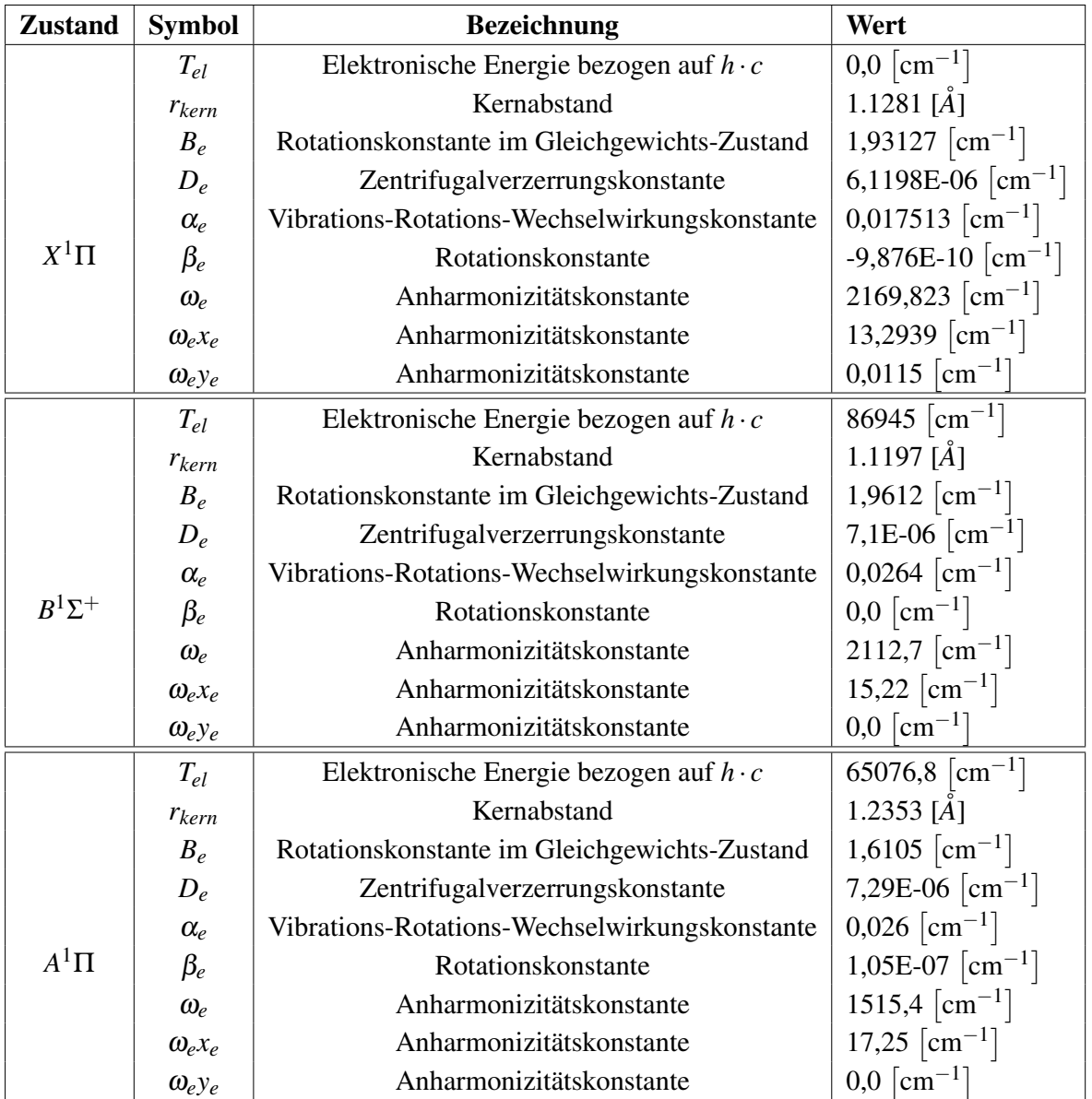

Tabelle A.2: CO Molekülkonstanten des Grundzustandes und der angeregten Zustände [\[41,](#page-166-0) [110\]](#page-171-0).

# **A.4 Rydberg-Klein-Rees Methode**

Auf Basis der Molekülkonstanten lassen sich die Potentialkurven mit Hilfe der Rydberg-Klein-Rees-Methode Punkt für Punkt berechnen. Die Gegenüberstellung der RKR-Methode und der Methode mittels des Morse-Potential zeigt die folgende Abbildung [A.1.](#page-184-0) Die Analyse

verdeutlicht, dass die beiden Methoden insbesondere für Vibrationsniveaus v" < 3 um weniger als 5 % voneinander abweichen. Mit zunehmendem Vibrationsniveau und somit Energie, weichen die Kurven zunehmend voneinander ab. Allerdings ist die Betrachtung höherer Vibrationsbanden (v" > 2) für die hier vorliegende Arbeit nicht relevant.

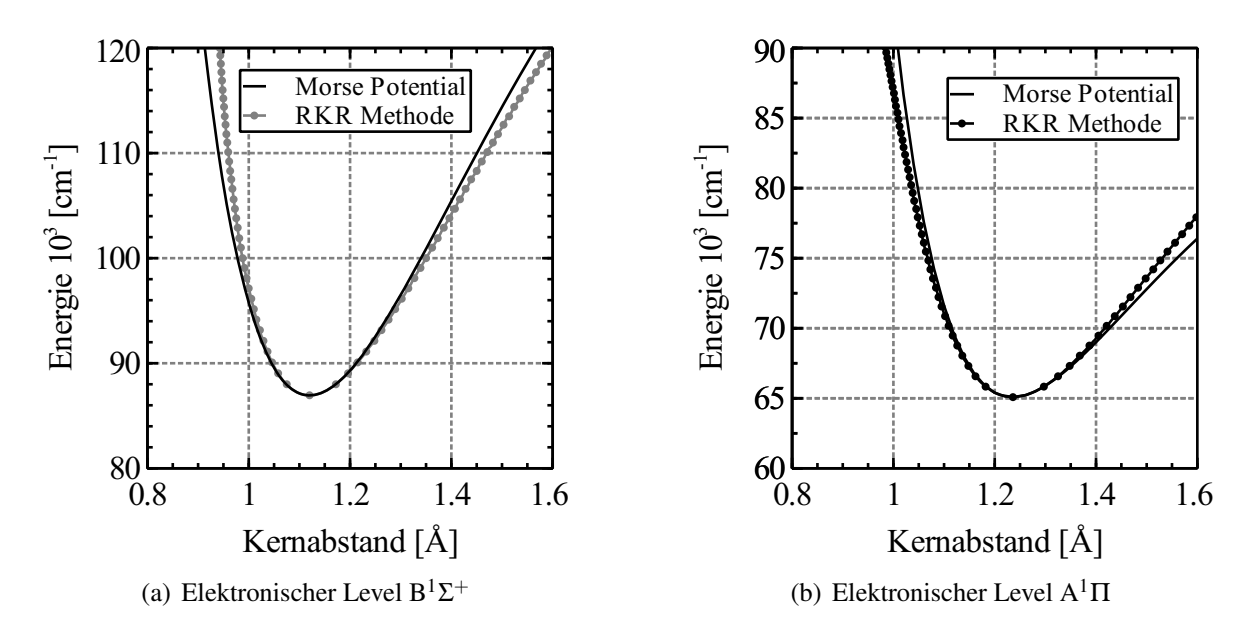

<span id="page-184-0"></span>Abbildung A.1: Vergleich des Morse-Potential mit den Potentialkurven aus der RKR-Methode.

# **A.5 Plasmawindkanal**

Die nachfolgende Abbildung [A.2](#page-186-0) zeigt das Gasversorgungssystem (Testgas Luft) für den Plasmawindkanal.

Im Fall einer Verwendung von  $CO<sub>2</sub>$  als Testgas, wird die Verbindung zwischen den Druckminderer (6V2-8V2) und Durchflussregler (6V3-8V3) aufgehoben. Als Gasreservoir fungiert dann eine oder mehrere Druckgasflasche $(n)$ , wobei das Testgas über  $CO<sub>2</sub>$ -Druckminderer in das bestehende Gassystem (6V2-(V2) eingeleitet wird. Zusätzlich wird Stickstoff zur Verdünnung des Abgases, über eine zusätzliche Gasleitung in die Versuchskammer eingeleitet. Die Entnahmemenge von Kohlendioxid muss dabei unter 4 g/s liegen, da Ansonsten die Armaturen vereisen.

Während den Messungen kommt es infolge von Lichtbogen-Instabilitäten immer wieder auch zu Schwankungen in der Lichtbogenlänge und somit auch zu Änderungen bei dem thermischen Wirkungsgrad und der Ruheenthalpie. Abbildung [A.3](#page-187-0) zeigt die typischen Schwankungen während einer NO-LIF Messung. Für die CO-LIF Messungen sehen die Verläufe der

Ruheenthalpie und des thermischen Wirkungsgrads ähnlich aus.

Das Äquivalent zur Lichtbogenlänge ist die Lichtbogenspannung, dabei stellt eine hohe Spannung auch eine lange Lichtbogenlänge dar und umgekehrt. In der Abbildung [A.4](#page-187-1) ist eine vergleichsweise niedrige Lichtbogenspannung zu erkennen<sup>[1](#page-185-0)</sup>, die auf die niedrigen Gasströme während eines Versuchs mit  $CO<sub>2</sub>$  zurückzuführen ist. Bei gleichbleibender Eingangsleistung führen die niedrigen Gasströme gleichzeitig zu höheren Ruhetemperaturen.

Das Regelverhalten der Vakuumpumpe ist in der Abbildung [A.5](#page-188-0) (links) dargestellt, daraus resultiert der für den jeweiligen Massenstrom minimale Druck in der Versuchskammer (rechts). Als optimale Einstellung der PID-Regelparameter für die Vakuumpumpe haben sich die Werte in Tab. [A.3](#page-185-1) bewährt. Während eines Versuchs mit den Parametern 2 stellten sich für die Ruhe- und Versuchskammer die in Abbildung [A.6](#page-188-1) dargestellten Drücke ein.

<span id="page-185-1"></span>

|                 |     | P-Anteil I-Anteil D-Anteil |
|-----------------|-----|----------------------------|
| Schraubenpumpe  | 20. |                            |
| Drehkolbenpumpe | 10  |                            |

Tabelle A.3: PID-Regelparameter für die Vakuumpumpe.

<span id="page-185-0"></span><sup>1</sup>Maximale Spannung vor Abriss ca. 1300 V

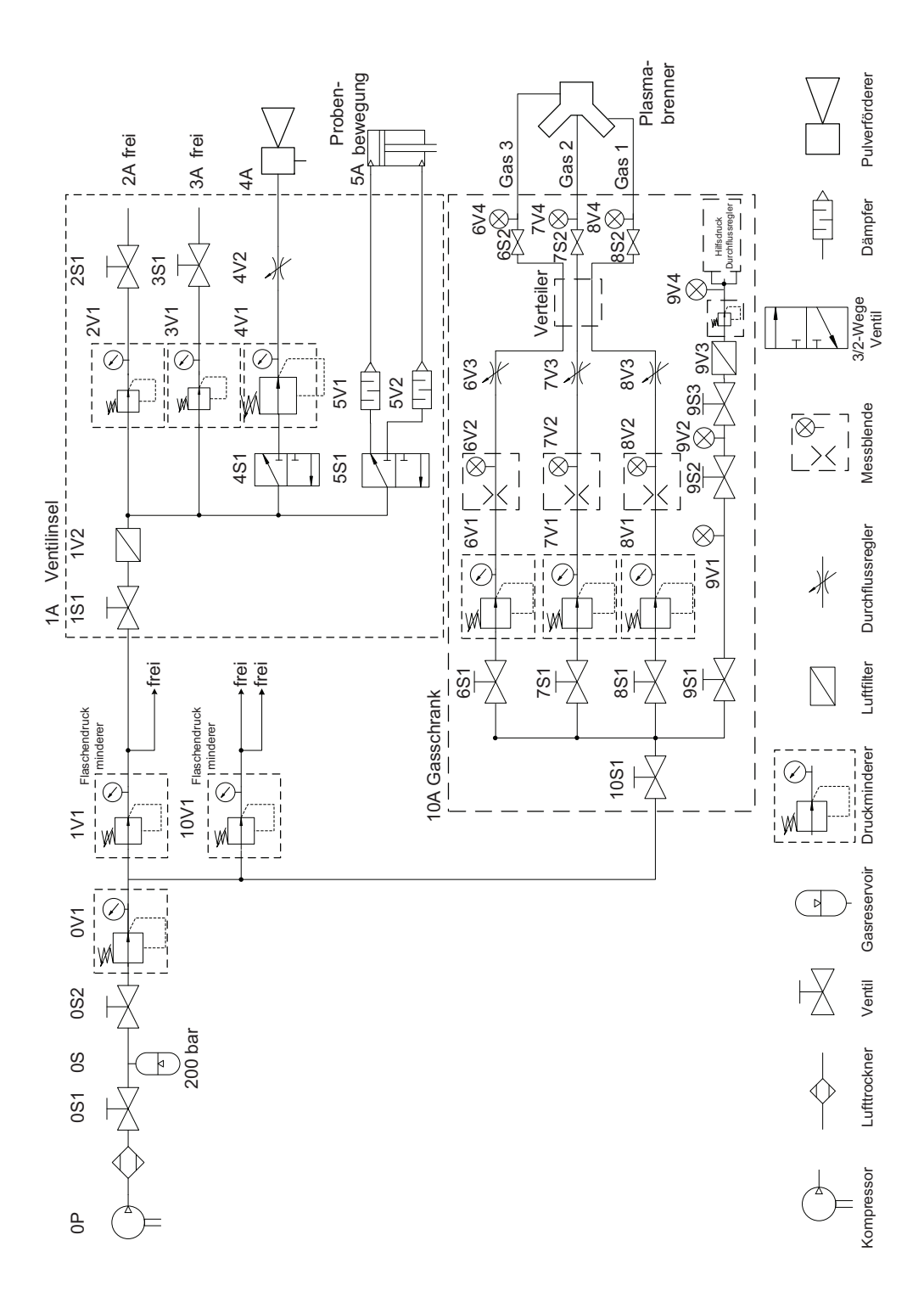

<span id="page-186-0"></span>Abbildung A.2: Gasversorgung des Plasmawindkanals mit dem Testgas Luft.

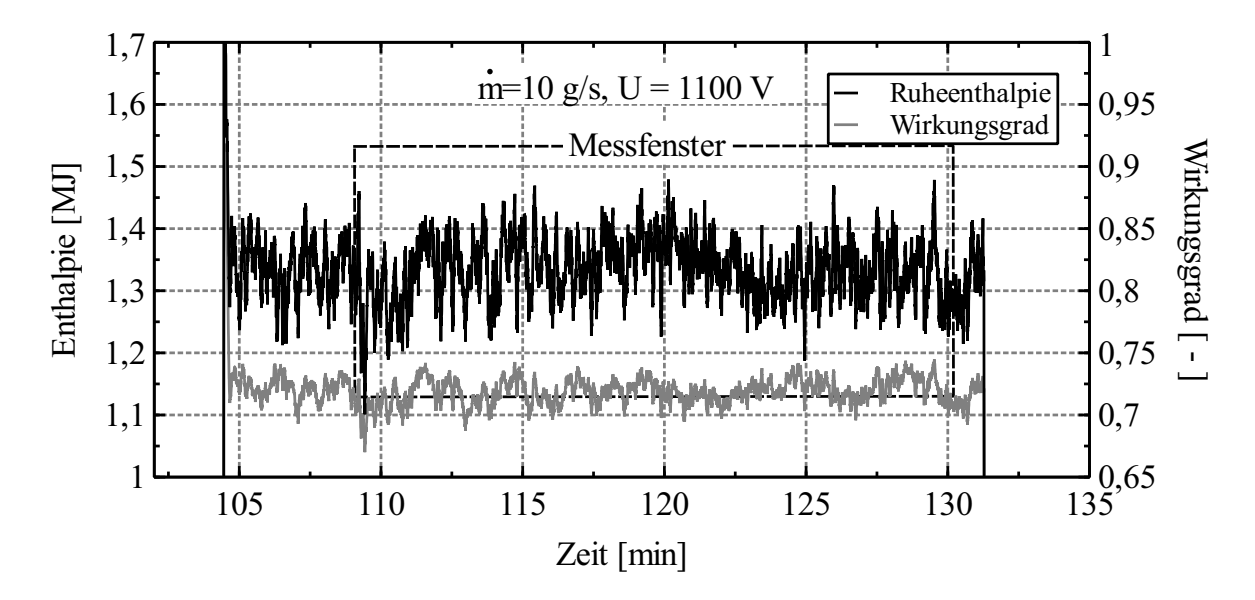

<span id="page-187-0"></span>Abbildung A.3: Verlauf der Ruheenthalpie und des Wirkungsgrades während des Betriebs (Parameter 2).

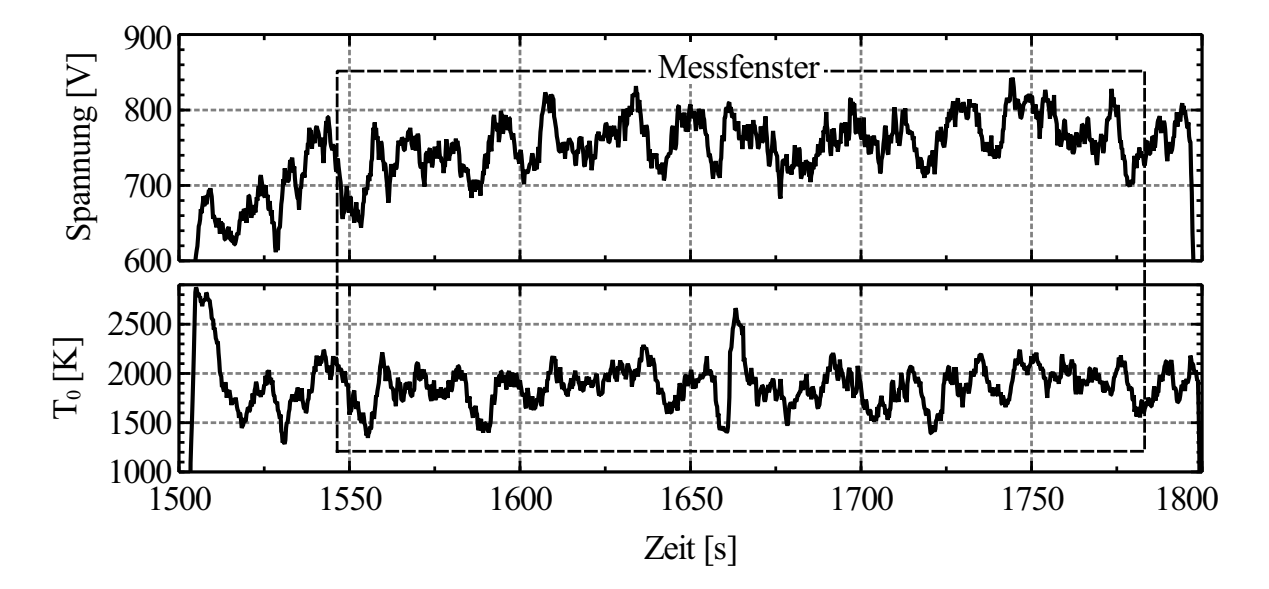

<span id="page-187-1"></span>Abbildung A.4: Verlauf der Lichtbogenspannung und Ruhetemperatur während einer CO-LIF Messung (Parameter 3).

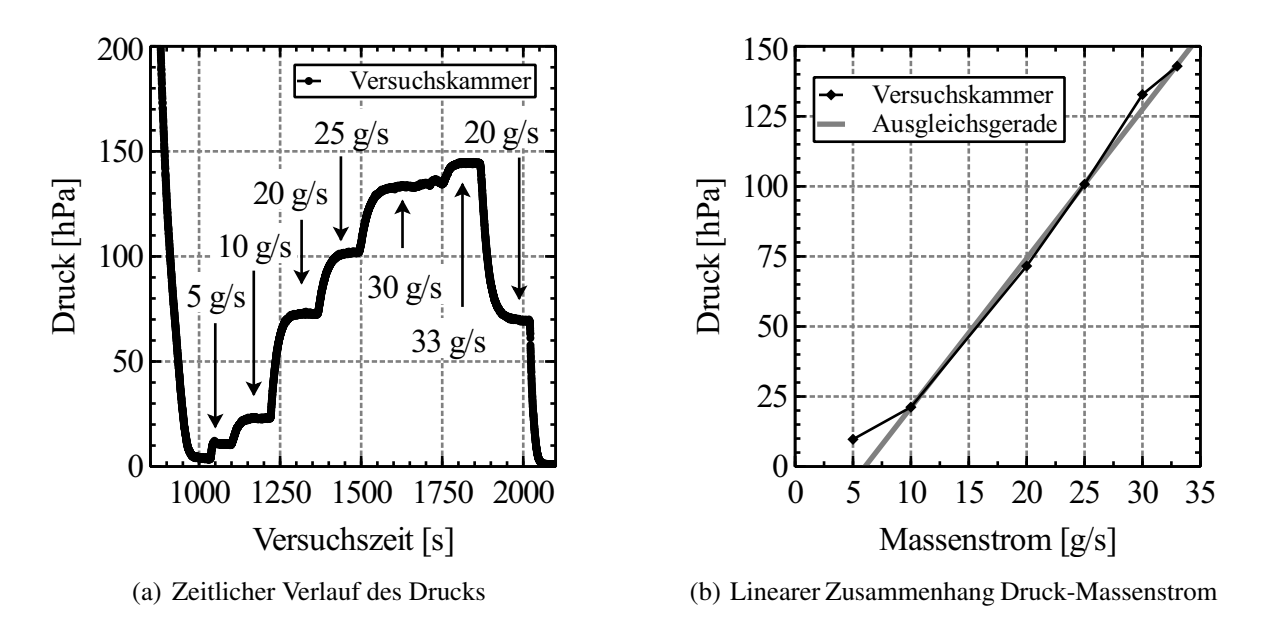

<span id="page-188-0"></span>Abbildung A.5: Druckverlauf in der Versuchskammer in Abhängigkeit der Zeit und des zugeführten Massenstroms.

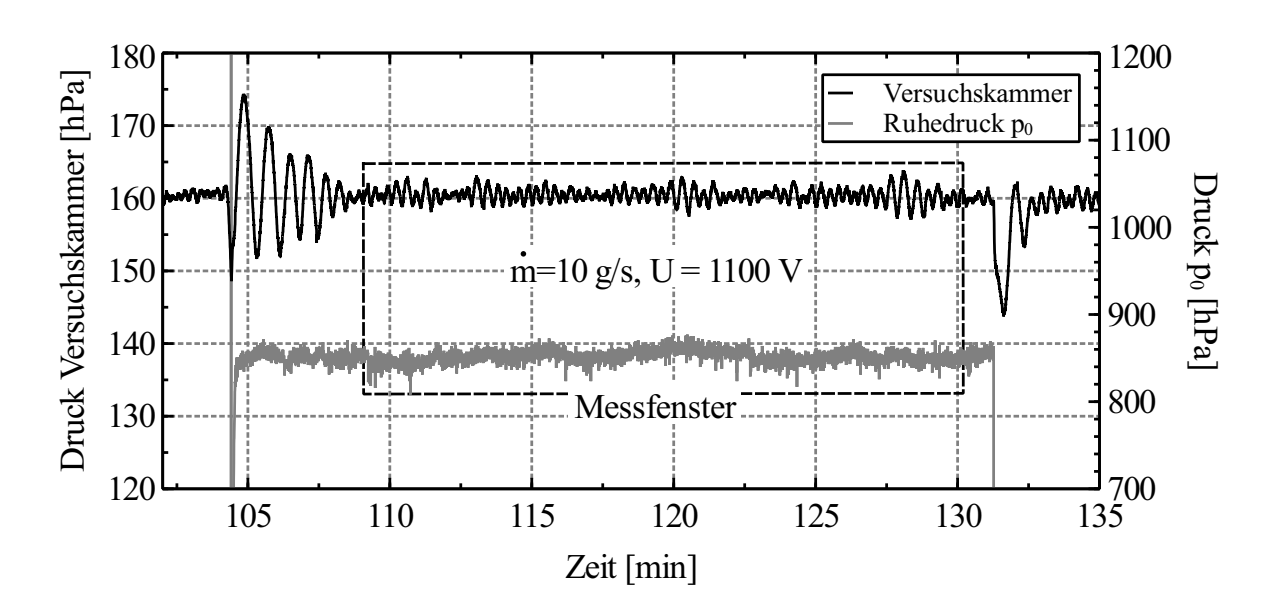

<span id="page-188-1"></span>Abbildung A.6: Verlauf des Drucks in der Ruhe- und Versuchskammer (Parameter 2).

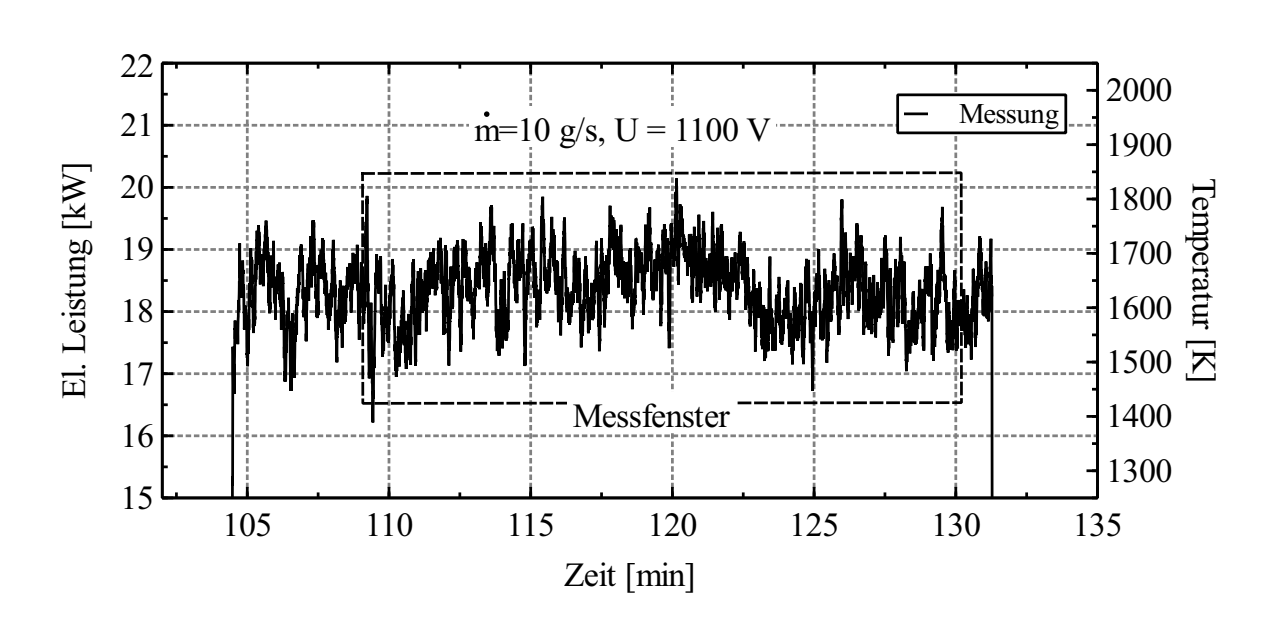

### **A.6 Voruntersuchungen**

Abbildung A.7: Verlauf der zugeführten elektrischen Leistung und der daraus resultierenden Ruhetemperatur (Parameter 2).

Die Abbildung [A.8](#page-190-0) zeigt das Spektrum, auf deren Basis unter anderem die Zwei-Linien-Thermometrie angewendet wurde, um daraus die Temperatur zu bestimmen. Die hohe Übereinstimmung des simulierten mit dem gemessenen Spektrum in Abbildung [8.3](#page-137-0) ist vor allem auf den stationären Charakter der Strömung zurückzuführen. Auf diese Weise ist die gewählte Mittelung von 10 Aufnahmen gerade noch ausreichend.

In Abbildung [A.8](#page-190-0) ist ebenfalls eine hohe Übereinstimmung der Spektren zu erkennen, lediglich für den Übergang  $Q_{11}P_{21}(38,5)$  ist eine starke Abweichung zu erkennen, die jedoch auf die gleichzeitige Überlagerung mit dem Übergang  $Q_{22}R_{21}(39,5)$  zurückzuführen ist. Die simultane Anregung der beiden Übergänge führt in diesem Fall ebenfalls zu miteinander konkurrierenden Energietransferprozesse. Hinzu kommt, dass es in diesem Wellenlängenbereich mehrfach zur Überlagerung von Übergängen aus der  $\gamma(0,0)$ -Bande und der  $\gamma(1,1)$ -Bande kommt.

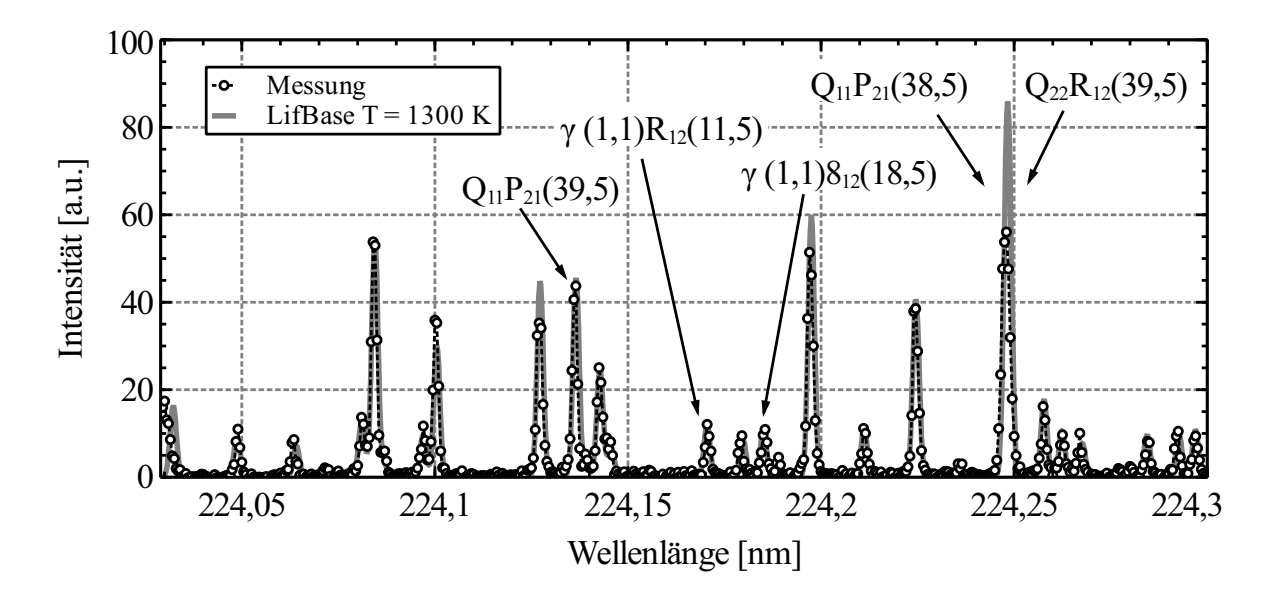

<span id="page-190-0"></span>Abbildung A.8: Vergleich eines gemessenen und simulierten NO-Anregungspektrums innerhalb des Freistrahls ( $y = 0$  mm,  $x = 10$  mm) (Parameter 2).

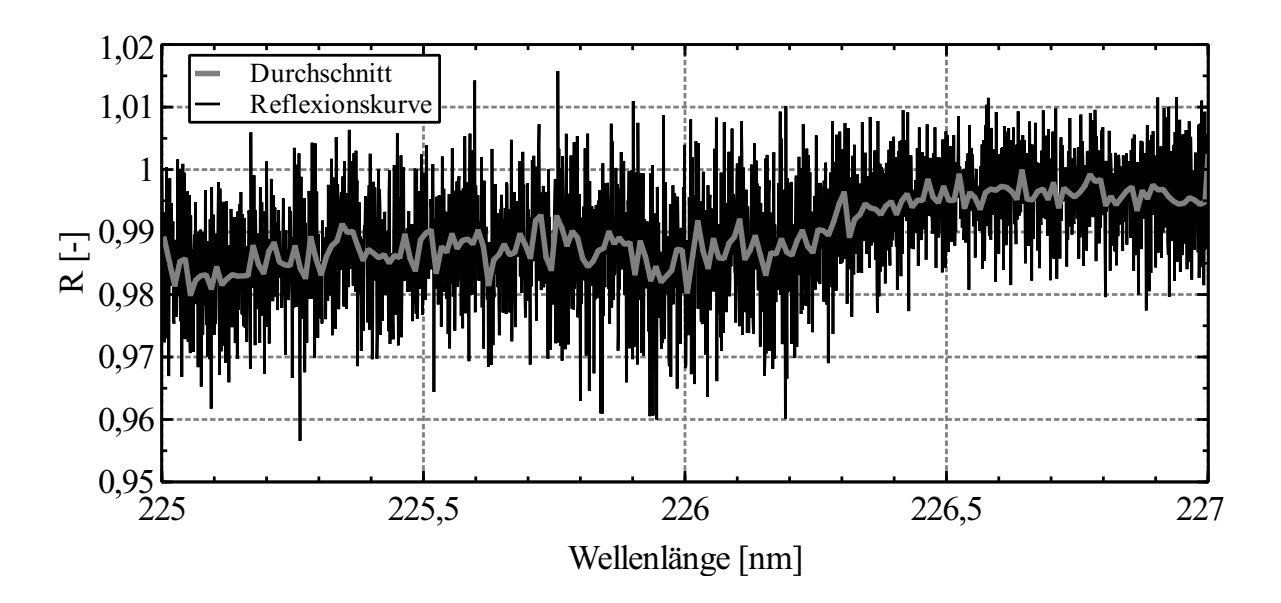

Abbildung A.9: Wellenlängenabhängige Reflexionskurve des gesamten Spiegel- und Linsensystems.

Um eine Vorstellung zu bekommen, welchen Einfluss der Druck auf das Anregungsspektrum hat, wird eine Messung bei zwei unterschiedlichen Testkammerdrücken (100 mbar und 15 mbar NO-N2-Gemisch) durchgeführt. Die dazugehörigen Anregungsspektren sind in der Abbildung [A.10](#page-191-0) abgebildet. Aufgrund der Vielzahl einzelner Spektrallinien und der hier gewählten Darstellung sind die einzelnen Spektrallinien schwer voneinander zu trennen. Jedoch lässt sich der Einfluss des höheren Testkammerdrucks sehr gut erkennen, durch den es zur Verbreiterung (226,0 - 226,3 nm) der Spektrallinien und einer Erhöhung der Signalstärke kommt. Darüber hinaus ist auch eine sehr gute Übereinstimmung mit dem in Kap. [5.1](#page-83-0) gezeigten simulierten Anregungsspektrum zu erkennen.

Die Verbreiterung der Spektrallinien in den oben dargestellten Spektren hat mehrere Ursachen. Bei hohen Temperaturen findet vorwiegend die thermische Verbreiterung der Absorptionslinie statt, was auch als Dopplereffekt bezeichnet wird. Ein weiterer Effekt der Linienverbreiterung tritt bei hohen Drücken auf, in diesem Fall steigt die Anzahl von Stößen der Moleküle untereinander. Solche Stöße führen wiederum zu einer Frequenzänderung und somit zu einer Änderung der Wellenlänge. Dieser meist wenig relevante Prozess wird als Stoßverbreiterung bezeichnet. Eine weitere ebenfalls schwache Verbreiterung findet durch die natürliche Linienverbreiterung statt, die physikalisch durch die Energieunschärfe begründet wird.

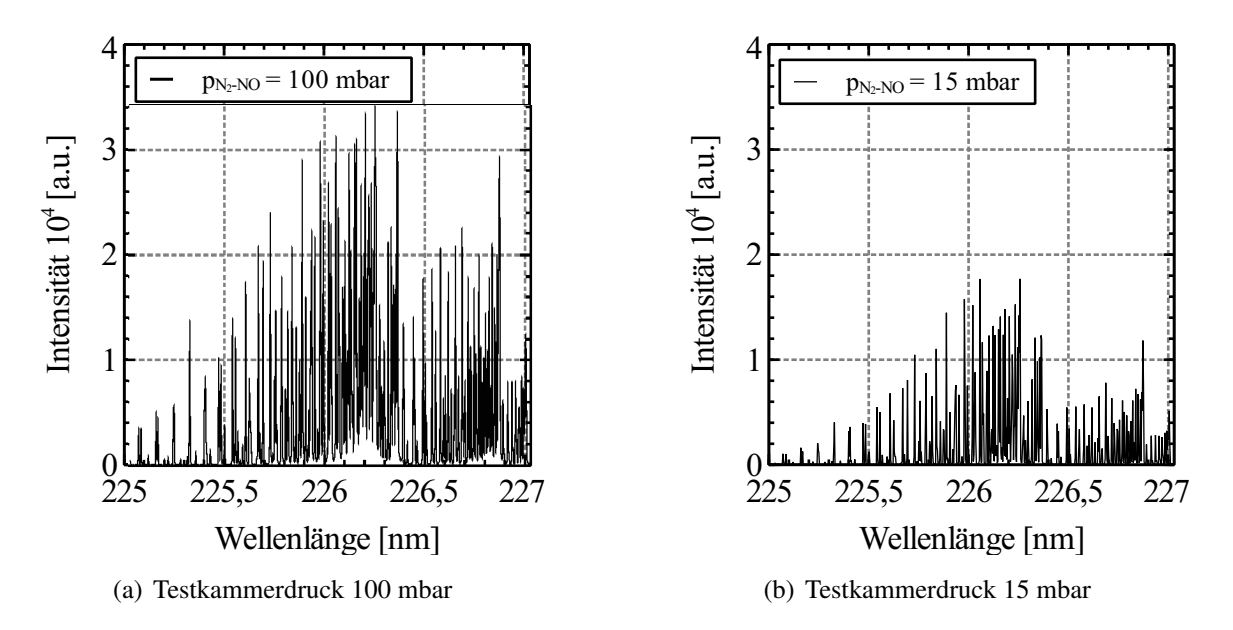

<span id="page-191-0"></span>Abbildung A.10: NO-Anregungsspektrum der γ(0,0)-Bande bei unterschiedlichen Drücken des Testgasgemischs NO-N2.

## **A.7 Analytische Charakterisierung der Niederdruckflamme**

Für die analytische Berechnung der Flammentemperatur wird die Brutto-Reaktionsgleichung nach Gl.  $(A.1)$  angewendet, dabei ist xN<sub>2</sub> der zusätzliche Anteil an Stickstoff, welcher durch das Seeding Verfahren mit in das Brenngemisch eingebracht wird. Der zusätzliche Stickstoff nimmt ebenfalls einen Teil der durch die Verbrennung entstandenen Wärme auf und reduziert

dadurch die Flammentemperatur.

<span id="page-192-0"></span>
$$
H_2 + \frac{1}{2}O_2 + \frac{1}{2} \cdot \frac{0,79}{0,21} \cdot N_2 + xN_2 \rightarrow H_2O + 2N_2 + xN_2 \tag{A.1}
$$

Auf Basis der Bildungsenthalpien für die Produkte und Edukte lässt sich die Flammentemperatur über Gl. [\(A.2\)](#page-192-1) ermitteln. Die dafür notwendigen Bildungsenthalpien und molaren Wärmekapazitäten werden der Tabelle [A.4](#page-192-2) entnommen.

<span id="page-192-1"></span>
$$
T_2 - T_1 = -\frac{-\left[\sum_k \Delta_B H_k(n_k^{(2)} - n_k^{(1)})\right]}{\sum_k n_k^{(2)} \cdot c_{p,m,k}}
$$
(A.2)

| Komponente                      | $H_2O$  |       |  |
|---------------------------------|---------|-------|--|
| KJ.<br>$\Delta_B I$             | $-241,$ |       |  |
| <b>ZZUU</b><br>$\int c_{p,m,n}$ |         | 35,48 |  |

<span id="page-192-2"></span>Tabelle A.4: Stoffwerte der Reaktionskomponenten.

Mit den Stoffwerten und ohne zusätzliches  $N_2/NO$ -Gemisch mit  $x_{N_2} = 0$  ergibt sich die adiabate Flammentemperatur zu:

$$
T_{adiabat} = 295 \text{ K} + \frac{-\left[-1 \cdot 0 - \frac{1}{2} \cdot 0 - 2 \cdot 0 - 241, 8\right] \cdot 1000 \frac{\text{kJ}}{\text{kmol}}}{(43,92 + 2 \cdot 33,55 + 0 \cdot 33,55) \frac{\text{kJ}}{\text{kmol K}}} = 2455 \text{ K}
$$
 (A.3)

Durch das zusätzliche N2/NO-Gemisch (NO-Anteil: 1660 ppm) erhöht sich der Stickstoffanteil bei der Verbrennung. Zur Vereinfachung wird der wesentlich niedrigere Anteil an NO für die Berechnung vernachlässigt. Des weiteren gilt die Vorgabe den Kalibrierbrenner mit weniger als 100 ppm NO zu betreiben, da es zusammen mit dem Luft-Sauerstoff und Wasser zu Salpetersäure reagieren kann. Die Salpetersäure wirkt sich insbesondere auf die poröse Messingplatte schädlich aus. Eine Zumischung von 100 ppm NO (als N<sub>2</sub>/NO-Gemisch) führt daher durch den Zusammenhang in Gl. [\(A.1\)](#page-192-0) zu einem zusätzliche Anteil an Stickstoff von  $x = 0.16$  mol pro 1 mol  $H_2$ , wodurch sich eine niedrigere adiabate Flammentemperatur von

#### $T_{adiabat,Seeding}$  = 2322  $K$

ergibt. Das Seeding-Verfahren führt somit zu einer Temperaturabnahme von durchschnittlich 96 K.

Die Flamme des Niederdruckbrenners weicht stark vom adiabaten Fall ab. Dies ist insbesondere dann der Fall, wenn der Volumenstrom gering ist. Dies führt zu einem geringeren Abstand der Flammenfront zur Brenneroberfläche, wodurch der Wärmeeintrag auf die Brenneroberfläche begünstigt wird (Abbildung [A.11\)](#page-193-0).

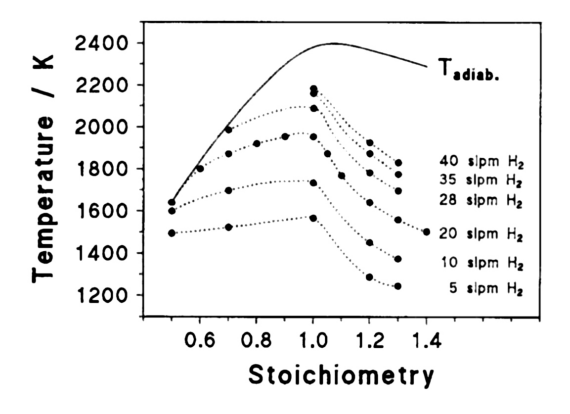

Abbildung A.11: Einfluss des Volumenstroms auf die Flammentemperatur [\[97\]](#page-170-0) (H2/Luft-Flamme,  $HAB = 15$  mm).

<span id="page-193-0"></span>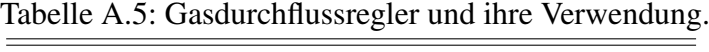

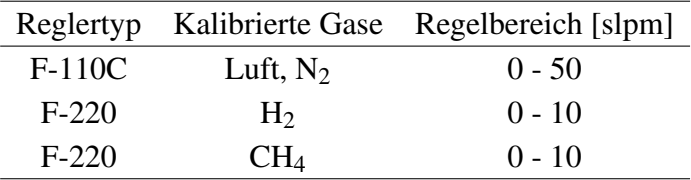

## **A.8 Untersuchung der Fluoreszenzlebensdauer**

Die nachfolgende Abbildung [A.12](#page-194-0) zeigt die Fluoreszenzlebensdauer für das NO- und CO-Molekül unter den verwendeten Randbedingungen. Infolge der langen Pulsdauer des Anregungslasers (> 10 ns) ist die Bestimmung der Stoßlöschung nicht zweifelsfrei möglich. Dennoch eignen sich die Verläufe sehr gut, um die Belichtungszeit der Kamera einzustellen. Insbesondere der Verlauf der Fluoreszenzlebensdauer von NO zeigt, dass obwohl vergleichbare NO-Teilchendichten in der Testkammer und im Freistrahl vorhanden sind, die Lebensdauer im Freistrahl ca. um den Faktor 4 geringer ausfällt.

Theoretisch lässt sich aus der experimentell ermittelten Lebensdauer die Teilchendichte eines Stoffs berechnen. Allerdings muss dafür die Temperatur des Gases bekannt sein und alle potentiellen Stoßpartner sowie deren Teilchendichte und Wirkungsquerschnitte (siehe Tab. [A.6\)](#page-194-1). Meist ist jedoch die Konzentration der anderen Stoßpartner ebenfalls nicht bekannt, weshalb diese Methode in dieser Arbeit nicht angewendet wird.

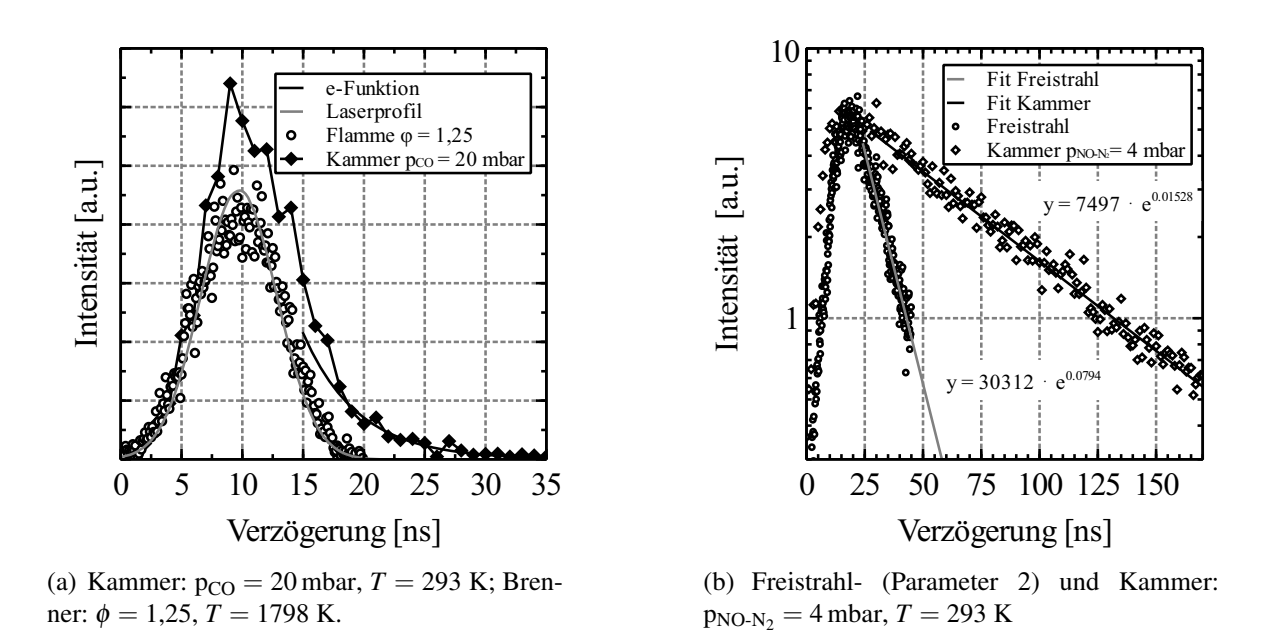

<span id="page-194-0"></span>Abbildung A.12: Fluoreszenzlebensdauer von CO (links) und NO (rechts).

<span id="page-194-1"></span>

|                | $\frac{1}{100}$ . This and $\frac{1}{100}$ is a contribution of the contribution of $\frac{1}{100}$ |     |  |
|----------------|----------------------------------------------------------------------------------------------------|-----|--|
|                | Spezies Wirkungsquerschnitt $\sigma$ [Å <sup>2</sup> ] Temperatur [K]                               |     |  |
| NO.            | 40,1                                                                                                | 295 |  |
| O <sub>2</sub> | 29.8                                                                                                | 296 |  |
| $N_2$          | 0,014                                                                                               | 296 |  |

Tabelle A.6: Wirkungsquerschnitte der beteiligten Spezies [\[33\]](#page-165-0).

## **A.9 CARF-Methode**

Die Auswertemethode auf Basis der korrelationsbasierten Fitting Prozedur lässt sich auf eine Vielzahl der Spektren anwenden. Insbesondere dann, wenn temperatursensible Übergänge im betrachteten Temperaturbereich untersucht werden. Als Beispiel sind die Spektren in Abbildung [7.3](#page-124-0) und [7.4](#page-124-1) genannt, mit der die folgenden Korrelationswerte in Abbildung [A.13](#page-195-0) bestimmt worden sind.

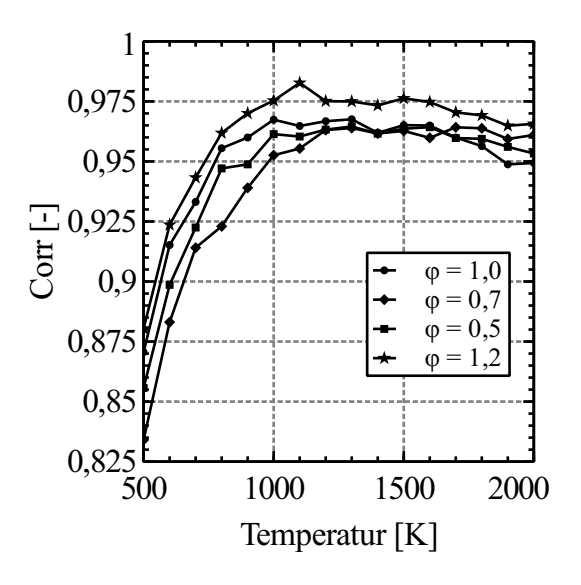

Abbildung A.13: Verlauf der Korrelationswerte für die Niederdruckflammen, mit einer groben Schrittweite von 100 K (Korrelierter Wellenlängenbereich von 225,5 nm - 225,9 nm).

<span id="page-195-0"></span>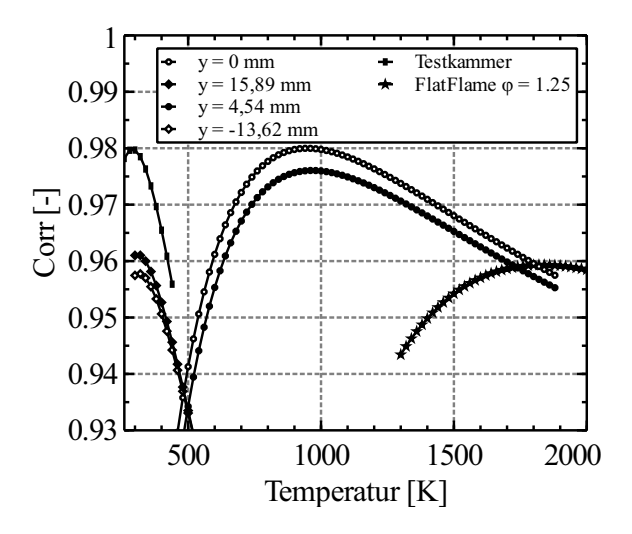

Abbildung A.14: Verlauf der Korrelationswerte für den CO<sub>2</sub>-Freistrahl (Parameter 3), der CH<sub>4</sub>-Flamme ( $\phi$  = 1,25) und Testkammer.

## **A.10 Emissionsspektrum von Kryptonlampen**

Für die Kalibrierung des Spektrographen werden die Emissionsspektren von Kryptonlampen verwendet, da diese besonders eindeutige und starke Spektrallinien für die Kalibrierung bieten. Die Wellenlänge auf der Mitte der waagerechten Achse wird als zentrale Wellenlänge (CWL) bezeichnet. Durch Drehung des Gitters im Spektrographen kann diese verändert werden, wodurch sich auch der betrachtete Wellenlängenbereich anpasst. Durch die Änderung der CWL bedarf es aber keiner zusätzlichen Kalibrierung.

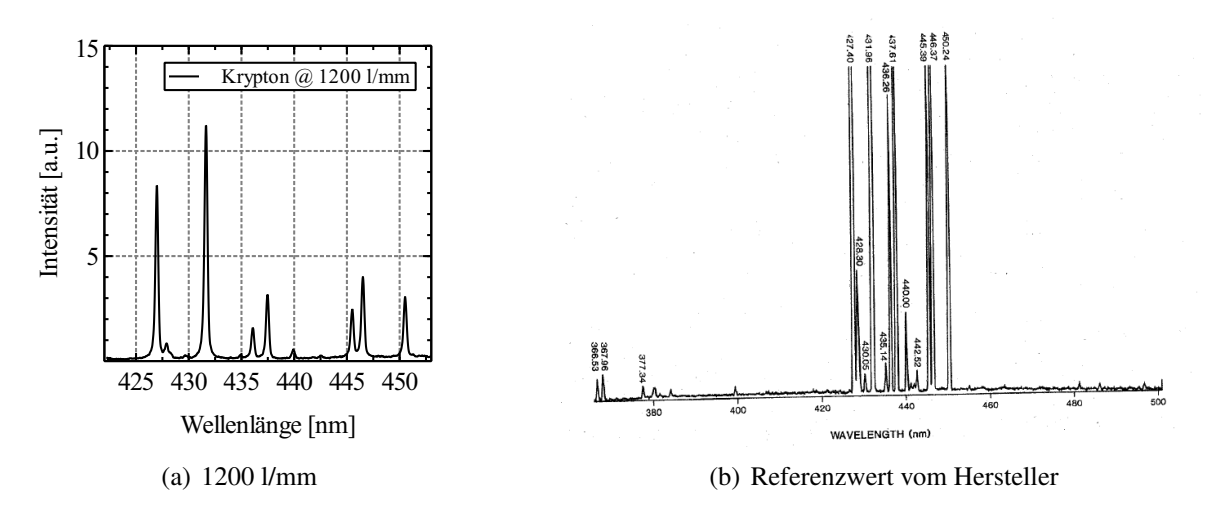

Abbildung A.15: Gemessenes Emissionsspektrum mit einer Schlitzbreite 150  $\mu$ m einer Kryptonlampe (rechts) im Vergleich zu dem Referenzspektrum vom Hersteller (links).

### **A.11 Sensitivitäts- und Fehleranalyse**

Im allgemeinen Fall lässt sich die relative Unsicherheit ∆*f* einer Messgröße *f* und deren Abhängigkeit zu den Variablen *x<sup>i</sup>* durch die folgende Gleichung beschreiben:

$$
\frac{\delta f}{f} = \sum_{i} \left| \frac{\delta f}{\delta x_i} \right| \frac{\delta x_i}{f}
$$
\n(A.4)

Die Messunsicherheit bei der Temperaturbestimmung mit Hilfe des Zwei-Linien-Verfahrens nach Gl. [\(5.11\)](#page-99-0) ergibt sich somit durch folgende Gleichung zu:

<span id="page-196-0"></span>
$$
\frac{\delta T}{T} = \frac{kT}{\Delta E} \frac{\delta R}{R}
$$
 (A.5)

Eine Messunsicherheit entsteht beispielsweise durch die Instabilität des Lichtbogens und der somit schwankenden Ruhetemperatur, wie sich aus der Abbildung [A.16](#page-197-0) entnehmen lässt. Für die Zeitdauer von 5 min ergibt sich für die Ruhetemperatur ein Mittelwert von 2369 K, bei einem relativen Fehler von 3,6 %. Erfolgt die Anregung des  $Q_{11}P_{21}(16,5)$ -Übergangs, bei den sonst konstanten Betriebsparameter 1 (Tab. [3.1\)](#page-60-0), beträgt die relative Standardabweichung der Fluoreszenzintensität für den selben Zeitraum 7,8 %. Da das Verhältnis aus zwei Einzelbildern für das Zwei-Linien Verfahren verwendet wird, vergrößert sich die Messunsicherheit für den Fluoreszenzquotienten um den Faktor <sup>√</sup> 2 auf δ*R*/*R* = 11,03 %. Dabei wird

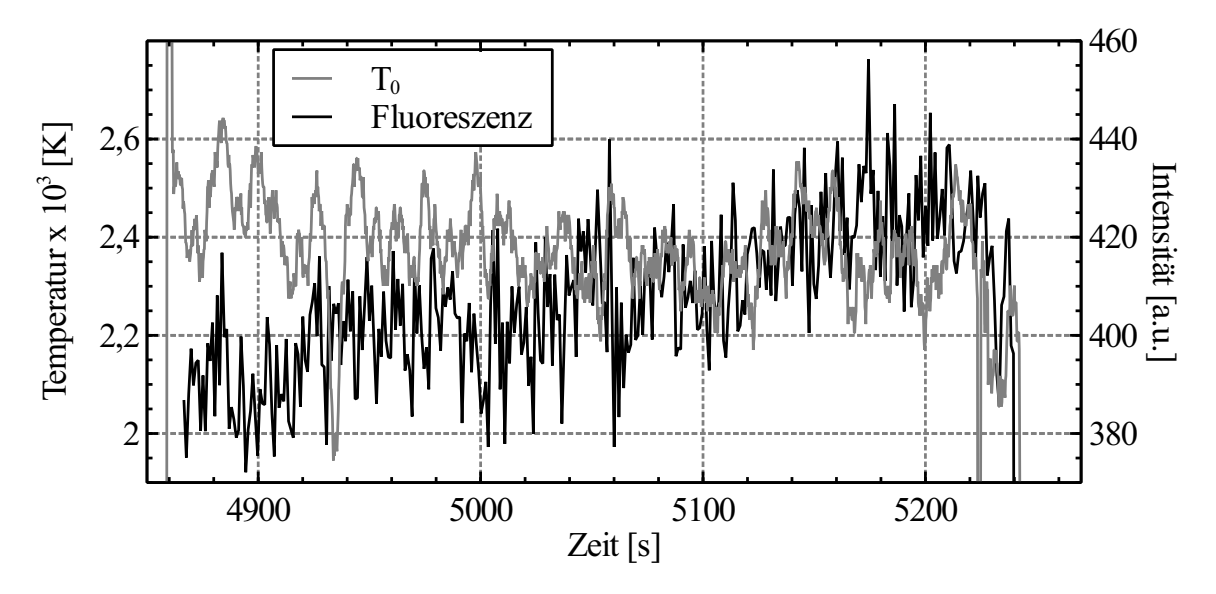

die Annahme getroffen, dass der relative Fehler bei der Messung der Fluoreszenzintensität für alle Übergänge gleich ist.

<span id="page-197-0"></span>Abbildung A.16: Verlauf der Ruhetemperatur und Fluoreszenzintensität bei konstanten Betriebsparametern 1 (Anregung bei  $Q_{11}P_{21}(16,5)$ ).

In Gl. [\(A.5\)](#page-196-0) ist zu beachten, dass der relative Temperaturfehler δ*T*/*T* dann kleiner als die relative Messunsicherheit wird, wenn die Energiedifferenz ∆*E* der beiden unteren Energieniveaus so gewählt wird, dass ∆*E*/*k* > *T* ist. Am Beispiel der beiden unteren Niveaus *J* 00 = 18,5 und 38,5 ergibt sich eine Energiedifferenz von 1918 cm−<sup>1</sup> , bzw. ∆*E*/*k* = 2759,6 K. Somit ergibt sich für die Temperatur von 2369 K ein relativer Temperaturfehler von 9,5 %, der um den Faktor 0,86 kleiner ist als der relative Messfehler.

Für die beiden Niveaus *J*<sup>"</sup> = 17,5 und 34,5 beträgt die Energiedifferenz 1493 cm<sup>-1</sup>, bzw. ∆*E*/*kT* = 2148,2 K, was zu einem relativen Temperaturfehler von 12,2 % führt.

Die größte Messunsicherheit ergibt sich durch die räumliche Veränderung des Laserprofils während eines Scanvorgangs. Aus diesen räumlichen Energieschwankungen, bei sonst konstanter Pulsenergie, ergeben sich entsprechend variierende Fluoreszenzintensitäten, die wiederum in räumlich unterschiedliche Fluoreszenzquotienten resultieren. Im Fall einer Testkammermessung lässt sich dies am anschaulichsten nachweisen. Dabei erfolgt die Anregung der beiden Übergänge  $Q_{11}P_{21}(21,5)$  und  $Q_{21}R_{11}(14,5)$ , als Teil eines Anregungsscans von 225 - 227 nm. Da die Fluoreszenzintensitäten über die Laserpulsenergie korrigiert werden, findet hierbei lediglich eine Variation der räumlichen Verteilung der Laserenergie statt. Auf diese Weise streut der Messwert um den eigentlichen Erwartungswert von 293 K. Nach der

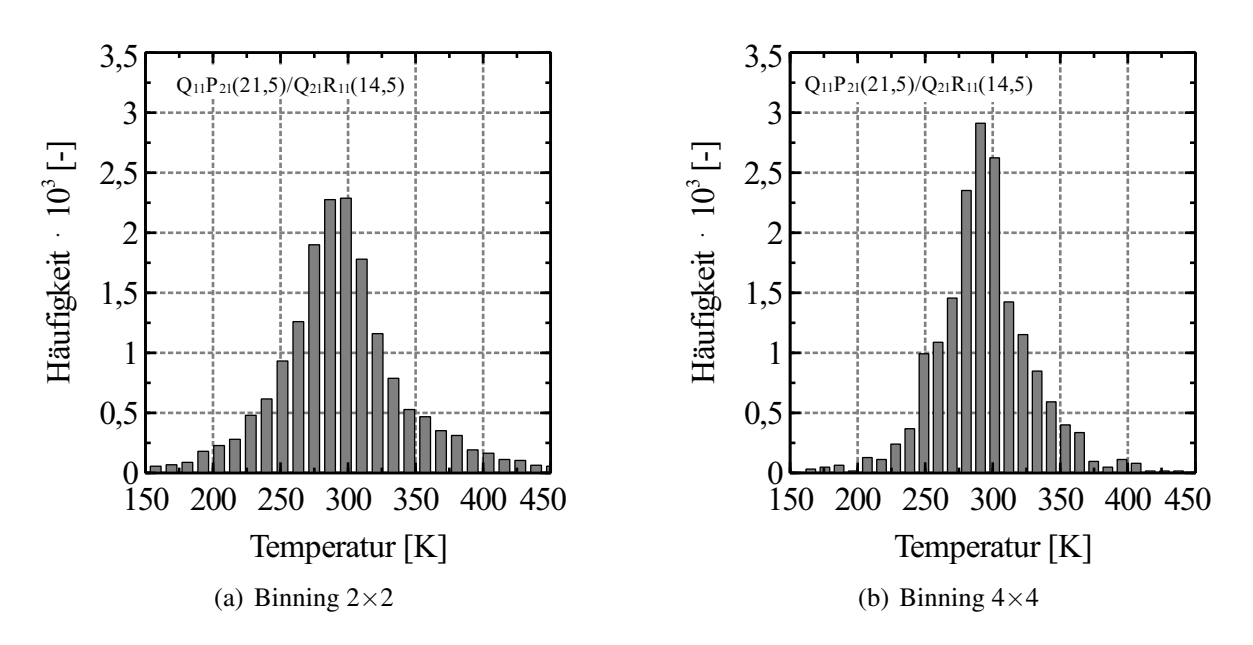

<span id="page-198-0"></span>Abbildung A.17: Temperaturhistogramm - Testkammermessung ( $p_{N_2/N_0} = 100$  mbar, T = 293 K, Anregung bei Q<sub>11</sub>P<sub>21</sub>(21,5) und Q<sub>21</sub>R<sub>11</sub>(14,5))

pixelweisen Auswertung der beiden Übergänge ergibt sich das in Abbildung [A.17](#page-198-0) (a) dargestellt Temperaturhistogramm. Dabei ergibt sich ein Mittelwert von 299,5 K bei einer Standardabweichung von 59,3 K bzw. 19,8 %. Bei einem zusätzlichen Binning von 4×4 Pixel liegt der Mittelwert in Abbildung [A.17](#page-198-0) (b) bei 295,4 K, wobei sich die Standardabweichung auf 40,01 K bzw. 13,5 % reduziert.

Eine weitere Messunsicherheit ergibt sich durch die Kalibrierungenauigkeit der Laserenergiemessköpfe, die laut Hersteller mit 2 % angegeben wird.

## **A.12 Franck-Condon Faktoren für das CO-Molekül**

Für das Simulationstool NOCO-Spectra sind die Übergangswahrscheinlichkeiten der elektronischen Übergänge  $A^1\Pi$ - $X^1\Sigma^+$  und  $B^1\Sigma^+$ - $X^1\Sigma^+$  für das CO-Molekül berechnet, siehe Tab. [A.7](#page-199-0) und [A.9.](#page-199-1) In der Literatur sind ebenfalls einige Angaben zu den Franck-Condon Faktoren zu finden, dazu wird für Tab. [A.7](#page-199-0) auf [\[111\]](#page-171-1) und für Tab. [A.9](#page-199-1) auf [\[112\]](#page-171-2) verwiesen. Der Vergleich mit den ebenfalls berechneten Werten von Carlson [\[113\]](#page-171-3) zeigt, dass die Werte nur um 2 % bis 4 % abweichen, lediglich bei sehr kleinen absoluten Werten steigt die Abweichung an, was jedoch vernachlässigbar ist.

| $^{\prime\prime}$<br>V<br>V | 0      |        | 2                    | 3      | 4      | 5      |
|-----------------------------|--------|--------|----------------------|--------|--------|--------|
| 0                           | 0,1233 |        | 0,3016 0,3172 0,1939 |        | 0,0619 | 0,0112 |
| 1                           | 0,2107 | 0,1385 | 0,0008               | 0,0160 | 0,2693 | 0,1674 |
| $\overline{2}$              | 0,2193 | 0,0087 | 0,1034               | 0,0791 | 0,0012 | 0,1961 |
| 3                           | 0,1763 | 0,0200 | 0,1037               | 0,0021 | 0,1060 | 0,0192 |
| $\overline{4}$              | 0,1200 | 0.0811 | 0,0260               | 0,0683 | 0,0337 | 0.0398 |
| 5                           | 0,0724 | 0,1165 | 0,0010               | 0,8019 | 0,0051 | 0,0758 |

<span id="page-199-0"></span>Tabelle A.7: Berechnete Franck-Condon-Faktoren  $A^{1}\Pi$ - $X^{1}\Sigma^{+}$  basierend auf dem harmonischen Oszillator (NOCO-Spectra).

| $^{\prime\prime}$<br>V | 0       | 2                                       | 3 | $\overline{4}$                                  |         |
|------------------------|---------|-----------------------------------------|---|-------------------------------------------------|---------|
|                        |         | 0,11267 0,25986 0,28423 0,19664 0,09677 |   |                                                 | 0,03610 |
| $\overline{2}$         | 0.21560 |                                         |   | 0,15533 0,00331 0,07483 0,19151 0,18576         |         |
| 3                      |         |                                         |   | 0,22981 0,01253 0,08912 0,11669 0,00566         | 0.05494 |
| $\overline{4}$         |         |                                         |   | 0,18144 0,02004 0,11730 0,00082 0,08817 0,08540 |         |
| 5                      | 0.11907 | 0,08666 0,03514 0,05658 0,06763         |   |                                                 | 0,00541 |
| 6                      |         |                                         |   | 0,06912 0,12275 0,00025 0,09136 0,00006 0,08156 |         |

Tabelle A.8: Berechnete Franck-Condon-Faktoren  $A^{1}\Pi$ - $X^{1}\Sigma^{+}$  basierend auf dem anharmonischen Oszillator (NOCO-Spectra).

| $^{\prime\prime}$<br>v<br>V | 0      |        | 2      | 3      | 4      | 5      |
|-----------------------------|--------|--------|--------|--------|--------|--------|
| $\boldsymbol{0}$            | 0,0944 | 0,2517 | 0,3091 | 0,2197 | 0,0971 | 0,0267 |
| 1                           | 0,1805 | 0,1698 | 0,0075 | 0,0834 | 0,2347 | 0,2083 |
| $\overline{2}$              | 0.2111 | 0,0319 | 0,0650 | 0,1148 | 0,0029 | 0,1015 |
| 3                           | 0,1865 | 0,0042 | 0,1131 | 0,0040 | 0,0808 | 0,0653 |
| $\overline{4}$              | 0,1373 | 0,0547 | 0,0524 | 0,0376 | 0,0662 | 0,0076 |
| 5                           | 0,0886 | 0,1029 | 0,0023 | 0,0830 | 0,0011 | 0,0736 |

<span id="page-199-1"></span>Tabelle A.9: Berechnete Franck-Condon-Faktoren  $B^1\Sigma^+$ -A $^1\Pi$  basierend auf dem harmonischen Oszillator (NOCO-Spectra).